## Fundamentos de Cálculo Numérico para Engenheiros

Régis S. De Quadros Alvaro L. De Bortoli ´

Porto Alegre, dezembro de 2009.

"O entendimento da essência pode estimular a imaginação"

Alvaro De Bortoli ´

FBN 361.985; Direitos autorais: Prof. Quadros e Prof. De Bortoli

# **SUMÁRIO**

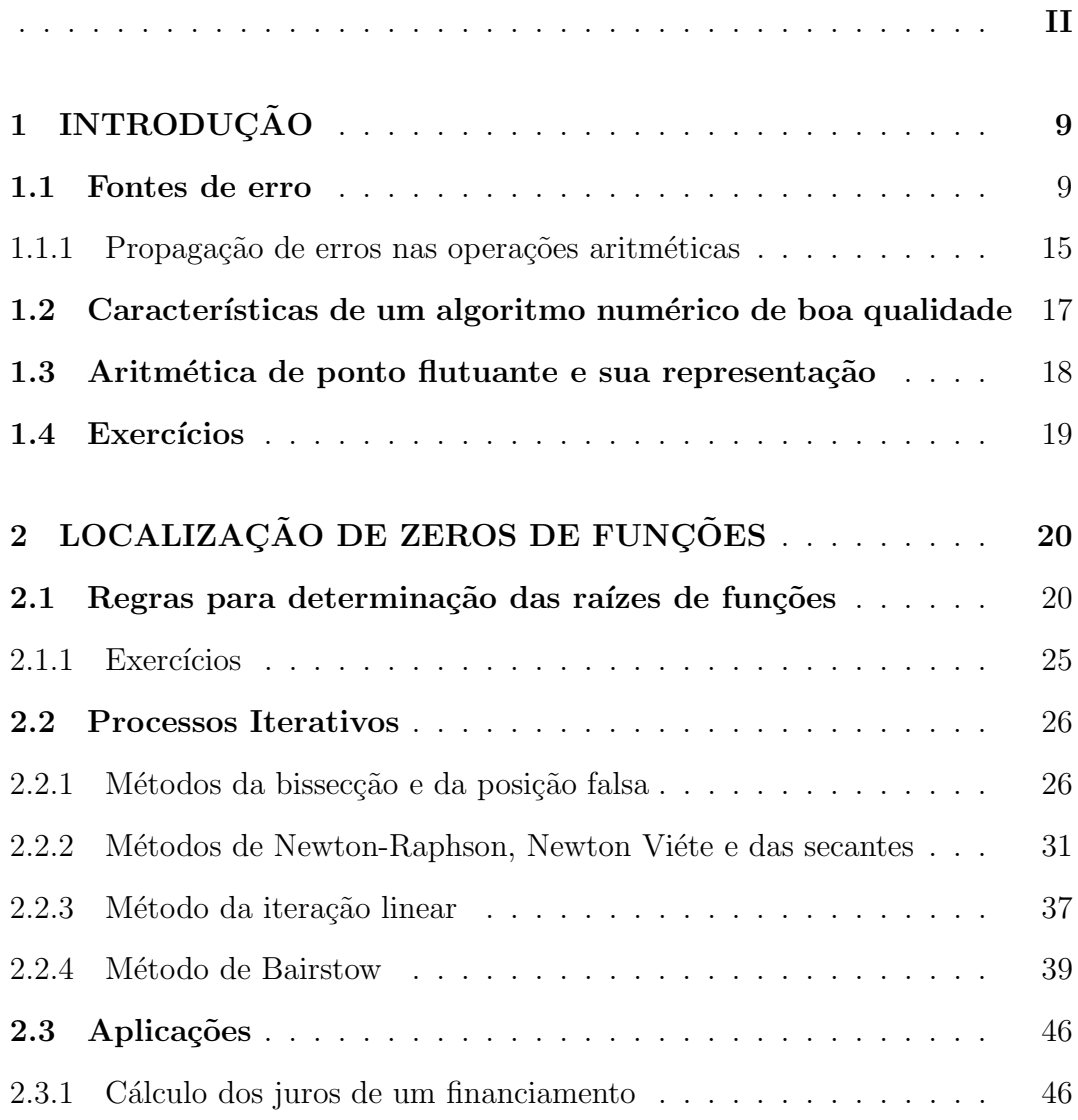

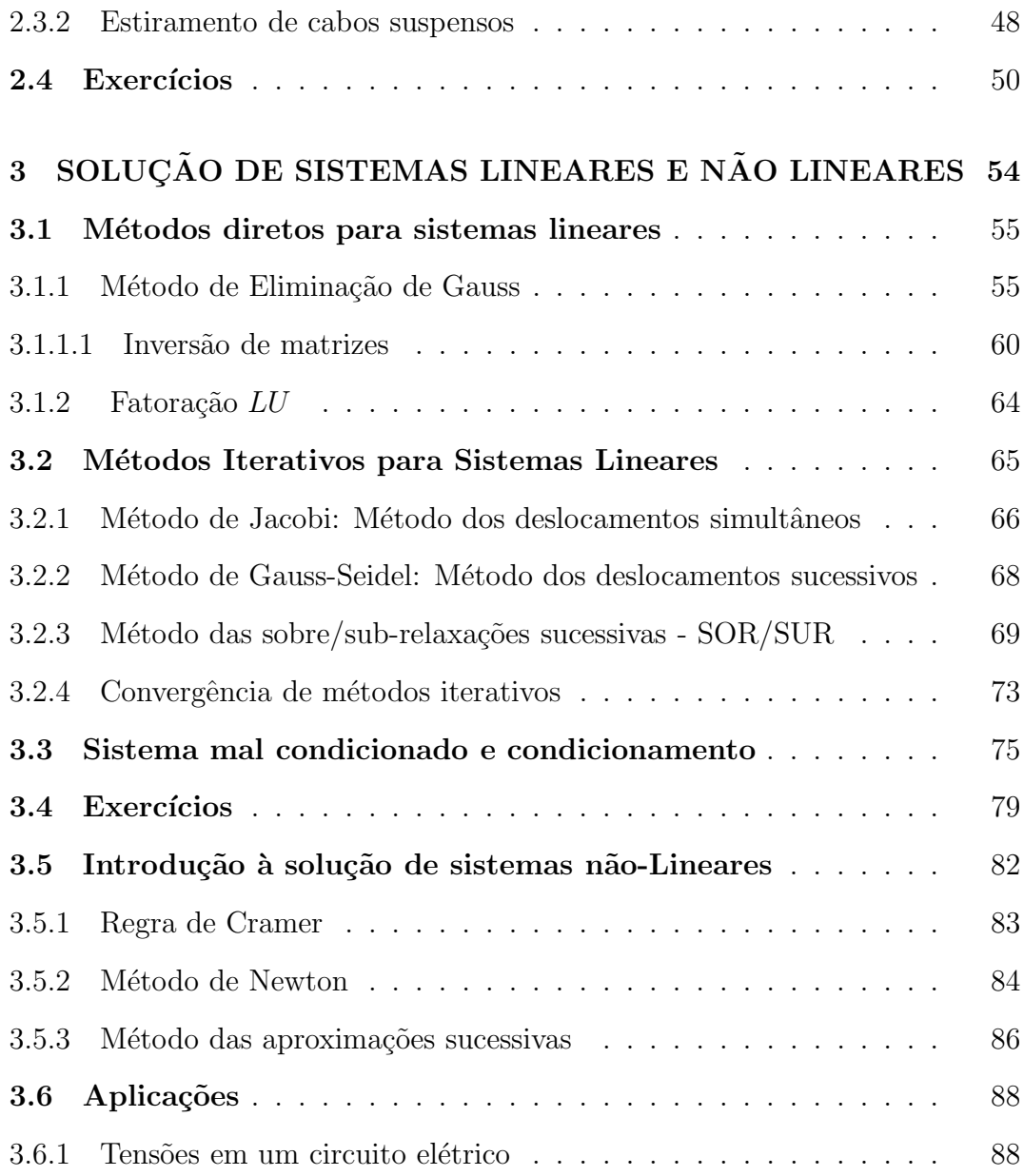

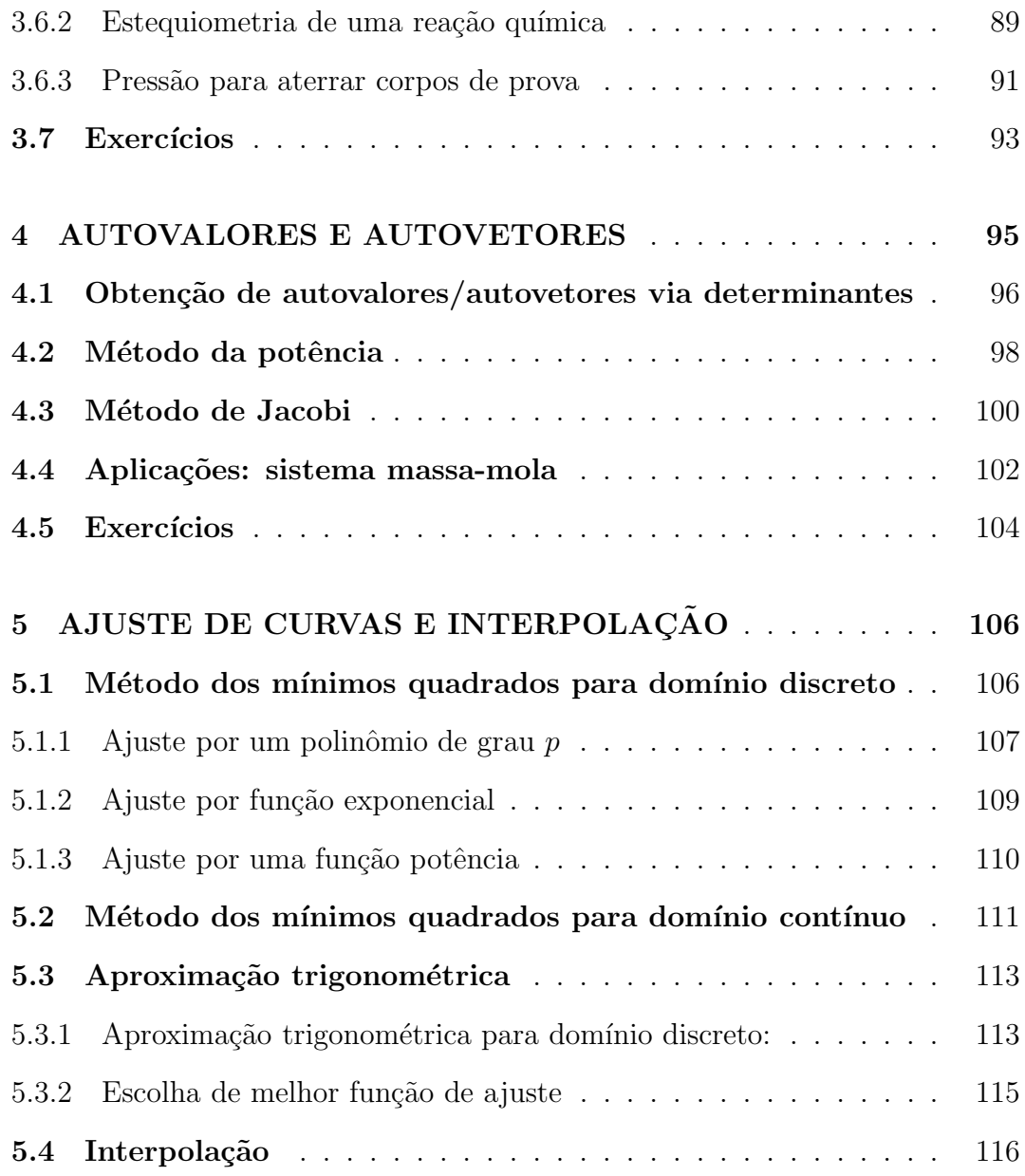

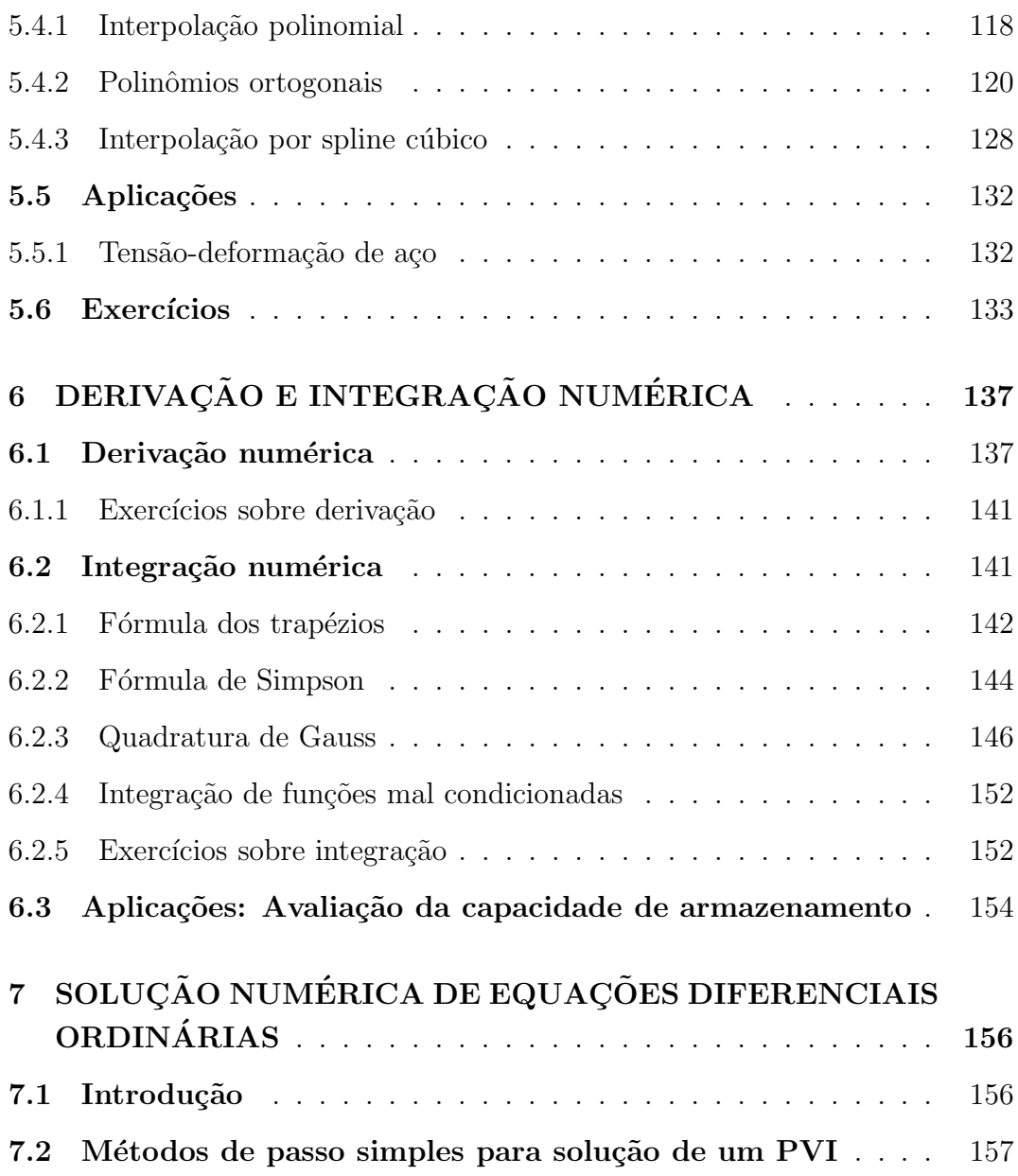

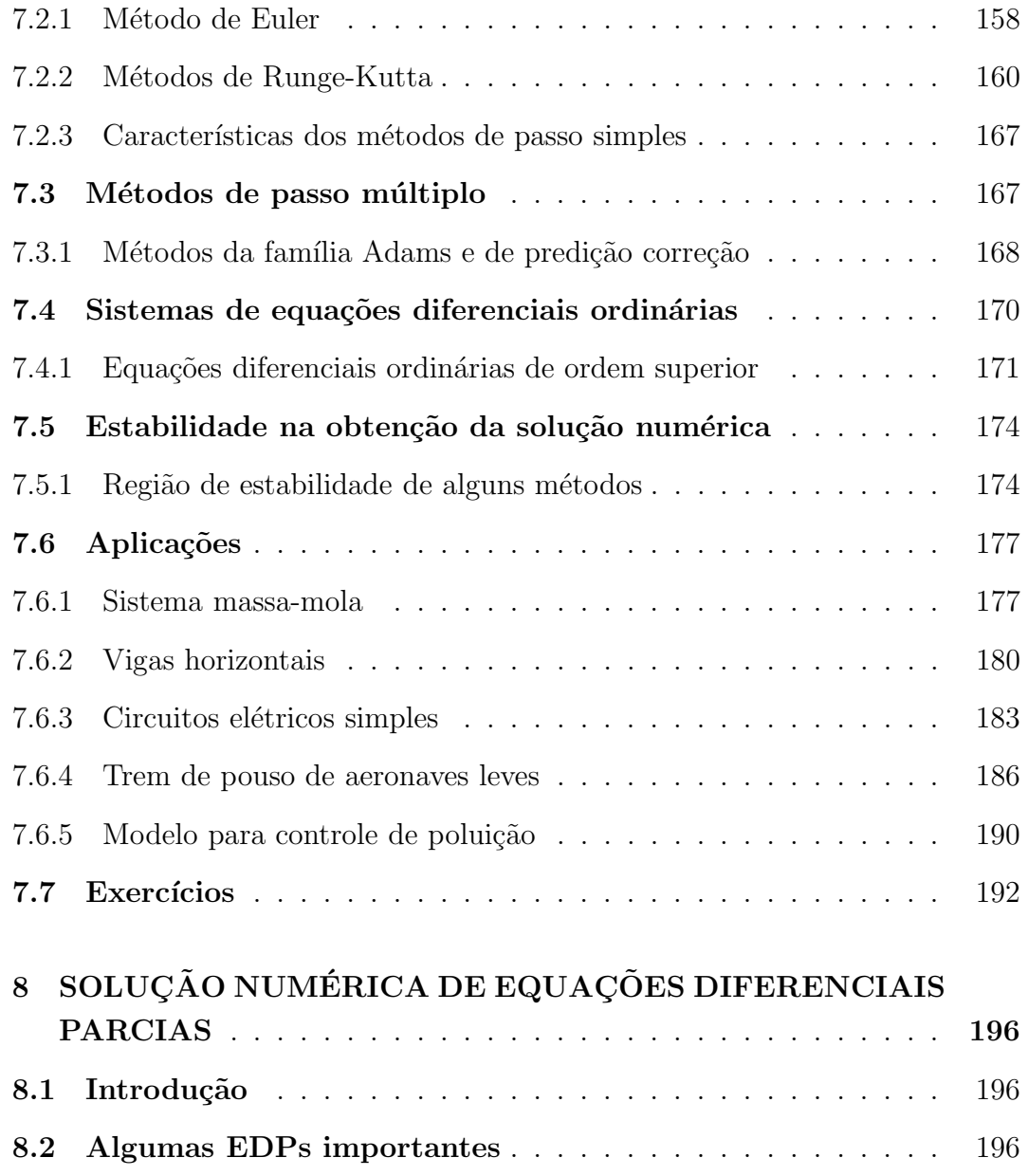

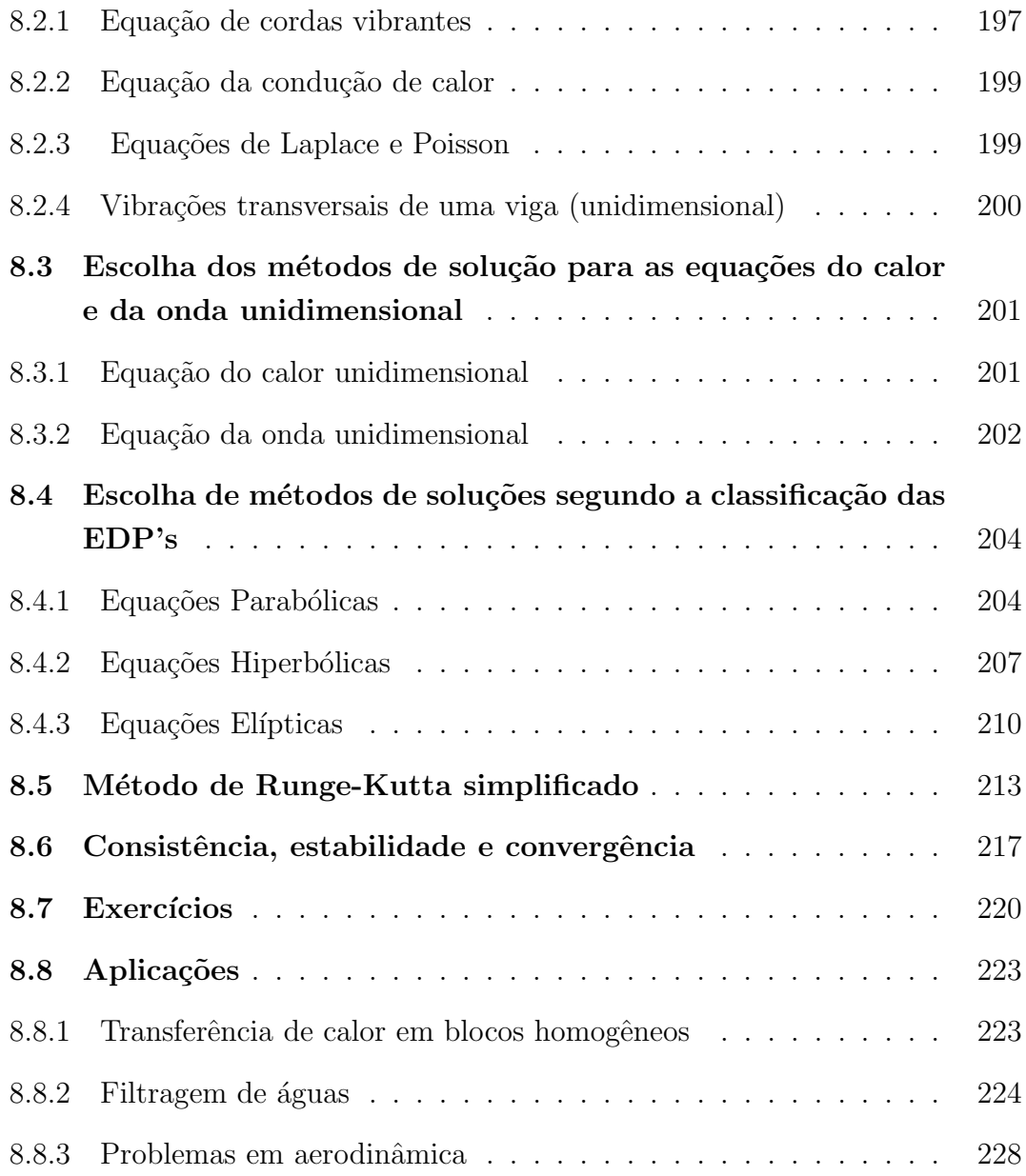

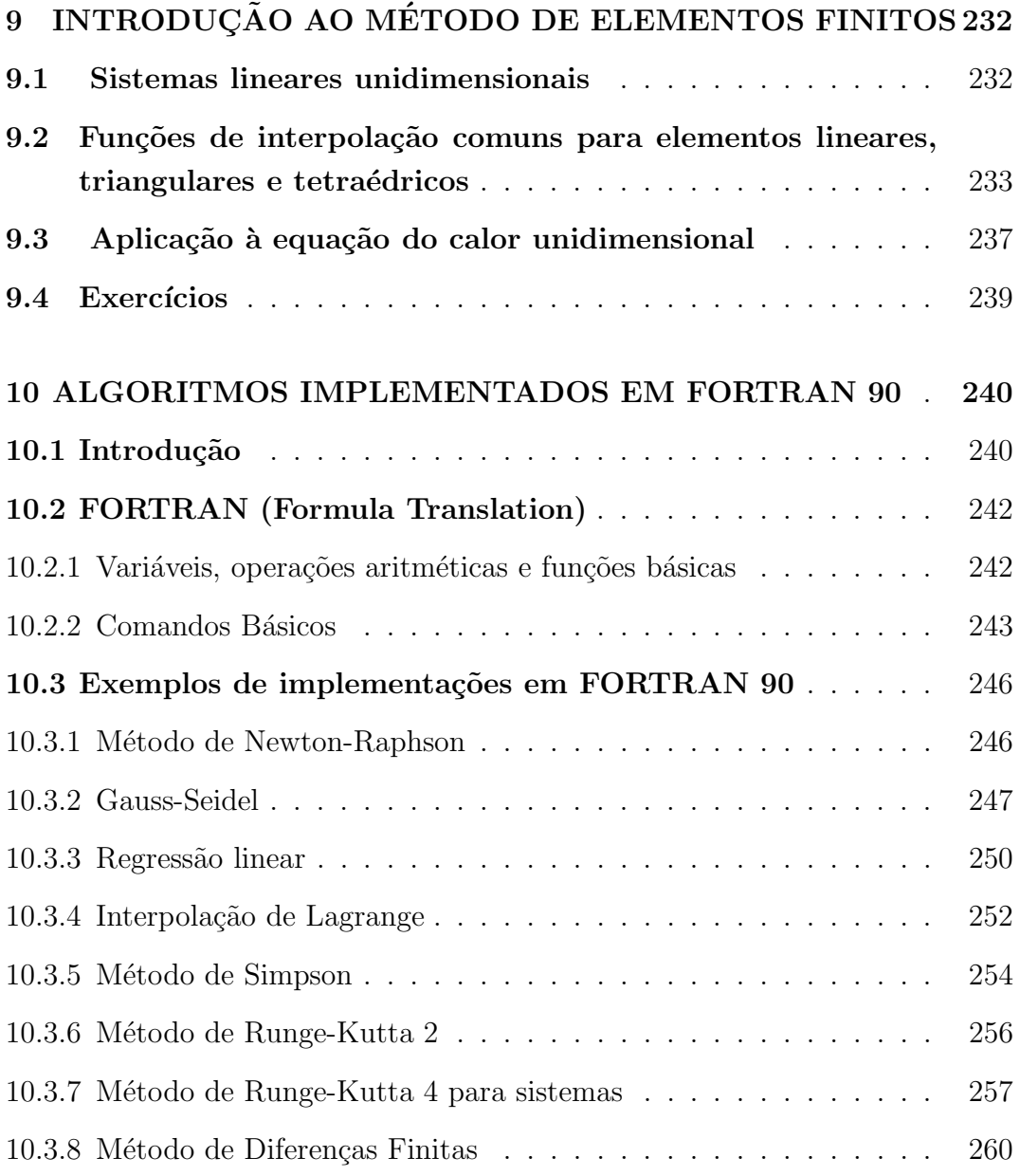

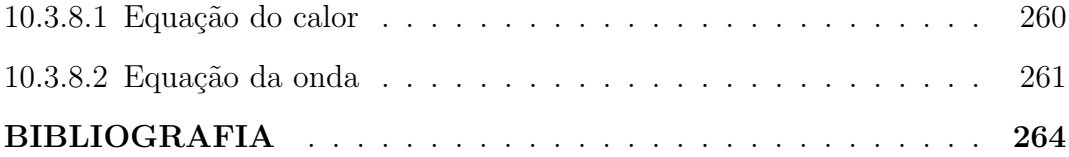

## 1 INTRODUÇÃO

A maioria dos problemas da matemática é originária da necessidade de resolver situações da natureza. Numa primeira etapa tem-se que obter um modelo matemático que representa de maneira conveniente um problema a ser analisado; obtido o modelo matemático procura-se encontrar a sua solução.

Modelo é uma reprodução idealizada de algumas ou todas as características físicas de um processo natural; é um sistema que consegue reproduzir, pelo menos em parte, o comportamento de um processo natural; é uma representação de algum objeto ou sistema, com o objetivo de buscar respostas para diferentes situações.

Quando se quer resolver um problema em engenharia deve-se ter em mente o modelo que representa a situação física. Tal modelo é transformado em equações matemáticas, modelo matemático, que será resolvido ou por métodos analíticos, ou por numéricos. Como para a maioria das situações não há soluções analíticas, os métodos numéricos tornam-se a alternativa mais econômica; outra possibilidade seria a experimentação em laboratório, que envolve normalmente equipamentos e técnicas sofisticadas ou caras, ou até situações de risco. A meta só é atingida quando tais etapas forem cuidadosamente realizadas: as mesmas são indicadas na Fig. 1.1.

## 1.1 Fontes de erro

Dado um problema, para se chegar a um resultado numérico é necessário realizar uma seqüência pré-estabelecida de passos. Em cada um destes passos

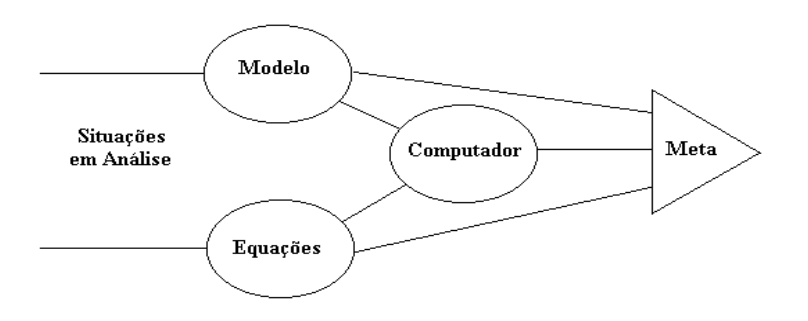

Figura 1.1: Etapas na elaboração de um projeto.

pode existir uma parcela de erro que se acumula ao montante do processo. Estes erros surgem basicamente de duas formas: aqueles inerentes à formulação matemática do problema (relacionados à aproximação da situação física e a erros nos dados) e aqueles que aparecem no processo de solução numérica (erros de truncamento e de arredondamento).

Os erros de truncamento surgem, em geral, pela substituição de um processo infinito (de somas ou integrais) ou infinitesimal por outro finito.

Exemplo 1.1: A função  $cos(x)$  é dada por

$$
cos(x) = \sum_{n=0}^{\infty} (-1)^n \frac{x^{2n}}{(2n)!}.
$$

Para obter o valor de  $\cos(x)$  por esta série é preciso calcular várias parcelas e depois parar, ou seja, truncar a série, cometendo então um erro. Substituindo  $\cos(x)$  pelo polinômio

$$
P(x) = x + \frac{x^2}{2!} + \frac{x^4}{4!}
$$

é possível calcular o valor numérico de  $P(x)$  e usá-lo como aproximação de cos  $(x)$ . O erro é definido por  $E = cos(x) - P(x)$ . Em geral, como o valor da função não é conhecido, em Análise Numérica são pesquisados resultados que permitam estimar o valor de um determinado número e tal que

$$
|\cos(x) - P(x)| \le e.
$$

Erros também podem surgir pelo fato que as operações aritméticas quase nunca podem ser efetuadas com precis˜ao completa; estes s˜ao denominados de erros de arredondamento. A maioria dos números têm representações decimais infinitas que devem ser arredondadas. Mesmo se os dados de um problema podem ser expressos exatamente por representações decimais finitas, a divisão pode introduzir números que devem ser arredondados e a multiplicação pode produzir mais dígitos do que podem ser razoavelmente mantidos.

Os tipos de arredondamento mais utilizados são:

- tipo corte: as casas em excesso são simplesmente abandonadas;

- para o número de máquina mais próximo: se a máquina trabalha com d  $algarismos$  significativos para a mantissa<sup>1</sup> de um número, então analisa-se o algarismo de ordem  $d+1$ . Se este for maior ou igual a 5, soma-se uma unidade ao algarismo de ordem d; caso contrário, o algarismo de ordem d permanece inalterado.

Exemplo 1.2: A solução exata da soma

$$
S = \frac{2}{3} + \frac{2}{3} + \frac{2}{3} \qquad \text{é} \qquad S = 2,
$$

 $1$ Mantissa é a parte dos números que representa seus dígitos significativos.

mas a solução calculada, numa máquina que opere com três dígitos de precisão, é

$$
S = 0,666 + 0,666 + 0,666 = 1,999.
$$

Neste caso, verifica-se que o erro de arredondamento é igual a  $2 - 1$ , 999 = 0, 001.

Entretanto, tomando como exemplo  $x = 0,6666...$ , os dois arredondamentos não produzem o mesmo resultado. Se a máquina em que se está trabalhando opera com 2 algarismos significativos, então  $\bar{x} = 0,66 \times 10^0$ , por corte, ou  $\bar{x} = 0,67 \times 10^0$ , por arredondamento para o número mais próximo.

A diferença entre o valor arredondado e o valor exato pode ser medida pelo erro absoluto ou pelo relativo. O erro absoluto, indicado por  $E_A$ , é dado por:

$$
E_A = |\bar{x} - x|
$$

e o erro relativo, indicado por  $E_R$ , é

$$
E_R = \frac{|\bar{x} - x|}{|\bar{x}|} \qquad \text{ou} \qquad E_R = \frac{|\bar{x} - x|}{|x|}
$$

sendo esta uma medida mais significativa que a do erro absoluto. E mais ´ significativo dizer que o erro relativo é pequeno ou grande comparado com o valor 1, pois quando  $E_R = 1$  significa que o erro absoluto é da mesma ordem que o número que está sendo aproximado.

Existem alguns procedimentos inexatos que podem levar a situações de erro, como a soma de grandezas bastante desproporcionadas e a subtração de grandezas muito próximas em condições de precisão limitada (precisão definida  $n$ ).

Exemplo 1.3: Um erro de 1km na medida da distância entre a terra e a lua é menos significativo que um erro de 1cm na realização de uma cirurgia cerebral via um robô.

Na prática, quando se obtém um resultado de uma expressão aritmética avaliada em uma máquina e não se conhece o seu valor exato, torna-se impossível calcular o erro relativo ou absoluto. Por isto, trata-se com d´ıgitos significativos exatos (DIGSE) de um determinado número.

Dado um número  $\bar{x}$ , aproximado de um valor exato x, diz-se que ele tem pelo menos  $n$  dígitos significativos "exatos" se

$$
|E_R| \le \frac{1}{2} 10^{-n}.
$$

Uma outra maneira de calcular o DIGSE corresponde em utilizar a expressão

$$
DIGSE(x_{k-1}, x_k) = -\left[0, 3 + \log\left(\mu + \frac{|x_k - x_{k-1}|}{x_k}\right)\right],
$$

onde  $\mu$  é a unidade de arredondamento da máquina. Se o arredondamento for para o número de máquina mais próximo,  $\mu = \frac{1}{2}$  $\frac{1}{2}10^{1-m}$  (sendo *m* o número de algarismos da mantissa da máquina). Observe que o DIGSE 2 é suficiente para uma grande quantidade de problemas em engenharia. Assim, trabalhar com 3 ou 4 casa decimais para números de ordem 1 é o suficiente.

Adiciona-se dois conceitos relacionados à qualidade dos resultados obtidos computacional- mente, que são precisão e exatidão. A precisão de uma máquina digital é definida como o número de dígitos da mantissa desta máquina e exa $tid\tilde{a}o$  é uma medida da perfeição do resultado. Sendo assim, a precisão é algo claro, não variável de máquina para máquina, porém a exatidão depende da precisão da máquina e do método utilizado para obtenção deste resultado.

Exemplo 1.4: Considere o número irracional  $\pi = 3, 14159265...$ 

Assim:

- $-3,1415926$  é mais preciso e mais exato do que 3, 14159;
- $-3,1415929$  é mais preciso e menos exato do que  $3,14159$ ;

Além da existência de erros, existem outros problemas que devem ser levados em conta ao se resolver uma situação numericamente. Eles podem ser analisados do ponto de vista da instabilidade.

Para a maioria das situações não importa o procedimento utilizado, o resultado é sempre o mesmo. Entretanto, em outros casos, diferentes modos de solução podem conduzir a diferentes resultados. Isto caracteriza um tipo de instabilidade, que pode ser entendida como uma sensibilidade a perturbações e pode ocorrer tanto no problema em si como no algoritmo, isto é, na maneira de resolver o problema.

Exemplo 1.5: Considere o problema da determinação das raízes da equação

$$
a x^2 + b x + c = 0.
$$

Da álgebra, sabe-se que as raízes são fornecidas pela fórmula (Bhaskara)

$$
x_1 = \frac{-b + \sqrt{b^2 - 4ac}}{2a}
$$
 e  $x_2 = \frac{-b - \sqrt{b^2 - 4ac}}{2a}$ .

Se 4ac for muito menor que  $b^2$  existe a possibilidade de acontecer a subtração de grandezas muito próximas. Para o procedimento ser mais preciso, usa-se o algoritmo:

1. Se 
$$
b > 0
$$
 então  $x_1 = \frac{-b - \sqrt{b^2 - 4ac}}{2a}$  e  $x_2 = \frac{c}{a x_1}$ ;  
2. Se  $b < 0$  então  $x_1 = \frac{-b + \sqrt{b^2 - 4ac}}{2a}$  e  $x_2 = \frac{c}{a x_1}$ .

Este processo impede que se faça uma segunda subtração na fórmula além daquela que ocorre inevitavelmente no radical.

2a

Exemplo 1.6: A função  $e^{-x}$  em termos da série de Taylor é escrita conforme:

$$
e^{-x} = 1 - \frac{x}{1!} + \frac{x^2}{2!} - \frac{x^3}{3!} + \frac{x^4}{4!} - \dots
$$

Assim, considerando até 4 dígitos após a vírgula resulta

$$
e^{-7} = 1 - 7 + 24, 5 - 57, 1667 + \dots + 163, 4013 - \dots = -4, 1482 \text{ com } 25 \text{ termos}
$$

Comparando esta solução com a exata,  $e^{-7} = 0,0009119$ , verifica-se haver uma grande diferença nos resultados. Isto ocorre pois parcelas inferiores a 10<sup>-4</sup> foram desconsideradas e o problema é constituído de inúmeras grandezas desta ordem. Portanto, as causas deste erro são:

- 1. adição de grandezas de ordens diferentes;
- 2. subtração de grandezas muito próximas.

### 1.1.1 Propagação de erros nas operações aritméticas

Se a dois números, exatos ou não, forem realizados operações aritméticas, podem surgir erros de arredondamento devido à essas operações, que correspondem aos:

### • Erros na adição:

Sejam  $\bar{x}$  e  $\bar{y}$  valores aproximados de x e y, respectivamente. Assim

 $A = x + y$  $\bar{A} = \bar{x} + \bar{y}$  $e^{(x+y)} = A - \bar{A} = (x+y) - (\bar{x} + \bar{y}) = e^x + e^y$ Desta forma,  $|e^{(x+y)}| \leq |e^x| + |e^y|$ 

### • Erros na subtração:

De forma semelhante ao erro na adição tem-se

 $S = x - y$  $\bar{S} = \bar{x} - \bar{y}$  $e^{(x-y)} = e^x - e^y$ ou seja,  $|e^{(x-y)}| \leq |e^x| + |e^y|$ 

### • Erros na multiplicação:

Neste caso resulta  $|e^{xy}| \leq |\bar{x}||e^{y}| + |\bar{y}||e^{x}|$ 

### • Erro na divis˜ao:

Após simplificações obtém-se  $|e^{x/y}| \simeq \frac{|\bar{y}||e^x| + |\bar{x}||e^y|}{y^2}$ 

Portanto, torna-se complicado prever o erro quando um código realiza um grande número de operações aritméticas, o que é frequente em engenharia.

Desta forma, nem toda sequência de operações (algoritmo) tem boa qualidade.

## 1.2 Características de um algoritmo numérico de boa qualidade

Um algoritmo numérico, uma sequência de passos que visam atingir um objetivo, de boa qualidade deve ter as seguintes características:

- Inexistência de erro lógico: o procedimento não deverá conter erros;
- Inexistência de erro operacional: Não devem surgir erros de "underflow" ou "overflow";
- · Quantidade finita de cálculos: o algoritmo deve terminar após um número finito de iterações;
- Existência de um critério de exatidão: deve se enquadrar a um critério previamente fornecido e aceitável;
- Independência de máquina: de preferência o programa dever ser independente da máquina utilizada para resolvê-lo;
- Precisão infinita: os limites do erro devem convergir a zero;
- $\bullet$  Eficiência: obter respostas corretas do problema no menor custo possível.

Overflow ocorre quando a operação aritmética resultou em um número que em módulo é maior que o maior número representável do computador. Underflow a seqüência de cálculos resultou em um número que em módulo é inferior ao menor número diferente de zero representável da máquina.

Para uma melhor compreensão das causas do erro de arredondamento se faz necess´ario conhecer como os n´umeros s˜ao armazenados em um computador.

## 1.3 Aritmética de ponto flutuante e sua representação

As leis que regem as operações aritméticas, quando executadas em um computador, não obedecem à mesma estrutura dos números reais. Isso acontece porque uma máquina digital tem recursos finitos.

Exemplo 1.7: Considere os números  $x_1 = 0,3491 \times 10^4$  e  $x_2 = 0,2345 \times 10^0$ . Suponha que as operações sejam realizadas em uma máquina com precisão de quatro dígitos significativos. Observe que:

$$
(x_2 + x_1) - x_1 = (0,2345 \times 10^0 + 0,2394 \times 10^4) - 0,2394 \times 10^4 = 0,000
$$

mas, por outro lado,

 $x_2 + (x_1 - x_1) = 0,2345 \times 10^0 + (0,2394 \times 10^4 - 0,2394 \times 10^4) = 0.2345 \times 10^0.$ 

O exemplo mostra que as operações executadas em uma máquina digital não só estão sujeitas a erros, mas podem inclusive gerar erros.

A representação usual dos números é feita usando um sistema na base 10, isto é, um sistema decimal.

$$
327,302 = 3 \times 10^2 + 2 \times 10^1 + 7 \times 10^0 + 3 \times 10^{-1} + 0 \times 10^{-2} + 2 \times 10^{-3}.
$$

As conversões de bases, funcionam da seguinte forma:

• Da base decimal para a binária: Usa-se o processo do resto da divisão sucessiva por 2, conforme

$$
(346)_{10} = (101011010)_2 = 0.2^0 + 1.2^1 + 0.2^2 + 1.2^3 + 1.2^4 + 0.2^5 + 1.2^6 + 0.2^7 + 1.2^8
$$

• Da base bin´aria para a decimal: procede-se conforme

$$
(100011)2 = (35)10 = 1.20 + 1.21 + 0.22 + 0.23 + 0.24 + 1.25
$$

## 1.4 Exercícios

- 1. Calcular as raízes da equação  $x^2 + 75x + 3 = 0$  com precisão de três dígitos significativos e arredondamento por corte.
- 2. Calcule a solução dos sistemas de equações lineares:

a) 
$$
\begin{cases} x + 3y = 11 \\ 1, 5x + 4, 501y = 16, 503 \end{cases}
$$
 b) 
$$
\begin{cases} x + 3y = 11 \\ 1, 5x + 4, 501y = 16, 501 \end{cases}
$$

Compare e interprete os resultados obtidos.

O próximo capítulo trata da localização de raízes de funções. Descreve-se alguns conceitos fundamentais e processos iterativos, tanto para o cálculo de raízes reais como complexas.

## 2 LOCALIZAÇÃO DE ZEROS DE **FUNÇÕES**

Existem fórmulas, procedimentos, para obter raízes de polinômios de terceiro e quarto grau, assim como há a Bhaskara para polinômios de segundo grau. Para polinômios de graus superiores a 4 os métodos são do tipo iterativo; muitas vezes preferidos também para polinômios da ordem 3 e 4. Um método iterativo consiste de uma fórmula de recorrência  $x_i = f(x_{i-1}), i = 1, 2, ..., n$ com um certo valor inicial para x igual a  $x_0$ .

Diz-se que  $\bar{x}$  é uma raiz ou zero de uma função f(x) quando  $f(\bar{x}) = 0$ . Tão importante quanto a sua determinação (dos zeros) é a sua enumeração, que consiste em dizer quantos s˜ao e de que tipo o s˜ao (reais ou complexas). Para polinômios de grau  $n$ , n raízes existem, podendo os mesmos serem reais ou complexas, diferentes ou n˜ao, conforme assegura o teorema fundamental da ´algebra. Determinar se as ra´ızes s˜ao distintas ou n˜ao e reais ou complexas não é uma tarefa sempre trivial. Para funções que contenham senos, cossenos, etc (transcendentais), o n´umero de ra´ızes pode ser inclusive infinito e a sua determinação uma tarefa mais elaborada. Se forem infinitas é normalmente necess´ario selecionar apenas as mais importantes e para isso exige-se entendimento do problema sendo resolvido.

### 2.1 Regras para determinação das raízes de funções

Teorema de Bolzano: auxilia na determinação do número de raízes num intervalo.

Seja f uma função contínua em um intervalo  $[a, b]$ .

1. Se  $f(a) f(b) < 0$ , então existe um número ímpar  $(1, 3, 5, ...)$  de raízes reais em  $[a, b]$ .

2. Se  $f(a)f(b) > 0$ , então existe um número par  $(0, 2, 4, ...)$  de raízes reais em  $[a, b]$ .

3. Supondo que  $f$  e sua derivada  $f'$  sejam contínuas em  $[a, b]$  e que o sinal de  $f'$  seja constante neste intervalo tem-se:

- se  $f(a)f(b) < 0$ , então existe uma única raiz real em [a, b];
- se  $f(a)f(b) > 0$ , então não existe raiz real em [a, b];

Exemplo 2.1: Indique, graficamente, o intervalo que contêm a raíz real da função  $f(x) = x^2 - \operatorname{sen}(x)$ 

Solução: A raízes reais encontram-se no intervalo  $[-0,2;1]$ , conforme mostra a Fig. 2.1.

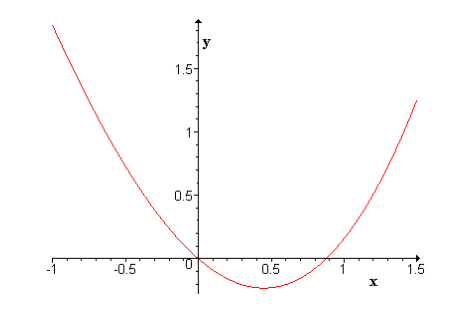

Figura 2.1: Gráfico de  $f(x) = x^2 - \operatorname{sen}(x)$ .

Seja o polinômio

$$
P_n(x) = a_n x^n + a_{n-1} x^{n-1} + \dots + a_2 x^2 + a_1 x^1 + a_0.
$$

Deseja-se determinar a quantidade de raízes reais e complexas de  $P_n(x)$ . Um polinômio  $P_n(x)$  tem exatamente n raízes reais e complexas. Se os coeficientes de  $P(x)$  são reais, as raízes complexas ocorrerão aos pares.

**Regra de Descartes:** Seja  $T$  o número de trocas de coeficientes. Então  $P(x) = 0$  tem T ou  $(T - 2)$  ou  $(T - 4)$  ... raízes reais positivas.

Exemplo 2.2: Indique o número de raízes positivas e negativas de  $p(x) = 3x^3 +$  $2x^2 - x - 1.$ 

Solução: Pela regra de Descartes os sinais de  $p(x)$  são + + −−. Sendo  $T = 1$ pode-se afirmar que  $p(x)$  tem uma raiz real positiva. Para  $p(-x) = -3x^3 + 2x^2 + x - 1$ ,  $T = 2$ , de onde se conclui que o número de raízes negativas de  $p(x)$  pode ser 2 ou 0. Desta forma conclui-se que o polinômio  $p(x)$  poderá ter

- 1 raiz real positiva;
- 2 raízes reais negativas;
- 1 raiz complexa conjugada.

Existem algumas regras para enumeração de raízes complexas de uma equação polinomial; dentre elas considere:

Regra da lacuna: Esta regra serve para a avaliação de raízes complexas de um polinômio de grau n. Se os coeficientes de  $p(x)$  são todos reais e para algum  $k, 1 \leq k < n$  existir

a)  $a_k = 0$  e  $a_{k-1}a_{k+1} > 0$ , então  $p(x)$  terá raízes complexas.

b)dois ou mais coeficientes nulos sucessivos, então  $p(x) = 0$  tem raízes complexas.

Exemplo 2.3: Indique se as raízes de  $p(x) = 2x^4 + 3x^3 + x^2 - 2x + 3$  são positivas ou negativas ou complexas.

Solução: Aplicando a regra de Descartes para  $p(x)$  temos  $T = 2$ , o que indica a existência de duas ou nenhuma raíz real positiva. Para  $p(-x)$  tem-se também  $T = 2$ , implicando que  $p(x)$  tem duas ou nenhuma raiz real negativa. A regra da lacuna não satisfaz as condições necessárias para inferir se as raízes são complexas ou não. Através do gráfico pode-se ter uma indicação da existência de raízes complexas, quando o gráfico tiver um ponto de mínimo sem trocar o eixo das abscissas.

As regras discutidas anteriormente não permitem a determinação da região onde as raízes se encontram. Existem técnicas que podem ser aplicadas para este fim, que s˜ao indicadas a seguir.

Cota de Fujiwara e Kojima: Seja  $\alpha$  uma raíz de  $p(x) = 0$ ; então pela cota de Fujiwara tem-se

$$
\kappa = \left\{ \left| \frac{a_{n-1}}{a_n} \right|, \left| \frac{a_{n-2}}{a_n} \right|^{1/2}, \left| \frac{a_{n-3}}{a_n} \right|^{1/3}, ..., \left| \frac{a_1}{a_n} \right|^{1/n-1}, \left| \frac{a_0}{a_n} \right|^{1/n} \right\}
$$

$$
|\alpha| \le 2 \max \{\kappa\}
$$

e pela cota de Kojima

$$
|\alpha| \leq (q_1 + q_2)
$$
  
 
$$
q_1 \quad e \quad q_2 \quad = \quad \max{\kappa}
$$

Observe que a cota de Kojima corresponde a uma melhor estimativa deste intervalo.

Exemplo 2.5: Determinar a região do plano onde se encontram as raízes de  $p(x) =$  $x^4 + x^2 - 3x + 2$  pela cota de Kojima.

Solução: Pela cota de Kojima resulta

$$
\begin{array}{lcl} |\alpha| & \leq & q_1 + q_2 = \max\left\{|0|^1, |1|^{1/2}, |-3|^{1/3}, |2|^{1/4}\right\} \\ & \leq & |-3|^{1/3} + |2|^{1/4} \\ |\alpha| & \sim & 2, 63 \end{array}
$$

Cota de Cauchy: Semelhante as cotas anteriores; as raízes reais ou complexas de  $P(x)$  satisfazem  $|\alpha| \leq \gamma$ , sendo  $\gamma$  dado por

$$
\gamma = \lim_{i \to \infty} x_i, \quad \text{com} \quad x_0 = 0.
$$

e

$$
x_i = \left\{ \left| \frac{a_1}{a_0} \right| x_{i-1}^{n-1} + \left| \frac{a_2}{a_0} \right| x_{i-1}^{n-2} + \dots + \left| \frac{a_{n-1}}{a_0} \right| x_{i-1}^1 + \left| \frac{a_n}{a_0} \right| \right\}^{\frac{1}{n}}.
$$

Exemplo 2.6: Determinar o intervalo onde se encontram as raízes de  $p(x)$  =  $x^4 + x^2 - 3x + 2$  pela cota de Cauchy.

Solução: Tem-se, supondo  $x_0 = 0$ 

$$
x_{i+1} = \left\{ x_i^2 + 3x_i + 2 \right\}^{\frac{1}{4}},
$$

o que implica em

$$
x_1 = 1,19
$$
  
\n
$$
x_2 = 1,62
$$
  
\n
$$
x_3 = 1,76
$$
  
\n
$$
x_4 = 1,79
$$
  
\n
$$
x_5 = 1,80
$$
  
\n
$$
x_6 = 1,80
$$

Desta forma,  $|\alpha| \leq 1, 80$ .

Observe que não vale a pena introduzir mais casas após a vírgula quando da estimativa do intervalo que contém as raízes de uma função.

### 2.1.1 Exercícios

- 1. Aplique as regras de *Descartes* e da lacuna ao polinômio  $p(x) = 2x^4 x^3 + 4x^2$  $3x + 7$ .
- 2. Enumerar e localizar as raízes de  $p(x) = x^5 + x^4 9x^3 x^2 + 20x 12 = 0$ .
- 3. Estimar a localização das raízes das  $p(x) = x^5 + x^4 9x^3 x^2 + 20x 12$  utilizando as cotas de Kojima e Cauchy.
- 4. Utilizar o método gráfico e o teorema de Bolzano para indicar as raízes as seguintes funções:

 $a) f(x) = x^2 + e^{3x} - 3$ 

b) 
$$
f(x) = e^{-x} - x;
$$

c) 
$$
f(x) = \operatorname{sen}(x) - 2e^{-\lambda x}.
$$

### 2.2 Processos Iterativos

Considera-se como processo iterativo todo procedimento que calcula uma sequência de aproximações  $x_1, x_2, \ldots$  da solução desejada. O cálculo de uma nova aproximação é feito em função das aproximações anteriores. Dentre estes processos, considere os seguintes:

### 2.2.1 Métodos da bissecção e da posição falsa

Estes m´etodos s˜ao os mais intuitivos geometricamente, mas s˜ao os que convergem mais lentamente. Para aplicá-los é preciso ter um intervalo  $[a, b]$  onde a função  $f(x)$  troca de sinal. Parte-se o intervalo em dois subintervalos e verifica-se qual dos dois contém a raiz desejada. Toma-se este intervalo e repete-se o processo em subintervalos menores até que seja conveniente parar o processo (o que é definido por um critério de parada adequado). A diferença entre os métodos de bissecção e da posição falsa é indicado a seguir.

#### Método da bissecção:

Seja [a, b] um intervalo que contenha uma raiz de  $f(x) = 0$ , onde  $f(x)$  é uma função que corta o eixo das abcissas em algum ponto deste intervalo [ou seja,  $f(a)f(b) < 0$ ]. Assim,

1. calcula-se  $f(x)$  no ponto médio de [a, b]:

$$
x_m = \frac{a+b}{2};
$$

2. se  $f(x_m) \neq 0$  e  $f(a)f(x_m) < 0$  ou  $f(x_m)f(b) < 0$ , escolhe-se um novo intervalo de modo que  $f$  tenha sinais opostos nas suas extremidades;

3. repete-se o processo, voltando ao passo 1, até que um critério de parada seja satisfeito, neste caso o $DIGSE(x_m,x_{m+1} \geq t)$ para  $t \in \mathbb{R}$  pré definido). Graficamente, as iterações são representadas na Fig. 2.2.

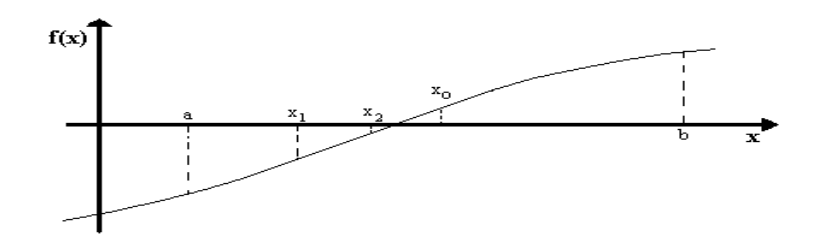

Figura 2.2: Representação gráfica para auxiliar no entendimento do método da bissecção.

$$
x_0 = \frac{a+b}{2} \left\{ \begin{array}{l} f(a) < 0 \\ f(b) > 0 \end{array} \right\}
$$
  
\n
$$
x_1 = \frac{a+x_0}{2} \left\{ \begin{array}{l} f(a) < 0 \\ f(a) < 0 \\ f(x_0) > 0 \end{array} \right\}
$$
  
\n
$$
x_2 = \frac{x_1+x_0}{2} \left\{ \begin{array}{l} f(x_0) > 0 \\ f(x_1) < 0 \end{array} \right\}
$$
  
\n
$$
\vdots \qquad \vdots \qquad \vdots
$$

Exemplo 2.7: Encontre  $\sqrt{5}$ .

Solução:  $\sqrt{5} \approx 2, 234375$ 

|                        | [a,b]            |   | Aproximação |
|------------------------|------------------|---|-------------|
|                        | $\overline{2^2}$ |   | 4           |
|                        | 3 <sup>2</sup>   |   | 9           |
|                        | $2.5^{2}$        |   | 6.25        |
| $\sqrt{5} \Rightarrow$ | $2.25^2$         |   | 5.0625      |
|                        | $2.125^2$        | — | 4.515625    |
|                        | $2.1875^2$       | — | 4.785156    |
|                        | $2.21875^2$      | — | 4.922852    |
|                        | $2.234375^2$     |   | 4.992432    |

Exemplo 2.8: Obter a raiz de  $f(x) = e^x - \operatorname{sen}(x) - 2$ , conforme mostra a Fig. 2.3 Solução: Os valores calculados pelo método da bissecção são indicados na tabela

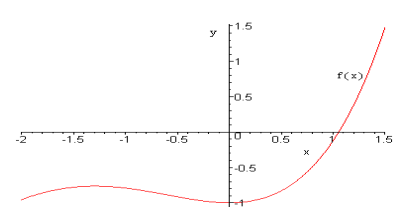

Figura 2.3: Gráfico da função  $f(x) = e^x - \operatorname{sen}(x) - 2$ .

2.1.

As características do método da bissecção são as seguintes:

- $\bullet$  permite isolar raízes reais;
- o limite de erro é obtido diretamente;
- possui baixa velocidade de convergência, mas a convergência é garantida;

| m              | $\boldsymbol{a}$ | sinalf(a) | b       | sinalf(b) | $x_m$    | $f(x_m)$    |
|----------------|------------------|-----------|---------|-----------|----------|-------------|
|                | 0,5              |           | 1,5     |           |          | $-0,123189$ |
| $\overline{2}$ |                  |           | 1,5     |           | 1,25     | 0,541358    |
| 3              |                  |           | 1,25    |           | 1,1      | 0,112959    |
| 4              |                  |           | 1,1     | $\,+\,$   | 1,05     | $-0,009772$ |
| 5              | 1,05             |           | 1,1     | $\pm$     | 1,075    | 0,062570    |
| 6              | 1,05             |           | 1,075   | $\pm$     | 1,0625   | 0,020021    |
|                | 1,05             |           | 1,0625  | $\pm$     | 1,05625  | 0,005051    |
| 8              | 1,05             |           | 1,05625 |           | 1,053125 | $-0,002378$ |

Tabela 2.1: Método da Bissecção aplicado a  $f(x) = e^x - \operatorname{sen}(x) - 2$ 

- $\bullet$  é simples;
- possui alto custo computacional.

### Método da posição falsa

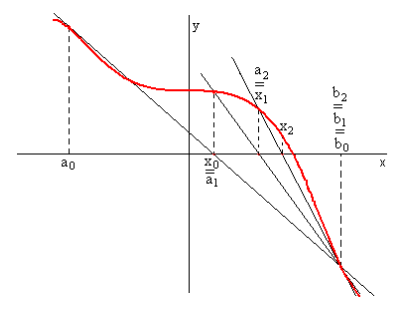

Figura 2.4: Representação esquemática do método da posição falsa.

Este método é semelhante ao da bissecção, sendo mais elaborado. Veja a sua representação esquemática na Fig. 2.4:

O algoritmo para este método é dado pela seguinte seqüência de passos:

- 1. Arbitra-se  $x_0$  e  $x_1$ , tais que  $f(x_0)f(x_1) < 0$ .
- 2. Aproximar  $x_2$  a partir da expressão

$$
x_2 = \frac{x_1 f(x_0) - x_0 f(x_1)}{f(x_0) - f(x_1)}.
$$

3. Se o critério de parada é satisfeito, então  $x_2$  é a resposta. Caso contrário, segue-se. 4. Se  $f(x_0)f(x_2) < 0$ , mantém  $x_0$  inalterado e substitui-se  $x_1$  por  $x_2$ ; e retorne ao passo 2. Caso contrário, manter  $x_1$  inalterado e substituir  $x_0$  por  $x_2$ ; calcule a nova aproximação como no passo 2.

Exemplo 2.9: Calcular a raiz real do polinômio  $p(x) = x^3 - 5x^2 + 17x + 21$  com DIGSE 5 pelo método da posição falsa.

Solução: Considerando  $x_0 = -1$  e  $x_1 = 0$  a aplicação do método da posição falsa fornece os seguintes valores:

Tabela 2.2: Método da posição falsa aplicado ao polinômio  $p(x) = x^3 - 5x^2 +$  $17x + 21.$ 

| iteração | $x_0$  | $x_1$       | x <sub>2</sub> | $f(x_2)$   |
|----------|--------|-------------|----------------|------------|
|          | $-1,0$ | 0.0         | $-0,91304$     | 0,549      |
|          | $-1.0$ | $-0,913043$ | $-0,931768$    | $1.00E-2$  |
|          | $-1.0$ | $-0,931768$ | $-0,932109$    | 1,82E-2    |
| 3        | $-1,0$ | $-0,932108$ | $-0,932115$    | $3,291E-6$ |

Logo, segundo a tabela 2.2,  $DIGSE(x_3, x_4) \geq 5$  e a raiz calculada é aproximadamente −0, 932115.

#### 2.2.2 Métodos de Newton-Raphson, Newton Viéte e das secantes

Os métodos da família Newton são os mais eficientes pela sua simplicidade, velocidade de convergência e precisão apresentadas.

#### Método de Newton-Raphson ou das tangentes

Consiste num método de aproximações sucessivas da forma

$$
x_{n+1} = x_n - \frac{f(x_n)}{f'(x_n)}
$$

que resulta da equação da reta tangente, onde:

$$
y - y_0 = m(x - x_0)
$$
  

$$
y - f(x_i) = f'(x_i)(x - x_i)
$$
  

$$
y = 0 \Rightarrow -f(x_i) = f'(x_i)(x_{i+1} - x_i)
$$

O procedimento iterativo é assim realizado:

- arbitra-se  $x_0$  e observa-se a convergência durante o processo iterativo;
- $\bullet$  caso não convirja, escolhe-se outro  $x_0$  e reinicia-se o processo iterativo.
- geometricamente, conforme Fig. 2.5, dado um ponto  $(x_k, f(x_k))$ , traça-se uma tangente à curva neste ponto. Faz-se, então,  $x_{k+1} = x_k$  até obter a convergência.

Exemplo 2.10: Para a função  $f(x) = 2x - \cos x$  tem-se  $f'(x) = 2 + \text{sen } x$ , o que resulta em

$$
x_{n+1} = x_n - \frac{2x_n - \cos x_n}{2 + \sin x_n}
$$

Começando com  $x_0 = \frac{\pi}{8} \simeq 0,3927$  obtém-se os dados da tabela 2.3. Observe a grande velocidade de convergência.

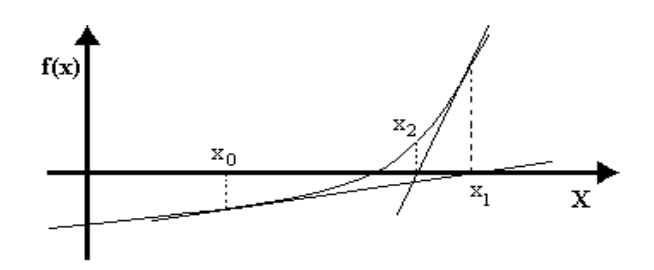

Figura 2.5: Representação do método de Newton.

Tabela 2.3: Método de Newton aplicado a função  $f(x) = 2x - \cos x$ .

| n              | $x_n$  | $x_{n+1}$ |
|----------------|--------|-----------|
| $\Omega$       | 0.3927 | 0.4508    |
|                | 0.4508 | 0.4502    |
| $\overline{2}$ | 0.4502 | 0.4502    |

O método de Newton pode ser aplicado de maneira um pouco diferente, porém mais precisa quando a função  $f(x)$  é um polinômio.

### Método de Newton-Viéte

É uma outra forma de escrever o método de Newton para polinômios, sendo  $p(x) =$  $a_0x^n + a_1x^{n-1} + \cdots + a_{n-1}x + a_n$ ; para cada iteração resulta a fórmula de recorrência

$$
x_{i+1} = x_i - \frac{p(x)}{p'(x)}
$$
  
=  $x_i - \frac{(\dots (a_0x_i + a_1)x_i + a_2)x_i + \dots + a_{n-1}x_i + a_n}{(\dots (na_0x_i + (n-1)a_1)x_i + \dots + 3a_{n-3})x_i + 2a_{n-2}x_i + a_{n-1}}$ 

Exemplo 2.11: Encontrar as raízes de  $p(x) = 5x^4 + 3x^3 - 3x^2 + x - 1$ .

Solução: Antes de aplicar o algoritmo de Newton-Viéte é conveniente fazer a enumeração, a localização e a separação das raízes de  $p(x)$ .

1) Da aplicação da regra de Descartes resulta:

- para  $p(x):+ - + \Rightarrow T = 3;$
- $-p$ ara  $p(-x)$ : + − − − ⇒  $T = 1$ .

Infere-se que  $p(x)$  tem exatamente uma raíz real negativa. As outras duas são ambas reais positivas ou ambas complexas.

2) Cota de Cauchy:

$$
x_0 = 0
$$
 e  $x_{k+1} = \left(\frac{3}{5}x_k^3 + \frac{2}{5}x_k^2 + x_k + \frac{1}{5}\right)^{\frac{1}{4}}$ , para  $k = 0, 1, ...,$ 

o que resulta

$$
x_1 = 1,00
$$
  
\n
$$
x_2 = 1,62
$$
  
\n
$$
\vdots
$$
  
\n
$$
x_{20} = 3,64
$$
  
\n
$$
x_{21} = 3,64
$$

Pode-se dizer que as raízes de  $p(x)$  pertencem à região  $|x| \leq 3, 64$ .

3) Monta-se a tabela

Tabela 2.4: Regra de Descartes aplicado ao polinômio  $p(x) = x^3 + 2x^2 - 3x - 5$ 

|  |  |  |  | $x \mid -4$ $-3$ $-2$ $-1$ 0 1 2 3 4   |
|--|--|--|--|----------------------------------------|
|  |  |  |  | $p(x)$ 1051 302 45 -2 -1 6 97 470 1443 |

De acordo com a tabela 2.4, a raiz real positiva está entre 0 e 1; a raíz real negativa está entre  $-2$  e  $-1$ . As demais raízes são complexas.

4) Na tabela indica-se os valores aproximados de 2 raízes (positiva e negativa) de  $p(x)$ . Na primeira,  $x_0 = -2$  e na segunda,  $x_0 = 1$ .

| i              | $x_i$    | $p(x_i)$  | $\overline{\imath}$ | $x_i$     | $p(x_i)$  |
|----------------|----------|-----------|---------------------|-----------|-----------|
| $\Omega$       | $-2,000$ | 45,000    |                     | 1,000E-00 | 6,000     |
|                | $-1,609$ | 13,212    |                     | 7,962E-01 | 1,702     |
| $\overline{2}$ | $-1,357$ | 3,424     | $\overline{2}$      | 6,314E-01 | 3,842E-01 |
| 3              | $-1,230$ | 6,124E-01 | 3                   | 5,773E-01 | 4,340E-02 |
| 4              | $-1,196$ | 3,781E-02 | 4                   | 5,695E-01 | 8,032E-04 |
| 5              | $-1,193$ | 1,776E-04 | 5                   | 5,693E-01 | 2,996E-07 |

Para DIGSE 2, o suficiente para alguns problemas em engenharia, 3 casa decimais após a vírgula são o suficiente para números de ordem 1. Desta forma, as duas raízes reais de p(x) são:  $\alpha_1 = -1, 193$  e  $\alpha_2 = 0, 5693$ .

Como o método de Newton requer o cálculo de duas funções por iteração,  $f(x_i)$ e  $f'(x_i)$ , em alguns casos isto pode se tornar trabalhoso pois existem funções cuja derivada é muito complicada ou sujeita a erros, podendo ser até desaconselhado determinar  $f'(x)$ . Neste caso, usa-se um modelo baseado nos dois valores mais recentes de  $f(x)$ , o que conduz ao método das secantes.

#### Método das Secantes
Este método requer apenas um cálculo de  $f(x)$  por iteração e é quase tão rápido quanto o método de Newton.

A fórmula envolvida no método das secantes é a mesma que a utilizada no método de Newton-Raphson; o que diferencia os dois métodos são as decisões lógicas que definem cada novo termo da seqüência de aproximações. O termo geral é dado por

$$
x_{i+1} = x_i - \frac{(x_i - x_{i-1})f(x_i)}{f(x_i) - f(x_{i-1})}
$$

Exemplo 2.12: Calcule uma aproximação para a raiz positiva da equação polinomial  $p(x) = x^5 - 2x - 1$  utilizando  $x_0 = 1, 2$  e  $x_1 = 1, 4$ .

Solução: Neste caso, a fórmula de iteração é

$$
x_{i+1} = x_i - \frac{(x_i^5 - 2x_i - 1)(x_i - x_{i-1})}{x_i^5 - x_{i-1}^5 - 2x_i + 2x_{i-1}},
$$

e a seqüência de iterações é dada na tabela 2.5:

Tabela 2.5: Método das secantes aplicado ao polinômio  $p(x) = x^5 - 2x - 1$ .

| Ì,             | $x_i$  | $p(x_i)$  |
|----------------|--------|-----------|
| $\Omega$       | 1,2000 | $-0,912$  |
| 1              | 1,2890 | $-0,0198$ |
| $\overline{2}$ | 1,2906 | $-0,0003$ |
| 3              | 1,2906 | 0,0000    |

#### Características do método de Newton e seus derivados:

Quando do emprego do método de Newton, um bom algoritmo, sequência de passos, deve prever a possibilidade de ocorrência de divisão por zero, ou por um valor muito pequeno. Neste caso, a velocidade de convergência do método de Newton pode baixar consideravelmente.

Semelhantemente, se  $\bar{x}$  é uma raiz não múltipla de  $f(x) = 0$ , o método converge rapidamente e o número de casas decimais exatas praticamente dobra a cada iteração, sendo necessários poucas iterações para problemas de engenharia. Por outro lado, se  $\bar{x}$  é uma raiz múltipla, o erro em cada aproximação sucessiva é uma fração do erro anterior. Isto é o resultado da ordem de aproximação do método, que não é a mesma para os dois casos.

Dada uma seqüência  ${x_i}$  que converge para  $\bar{x}$  e definindo o erro em cada iteração por  $e_i = \bar{x} - x_i$  para  $i = 0, 1, 2, \ldots$ , se existe um número R e uma constante  $A \neq 0$ tal que

$$
\lim_{i \to \infty} \frac{|e_{i+1}|}{|e_i|^R} = A,
$$

então  $R$  é a ordem de convergência da sequência.

Para o método de Newton, especificamente, se  $\bar{x}$  é uma raiz simples, então a convergência é quadrática, ou seja,

$$
|e_{i+1}| \approx \frac{1}{2} \frac{|f''(\bar{x})|}{|f'(\bar{x})|} |e_i|^2
$$
 para *i* suficientemente grande.

Se  $\bar{x}$  é uma raiz múltipla de ordem  $M$ , então a convergência é linear, ou seja,

$$
|e_{i+1}| \approx \frac{M-1}{M} \frac{|f''(\bar{x})|}{|f'(\bar{x})|} |e_i|
$$
para *i* suficientemente grande.

Comportamento oscilante é observado quando não há raízes reais, quando a estimativa inicial não for adequada ou quando houver simetria em relação ao eixo dos x, conforme indica a figura 2.6.

A estimativa da condição inicial no método de Newton é muito importante. Pode-se escolher  $x_0$  de forma que  $f(x_0) f''(x_0) > 0$ . A seguir indica-se outro método iterativo utilizado para a obtenção de raízes de equações transcedentais onde a função  $f(x)$  é transformada em uma  $g(x)$  tal que  $x_{k+1} = g(x_k)$ .

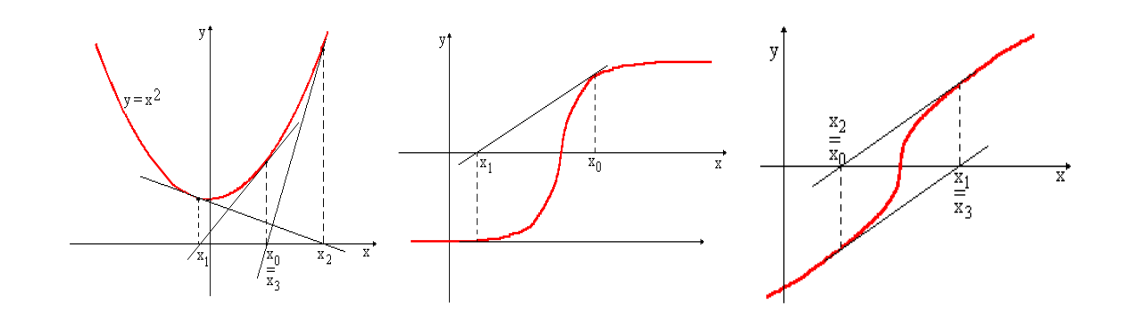

Figura 2.6: Funções onde há: a) Ausência de raízes reais; b) Segunda derivada  $f''(\bar{x}) = 0$  e c) Condição inicial inapropriada.

## 2.2.3 Método da iteração linear

Dada  $f(x) = 0$ , determina-se uma função  $g(x)$  tal que  $x = g(x)$ . Em geral, existem muitas maneiras de expressar  $g(x)$ , porém nem todas são igualmente satisfatórias.

Exemplo 2.13: Para a função  $f(x) = x^2 - x - 2 = 0$  algumas formas possíveis para a função de iteração  $g(x)$  são:

$$
x_{i+1} = x_i^2 - 2
$$
  
\n
$$
x_{i+1} = \sqrt{2 + x_i}
$$
  
\n
$$
x_{i+1} = 1 + \frac{2}{x_i}
$$

Solução: Tomando a  $g(x)$  como sendo  $x_{i+1} = \sqrt{2 + x_i}$ , temos os resultados da tabela 2.6

Como se pode ter várias funções  $g(x)$ , é preciso estabelecer algumas condições para que, com a  $g(x)$  escolhida, o método tenha convergência garantida para uma

| i.             | $x_i$  | $p(x_i)$  |
|----------------|--------|-----------|
| 0              | 1,2000 | $-1,7600$ |
| 1              | 1,7889 | $-0,5887$ |
| $\overline{2}$ | 1,9465 | $-0,1573$ |
| 3              | 1,9866 | 0,0400    |
| 4              | 1,9966 | $-0,0102$ |
| 5              | 1,9992 | $-0,0024$ |
| 6              | 1,9998 | $-0,0006$ |
| 7              | 2.0000 | 0,0000    |

Tabela 2.6: Método da iteração linear aplicado ao polinômio  $p(x) = x^2 - x - 1$ .

determinada raiz de  $f(x) = 0$ . Evita-se, sempre que possível, formas envolvendo inversas de funções trigonométricas devido a propagação do erro.

Do ponto de vista gráfico, o problema da convergência pode ser ilustrado da seguinte forma (Fig.  $2.7$ ): convergência / divergência monotônica ou oscilante.

Exemplo 2.14: Determine a raiz de  $f(x) = e^x - [cos(x) + 1]$ . Uma análise do gráfico desta função indica que a raiz está no intervalo  $[1, 0; 1, 5]$ , conforme mostra a (Fig. 2.8).

Solução: Escolher  $g(x) = ln[sen(x) + 1/2]$ ; para evitar o uso de funções do tipo arc sen, arc cos, arc tg, etc, que geralmente conduzem à propagação do erro. Para aproximação inicial  $x_0 = 1, 25$ , resultam os valores da tabela 2.7.

Assim, a raiz de  $f(x) = 0$  que pertence ao intervalo em questão é aproximadamente 0, 5991.

A seguir, apresenta-se um método para determinar raízes complexas, que são comuns em problemas vibratórios, na determinação de frequências, etc.

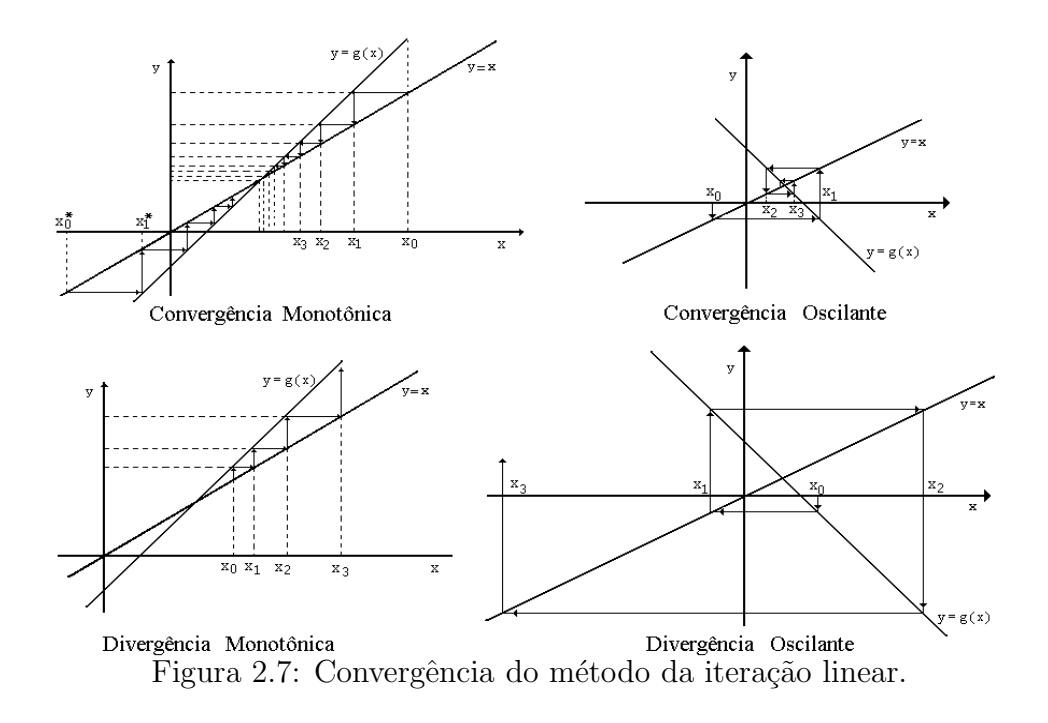

## 2.2.4 Método de Bairstow

A cada par de raízes complexas conjugadas de um polinômio com coeficientes reais  $p(x) = a_n x^n + a_{n-1} x^{n-1} + \cdots + a_1 x + a_0$  está associado um fator quadrático de  $p(x)$ da forma  $x^2 - \alpha x - \beta$ , onde  $\alpha$ ,  $\beta \in \mathbf{R}$ . Se  $R = a \pm bi$  é uma raiz de  $p(x)$ , então  $\alpha = 2a \cdot \beta = -(a^2 + b^2)$ . De maneira geral,  $p(x)$  pode ser escrito como

$$
p(x) = (x^{2} - \alpha x - \beta)q(x) + b_{1}(x - \alpha) + b_{0},
$$

onde  $b_1(x-\alpha)+b_0$  é o resto da divisão de  $p(x)$  por  $x^2-\alpha x-\beta$  e  $q(x)$  é um polinômio de grau $\sqrt{n-2}$ que pode ser representado por

$$
q(x) = b_n x^{n-2} + b_{n-1} x^{n-3} + \dots + b_4 x^2 + b_3 x + b_2.
$$

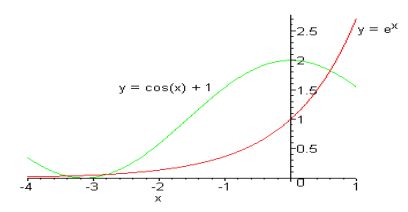

Figura 2.8: Gráfico da  $f(x)$ .

Tabela 2.7: Resultado da raiz  $f(x) = e^x - [\cos(x) + 1]$  pelo método da iteração linear.

| $\boldsymbol{\eta}$ | $x_i$  | $f(x_i)$  |
|---------------------|--------|-----------|
| 0                   | 1,2500 | 2,1750    |
| 1                   | 0,2741 | $-0,6473$ |
| $\overline{2}$      | 0,6743 | 0,1815    |
| 3                   | 0,5773 | $-0,0567$ |
| 4                   | 0,6087 | 0,0176    |
| 5                   | 0,5991 | $-0,0054$ |

Desta forma, $p\left( x\right)$ fica

$$
p(x) = (x2 – \alpha x – \beta)(bnxn-2 + bn-1xn-3 + ··· + b3x + b2) + b1(x – \alpha) + b0
$$

e os termos podem ser expandidos de maneira que

$$
p(x) = b_n x^n + (b_{n-1} - \alpha b_n) x^{n-1} + (b_{n-2} - \alpha b_{n-1} - \beta b_n) x^{n-2} + \dots
$$
  
+ 
$$
(b_k - \alpha b_{k+1} - \beta b_{k+2}) x^k + \dots + (b_1 - \alpha b_2 - \beta b_3) x + b_0 - \alpha b_1 - \beta b_2.
$$

Comparando esta equação com  $p(x) = a_n x^n + a_{n-1} x^{n-1} + \cdots + a_1 x + a_0$ , chega-se às fórmulas recursivas para o cálculo dos coeficientes  $b_k$  de  $q(x)$  conforme:

$$
b_n = a_n
$$
  
\n
$$
b_{n-1} = a_{n-1} + \alpha b_n
$$
  
\n
$$
b_k = a_k + \alpha b_{k+1} + \beta b_{k+2} \text{ para } k = n-2, n-3, ..., 1, 0.
$$
\n(2.1)

O cálculo destes coeficientes também pode ser expresso na forma de tabela 2.8:

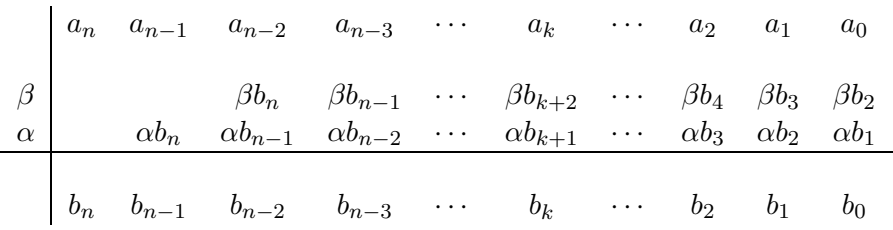

Tabela 2.8: Cálculo dos coeficiente  $b'_n s$ 

Exemplo 2.15: Mostre como dividir  $p(x) = x^6 - x^4 - 8x^3 + 12x - 5$  por  $x^2 + x - 4$ . Solução: Neste caso,  $\alpha = -1$  e  $\beta = 4$ . Montando a tabela 2.9, tem-se

Tabela 2.9: Cálculo dos coeficientes  $b_n$  do polinômio  $p(x) = x^6 - x^4 - 8x^3 +$  $12x - 5$ .

|  |      |                | $0 \t -1 \t -8 \t 0 \t 12 \t -5$                        |        |    |  |
|--|------|----------------|---------------------------------------------------------|--------|----|--|
|  |      |                | $4 \qquad 4 \qquad 16 \quad -32 \qquad 96$              |        |    |  |
|  | $-1$ | $\overline{1}$ |                                                         | $-4$ 8 | 24 |  |
|  |      |                | $1 \quad -1 \quad 4 \quad -8 \quad 24 \quad 4 \quad 97$ |        |    |  |

Sendo assim, 
$$
p(x) = (x^2 + x - 4)(x^4 - x^3 + 4x^2 - 8x + 2) + 4(x + 1) + 97.
$$

Esta idéia é usada no desenvolvimento do método de Bairstow para o cálculo de coeficientes  $\alpha$  e  $\beta$  de tal forma que o fator quadrático  $x^2 - \alpha x - \beta$  seja um divisor exato de  $p(x)^{1}$ .

Em função da estimativa inicial  $x^2 - \alpha_0 x - \beta_0$ ,  $p(x)$  é colocado na forma

$$
p(x) = (x2 – \alpha_0 x – \beta_0)q(x) + b_1(x – \alpha_0) + b_0.
$$
 (2.2)

Deseja-se obter $\alpha_i$ e $\beta_i$ de forma que  $b_0$ e $b_1$ sejam nulos

$$
b_0 = b_0(\alpha, \beta) \quad e \quad b_1 = b_1(\alpha, \beta).
$$

Os valores corrigidos de  $\alpha_0$ e $\beta_0$ satisfazem as relações

$$
\alpha_1 = \alpha_0 + \Delta \alpha \quad e \quad \beta_1 = \beta_0 + \Delta \beta.
$$

e podem ser calculados pela solução do sistema

$$
\begin{cases}\nb_0(\alpha, \beta) = 0 \\
b_1(\alpha, \beta) = 0\n\end{cases}
$$
\n(2.3)

Escolhendo o método de Newton, por ser eficiente, resulta

$$
\Delta \alpha \frac{\partial b_0}{\partial \alpha} + \Delta \beta \frac{\partial b_0}{\partial \beta} = -b_0
$$
  

$$
\Delta \alpha \frac{\partial b_1}{\partial \alpha} + \Delta \beta \frac{\partial b_1}{\partial \beta} = -b_1,
$$

<sup>&</sup>lt;sup>1</sup>Para que  $x^2 - \alpha x - \beta$  seja um divisor exato de  $p(x)$  é preciso que  $b_1 = b_0 = 0$ 

Deriva-se as relações (2.1) em relação a $\alpha$ , obtendo

$$
\frac{\partial b_{n-1}}{\partial \alpha} = b_n
$$
  
\n
$$
\frac{\partial b_{n-2}}{\partial \alpha} = b_{n-1} + \alpha \frac{\partial b_{n-1}}{\partial \alpha}
$$
  
\n
$$
\frac{\partial b_{n-3}}{\partial \alpha} = b_{n-2} + \alpha \frac{\partial b_{n-2}}{\partial \alpha} + \beta \frac{\partial b_{n-1}}{\partial \alpha}
$$
  
\n
$$
\vdots
$$
  
\n
$$
\frac{\partial b_1}{\partial \alpha} = b_2 + \alpha \frac{\partial b_2}{\partial \alpha} + \beta \frac{\partial b_3}{\partial \alpha}
$$
  
\n
$$
\frac{\partial b_0}{\partial \alpha} = b_1 + \alpha \frac{\partial b_1}{\partial \alpha} + \beta \frac{\partial b_2}{\partial \alpha}
$$

e analogamente

$$
\frac{\partial b_k}{\partial \alpha} = \frac{\partial b_{k-1}}{\partial \beta} \qquad \text{para} \quad k = n, n-1, \dots, 1.
$$

resultando,

$$
c_{k+1} = \frac{\partial b_k}{\partial \alpha}
$$
, para  $k = 0, 1, ..., n-1$ ,

ou ainda

$$
c_n = b_n
$$
  
\n
$$
c_{n-1} = b_{n-1} + \alpha c_n
$$
  
\n
$$
c_k = b_k + \alpha c_{k+1} + \beta c_{k+2}
$$
 para  $k = n - 2, n - 3, ..., 2, 1.$ 

que pode ser colocado na forma da tabela (2.10).

Deve-se resolver o sistema

$$
\begin{cases}\nc_2\Delta\alpha + c_3\Delta\beta = -b_1 \\
c_1\Delta\alpha + c_2\Delta\beta = -b_0\n\end{cases}
$$

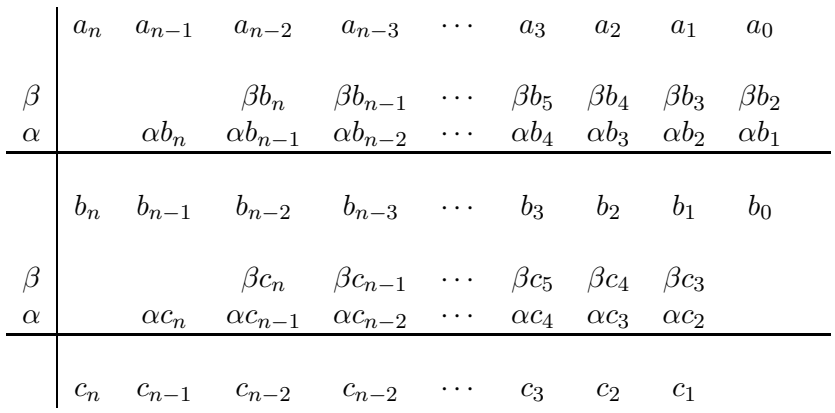

Tabela 2.10: Tabela indicadora dos coeficientes  $b_k$ e $c_k.$ 

determinando  $\alpha_1$ e  $\beta_1.$ Atualiza-se  $\alpha_0=\alpha_1$ e  $\beta_0=\beta_1$ e repete-se o processo até que o critério de convergência seja obedecido.

Estas etapas podem ser colocadas sob a forma de um algoritmo:

- 1. Estimar os <sup>2</sup> valores  $\alpha_0$  e  $\beta_0$ .
- 2. Calcular os coeficientes  $b_k$  para  $k = 0, 1, \ldots, n$  e  $c_k$  para  $k = 1, \ldots, n$ .
- 3. Calcular as correções  $\Delta \alpha$  e  $\Delta \beta$  e as novas aproximações  $\alpha_1$  e  $\beta_1$ .
- 4. Repete-se os passos de 1 a 4 até que ocorra a convergência.
- 5. Calcular as raízes restantes de  $p\left( x\right)$ a partir da fórmula de Bhaskara, quando o polinômio tiver ordem reduzida 2.

 $2$ Obseve que estimar é diferente de chutar

O método de Bairstow, embora intuitivo, pode apresentar convergência difícil dependendo da escolha de  $\alpha_0$  e  $\beta_0$ .

Exemplo 2.16: Para  $p(x) = x^4 - 2x^3 + 4x^2 - 4x + 4$ , considere  $\alpha_0 = 1$  e  $\beta_0 = -1$ . Use o método de Bairstow para encontrar  $\alpha_1, \beta_1$ .

Solução: A tabela para calcular  $\alpha_1$ e $\beta_1$ é

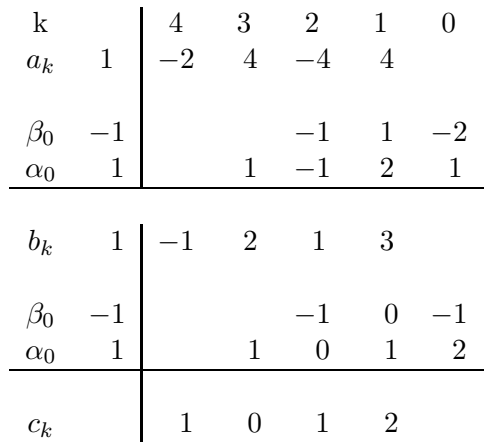

O sistema linear resultante, para as correções é dado por

$$
\begin{cases}\n1\,\Delta\alpha + 0\,\Delta\beta = +1 \\
0\,\Delta\alpha + 1\,\Delta\beta = -1\n\end{cases}
$$

cuja solução fornece $\Delta\alpha=1$ e $\Delta\beta=-1.$ Como $\Delta\alpha=\alpha_0+\alpha_1$ e $\Delta\beta=\beta_0+\beta_1$ então, tem-se

$$
\alpha_2 = 2 \quad e \quad \beta_2 = -2
$$

Recalculando os  $b'_n s$  obtém-se  $b_0 = b_1 = 0$ . Logo o fator quadrático de p(x) é  $x^2 - 2x + 2 = 0$ . Desta forma, de  $(2.2)$  resulta

$$
p(x) = (x^2 - 2x + 2)(x^2 + 2) = 0
$$

Calculando as raízes restantes por Bhaskara, obtém-se

$$
\alpha_{1,2} = 1 \pm i
$$
  

$$
\alpha_{3,4} = \pm \sqrt{2} i
$$

que constituem as 4 raízes do polinômio  $p(x) = x^4 - 2x^3 + 4x^2 - 4x + 4$ .

## 2.3 Aplicações

Será mostrado como o cálculo de raíz de uma equação pode ser aplicado para determinar a taxa de juros de um financiamento, estudo de grande valia para o consumidor, e também para achar o comprimento de um cabo suspenso, que é um problema de interesse para as engenharias civil e elétrica, principalmente.

#### 2.3.1 Cálculo dos juros de um financiamento

Imagine a compra de um televisor por R\$ 1.400,00. Considere que possa ser financiado por dois planos:

- Plano 1: entrada de R\$ 150 e mais 6 prestações de R\$255,50.
- Plano 2: sem entrada e 10 prestações de R\$ 182,25.

Qual dos dois planos é o melhor para o consumidor que não compra à vista?

Definindo como melhor plano aquele que tiver a menor taxa de juros, observa-se da matemática financeira que

$$
\frac{1 - (1 + i)^{-p}}{i} = \frac{\nu - e}{m} \tag{2.4}
$$

onde  $i$  é a taxa de juros,  $p$  o prazo,  $\nu$  o preço à vista,  $e$  a entrada e  $m$  a mensalidade. A equação (2.4) pode ser colocada na formas

$$
f(i) = \frac{1 - (1 + i)^{-p}}{i} - \frac{\nu - e}{m} = 0
$$

cujas raízes devem ser determinadas conforme: inicialmente, cada raíz é isolada para depois ser refinadada por um dos métodos vistos anteriormente. As equações para cada plano são:

$$
f_1(i) = \frac{1 - (1 + i)^{-6}}{i} - \frac{1400 - 150}{255,50} = 0
$$
  

$$
f_2(i) = \frac{1 - (1 + i)^{-10}}{i} - \frac{1400 - 0}{182,25} = 0
$$

O gr´afico destas, ´e representado na Fig. (2.9), indicando que cada raiz pertence ao intervalo [0, 0; 0, 1].

Usando o método de Newton, para  $\epsilon \leq 10^{-5}$ , resulta para o Plano 1:  $f_1(i) =$  $\frac{1-(1+i)^{-6}}{i} - \frac{1400-150}{255,50} = 0$ , tomando  $i_0 = 0,05$  tem-se

| Plano 1           |                   |                   |  |  |  |
|-------------------|-------------------|-------------------|--|--|--|
| $i_{k}$           | $i_{k+1}$         | $f(i_{k+1})$      |  |  |  |
| $5,00000.10^{-2}$ | $6,12939.10^{-2}$ | $6,13569.10^{-2}$ |  |  |  |
| $6,12939.10^{-2}$ | $6,16621.10^{-2}$ | $6,18942.10^{-4}$ |  |  |  |
| $6,16218.10^{-2}$ | $6,16218.10^{-2}$ | $6,93123.10^{-8}$ |  |  |  |

Plano 2:  $f_2(i) = \frac{1-(1+i)^{-10}}{i} - \frac{1400-0}{182,25} = 0$ ; tomando  $i_0 = 0,05$  resulta

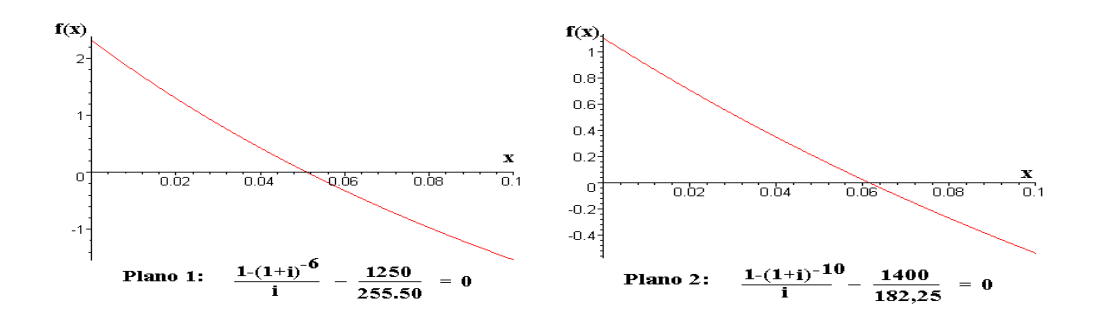

Figura 2.9: Raízes do cálculo de juros.

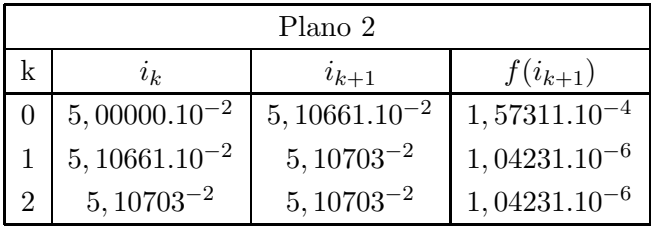

O total a ser pago em cada plano corresponde a

- Plano 1: R\$  $150 + 6 \times R\$  255,50 = R\$ 1683,00.
- Plano 2: 10 x R\$  $182,25 =$  R\$  $1822,50$ .

Embora o plano 1 pareça melhor, o plano 2 é o que possui menor taxa de juros.

## 2.3.2 Estiramento de cabos suspensos

Para fazer a instalação de uma rede de alta tensão uma empresa de energia elétrica necessita avaliar o comprimento de cabos suspensos entre as torres. Suponha que a distância entre as torres é de 550m, ambas estão no mesmo nível e os fios fazem uma flecha f de 80m, conforme mostra a Fig. 2.10a.

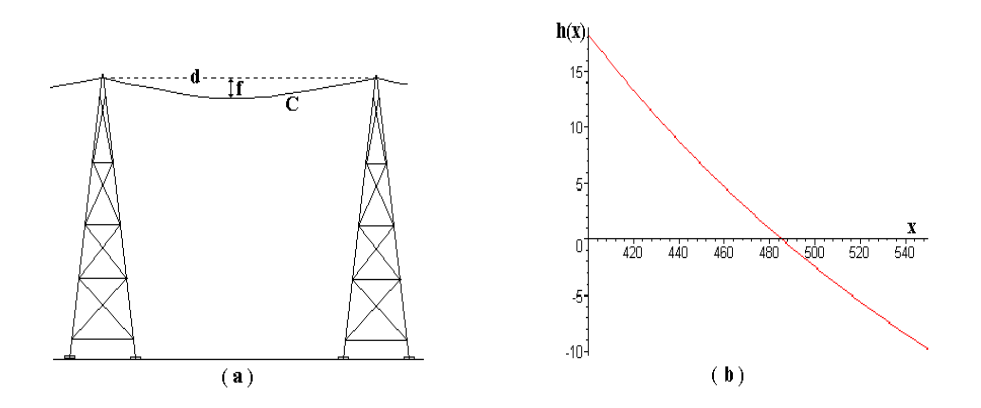

Figura 2.10: Comprimento de um cabo suspenso.

O comprimento  $C$  é dado pela equação

$$
C = 2r \operatorname{senh}\left(\frac{d}{2r}\right),
$$

sendo  $d$  a distância entre as duas torres e  $r$  a raíz da equação

$$
h(x) = x \left[ \cosh\left(\frac{d}{2x}\right) - 1 \right] - f = 0
$$

onde f é a flecha; a Fig. (2.10b) mostra o gráfico da função h(x). A raíz r pertence ao intervalo [400, 500]. Utilizando o método da Newton, com  $y_0 = 480$ , tem-se os resultados da tabela 2.11.

Como  $r = 485, 43$ , então o comprimento do cabo é de aproximadamente

$$
C = 2r \, \text{senh}\left(\frac{d}{2r}\right) = 2.485, 43. \text{senh}\left(\frac{550}{2.485, 43}\right) \approx 579, 89m
$$

| k        | $x_k$  | $f(x_k)$                  |
|----------|--------|---------------------------|
| $\Omega$ | 480,00 | $9,54500.10^{-1}$         |
|          | 485,36 | $1,13740.10^{-2}$         |
| 2        | 485,43 | $5,25931.10$ <sup>-</sup> |

Tabela 2.11: Cálculo da raíz da equação pelo método de Newton.

## 2.4 Exercícios

- 1. Encontre intervalos  $a \leq x \leq b$  tal que  $f(a)$  e  $f(b)$  tenham sinais opostos para as seguintes funções:
	- (a)  $f(x) = e^x x 2;$
	- (b)  $f(x) = cos(x) + 1 x;$
	- (c)  $f(x) = ln(x) 5 + x;$
	- (d)  $f(x) = x^2 10x + 23;$
- 2. Comece com o intervalo  $[a, b]$  fornecido e use o método da bissecção para encontrar um intervalo de tamanho 0,05 que contenha uma solução da equação dada por:

(a) 
$$
f(x) = ln(x) - 5 + x
$$
 para  $[a, b] = [3, 2; 4, 0];$ 

(b) 
$$
f(x) = x^2 - 10x + 23
$$
 para  $[a, b] = [3, 2; 4, 0]$  e para  $[a, b] = [6, 0; 6, 8]$ .

- 3. A função  $h(x) = x \operatorname{sen}(x)$  é utilizada no estudo de oscilações forçadas sem amortecimento. Encontre o valor de  $x \in [0,2]$  onde a função assume o valor  $h(x) = 1$ . Use o método da bissecção e depois o da posição falsa. Existem diferenças entre os dois resultados? Explique.
- 4. Utilize o método da iteração linear para determinar as raízes da equação  $f(x) = 0$ quando:
- (a)  $f(x) = e^x 3x;$ (b)  $f(x) = x^2 - x - 2$ .
- 5. Comece com  $x_0 = 3, 1$  e use o método da iteração linear para encontrar  $x_1$  e  $x_2$ das seguintes funções:

(a) 
$$
g(x) = (x+9/x)/2
$$
  
\n(b)  $g(x) = (18x)(x^2+9)$   
\n(c)  $g(x) = x^3-24$   
\n(d)  $g(x) = 2x^3/(3x^2-9)$   
\n(e)  $g(x) = 81/(x^2+18)$ 

6. Considere que as equações de movimento de um projétil sejam

a) 
$$
y = f(t) = 1600 \left[ 1 - e^{-\frac{t}{5}} \right] - 160t
$$
  
\n $x = r(t) = 800 \left[ 1 - e^{-\frac{t}{5}} \right].$ 

Comece com  $x_0 = 8$  e determine o tempo até que ocorra o impacto.

b) 
$$
y = f(t) = 9600 \left[ 1 - e^{-\frac{t}{15}} \right] - 480t
$$
  
\n $x = r(t) = 2400 \left[ 1 - e^{-\frac{t}{15}} \right].$ 

Comece com  $x_0 = 9$  e determine a distância percorrida até o impacto.

- 7. Seja  $f(x) = (x 2)^4$ . Use o método de Newton-Raphson para determinar  $x_1, x_2$ ,  $x_3$  e  $x_4$ . Determine se a sequência está convergindo linear ou quadraticamente, fornecendo evidências da sua conclusão.
- 8. Uma caixa sem tampa é construída com um pedaço de metal retangular que mede  $10cm \times 16cm$ . Quadrados de que tamanho devem ser retirados dos cantos se o volume da caixa é de  $100cm<sup>3</sup>$ ?
- 9. Calcular uma aproximação para uma das raízes de  $f(x) = x^3 sen(x)$  pelo método da bissecção com pelo menos DIGSE 3.
- 10. Calcular uma raiz negativa da equação  $f(x) = x^4 2x^3 6x^2 + 2$  pelo método da posição falsa.
- 11. Calcule a raiz de  $f(x) = 2x \cos x$  com o método da iteração linear.
- 12. Aplique o método de Newton à equação  $p(x) = x^3 2x^2 3x + 10$  com  $x_0 = 1, 9$ . Justifique o que acontece e discuta a ordem de convergência.
- 13. Calcule a menor raiz positiva de  $f(x) = 4sen\ x e^x$  com o método das secantes.
- 14. Suponha que uma certa calculadora pode realizar apenas as operações de soma, de subtração e de multiplicação. Calcule  $3/13$  nesta calculadora. Indique a ordem de convergência.
- 15. Utilizar o método de Newton-Raphson para determinar  $\sqrt{5}$  com no mínimo DIGSE 9.
- 16. Utilize o método das secantes para encontrar o zero positivo de  $f(x) = x 2sen(x)$ com  $x_0 = \pi/2$  e  $x_1 = 2\pi/3$ .
- 17. Calcular todas as raízes do polinômio  $p(x) = x^3 x 1$ .
- 18. Seja  $f(x) = x-2\operatorname{sen}(x)$ . Escolha uma função de iteração  $g(x)$  apropriada e calcule uma aproximação para a raiz que está no intervalo  $[\pi/2, 2\pi/3]$ .
- 19. Determine um intervalo aproximado que contenha a raiz de  $f(x) = 2x \cos x$ . Calcule esta raiz com o método da iteração linear. Interrompa o processo quando o erro relativo for menor do que 0, 05.
- 20. Utilize o método das secantes para calcular a menor raiz positiva de  $f(x) =$  $4 \sin x - e^x$  com 4 dígitos significativos exatos. Indique como se faz a escolha dos pontos iniciais.
- 21. Seja  $f(x) = e^x 12 \ln x$ . Determine suas raízes reais usando o método da iteração linear com pelo menos 3 algarismos significativos exatos.
- 22. Utilize o método das secantes para encontrar as raízes de
	- (a)  $p(x) = x^2 2x 1;$
	- (b)  $p(x) = 0, 5 x + 0, 5 \operatorname{sen} x;$
	- (c)  $p(x) = x^3 x + 2$ .
- 23. Encontre todas as raízes de  $p(x) = x^4 + 2x^3 x^2 2x + 10$ . Se for necessário utilizar o método de Bairstow escolha $\alpha_0 = 1$  e  $\beta_0 = -1.$
- 24. Obtenha os pontos críticos de  $f(x) = \frac{x^2}{2} + x(\ln x 1)$ .

# 3 SOLUÇÃO DE SISTEMAS LINEARES E NÃO LINEARES

Sistemas de equações lineares aparecem freqüentemente em problemas técnicos. O Exemplo que segue dá uma idéia de como isto acontece.

Exemplo 3.1: O concreto utilizado em calçadas, por exemplo, é uma mistura de cimento portland, de areia e de cascalho. Um distribuidor disponibiliza três lotes para os empreiteiros. O lote 1 contém cimento, areia e cascalho misturados em proporções  $\frac{1}{8}:\frac{3}{8}$  $\frac{3}{8}:\frac{4}{8}$  $\frac{4}{8}$ . O lote 2 tem as proporções  $\frac{2}{10} : \frac{5}{10} : \frac{3}{10}$  e o lote 3,  $\frac{2}{5} : \frac{3}{5}$  $\frac{3}{5}:\frac{0}{5}$  $\frac{0}{5}$ . Determinar as quantidades  $x_1, x_2, x_3$  a serem usadas de cada lote para formar uma mistura de 10 $m^3$ . Suponha que a mistura deva conter  $b_1 = 2, 3m^3, b_2 = 4, 8m^3$  e  $b_3 = 2, 9m^3$  de cimento portland, areia e cascalho, respectivamente.

Solução: O sistema de equações lineares para os ingredientes é

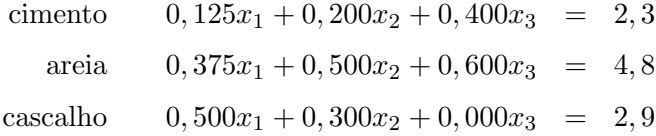

A solução deste sistema linear é  $x_1 = 4, x_2 = 3$  e  $x_3 = 3,$  o que pode ser verificado por substituição direta nas equações acima.

Um sistema linear da forma  $AX = B$ , onde  $A \in \mathbb{R}^{n \times n}$ ,  $X \in \mathbb{R}^{n}$  e  $B \in \mathbb{R}^{n}$ pode ser resolvido através de *métodos diretos*<sup>1</sup> e de *iterativos*<sup>2</sup>. Um método é *direto* 

<sup>&</sup>lt;sup>1</sup>Exemplos: Regra de Cramer, Eliminação de Gauss, Gauss Jordan, etc.

<sup>2</sup>Exemplos: Gauss-Seidel, Jacobi, etc.

quando a solução exata  $X \in \mathbb{R}^n$  é obtida realizando-se um número finito de operações aritméticas em  $\mathbb R.$ Um método é *iterativo* quando a solução  $X \in \mathbb R^n$ é obtida como limite de uma seqüência de aproximações sucessivas  $X_1, X_2, \ldots$ , isto é, lim $_{n\to\infty} | X X_n \, | = 0.$ 

## 3.1 Métodos diretos para sistemas lineares

Um sistema linear da forma

$$
a_{11}x_1 + a_{12}x_2 + \dots + a_{1n}x_n = b_1
$$
  

$$
a_{22}x_2 + \dots + a_{2n}x_n = b_2
$$
  

$$
\vdots
$$
  

$$
a_{nn}x_n = b_n
$$

onde  $a_{ii} \neq 0$  para  $i = 1, 2, \ldots, n$  é dito um sistema triangular. Sua solução é dada por retro-substituição através da fórmula de recorrência

$$
x_i = \frac{b_i - \sum_{j=i+1}^n a_{ij} x_j}{a_{ii}}, \qquad i = n-1, n-2, \dots, 1
$$

onde  $x_n = \frac{b_n}{a_n}$  $\frac{b_n}{a_{nn}}$ . Este algoritmo pode ser incorporado ao método de eliminação de Gauss para encontrar a solução de um sistema.

### 3.1.1 Método de Eliminação de Gauss

Este é um esquema eficiente para resolver um sistema  $AX = B$  de n equações a n incógnitas de pequeno tamanho (ordem  $10<sup>1</sup>$ ). O passo crucial é construir um sistema triangular superior  $A'X = B'$  equivalente que pode ser resolvido por retrosubstituição.

Dois sistemas lineares de dimensão  $n \times n$  são equivalentes desde que os seus conjuntos de soluções sejam os mesmos. Teoremas de álgebra linear mostram que quando certas operações são aplicadas a um dado sistema, os conjuntos soluções não muda.

As seguintes operações, quando aplicadas a um sistema linear, resultam num sistema equivalente:

- 1. Mudança de ordem de duas equações.
- 2. Multiplicação de uma equação por uma constante não nula.
- 3. Adição de um múltiplo de uma equação a uma outra equação.

Descreve-se, a seguir, o método de eliminação de Gauss para um sistema de ordem 3, sendo que o mesmo processo pode ser aplicado a sistemas de qualquer ordem. Assim, considere um sistema do tipo

$$
\begin{bmatrix} a_{11} & a_{12} & a_{13} \ a_{21} & a_{22} & a_{23} \ a_{31} & a_{32} & a_{33} \end{bmatrix} \begin{bmatrix} x_1 \ x_2 \ x_3 \end{bmatrix} = \begin{bmatrix} b_1 \ b_2 \ b_3 \end{bmatrix}
$$

que pode ser representado pela matriz aumentada

$$
\begin{bmatrix} a_{11} & a_{12} & a_{13} & b_1 \ a_{21} & a_{22} & a_{23} & b_2 \ a_{31} & a_{32} & a_{33} & b_3 \end{bmatrix}
$$
linha pivô se  $a_{11} \neq 0$ 

O objetivo é obter um sistema triangular da forma

$$
\begin{bmatrix} a_{11} & a_{12} & a_{13} & b_1 \ 0 & a'_{22} & a'_{23} & b'_{2} \ 0 & 0 & a''_{33} & b''_{3} \end{bmatrix}
$$

A primeira etapa do processo consiste em zerar os elementos da primeira coluna abaixo da diagonal principal, obtendo

$$
\begin{bmatrix} a_{11} & a_{12} & a_{13} & b_1 \ 0 & a'_{22} & a'_{23} & b'_{2} \ 0 & a'_{32} & a'_{33} & b'_{3} \end{bmatrix}
$$

Os novos valores s˜ao dados por

$$
a'_{22} = a_{22} - m_{21}a_{12} \t a'_{32} = a_{32} - m_{31}a_{12}
$$
  
\n
$$
a'_{23} = a_{23} - m_{21}a_{13} \t a'_{33} = a_{33} - m_{31}a_{13}
$$
  
\n
$$
b'_{2} = b_{2} - m_{21}b_{1} \t b'_{3} = b_{3} - m_{31}b_{1}
$$

onde  $m_{21} = a_{21}/a_{11}$  e  $m_{31} = a_{31}/a_{11}$ .

A etapa seguinte consiste da repetição da primeira etapa no sistema  $2 \times 2$ :

$$
\begin{bmatrix} a'_{22} & a'_{23} & b'_{2} \\ a'_{32} & a'_{33} & b'_{3} \end{bmatrix}
$$

Neste caso,

$$
a_{33}'' = a_{33}' - m_{32}a_{23}'
$$
  

$$
b_3'' = b_3' - m_{32}b_2'
$$

onde  $m_{32} = a'_{32}/a'_{22}$ .

Se  $a_{ii} = 0$ , a linha i não pode ser utilizada para eliminar os elementos da coluna  $i$ ; a linha  $i$  deve ser trocada por outra linha para que se obtenha um pivô não nulo. Se isto não for possível, então o sistema não possui solução única.

Exemplo 3.2: Expresse o sistema na forma matricial, encontre um sistema triangular superior equivalente e calcule a sua solução.

$$
x_1 + 2x_2 + x_3 + 4x_4 = 13
$$
  
\n
$$
2x_1 + 4x_3 + 3x_4 = 28
$$
  
\n
$$
4x_1 + 2x_2 + 2x_3 + x_4 = 20
$$
  
\n
$$
-3x_1 + x_2 + 3x_3 + 2x_4 = 6
$$

Solução: A matriz aumentada para este sistema é

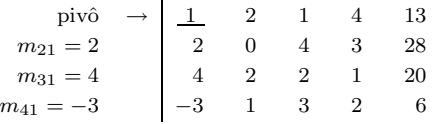

A primeira linha ´e usada para eliminar os elementos na primeira coluna abaixo da diagonal. Multiplicando a linha i por  $m_{i1}$  e subtraindo-a da linha j para  $j = 2, 3, 4$ , o resultado após a eliminação é

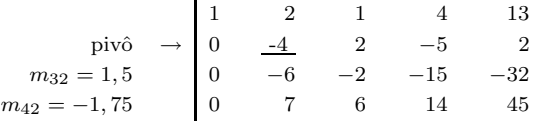

A segunda linha é utilizada para eliminar os elementos na segunda coluna que estão abaixo da diagonal. A linha 2 é multiplicada por  $m_{i2}$ e subtraída da linha  $k$ para  $k = 3, 4$ ; o resultado da eliminação é

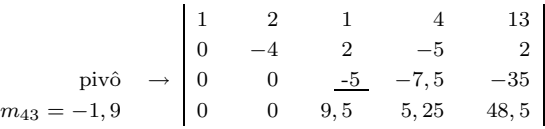

Finalmente, o múltiplo  $m_{43}$  da terceira linha é utilizado e o resultado do sistema triangular superior  $\acute{e}$ 

$$
\begin{vmatrix}\n1 & 2 & 1 & 4 & 13 \\
0 & -4 & 2 & -5 & 2 \\
0 & 0 & -5 & -7,5 & -35 \\
0 & 0 & 0 & -9 & -18\n\end{vmatrix}
$$

Obtém-se a solução,

$$
x_4 = 2
$$
  $x_3 = 4$   $x_2 = -1$   $x_1 = 3$ .

O método de Gauss irá falhar quando um pivô for nulo pois, neste caso, não será possível calcular os multiplicadores  $m_{ij}$  utilizados na eliminação. Este sério problema pode ser evitado pelo uso da estratégia da pivotação. Esta consiste em trocar linhas (ou colunas) de forma a minimizar a propagação de erros nas operações. Existem basicamente dois tipos: o parcial e o total. Como o total geralmente não é conveniente, discute-se apenas o parcial.

Pivotamento Parcial: A pivotação parcial garante que o pivô seja não nulo, exceto quando a matriz for singular. A escolha dos pivôs é feita de acordo com o seguinte esquema:

1º Pivô - Elemento de maior valor absoluto na coluna 1;

2º Pivô - Elemento de maior valor absoluto na coluna 2;

e assim por diante.

Exemplo 3.3:Resolver o sistema

$$
\begin{cases}\n2x - 4y + 7z = 3 \\
9x - 3z = 3 \\
4x - 8y + 5z = -4\n\end{cases}
$$

pelo m´etodo de elimina¸c˜ao de Gauss com pivotamento parcial com 2 algarismos significativos:

Solução: Para o problema tem-se

$$
\begin{array}{ccccccccc}\n2 & -4 & 7 & \vdots & 3 \\
9 & 0 & -3 & \vdots & 3 \\
4 & -8 & 5 & \vdots & -4\n\end{array}
$$

Fazendo-se o pivotamento parcial e eliminando os elementos abaixo da linha do pivô resulta

> $9 \t 0 \t -3 \t 3$  $0 \quad 4 \quad 7,67 \quad \dots \quad 2,33$ 0  $-8$  6, 33 :  $-5, 33$

Da mesma forma, para o segundo pivô obtém-se

```
9 \t 0 \t -3 \t 30 -8 7,67 : -5,330 0 9, 84 \stackrel{+}{\cdot} -0, 34
```
e finalmente

 $x = 0,322$  $y = 0,639$  $z = -0,034$ 

#### 3.1.1.1 Invers˜ao de matrizes

Uma pequena modificação no algoritmo de eliminação de Gauss dá origem a um algoritmo para determinar a inversa de uma matriz. Neste caso, ao invés de adicionar apenas um vetor `a matriz aumentada, adiciona-se a matriz identidade do lado direito de A, resultando  $[A]$ . Uma sucessão de operações com as linhas é realizada para eliminar tanto os elementos acima como os abaixo da diagonal da matriz aumentada. O objetivo é obter a matriz identidade do lado esquerdo e os vetores solução do lado direito da matriz aumentada, resultando [ $I \ A^{-1}$ ].

Exemplo 3.4: Encontre a inversa da matriz

$$
\begin{bmatrix} 2 & 0 & 1 \\ 3 & 2 & 5 \\ 1 & -1 & 0 \end{bmatrix}
$$

Solução: Inicia-se com a matriz aumentada, ou seja,

$$
\begin{bmatrix} 2 & 0 & 1 & 1 & 0 & 0 \\ 3 & 2 & 5 & 0 & 1 & 0 \\ 1 & -1 & 0 & 0 & 0 & 1 \end{bmatrix}
$$

Troca-se as linhas 1 e 2 para que  $a_{11} = 3$ , resultando

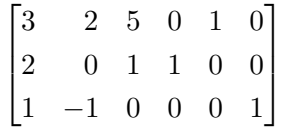

Elimina-se os elementos na coluna 1 que estão abaixo da diagonal principal, conforme

$$
\begin{bmatrix} 3 & 2 & 5 & 0 & 1 & 0 \ 0 & -4/3 & -7/3 & 1 & -2/3 & 0 \ 0 & -5/3 & -5/3 & 0 & -1/3 & 1 \end{bmatrix}
$$

Como  $a_{32} > a_{22}$ , troca-se a segunda com a terceira linha, obtendo

$$
\begin{bmatrix} 3 & 2 & 5 & 0 & 1 & 0 \ 0 & -5/3 & -5/3 & 0 & -1/3 & 1 \ 0 & -4/3 & -7/3 & 1 & -2/3 & 0 \end{bmatrix}
$$

e elimina-se o elemento na segunda linha que está abaixo da diagonal, conforme

$$
\begin{bmatrix} 3 & 2 & 5 & 0 & 1 & 0 \ 0 & -5/3 & -5/3 & 0 & -1/3 & 1 \ 0 & 0 & -1 & 1 & -2/5 & -4/5 \end{bmatrix}
$$

Agora que a matriz já está na forma triangular superior, deve-se começar o processo de re-escalonamento eliminando os elementos da terceira coluna que estão acima da diagonal:

$$
\begin{bmatrix} 3 & 2 & 0 & 5 & -1 & -4 \ 0 & -5/3 & 0 & -5/3 & 1/3 & 7/3 \ 0 & 0 & -1 & 1 & -2/5 & -4/5 \end{bmatrix}
$$

Elimina-se o elemento na segunda coluna acima da diagonal, ficando com

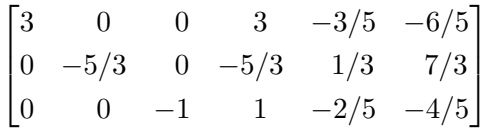

Para obter a matriz identidade do lado esquerdo da matriz aumentada multiplica-se a primeira linha por 1/3, a segunda por −3/5 e a terceira por −1, resultando

$$
\begin{bmatrix} 1 & 0 & 0 & 1 & -1/5 & -2/5 \ 0 & 1 & 0 & 1 & -1/5 & -7/5 \ 0 & 0 & 1 & -1 & 2/5 & 4/5 \end{bmatrix}
$$

ou seja,

$$
A^{-1} = \begin{bmatrix} 1 & -1/5 & -2/5 \\ 1 & -1/5 & -7/5 \\ -1 & 2/5 & 4/5 \end{bmatrix}
$$

#### Número de operações para o método de eliminação de Gauss

Os métodos diretos empregados na solução de sistemas lineares são, algumas vezes, comparados quanto à eficiência, servindo como base o número de operações aritméticas requerido. Durante o processo de triangularização é feita uma contagem do número de operações, conforme 3.1:

Tabela 3.1: Número de operações para o método de eliminação de Gauss

| Estágio              |       | Divisões   Multiplicações                                                  | Subtrações   |
|----------------------|-------|----------------------------------------------------------------------------|--------------|
|                      | $n-1$ | $n(n-1)$                                                                   | $n(n-1)$     |
|                      | $n-2$ | $(n-1)(n-2)$                                                               | $(n-1)(n-2)$ |
| $\ddot{\phantom{0}}$ |       |                                                                            |              |
| $n-1$                |       | $2 \cdot 1$                                                                | $2 \cdot 1$  |
| Totais               |       | $\sum_{k=1}^{n-1} k \mid \sum_{k=2}^{n} k(k-1) \mid \sum_{k=2}^{n} k(k-1)$ |              |

Usando as fórmulas da álgebra

$$
\sum_{k=1}^{n} k = \frac{n(n+1)}{2} \qquad e \qquad \sum_{k=1}^{n} k^2 = \frac{n(n+1)(2n+1)}{6}
$$

obtém-se que o total de divisões é  $\frac{n(n-1)}{2}$  e o total de multiplicações e de subtrações  $\acute{\text{e}} \frac{1}{3}(n^3 - n).$ 

Durante as substituições sucessivas o número de operações é

- Divisões:  $n$ ;
- Multiplicações e Subtrações:  $1 + 2 + \cdots + (n 1) = \frac{n(n-1)}{2}$ .

Desta forma, o número de operações total corresponde a  $\frac{n(n+1)}{2}$  divisões e  $n^3$  $\frac{n^3}{3} + \frac{n^2}{2}$  $\frac{1}{2}$  $5n$  $\frac{1}{6}$  multiplicações e subtrações.

## $3.1.2$  Fatoração  $LU$

Considere um sistema linear  $AX = B$ . O objetivo é construir uma matriz triangular superior  $U$  com  $u_{ii} \neq 0$ , uma matriz triangular inferior  $L$  com  $l_{ii} = 1 e l_{ij} = m_{ij}^{3}$ (para  $i = 1, 2, \ldots$ ) e uma matriz de permutação P, matriz identidade permutada de acordo com as transformações realizadas em  $A$ , que rearranja as linhas de  $A$  tal que

$$
PA = LU
$$

A solução  $X$  é determinada seguindo os passos:

- 1. cálculo das matrizes  $L, U \in P$ ;
- 2. determinação do vetor  $PB$ ;
- 3. solução do sistema triangular inferior  $LY = PB$  para Y;
- 4. solução do sistema triangular superior  $UX = Y$  para X.

Exemplo 3.5: Resolva o sistema linear

$$
\begin{cases}\n3x_1 - 4x_2 + x_3 = 9 \\
x_1 + 2x_2 + 2x_3 = 3 \\
4x_1 - 3x_3 = -2\n\end{cases}
$$

<sup>3</sup>Dispostos na mesma ordem da matriz A triangularizada.

com pivotamento parcial.

Solução: Os fatores

$$
L = \begin{bmatrix} 1 & 0 & 0 \\ 3/4 & 1 & 0 \\ 1/4 & -1/2 & 1 \end{bmatrix}, \quad U = \begin{bmatrix} 4 & 0 & -3 \\ 0 & -4 & 13/4 \\ 0 & 0 & 35/8 \end{bmatrix} \quad \text{e} \quad P = \begin{bmatrix} 0 & 0 & 1 \\ 1 & 0 & 0 \\ 0 & 1 & 0 \end{bmatrix}
$$

s˜ao os fatores da matriz

$$
PA^{4} = \begin{bmatrix} 0 & 0 & 1 \\ 1 & 0 & 0 \\ 0 & 1 & 0 \end{bmatrix} \begin{bmatrix} 3 & -4 & 1 \\ 1 & 2 & 2 \\ 4 & 0 & -3 \end{bmatrix} = \begin{bmatrix} 4 & 0 & -3 \\ 3 & -4 & 1 \\ 1 & 2 & 2 \end{bmatrix}.
$$

A solução dos sistemas  $LY = PB$  e  $UX = Y$  fornece

$$
Y = \begin{bmatrix} -2 \\ 21/2 \\ 35/4 \end{bmatrix} \qquad \qquad e \qquad \qquad X = \begin{bmatrix} 1 \\ -1 \\ 2 \end{bmatrix}.
$$

## 3.2 Métodos Iterativos para Sistemas Lineares

Nesta seção descreve-se os métodos iterativos de Jacobi, Gauss-Seidel e o SOR/SUR (sub/sobre-relaxa¸c˜oes sucessivas). Tais m´etodos s˜ao eficazes para sistemas de grande porte, economizando tempo computacional, principalmente os esparsos, na qual os métodos diretos são ineficientes. A técnica iterativa para resolver um sistema linear  $Ax = b$  de  $n \times n$  elementos, será proposto da seguinte forma: parte-se de uma aproximação inicial  $x^0$  e então constrói-se consecutivamente os vetores  $x^1, x^2, ...,$  até que a condição de convergência $\frac{\left|x^k - x^{k-1}\right|}{x^k} < \epsilon$ seja satisfeita.

<sup>&</sup>lt;sup>4</sup>Matriz do sistema  $Ax = b$ 

O primeiro método iterativo para solução de sistemas lineares indicado é o de Jacobi.

## 3.2.1 Método de Jacobi: Método dos deslocamentos simultâneos

Considere o sistema

$$
\begin{cases}\n a_{11}x_1 + a_{12}x_2 + \cdots + a_{1n}x_n & = b_1 \\
 a_{21}x_1 + a_{22}x_2 + \cdots + a_{2n}x_n & = b_2 \\
 \vdots & \vdots & \vdots \\
 a_{n1}x_1 + a_{n2}x_2 + \cdots + a_{nn}x_n & = b_n\n\end{cases}
$$

e exigindo que  $a_{ii} \neq 0,i = 1,2,\ldots,n,$ isola-se o vetor  $X$  mediante a separação do elemento diagonal, conforme

$$
\begin{cases}\nx_1 = \frac{b_1}{a_{11}} - \frac{1}{a_{11}}(a_{12}x_2 + a_{13}x_3 + \dots + a_{1n}x_n) \\
x_2 = \frac{b_2}{a_{22}} - \frac{1}{a_{22}}(a_{21}x_1 + a_{23}x_3 + \dots + a_{2n}x_n) \\
\vdots \quad \vdots \quad \vdots \\
x_n = \frac{b_n}{a_{nn}} - \frac{1}{a_{nn}}(a_{n1}x_1 + a_{n2}x_2 + \dots + a_{nn-1}x_{n-1})\n\end{cases}
$$

Assim, tem-se  $X = CX + D$ , onde

$$
C = \begin{bmatrix} 0 & -\frac{a_{12}}{a_{11}} & -\frac{a_{13}}{a_{11}} & \dots & -\frac{a_{1n}}{a_{11}} \\ -\frac{a_{21}}{a_{22}} & 0 & -\frac{a_{23}}{a_{22}} & \dots & -\frac{a_{2n}}{a_{22}} \\ \vdots & \vdots & \vdots & \vdots & \vdots \\ -\frac{a_{n1}}{a_{nn}} & -\frac{a_{n2}}{a_{nn}} & -\frac{a_{n3}}{a_{nn}} & \dots & 0 \end{bmatrix} \qquad \text{e} \qquad D = \begin{bmatrix} \frac{b_1}{a_{11}} \\ \frac{b_2}{a_{22}} \\ \vdots \\ \frac{b_n}{a_{nn}} \end{bmatrix}
$$

O método de Jacobi corresponde a resolver

$$
\begin{cases}\nx_1^{(k+1)} = \frac{1}{a_{11}}(b_1 - a_{12}x_2^{(k)} - a_{13}x_3^{(k)} - \dots - a_{1n}x_n^{(k)}) \\
x_2^{(k+1)} = \frac{1}{a_{22}}(b_2 - a_{21}x_1^{(k)} - a_{23}x_3^{(k)} - \dots - a_{2n}x_n^{(k)}) \\
\vdots \\
x_n^{(k+1)} = \frac{1}{a_{nn}}(b_n - a_{n1}x_1^{(k)} - a_{n2}x_2^{(k)} - \dots - a_{nn-1}x_{n-1}^{(k)})\n\end{cases} (3.1)
$$

até que um critério de convergência seja satisfeito.

Exemplo 3.6: Resolver o sistema pelo método de Jacobi

$$
\begin{cases}\n10 x_1 + x_2 + x_3 &= 12 \\
x_1 + 10 x_2 + x_3 &= 12 \\
x_1 + x_2 + 10 x_3 &= 12\n\end{cases}
$$

Solução: A solução deste sistema é  $x_1 = x_2 = x_3 = 1$ . Para resolvê-lo pelo método de Jacobi, ele deve ser disposto na forma (3.1), ou seja, já dividindo todas as linha por 10

$$
\begin{cases}\nx_1^{(k+1)} = 1, 2 - 0, 1 \, x_2^{(k)} - 0, 1 \, x_3^{(k)} \\
x_2^{(k+1)} = 1, 2 - 0, 1 \, x_1^{(k)} - 0, 1 \, x_3^{(k)} \\
x_3^{(k+1)} = 1, 2 - 0, 1 \, x_1^{(k)} - 0, 1 \, x_2^{(k)}\n\end{cases}
$$

Seguindo o procedimento já descrito e iniciando o processo iterativo com  $X^{(0)^T}$  =  $[0 \ 0 \ 0]$ , são obtidas as aproximações sucessivas apresentadas na tabela 3.2. Este método é normalmente empregado para sistemas de pequeno porte; da ordem  $10<sup>1</sup>$ ou 10<sup>2</sup> .

Uma simples modificação do método de Jacobi conduz ao método de Gauss-Seidel.

| $\boldsymbol{k}$ | $x^{(k)}$ | $x_2^{(k)}$ | $x_3^{(k)}$ |
|------------------|-----------|-------------|-------------|
| 0                |           | 0           | $\theta$    |
| 1                | 1,2       | 1,2         | 1,2         |
| $\overline{2}$   | 0,96      | 0,96        | 0,96        |
| 3                | 1,008     | 1,008       | 1,008       |
| 4                | 0,9984    | 0,9984      | 0,9984      |
| 5                | 1,00032   | 1,00032     | 1,00032     |

Tabela 3.2: Método de Jacobi

## 3.2.2 Método de Gauss-Seidel: Método dos deslocamentos sucessivos

Neste método, o sistema  $Ax = b$ é escrito na forma equivalente  $X = C X^m + D$ por separação dos elementos da diagonal.

A expressão resultante corresponde a

$$
\begin{cases}\nx_1^{(k+1)} = \frac{1}{a_{11}}(b_1 - a_{12}x_2^{(k)} - a_{13}x_3^{(k)} - \dots - a_{1n}x_n^{(k)}) \\
x_2^{(k+1)} = \frac{1}{a_{22}}(b_2 - a_{21}x_1^{(k+1)} - a_{23}x_3^{(k)} - \dots - a_{2n}x_n^{(k)}) \\
x_3^{(k+1)} = \frac{1}{a_{33}}(b_3 - a_{31}x_1^{(k+1)} - a_{32}x_2^{(k+1)} - a_{34}x_4^{(k)} - \dots - a_{3n}x_n^{(k)}) \\
\vdots \\
x_n^{(k+1)} = \frac{1}{a_{nn}}(b_n - a_{n1}x_1^{(k+1)} - a_{n2}x_2^{(k+1)} - \dots - a_{nn-1}x_{n-1}^{(k+1)})\n\end{cases}
$$

Desta forma, no momento de se calcular  $x_i^{(k+1)}$  $j^{(k+1)}$  usa-se todos os valores  $x_1^{(k+1)}$  $x_1^{(k+1)}, \ldots, x_{j-1}^{(k+1)}$  $j-1$ já obtidos e os valores  $x_{j+1}^{(k)}, \ldots, x_n^{(k)}$  restantes.

Exemplo 3.7: Considerando o mesmo sistema do exemplo 3.6, o conjunto de equações pode ser escrito, para este caso, conforme

$$
\begin{cases}\nx_1^{(k+1)} = 1, 2 - 0, 1\nx_2^{(k)} - 0, 1\nx_3^{(k)} \\
x_2^{(k+1)} = 1, 2 - 0, 1\nx_1^{(k+1)} - 0, 1\nx_3^{(k)} \\
x_3^{(k+1)} = 1, 2 - 0, 1\nx_1^{(k+1)} - 0, 1\nx_2^{(k+1)}\n\end{cases}
$$

As aproximações sucessivas são indicadas na tabela 3.3:

| $k_{\parallel}$ | $x_1^{(k)}$ | $x_2^{(k)}$ | $x_2^{(k)}$ |
|-----------------|-------------|-------------|-------------|
|                 |             |             |             |
|                 |             | 1,08        | 0,972       |
| $\overline{2}$  | 0,9948      | 1,0033      | 1,0002      |
| 3               | 0,9996      | 1,0000      | 1,0000      |

Tabela 3.3: Método de Gauss-Seidel

Observa-se que as iterações estão convergindo mais rapidamente com a utilização do m´etodo de Gauss-Seidel do que com Jacobi.

## $3.2.3$  Método das sobre/sub-relaxações sucessivas - SOR/SUR

Dado um sistema  $Ax = b$ , sendo  $A \in \mathbb{R}^{n \times n}$ , os métodos SOR/SUR são técnica de aceleração de convergência para o método de Gauss-Seidel, Jacobi, etc.

Para cada linha  $i(i = 1, ..., n)$  a iteração do método SOR é dada por:

$$
x^{(k+1)}_{SOR} \ = \ (1-w)x^{(k)}_{SOR} + w x^{(k+1)}_{GS}
$$

onde  $w$  é o parâmetro sobre-relaxação e  $x^{(k+1)}_{GS}$  é o valor de  $x$  obtido na iteração de Gauss-Seidel em  $(k + 1)$ .

Assim, para cada i, calcula-se

$$
x_i^{(k+1)} = (1-w)x_i^{(k)} + \frac{w}{a_{ii}} \left( b_i - \sum_{j=1}^{i-1} a_{ij} x_j^{(k+1)} - \sum_{j=i+1}^{n} a_{ij} x_j^{(k)} \right)
$$

Observe que se:

- $0 < w < 1 \Rightarrow$  Método de Sub-relaxação Sucessiva (SUR);
- $w = 1 \Rightarrow$  Método de Gauss-Seidel (GS);
- $1 < w < 2 \Rightarrow$  Método da Sobre-relaxação Sucessiva (SOR).

Observe ainda que:

- $\bullet$  a escolha do melhor valor de w não é óbvia;  $2/3$  é uma boa estimativa para SUR e 4/3 para o SOR.
- o custo computacional do método SOR/SUR é proporcional a  $n^2$ ;
- o método SOR/SUR converge se e somente se  $0 < w < 2$ .

Pode-se colocar o método SOR na notação matricial conforme:

$$
x(k+1) = (1+w)D^{-1}[b - Lx(k+1) - Ux(k) - wx(k)]
$$

onde

$$
L = \begin{bmatrix} 0 & 0 & 0 & \dots & 0 \\ a_{21} & 0 & 0 & \dots & 0 \\ a_{31} & a_{32} & 0 & \dots & 0 \\ \vdots & \vdots & \ddots & \vdots \\ a_{n1} & a_{n2} & \dots & a_{n-1} & 0 \end{bmatrix}, \qquad D = \begin{bmatrix} a_{11} & 0 & 0 & \dots & 0 \\ 0 & a_{22} & 0 & \dots & 0 \\ 0 & 0 & a_{33} & \dots & 0 \\ \vdots & \vdots & \ddots & \vdots \\ 0 & 0 & \dots & 0 & a_{nn} \end{bmatrix}
$$
$$
U = \begin{bmatrix} 0 & a_{12} & a_{13} & a_{14} & \dots & a_{1n} \\ 0 & 0 & a_{23} & a_{24} & \dots & a_{2n} \\ 0 & 0 & 0 & a_{34} & \dots & a_{3n} \\ \vdots & \vdots & \ddots & \ddots & \vdots \\ 0 & 0 & \dots & 0 & 0 \end{bmatrix}
$$

Note que o sistema converge se

$$
\| [I + (1+w)D^{-1}L]^{-1} [w + (1+w)D^{-1}U] \| \le 1
$$

que corresponde a uma condição de diagonal dominância, a ser discutida posteriormente.

Exemplo 3.8: Dado o sistema

$$
\begin{cases}\n10x - 9y = 1 \\
-9x + 10y = 1\n\end{cases}
$$

Resolver por SOR com  $w = 1.5$  até  $||e_i||_{\infty}^5 \le 10^{-2}$ , sendo  $(x_0, y_0) = (0, 0)$ .

Solução: Discretizando o sistema dado tem-se

$$
\begin{cases}\n x_{n+1} = (1-w)x_n + w[(9y_n + 1)/10] \\
 y_{n+1} = (1-w)y_n + w[(9x_{n+1} + 1)/10]\n\end{cases}
$$

Reescrevendo este sistema, obtém-se as correções geradas por Gauss-Seidel da seguinte forma

$$
\begin{cases}\n x_{n+1} = x_n + w[(9y_n + 1)/10 - x_n] \\
 y_{n+1} = y_n + w[(9x_{n+1} + 1)/10 - y_n]\n\end{cases}
$$

e

| лa<br>nnoù     |       |       |  |  |  |
|----------------|-------|-------|--|--|--|
| i.             | $x_i$ | $y_i$ |  |  |  |
| 0              | O     | 0     |  |  |  |
| 1              | 0,150 | 0,353 |  |  |  |
| $\overline{2}$ | 0,552 | 0.719 |  |  |  |
| 3              | 0,845 | 0.931 |  |  |  |
| $\overline{4}$ | 0,984 | 1,026 |  |  |  |
| 5              | 1,025 | 1,028 |  |  |  |
| 6              | 1,025 | 1,019 |  |  |  |
| 7              | 1,014 | 1,001 |  |  |  |
| 8              | 1,005 | 1,003 |  |  |  |
|                |       |       |  |  |  |

Tabela 3.4: Método SOR

Sendo  $w = 1.5$ , resulta a tabela de dados 3.4.

Note que  $||e_8||_{\infty}$  < 1.10<sup>-4</sup>. Graficamente, as iterações podem ser representadas para o método de Gauss-Seidel com relaxação segundo Fig. 3.1.

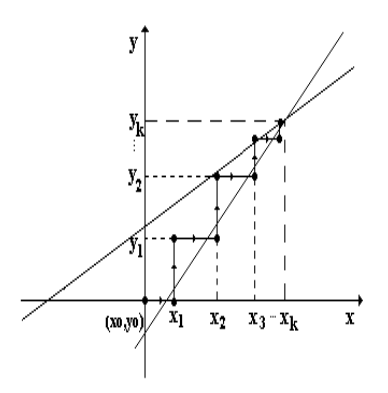

Figura 3.1: Representação esquemática do método SOR.

 $5\mbox{Corresponde}$ a avaliação do erro relativo a k-ésima iteração

#### 3.2.4 Convergência de métodos iterativos

A convergência de um método iterativo nem sempre é garantida. Por isso, é necessário verificar alguns critérios que, quando satisfeitos, garantem a convergência do método.

Critério das linhas: Uma matriz  $A_{n\times n}$  apresenta bom condicionamento se

$$
|a_{ii}| > |a_{i1}| + |a_{i2}| + \cdots + |a_{in}|
$$
 para  $i = 1, 2, ..., n$ 

Isto significa que em cada linha da matriz a magnitude do coeficiente da diagonal deve ser maior do que a soma dos demais coeficientes da linha.

Exemplo 3.9: A matriz

$$
\begin{bmatrix} 4 & -1 & 1 \ 4 & -8 & 1 \ -2 & 1 & 5 \end{bmatrix}
$$

apresenta esta propriedade, pois

Na linha 1: 
$$
|4| > |-1| + |1|
$$
  
Na linha 2:  $|-8| > |4| + |1|$   
Na linha 3:  $|5| > |-2| + |1|$ 

Entretanto, a matriz

$$
\begin{bmatrix} -2 & 1 & 5 \ 4 & -8 & 1 \ 4 & -1 & 1 \end{bmatrix}
$$

não satisfaz o critério das linhas, pois

Na linha 1: 
$$
|-2| < |1| + |5|
$$
  
Na linha 2:  $|-8| > |4| + |1|$   
Na linha 3:  $|1| < |4| + |-1|$ 

Exemplo 3.10: A aplicação do método de Gauss-Seidel ao sistema

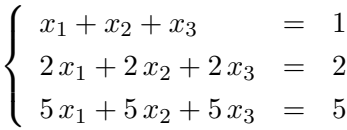

com  $X^{(0)^T} = [0 \ 0 \ 0]$ , gera a seqüência de aproximações dada em 3.5.

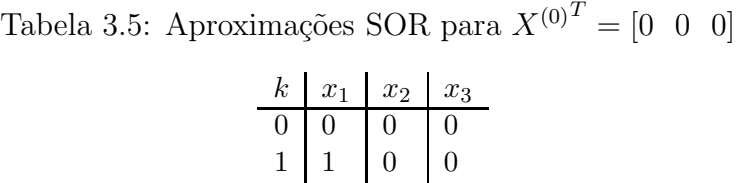

 $2 \mid 1 \mid 0 \mid 0$ 

Entretanto, se a aproximação inicial for  $X^{(0)^T} = [1 \ 1 \ 1]$ , a nova sequência de aproximações será conforme 3.6

Este comportamento se deve ao fato de que as equações correspondem a três planos coincidentes e, consequentemente, o determinante do sistema linear é nulo.

Conforme indica o exemplo 3.10, embora a ordem das equações num sistema linear não mude a solução exata, as seqüências geradas pelos métodos de Jacobi e de Gauss-Seidel dependem fundamentalmente da disposição das equações.

A utilização do método de Gauss-Seidel pode ser desastrosa se o sistema for mal condicionado, devido à propagação dos erros de arredondamento, que pode crescer consideravelmente. O método de Gauss-Seidel é particularmente recomendável para a solução de sistemas lineares esparsos. O método de eliminação de Gauss, teoricamente, tem uma vantagem sobre o de Gauss-Seidel: ele fornece o valor do determinante da matriz dos coeficientes do sistema; com isto pode-se saber se o sistema é determinado ou não.

### 3.3 Sistema mal condicionado e condicionamento

Sistemas mal condicionados são aqueles que tendem a convergir lentamente quando da sua solução, podendo apresentar resultados contendo erros absurdos.

Exemplo 3.11: A solução exata do sistema

$$
\begin{cases}\n x_1 + x_2 = 4 \\
 1,01x_1 + x_2 = 4,02\n\end{cases}
$$

é  $\boldsymbol{x}_1 = \boldsymbol{x}_2 = 2.$  Supondo que, devido a erros, a solução calculada fosse

$$
x_1 = 0
$$
  

$$
x_2 = 4,01
$$

o vetor resíduo neste caso seria  $R^T = [-0, 01; 0, 01]$ ; bem diferente da solução real do problema.

Supondo que algum tipo de erro tenha mudado as equações para

$$
\begin{cases}\n x_1 + x_2 = 4 \\
 1,0001x_1 + x_2 = 4,007\n\end{cases}
$$

a nova solução seria $x_1 = 7$  e  $x_2 = -3.$ 

Como, então, determinar quando um problema é mal condicionado? Em geral, tem-se a situação ilustrada para o caso de duas retas, conforme mostra a Fig. 3.2. Algebricamente, pode-se determinar o condicionamento de uma matriz de um sistema usando o:

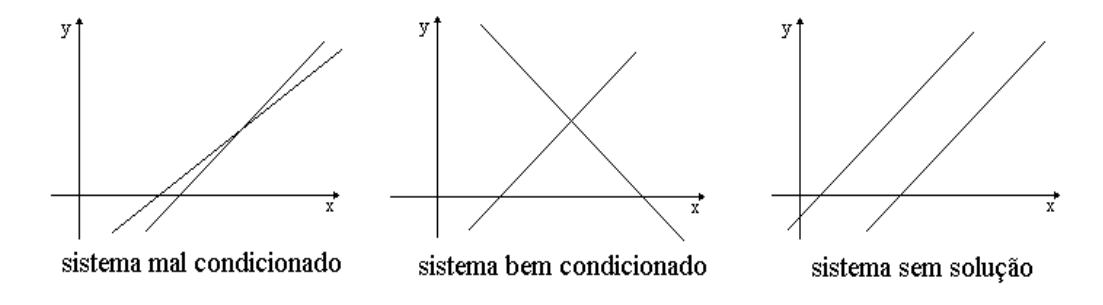

Figura 3.2: Condicionamento de sistemas.

#### a) Determinante normalizado da matriz dos coeficientes:

Normaliza-se a matriz de coeficientes A dividindo cada linha de A pela raiz quadrada da soma dos quadrados dos elementos de cada linha. Diz-se, então, que uma matriz A é mal condicionada se o número norm  $|A|$  for pequeno, comparado com a unidade,

onde

e

$$
\text{norm} | A | = \begin{vmatrix} \frac{a_{11}}{\alpha_1} & \frac{a_{12}}{\alpha_1} & \cdots & \frac{a_{1n}}{\alpha_1} \\ \frac{a_{21}}{\alpha_2} & \frac{a_{22}}{\alpha_2} & \cdots & \frac{a_{2n}}{\alpha_2} \\ \vdots & \vdots & & \vdots \\ \frac{a_{n1}}{\alpha_n} & \frac{a_{n2}}{\alpha_n} & \cdots & \frac{a_{nn}}{\alpha_n} \end{vmatrix} = \frac{|A|}{\alpha_1 \alpha_2 \dots \alpha_n}
$$

$$
\alpha_k = \sqrt{a_{k1}^2 + a_{k2}^2 + \cdots + a_{kk}^2}
$$

para  $k = 1, 2, ..., n$ .

Exemplo 3.12 Dada a matriz

$$
A = \begin{bmatrix} -1, 2 & 1\\ 1 & 2, 01 \end{bmatrix}
$$

calcule a norm|A|.

Como  $\alpha_1 = 1,562$  e  $\alpha_2 = 2,245$  teremos,

$$
\text{norm} |A| = \frac{\begin{vmatrix} -1, 2 & 1\\ 1 & 2, 01 \end{vmatrix}}{\alpha_1 \alpha_2} = \frac{-3, 412}{3, 507} \approx 0,9729
$$

 $logo a$  matriz  $A \notin \text{bem}$  condicionada.

#### b) Número de condicionamento de uma matriz  $A$  inversível

Considere um sistema  $Ax = b$ . Se o vetor b é modificado para b', obtém-se um novo valor de  $Ax' = b'$  e tem-se que  $b - b' = Ax - Ax' = A(x - x')$ , ou seja,  $x - x' = A^{-1}(b - b')$ . Logo,

$$
||x - x'|| = ||A^{-1}(b - b')|| \le ||A^{-1}|| ||b - b'||,
$$

ou seja,

$$
\frac{||x - x'||}{||x||} \le ||A^{-1}|| \frac{||b - b'||}{||x||}.
$$

Como

$$
Ax = b \Rightarrow ||b|| \le ||A|| ||x|| \Rightarrow \frac{1}{||x||} \le \frac{||A||}{||b||},
$$

chega-se à seguinte desigualdade

$$
\underbrace{\frac{||x-x'||}{||x||}}_{1} \leq \underbrace{||A|| ||A^{-1}||}_{2} \underbrace{\frac{||b-b'||}{||b||}}_{3},
$$

onde tem-se:

- 1. Valor relativo ao efeito provocado pela alteração no sistema, ou seja, pela alteração  $de b$  para  $b'$ .
- 2. Fator de ampliação da perturbação.
- 3. Valor relativo da perturbação feita no sistema.

O fator de ampliação da perturbação é definido como o número de condicionamento de um sistema linear e é dado por  $\text{cond}(A) = ||A|| ||A^{-1}||$ . Portanto, quanto maior for o cond $(A)$ , mais sensível será o sistema linear.

Observe que existem várias maneiras de calcular as normas das matrizes e dos vetores. Prefere-se, normalmente, as Euclidianas

• para vetores

$$
|| X ||_2 = \sqrt{\sum_{i=1}^{n} x_i^2}
$$

• para matrizes

$$
|| A ||_2 = \sqrt{\sum_{i=1}^{n} a_i^2 \sum_{j=1}^{n} a_{ij}^2}
$$

Exemplo 3.13: Dada a matriz  $A$  e sua inversa  $A^{-1}$ ,

$$
A = \begin{bmatrix} 1 & 1 \\ 1 & 1, 01 \end{bmatrix} \qquad \qquad e \qquad \qquad A^{-1} = \begin{bmatrix} 101 & -100 \\ -100 & 100 \end{bmatrix}
$$

calcula-se o número de condicionamento de  $A$ , que é

$$
cond(A) = || A ||_{\infty} || A^{-1} ||_{\infty} = 2,01 \times 201 = 404,01
$$

indicando que a mesma não  $\acute{\text{e}}$  bem condicionada.

### 3.4 Exercícios

1. Resolva o sistema linear

$$
3x_1 - 2x_2 + 5x_3 = 20
$$
  
\n
$$
6x_1 - 9x_2 + 12x_3 = 51
$$
  
\n
$$
-5x_1 + 2x_3 = 1
$$

utilizando o método de eliminação de Gauss.

2. Calcule norm A das seguintes matrizes

$$
\begin{bmatrix} 0,902 & 0,803 \\ 0,481 & 0,401 \end{bmatrix} \qquad e \qquad \begin{bmatrix} 1,1 & 5,03 \\ 1,5 & 7,601 \end{bmatrix}
$$

3. Dada a matriz

$$
\begin{bmatrix} 2 & -1 & 0 & 0 \ -1 & 2 & -1 & 0 \ 0 & -1 & 2 & -1 \ 0 & 0 & -1 & 2 \end{bmatrix}
$$

encontre apenas a primeira coluna de sua matriz inversa. Utilize o método de eliminação de Gauss e depois a fatoração LU.

4. Determinar a inversa da matriz  $A$  por eliminação de Gauss e pivotamento parcial.

$$
A = \begin{bmatrix} 1 & -3 & 4 \\ -2 & 8 & -6 \\ 3 & -5 & 15 \end{bmatrix}
$$

5. Resolva o sistema linear

$$
\begin{cases}\n10 x_1 + 2 x_2 + x_3 &= 7 \\
x_1 + 5 x_2 + x_3 &= -8 \\
2 x_1 + 3 x_2 + 10 x_3 &= 6\n\end{cases}
$$

pelo método de Jacobi com aproximação inicial  $X^{(0)^T} = [0, 7 \ -1, 6 \ 0, 6]$ . Utilize como critério de convergência  $\epsilon = 0, 01$ .

6. Resolva o sistema linear

$$
\begin{cases}\n5x_1 + x_2 + x_3 &= 5 \\
3x_1 + 4x_2 + x_3 &= 6 \\
3x_1 + 3x_2 + 6x_3 &= 0\n\end{cases}
$$

pelo método de Gauss-Seidel com aproximação inicial  $X^{(0)^T} = [0 \ 0 \ 0]$ . Use  $\epsilon = 0, 01.$ 

7. Considere o sistema:

 $\sqrt{ }$  $\int$  $\overline{\mathcal{L}}$  $2x - y - z + w = 3$  $3x + 4y - 2z - 2w = 3$  $3x - 2y + 4z - w = -4$  $2x - 4y + 3w = -4$ 

a) Verifique se a matriz dos coeficientes é bem ou mau condicionada, considerando:

- o determinante normalizado

- o n´umero de condicionamento (usar as normas do m´aximo das linhas e das colunas).

- b) Resolver o sistema pelo método de eliminação de Gauss sem pivotamento, com DIGSE 4.
- c) Resolver o sistema pelo método de eliminação de Gauss com pivotamento parcial, com quatro casas decimais.
- d) Resolver o sistema pelo método de eliminação de Gauss com pivotamento parcial, com duas casas decimais.
- e) Obter a inversa da matriz do sistema com três casas decimais. Qual o procedimento computacionalmente mais vantajoso neste caso: Eliminação de Gauss ou Fatoração LU?
- f) Usando os resultados do ´ıtem anterior, comparar o valor obtido com a matriz identidade e interpretar o resultado.
- g) Refinar a solução do sistema obtida no item c).
- h) Comparar as soluções obtidas nos itens b), c), d), f) e g).

8. Considere o sistema:

$$
\begin{cases}\n3x + y - z = 3 \\
2x + 4y + z = 7 \\
-x - y + 3z = 1\n\end{cases}
$$

- a) Verifique se o critério de convergência do método de Jacobi é satisfeito. Caso sim, aplique o referido método, partindo de  $x_0 = \begin{bmatrix} 0 & 0 & 0 \end{bmatrix}^T$  e obtenha a solução de modo iterativo até  $||x_{i+1} - x_i||^1$  ser menor que  $10^{-2}$ .
- b) Verifique se o método de Gauss-Seidel pode ser aplicado ao problema. Caso sim, repita o procedimento do item anterior partindo da mesma estimativa inicial.
- c) Caso o item anterior tenha sido possível, escolha um valor para o parâmetro de sobre-relaxação e aplique a técnica de aceleração SOR até o sistema convergir para a solução com a mesma precisão dos itens anteriores (e partindo, também, da mesma estimativa inicial).
- d) Compare o número de iterações necessários para obter as aproximações dos  ${\rm (tens a), b) e c}$ .

### 3.5 Introdução à solução de sistemas não-Lineares

De maneira geral, um sistema não linear $^6$  com n equações e n incógnitas pode ser apresentado na forma

$$
\begin{cases}\nf_1(x_1, x_2, ..., x_n) = 0 \\
f_2(x_1, x_2, ..., x_n) = 0 \\
\vdots \qquad \vdots \\
f_n(x_1, x_2, ..., x_n) = 0\n\end{cases}
$$
\n(3.2)

 $6$ sistema cujo desempenho não pode ser descrito por equações de primeiro grau.

ou na forma vetorial  $F(X) = 0$ , onde  $X = [x_1, x_2, ..., x_n]^T$  é o vetor das incógnitas,  $F(X) = [f_1(X), f_2(X), ..., f_n(X)]^T$  e **0** é o vetor nulo de  $R^n$ . A seguir apresentam-se  $a$ lguns métodos empregados para resolver esse tipo de sistema.  $\,$ 

#### 3.5.1 Regra de Cramer

Considere o caso de duas equações a duas incógnitas

$$
f(x,y) = 0 \tag{3.3}
$$

$$
g(x, y) = 0 \tag{3.4}
$$

Admite-se que  $f \text{ e } g$  são deriváveis e usa-se expansões em séries de Taylor conforme

$$
f(x,y) = f(x_0, y_0) + f_x(x_0, y_0)(x - x_0) + f_y(x_0, y_0)(y - y_0)
$$
  
+ 
$$
f_{xx}(x_0, y_0) \frac{(x - x_0)^2}{2!} + f_{yy}(x_0, y_0) \frac{(y - y_0)^2}{2!} + ...
$$
  

$$
g(x,y) = g(x_0, y_0) + g_x(x_0, y_0)(x - x_0) + g_y(x_0, y_0)(y - y_0)
$$
  
+ 
$$
g_{xx}(x_0, y_0) \frac{(x - x_0)^2}{2!} + g_{yy}(x_0, y_0) \frac{(y - y_0)^2}{2!} + ...
$$

Eliminando os termos de ordem superior, obtém-se

$$
f_x(x_0, y_0)(x - x_0) + f_y(x_0, y_0)(y - y_0) = -f(x_0, y_0)
$$
  

$$
g_x(x_0, y_0)(x - x_0) + g_y(x_0, y_0)(y - y_0) = -g(x_0, y_0)
$$

A solução deste problema, pela regra de Cramer, fornece para  $x = x_1$  e  $y = y_1$ 

$$
x_1 - x_0 = \begin{array}{|c|c|c|c|c|} \hline -f & f_y & & \\ \hline -g & g_y & & \\ \hline f_x & f_y & & \\ g_x & g_y & & \end{array} = \begin{array}{|c|c|c|} \hline -f & g_y + g & f_y & \\ \hline f_x & g_y - g_x & f_y & & \\ \hline \end{array} = -\frac{f & g_y + g & f_y}{J(f,g)}
$$

$$
y_1 - y_0 = \begin{vmatrix} f_x & -f \\ g_x & -g \end{vmatrix} = \frac{-g f_x + f g_x}{f_x g_y - g_x f_y} = -\frac{g f_x + f g_x}{J(f, g)}
$$

sempre que  $J(f,g)\neq 0$  em  $(x_0,y_0).$  Neste caso  $J(f,g)$ é o Jacobiano das funções  $f$ e g. Este procedimento é indicado para sistemas de no máximo ordem  $3 \times 3$ .

#### 3.5.2 Método de Newton

Pode-se gerar aproximações sucessivas de  $(3.2)$  através de

$$
x_{i+1} = x_i - \left[\frac{f g_y - g f_y}{J(f, g)}\right]
$$
  

$$
y_{i+1} = y_i - \left[\frac{g f_x - f g_x}{J(f, g)}\right]
$$

Cujas condições suficientes para garantir a convergência são:

- $\bullet\,$   $f$ e $g$ e suas derivadas até a segunda ordem são contínuas e limitadas no intervalo;
- $\bullet\,$ o Jacobiano de  $f$ e $g$ não se anula no intervalo;
- $\bullet$  o valor inicial deve ser arbitrado próximas à raíz desejada.

Exemplo 3.14: Determinar, usando o método de Newton, as soluções do sistema

$$
\begin{cases}\n x & + y^2 = 4 \\
 x^2 & + y = 6\n\end{cases}
$$

Solução: Para o problema tem-se

$$
f(x,y) = x + y^{2} \t g(x,y) = x^{2} + y
$$
  
\n
$$
f_{x}(x,y) = 1 \t g_{x}(x,y) = 2x
$$
  
\n
$$
f_{y}(x,y) = 2y \t g_{y}(x,y) = 1
$$

|            |         |         |         | Ιx      | $g_y$   | Ιx         | $g_y$   | J(f,g)   |
|------------|---------|---------|---------|---------|---------|------------|---------|----------|
| $-1,00000$ | 3,00000 | 2,00000 | L.00000 | 6.00000 | 0.00000 | $-2,00000$ | 1,00000 | 13,00000 |
| $-1.15385$ | 2.69231 | 0.09468 | 1,00000 | 5.38461 | 0.02367 | $-2.30769$ | .00000  | 13.42603 |
| $-1.15143$ | 2.67427 | 0.00032 | 1.00000 | 5.34854 | 0.00000 | $-2.30281$ | 1,00000 | 13.31668 |
| $-1.15143$ | 2.67422 |         |         |         |         |            |         |          |

Tabela 3.7: Método de Newton para sistemas não-lineares

Cujos resultados são apresentados na tabela 3.7

Portanto, uma das soluções do sistema é dada por

$$
x \sim -1,151427
$$
 e  $y \sim 2,674215$ 

As demais soluções podem ser encontradas de maneira análoga.

Interpretação geométrica: As raízes deste sistema são mostradas na Fig. 3.3

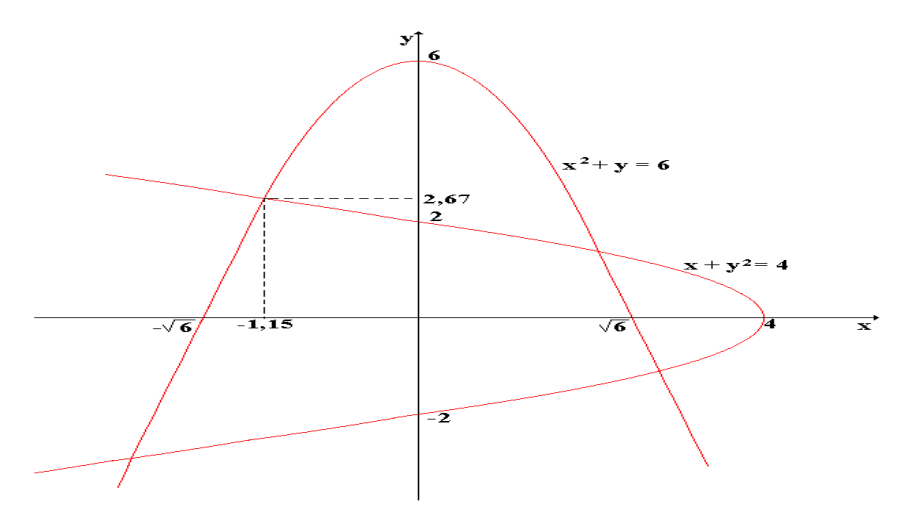

Figura 3.3: Representação gráfica do sistema não-linear do exemplo 3.14.

#### 3.5.3 Método das aproximações sucessivas

O método consiste em resolver  $(3.2)$  da forma

$$
\begin{cases}\nx_1 = \phi_1(x_1, x_2, ..., x_n) \\
x_2 = \phi_2(x_1, x_2, ..., x_n) \\
\vdots \\
x_n = \phi_n(x_1, x_2, ..., x_n)\n\end{cases}
$$

onde as atualizações são obtidas de:

$$
\begin{cases}\nx_1^{(k+1)} = \phi_1(x_1^{(k)}, x_2^{(k)}, \dots, x_n^{(k)}) \\
x_2^{(k+1)} = \phi_2(x_1^{(k)}, x_2^{(k)}, \dots, x_n^{(k)}) \\
\vdots \\
x_n^{(k+1)} = \phi_n(x_1^{(k)}, x_2^{(k)}, \dots, x_n^{(k)})\n\end{cases} \tag{3.5}
$$

A atualização também pode ser feita usando as variáveis já calculadas, resultando em um esquema de atualização do tipo Gauss-Seidel como segue

$$
\begin{cases}\nx_1^{(k+1)} = \phi_1(x_1^{(k)}, x_2^{(k)}, \dots, x_{n-1}^{(k)}, x_n^{(k)}) \\
x_2^{(k+1)} = \phi_2(x_1^{(k+1)}, x_2^{(k)}, \dots, x_{n-1}^{(k)}, x_n^{(k)}) \\
\vdots \\
x_n^{(k+1)} = \phi_n(x_1^{(k+1)}, x_2^{(k+1)}, \dots, x_{n-1}^{(k+1)}, x_n^{(k)})\n\end{cases}
$$

Considere que  $\alpha = [\alpha_1, \alpha_2, ..., \alpha_n]^T$  seja uma solução para 3.2, então  $\alpha = \Phi(\alpha)$ . Observe que o raio espectral da matriz  $J(\alpha)$  seja menor ou igual a 1 para haver convergência. Assim

$$
||x_i^{(k+1)} - \alpha|| = ||J(x_i^{(k)} - J(\alpha)|| \le m||x_i^{(k)} - \alpha||, \quad k = 0, 1, 2, ...
$$

Exemplo 3.16: Determine a solução real do sistema de equações

$$
\begin{cases}\nx_1^2 + x_2 &= 3,5 \\
x_1 + 3x_2^3 &= 1,625.\n\end{cases}
$$

utilizando o método das aproximações sucessivas.

Solução: Rescrevendo o sistema na forma  $x_i = \Phi(x_i)$ , tem-se

$$
\begin{cases}\nx_1 = [(3, 5 - x_2)/3]^{1/2} \\
x_2 = [1, 625 - x_1]^{1/3}.\n\end{cases}
$$

Fazendo  $\phi_1(x_1, x_2) = [(3, 5-x_2)/3]^{1/2}, \phi_2(x_1, x_2) = [1, 625-x_1]^{1/3}, \text{ a matrix } J(x_i)$ fica

$$
J(x_i) = \begin{bmatrix} \frac{\partial \phi_1}{\partial x_1} & \frac{\partial \phi_1}{\partial x_2} \\ \frac{\partial \phi_2}{\partial x_1} & \frac{\partial \phi_2}{\partial x_2} \end{bmatrix} = \begin{bmatrix} 0 & \frac{-1}{6[(3,5-x_2)/3]^{1/2}} \\ \frac{-1}{3[1,625-x_1]^{1/3}} & 0 \end{bmatrix}
$$

Tomando  $x_1^{(0)} = 0, 8$  e  $x_2^{(0)} = 0, 8$ , obtém-se os valores mostrados na tabela 3.8.

Tabela 3.8: Método das aproximações sucessivas para sistemas não-lineares, do exemplo 3.16.

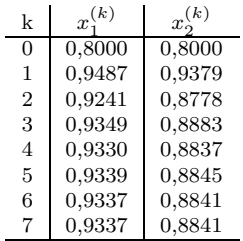

### 3.6 Aplicações

Nesta seção serão indicados três problemas práticos: 2 utilizando sistemas de equações lineares, sendo um de Física (cálculo de tensões em um circuito resistivo) e um de Química (estequiometria de reação química); e um utilizando sistema de equações não-lineares para obter valores de pressão.

#### 3.6.1 Tensões em um circuito elétrico

A situação consiste em obter as voltagens dos nós do circuito elétrico da figura 3.4

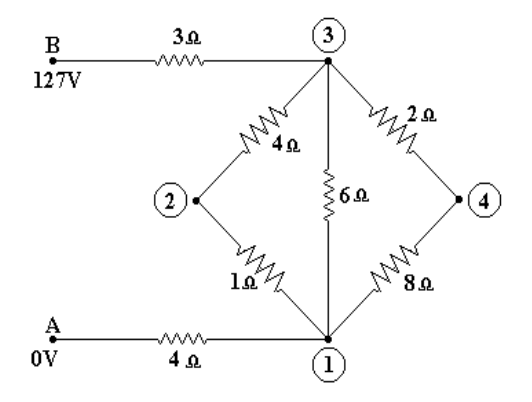

Figura 3.4: Circuito elétrico resistivo.

Solução: Assuma que sejam válidas as leis de Kirchoff, soma das correntes em cada nó de um circuito é nulo, e a lei de Ohm, a corrente elétrica que flui de um nó para outro de um circuito é proporcional a diferença de voltagem pela resistência elétrica. As duas leis combinadas permitem o cálculo da tensão em cada nó do circuito.

No nó 1, pela lei de Kirchoff tem-se,  $I_{A1}+I_{21}+I_{31}+I_{41}=0.$ Via lei de Ohm resulta

$$
\frac{0-V_1}{4} + \frac{V_2-V_1}{1} + \frac{V_3-V_1}{6} + \frac{V_4-V_1}{8} = 0 = -6V_1 + 2V_2 + V_3 + V_4
$$

Obtendo as equações nos nós 2, 3, e 4, resulta um sistema de equações lineares que fornece a tensão em cada nó de circuito elétrico, conforme

$$
\begin{bmatrix} -6 & 2 & 1 & 1 \ 4 & -5 & 1 & 0 \ 4 & 6 & -30 & 12 \ 1 & 0 & 4 & -5 \end{bmatrix} \begin{Bmatrix} V_1 \ V_2 \ V_3 \ V_4 \end{Bmatrix} = \begin{Bmatrix} 0 \ 0 \ -1016 \ 0 \end{Bmatrix}
$$

Resolvendo o sistema  $AV = b$ , usando Gauss-Seidel com precisão  $\epsilon = 10^{-4}$ , obtém-se as tensões em cada nó do circuito

$$
V_1 = 55,5625V
$$
,  $V_2 = 61,5156V$ ,  $V_3 = -85,3281V$  e  $V_4 = 79,375V$ .

Fisicamente, as voltagens devem variar entre 0 e 127 V.

#### 3.6.2 Estequiometria de uma reação química

Considere a queima de iso-octeno, principal componente da gasolina, e sua queima de  ${\cal O}_2$ na reação esteque<br/>ométrica

$$
C_8H_{18} + O_2 + N_2 \rightarrow CO_2 + H_2O + N_2
$$

Determinar os coeficientes de cada elemento

 $\texttt{Solução: } \texttt{O}$  balanceamento de uma equação química segue a lei de conservação da massa de Lavoisier<sup>7</sup>. "Em uma reação química a soma das massas dos reagentes ´e igual `a soma das massas dos produtos resultantes."

O procedimento adotado para o balanceamento consiste em atribuir coeficientes  $x_i$  às substâncias que aparecem na equação, que são as incógnitas. Aplicando a lei de Lavoisier obtém-se

$$
aC_8H_{18} + bO_2 \rightarrow cCO_2 + dH_2O
$$
  
\nC: 8a = c  
\nH: 18a = 2d  
\nO: 2b = 2c + d

Assim, resulta um sistema com 4 equações e 4 incógnitas, conforme

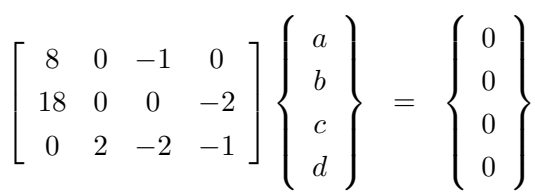

Resolvendo o sistema linear  $Ax = b$ , obtém-se os coeficientes estequiométricos conforme, assumindo  $a = 1$  (uma quantidade de  $C_8H_{18}$ 

$$
a = 1
$$
,  $x_2 = 1.0000$ ,  $b = 12, 5$   $c = 8$ ,  $d = 9$ .

Desta, a equação química balanceada resulta

$$
C_8H_{18} + 12,5O_2 \rightarrow 8CO_2 + 9H_2O.
$$

<sup>&</sup>lt;sup>7</sup>Em um sistema químico isolado a massa permanece constante quaisquer que sejam as transformações que nele se processem.

#### 3.6.3 Pressão para aterrar corpos de prova

Visando determinar a pressão necessária para aterrar objetos em solo firme, corpos de prova s˜ao utilizados para fazer estas previs˜oes. A press˜ao pode ser aproximada por

$$
p = x_1 e^{x_2 r} + x_3 r,
$$

onde  $x_1, x_2$  e  $x_3$  dependem da distânica até onde o solo ainda é macio e  $r$  o raio do corpo de prova cil´ındrico. Utilizando ter corpos de prova, conforme a figura 3.5, pode-se montar um sistema para determinar as três constantes e a expressão para a press˜ao. Sendo assim, o sistema torna-se

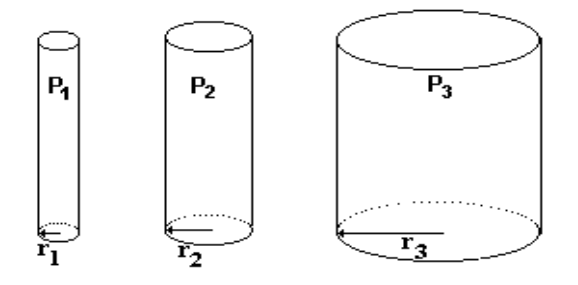

Figura 3.5: Corpos de prova de raios diferentes enterrados a uma mesma profundidade.

$$
p_1 = x_1e^{x_2r_1} + x_3r_1
$$
  
\n
$$
p_2 = x_1e^{x_2r_2} + x_3r_2
$$
  
\n
$$
p_3 = x_1e^{x_2r_3} + x_3r_3
$$
\n(3.6)

com três incógnitas,  $x_1, x_2$  e  $kx_3$ . Determine as constantes supondo que um cilindro de raio 10cm requer uma pressão de 10N para enterrar 1m em um terreno lamacento, um de raio 20cm necessita de 12N para enterrar 1m, e um de raio 30cm requer uma pressão de 15N para enterrar essa distância.

Solução: Para o problema o sistema de equações 3.6 torna-se

$$
10 = x_1 e^{0,1x_2} + 0, 1x_3 \Rightarrow f(x, y, z)
$$
  
\n
$$
12 = x_1 e^{0,2x_2} + 0, 2x_3 \Rightarrow g(x, y, z)
$$
  
\n
$$
15 = x_1 e^{0,3x_2} + 0, 3x_3 \Rightarrow h(x, y, z)
$$

Por motivo de cálculo faremos a mudança nas variáveis, ou seja,  $x_i = x_{1i}, y_i = x_{2i}$ e  $z_i = x_{3i}$ . Utilizando o método de Newton para sistemas não-lineraes, escreve-se a relação de recorrência para o sistema na forma

$$
\begin{cases}\n x_{i+1} = x_i - [A / J(f, g, h)] \\
 y_{i+1} = y_i - [B / J(f, g, h)] \\
 z_{i+1} = z_i - [C / J(f, g, h)]\n\end{cases}
$$

onde, via regra de Cramer, obtém-se

$$
A = fg_{z}h_{y} + gf_{y}h_{z} + hf_{z}g_{y} - (fg_{y}h_{z} + gf_{z}h_{y} + hf_{y}g_{z})
$$
  
\n
$$
B = fg_{x}h_{z} + gf_{z}h_{x} + hf_{x}g_{z} - (fg_{z}h_{x} + gf_{x}h_{z} + hf_{z}g_{x})
$$
  
\n
$$
C = fg_{y}h_{x} + gf_{x}h_{y} + hf_{y}g_{x} - (fg_{x}h_{y} + gf_{y}h_{x} + hf_{x}g_{y})
$$
  
\n
$$
J(f, g, h) = fg_{y}h_{z} + fg_{z}h_{x} + f_{z}g_{x}h_{y} - (fg_{z}h_{y} + fy_{y}g_{x}h_{z} + f_{z}g_{y}h_{x})
$$

Tomando  $x_1^{(0)} = 5, 0, x_2^{(0)} = 5, 0$  e  $x_3^{(0)} = -5, 0$ , obtém-se os valores mostrados na tabela 3.9.

Logo as constantes são

$$
x_1 = 8,7701;
$$
  $x_2 = 2,5980;$  e  $x_3 = -13,7273.$ 

| k              | $\kappa$<br>$\boldsymbol{x}$ | $\kappa$<br>$x_{2}$ | $\kappa$<br>$x_3$ |
|----------------|------------------------------|---------------------|-------------------|
| 0              | 5.0000                       | 5.0000              | $-5.0000$         |
| 1              | 5.2351                       | 4.8562              | $-6.4094$         |
| $\overline{2}$ | 5.4561                       | 4.7234              | -7.6484           |
| 3              | 5.6636                       | 4.6004              | $-8.7351$         |
| 4              | 5.8582                       | 4.4860              | -9.6860           |
| 5              | 6.0405                       | 4.3793              | $-10.5160$        |
| 6              | 6.2113                       | 4.2798              | $-11.2386$        |
| 7              | 6.3710                       | 4.1866              | $-11.8658$        |
| $\vdots$       |                              |                     |                   |
| 140            | 8.7700                       | 2.5981              | $-13.7276$        |
| 141            | 8.7701                       | 2.5980              | $-13.7273$        |
| 142            | 8,7701                       | 2,5980              | $-13,7273$        |

Tabela 3.9: Aplicação do método de Newton para sistemas não-lineares.

### 3.7 Exercícios

- 1. Determine uma aproximação da raiz complexa de  $p(z) = z^2 2z + 3$  tomando como aproximação inicial  $(x_0, y_0) = (1, 1)$  utilizando o método de Newton para sistemas de equações não lineares.
- 2. Considere o sistema n˜ao linear

$$
\begin{cases}\nx^2 - 2x - y + 0, 5 = 0 \\
x^2 + 4y^2 - 4 = 0\n\end{cases}
$$

Use o método de Newton com as aproximações iniciais  $(x_0, y_0) = (2, 0, 25)$  e calcule  $(x_1,y_1), (x_2,y_2), (x_3,y_3)$ . É possível concluir alguma coisa quanto à convergência com o cálculo destas iterações? Dica: Observe a evolução do número de dígitos significativos exatos.

3. Considere o sistema n˜ao linear

$$
\begin{cases}\nx^2 + y^2 - 2 &= 0 \\
xy - 1 &= 0\n\end{cases}
$$

- (a) Verifique se as suas soluções são  $(1,1)$  e  $(-1,-1)$ .
- (b) Faça algumas iterações e observe o que acontece com a solução. Explique.
- 4. Considerando  $(x_0,y_0,z_0)=(-0,8;0,2;1,8),$  resolva o sistema

$$
\begin{cases}\nx^2 - x + y^2 + z^2 - 5 &= 0 \\
x^2 + y^2 - y + z^2 - 4 &= 0 \\
x^2 + y^2 + z^2 + z - 6 &= 0\n\end{cases}
$$

5. Determine uma solução do sistema de equações

$$
\begin{cases}\nx^2 + y^2 + z^2 &= 9 \\
xyz &= 1 \\
x + y - z^2 &= 0.\n\end{cases}
$$

pelo método das aproximações sucessivas tomando  $x^0 = 0, 7, y^0 = 1, 5$  e  $z^0 = 1, 5$ . Considere como erro admissível  $\epsilon = 10^{-4}$ .

# 4 AUTOVALORES E AUTOVETORES

O cálculo de autovalores e autovetores aparece em muitas áreas da ciência e da tecnologia, sob diversas denominações, sendo usuais as seguintes: análise espectral de operadores e análise dinâmica de sistemas. A primeira é mais referenciada nos textos matemáticos e a segunda nos textos de física e engenharia.

Como exemplos de problemas físicos cuja modelagem conduz ao problema de autovalores e autovetores pode-se citar os seguintes:

- (i) Determinação de frequências naturais e modos de vibração de sistemas estruturais como de reatores nucleares, edifícios altos, plataformas petrolíferas e turbinas.
- (ii) An´alise de estabilidade de sistemas estruturais de aeronaves, submarinos, colunas e hastes pela determinação de cargas-limite.

**Definição:** Um vetor  $x \neq 0$  e um escalar são, respectivamente, autovetor e autovalor  $de uma matrix A de orden nxn, se a seguinte equação for satisfeita:$ 

$$
Ax = \lambda x.
$$

Seja A uma matriz quadrada de ordem n com elementos  $a_{ij}$ . Verifica-se facilmente que o determinante

$$
|A - \lambda I| = \begin{vmatrix} a_{11} - \lambda & a_{12} & \cdots & a_{1n} \\ a_{21} & a_{22} - \lambda & a_{23} & \cdots & a_{2n} \\ \vdots & \vdots & \vdots & \vdots & \vdots \\ a_{n1} & a_{n2} & a_{n3} & \cdots & a_{nn} - \lambda \end{vmatrix}
$$
 (4.1)

 $\acute{e}$  um polinômio de grau menor ou igual a n. Este polinômio, usualmente denotado por  $p(\lambda)$ , é denominado polinômio característico da matriz A. As raízes de  $p(\lambda)$  são os autovalores ou valores característicos da matriz A. Um vetor não nulo  $X$  que satisfaça  $AX = \lambda X$  é um autovetor de A correspondente ao autovalor  $\lambda$ .

Observe que:

- Se  $\lambda \in \sigma(A)$  o conjunto das raízes distintas de  $p(\lambda)$ , então existe  $X \neq 0$  tal que  $AX = \lambda X$ , isto é  $(A - \lambda I)X = 0$  (equação característica de A).

- Os autovalores de uma matriz simétrica real são todos reais.

Existem alguns métodos para determinação dos autovalores de uma matriz; cita-se o método da potência e o que utiliza determinantes.

# 4.1 Obtenção de autovalores/autovetores via determinantes

Determina-se o polinômio característico a partir do determinante de (4.1). As raízes deste polinômio podem, então, ser calculadas por qualquer dos métodos indicados para o cálculo de raízes de equações não lineares.

Observe que se  $(\lambda, x)$  são autovalores pares de A, então  $Ax = \lambda x = \lambda Ix$ . Assim

$$
(A - \lambda I)x = 0,
$$

portanto,  $x$  é uma solução não trivial da equação homogênea  $(A - \lambda I) = 0$  e, consequentemente, se existir solução não trivial,  $\lambda$  é um autovalor.

Exemplo 4.2: Determinar os autovalores e os autovetores correspondentes da matriz A:

$$
A = \left[\begin{array}{cc} -5/2 & 3 \\ -1/2 & 1 \end{array}\right]
$$

Solução: O polinômio característico da matriz  $A$  é calculado por

$$
|A - \lambda I| = \begin{vmatrix} -5/2 - \lambda & 3 \\ -1/2 & 1 - \lambda \end{vmatrix} = 0
$$

ou seja,

$$
p(\lambda) = \lambda^2 - 3/2\lambda - 4
$$

e os autovalores de $A$ são  $\lambda_1=2,886$ e $\lambda_2=-1,386.$ 

Os autovetores correspondentes aos autovalores são calculados pela equação carac $terística$ 

$$
(A - \lambda I)X = 0.
$$

1. Para  $\lambda_1 = 2,886$ , tem-se

$$
\begin{bmatrix} -5,386 & 3 \ -1/2 & 3,886 \end{bmatrix} \begin{bmatrix} x_1 \ x_2 \end{bmatrix} = \begin{bmatrix} 0 \ 0 \end{bmatrix}
$$

o que resulta em

$$
X = \begin{bmatrix} k \\ 1,795 k \end{bmatrix} \quad \text{para} \quad k \neq 0.
$$

2. Para  $\lambda_2 = -1,386$ o autovetor correspondente é calculado por

$$
\begin{bmatrix} -3,886 & 3\\ -1/2 & 4,386 \end{bmatrix} \begin{bmatrix} x_1\\ x_2 \end{bmatrix} = \begin{bmatrix} 0\\ 0 \end{bmatrix}
$$

o que fornece

$$
X = \begin{bmatrix} k \\ 1,295 k \end{bmatrix} \quad \text{para} \quad k \neq 0.
$$

 $\acute{E}$  comum a escolha de k de forma que o valor máximo dos componentes do vetor X seja unitário (normalização).

Quando se deseja determinar apenas um autovalor (dominante) ao contrário de todos pode-se optar pelo método da potência.

### 4.2 Método da potência

Este método é empregado quando se quer determinar o maior valor de uma matriz e seu autovetor correspondente. Inicia-se com a condição  $X_0^T = \begin{bmatrix} 1 & 1 & 1 \end{bmatrix}$ , por exemplo, e gera-se a sequência  $\{X_k\}$  através de

$$
AX_k = b_k \qquad e \qquad X_{k+1} = \frac{b_k}{M_{k+1}},
$$

onde  $M_{k+1}$  é a coordenada de maior magnitude de  $b_k$ .  $\{X_k\}$  e  $\{M_k\}$  convergem para X e  $\lambda$ , respectivamente, se:

$$
\lim_{k \to \infty} X_k = X \qquad \text{e} \qquad \lim_{k \to \infty} M_k = \lambda.
$$

Exemplo 4.3: Através do método da potência encontre o autovalor dominante e seu correspondente autovetor de

$$
A = \begin{bmatrix} 0 & 11 & -5 \\ -2 & 17 & -7 \\ -4 & 26 & -10 \end{bmatrix}.
$$

Solução: Começando com  $X_0^T = \begin{bmatrix} 1 & 1 & 1 \end{bmatrix}$  para gerar as seqüências  $\{X_k\}$  e  $\{M_k\}$ , os valores produzidos a cada iteração são:

1. Primeira iteração:  $AX_0 = b_0 = M_1X_1$ 

$$
\begin{bmatrix} 0 & 11 & -5 \ -2 & 17 & -7 \ -4 & 26 & -10 \end{bmatrix} \begin{bmatrix} 1 \ 1 \ 1 \end{bmatrix} = \begin{bmatrix} 6 \ 8 \ 12 \end{bmatrix} = 12 \begin{bmatrix} 1/2 \ 2/3 \ 1 \end{bmatrix}
$$

2. Segunda iteração  $AX_1=b_1=M_2X_2$ 

$$
\begin{bmatrix} 0 & 11 & -5 \ -2 & 17 & -7 \ -4 & 26 & -10 \end{bmatrix} \begin{bmatrix} 1/2 \ 2/3 \ 1 \end{bmatrix} = \begin{bmatrix} 7/3 \ 10/3 \ 16/3 \end{bmatrix} = \frac{16}{3} \begin{bmatrix} 7/16 \ 5/8 \ 1 \end{bmatrix}
$$

3. Iterando desta forma, tem-se a seguinte seqüência de vetores:

$$
X_1 = \begin{bmatrix} 1/2 \\ 2/3 \\ 1 \end{bmatrix} \qquad X_2 = \begin{bmatrix} 7/16 \\ 5/8 \\ 1 \end{bmatrix} \qquad X_3 = \begin{bmatrix} 5/12 \\ 11/18 \\ 1 \end{bmatrix} \qquad \dots
$$

e de constantes:

$$
M_1 = 12
$$
  $M_2 = \frac{16}{3}$   $M_3 = \frac{9}{2}$  ...

A seqüência de vetores converge para  $X^T = [0, 4 \; 0, 6 \; 1, 0]$  e a de constantes para  $\lambda = 4.$ 

Observações:

- 1. Quanto menor o valor da razão  $\frac{M_2}{M_1}$  coordenados de maior magnitude de  $b_2$  e  $b_1$ , respectivamente, maior será a velocidade de convergência.
- 2. Se  $AX = \lambda X$ , então  $AkX = \lambda kX$  para k uma constante e, fazendo  $Y = kX$ ,  $AY = \lambda Y.$

3. Se  $\lambda$  é autovalor de  $A$ , então  $\frac{1}{\lambda}$  é autovalor de  $A^{-1}$ ; isto implica que o maior autovalor de  $A$  corresponde ao menor autovalor de  $A^{-1}$ .

A seguir descreve-se o m´etodo de Jacobi para encontrar todos os autovalores de uma matriz sem a necessidade de montar um polinômio de ordem  $n$ .

### 4.3 Método de Jacobi

Consiste num dos métodos mais antigos (1846) e gerais para a obtenção de todos os autovalores de uma matriz (sim´etrica).

Considere o problema clássico de autovalores dado por

$$
AX_n = \lambda_n X_n, \ \ n = 1, 2, \dots, N
$$

 $\mathop{\rm sendo}\nolimits A$  uma matriz real e simétrica.

Agrupando todos os autovetores em P o problema pode ser escrito como

 $AP = P\Lambda$  ou  $P^{T}P = \Lambda$  Sendo  $\Lambda$  a matriz diagonal dos autovalores. Os autovetores são obtidos da seguinte série de multiplicações matriciais:  $P = T^{(0)}T^{(1)}...T^{(k)}...T^{(N)}$ sendo  $T^{(k)}$  matrizes de transformação, que possuem a forma

$$
T^{(k)} = \begin{bmatrix} \cdots & & \cdots \\ & \vdots & & \\ T_{ii} & & T_{ij} \\ & T_{ji} & & T_{jj} \\ & \cdots & & \cdots \end{bmatrix}
$$

.

Os termos  $T_{ii}$ ,  $T_{ji}$ ,  $T_{ij}$  e  $T_{jj}$  dependem do ângulo de rotação  $\theta$  e são definidos por

$$
T_{ii} = T_{jj} = \cos(\theta)
$$
  

$$
T_{ji} = T_{ij} = \sin(\theta).
$$

Desta forma,  $(T^{(k)})^T T^{(k)} = I$ . Uma iteração do procedimento iterativo envolve a seguinte operação matricial

$$
A^{(k)} = (T^{(k)})^T A^{(k-1)} T^{(k)}
$$

e o ângulo  $\theta$  é selecionado de forma que os termos  $(i, j)$  da matriz  $A^{(k)}$  sejam zero. Isto é satisfeito se o ângulo é calculado como

$$
Tg2\theta = \frac{2A_{ij}^{(k-1)}}{A_{ii}^{(k-1)} - A_{jj}^{(k-1)}}
$$

.

O método de Jacobi é sempre convergente e fornece uma solução precisa para autovalores positivos, nulos ou negativos. A experiência demonstra que são necessários 10N3 operações para obter convergência, tornando o método relativamente caro para grandes sistemas, onde uma análise modal torna-se mais conveniente.

Exemplo 4.4: Cálculo das tensões principais.

O cálculo das tensões principais e suas direções pode ser obtido resolvendo

$$
\begin{bmatrix}\n\sigma_1 & 0 & 0 \\
0 & \sigma_2 & 0 \\
0 & 0 & \sigma_3\n\end{bmatrix} = \begin{bmatrix}\nP_{x_1} & P_{y_1} & P_{z_1} \\
P_{x_2} & P_{y_2} & P_{z_2} \\
P_{x_3} & P_{y_3} & P_{z_3}\n\end{bmatrix} \begin{bmatrix}\n\tau_{xx} & \tau_{xy} & \tau_{xz} \\
\tau_{yx} & \tau_{yy} & \tau_{yz} \\
\tau_{zx} & \tau_{zy} & \tau_{zz}\n\end{bmatrix} \begin{bmatrix}\nP_{x_1} & P_{x_2} & P_{x_3} \\
P_{y_1} & P_{y_2} & P_{y_3} \\
P_{z_1} & P_{z_2} & P_{z_3}\n\end{bmatrix}
$$

ou na forma simbólica

$$
\Lambda = P^T \tau P,
$$

sendo P a matriz dos cossenos diretores. desta forma, multiplicando por P resulta

$$
\tau P=P\Lambda.
$$

Considerando

$$
A = \begin{bmatrix} 100 & -50 & -60 \\ -50 & -60 & 20 \\ -60 & 20 & 70 \end{bmatrix},
$$

determine os seus autovalores (tens˜oes principais) e seus autovetores (cossenos diretores) correspondentes. Solução: Empregando o método de Jacobi resulta

$$
\Lambda = \begin{bmatrix} 79,64 & 0 & 0 \\ 0 & 40,47 & 0 \\ 0 & 0 & -10,11 \end{bmatrix} \quad e \quad P = \begin{bmatrix} 40,467 & 0,000 & 0,000 \\ -79,640 & 0,000 & 0,153 \\ 23,278 & -5,238 & -17,573 \end{bmatrix}.
$$

Observação: Devido ao elevado número de operações, para sistemas estruturais grandes, a determinação dos modos dinâmicos e freqüências torna-se também mais eficiente se obtida pelo método de iteração subspacial.

### 4.4 Aplicações: sistema massa-mola

Considere o sistema massa-mola indicado na Fig. 4.1

Há três massas conectadas por molas movendo-se horizontalmente ao longo da linha PQ. O equilíbrio ocorre quando as massas estão em distâncias  $a_1, a_2, a_3$  de P. Assuma que a superfície não apresente atrito. As molas possuem estiramento  $c_1$ ,  $c_2, c_3, c_4$  e as constantes da mola são  $k_1, k_2, k_3, k_4$ . Suponha que

$$
k_1 = k_4 = 2m
$$
  

$$
k_2 = k_3 = m
$$

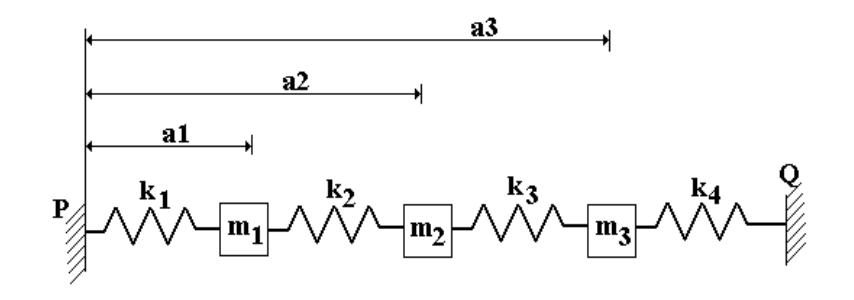

Figura 4.1: Sistema massa-mola

Considere o sistema em movimento. As distâncias podem ser expressas por  $a_1+x_1$ ,  $a_2 + x_2, a_3 + x_3.$ 

Para a primeira massa o equilíbrio é dado por

$$
k_1(a_1-c_1) = k_2(a_2-a_1-c_2)
$$

e o movimento como sendo

$$
mx''_1 = -k_1(a_1 + x_1 - c_1) + k_2(a_2 + x_2 - (a_1 + x_1) - c_2)
$$

assim tem-se

$$
mxn1 = -(k1 + k2)x1 + k2x2
$$
  
\n
$$
mxn1 = -(2m + m)x1 + mx2
$$
  
\n
$$
xn1 = -3x1 + x2
$$

Analogamente, para a segunda e a terceira massa obtém-se

$$
x^{3}2 = -(k_{2} + k_{3})x_{2} + k_{4}x_{3} + k_{1}x_{1}
$$
  
\n
$$
x^{3}2 = 2x_{1} - 3x_{2} + 2x_{3}
$$
  
\n
$$
x^{3}3 = -(k_{3} + k_{4})x_{3} + k_{3}x_{2}
$$
  
\n
$$
x^{3}3 = x_{2} - 3x_{3}
$$

Escrevendo na forma matricial  $x'' = Ax$ , resulta

$$
\begin{bmatrix} x^{v_1} \\ x^{v_2} \\ x^{v_3} \end{bmatrix} = \begin{bmatrix} -3 & 1 & 0 \\ 2 & -3 & 2 \\ 0 & 1 & -3 \end{bmatrix} \begin{bmatrix} x_1 \\ x_2 \\ x_3 \end{bmatrix}
$$

Note que cada mola oscila sempre com a mesma frequência. Assim sendo, deriva-se

$$
x = v \sin wt
$$

obtendo  $x'' = -v w^2 \sin wt$  ou  $-v w^2 = A v$  que tem solução se  $w^2$  é um autovalor de A, com amplitude v como seu autovetor correspondente.

### 4.5 Exercícios

1. Determinar os autovalores e os autovetores correspondentes da matriz A:

$$
A = \begin{bmatrix} 3 & -1 & 1 \\ 0 & 2 & 5 \\ 2 & 0 & -1 \end{bmatrix}
$$

2. Uma determinada estrutura apresenta o seguinte tensor tensão em um de seus nós:

$$
\sigma = \begin{bmatrix} 1 & 4 & 0 \\ 4 & 2 & 5 \\ 0 & 5 & 3 \end{bmatrix}
$$

Indicar as tensões normais, as tensões cisalhantes e as tensões principais.

3. Admita que a relação tensão-deformação para um determinado problema possa ser colocada na forma

$$
\sigma=\kappa\epsilon,
$$

sendo  $\kappa = 3$ . Determine os valores característicos de deformação, sendo o tensor tens˜ao dado por

$$
\sigma = \begin{bmatrix} 3 & 1 & 4 \\ 1 & 2 & 2 \\ 4 & 2 & 5 \end{bmatrix}.
$$

4. Calcular os autovalores dominantes das matrizes  $A \in B$  e os seus correspondentes autovetores.

$$
A = \begin{bmatrix} 5 & 9 & 8 \\ 3 & 4 & 6 \\ 5 & 2 & -1 \end{bmatrix}; \qquad B = \begin{bmatrix} 5 & 1 & 2 \\ 0 & 3 & 1 \\ 4 & 2 & 3 \end{bmatrix}
$$

# 5 AJUSTE DE CURVAS E **INTERPOLAÇÃO**

Uma interpolação polinomial geralmente não é aconselhável quando o número de pontos que se queira interpolar, oriundos de um experimento por exemplo, é muito grande; prefere-se nestes casos, um ajuste por regressão. Preferem-se, geralmente, funções de ajuste de baixa ordem como retas, parábolas, cúbicas, exponenciais, etc., ao invés de polinômios de ordem elevada ou funções mais complexas.

Quando se aproxima f por uma função g um certo erro  $r$ , é introduzido, isto é,  $r(x) = f(x) - g(x).$ 

De maneira simplória, uma boa aproximação seria obtida quando  $\sum_{x} r(x) = 0$ . No entanto o cancelamento dos erros positivos com os negativos pode ocorrer, mascarando o resultado. Para evitar este cancelamento trabalha-se com o quadrado do resíduo e exige-se que  $\sum_x r^2(x)$  seja mínimo, o que corresponde ao método dos mínimos quadrados.

## 5.1 Método dos mínimos quadrados para domínio discreto

Quando se aproxima uma função  $y = f(x)$ , n pontos tabelados  $x_i$ ,  $i = 0, 1, 2, \ldots, n$ , por uma função q

$$
\sum_{k=0}^{m} a_k g_k(x)
$$
tem-se que determinar  $a_0, a_1, \ldots, a_m$  que minimizam a soma dos quadrados dos resíduos em  $x_i$ ,  $i = 0, 1, 2, \ldots, n$ . Para isto

$$
M(a_0, a_1, \dots, a_m) = \sum_{i=0}^n r_i^2(x) = \sum_{i=0}^n [f(x_i) - g(x_i)]^2
$$

 $é$  necessário que

$$
\frac{\partial M}{\partial a_0} = 0, \qquad \frac{\partial M}{\partial a_1} = 0, \quad \dots, \quad \frac{\partial M}{\partial a_m} = 0.
$$

Os tipos mais comuns de ajuste são por polinômios de grau  $p$ , por funções exponenciais e potência, dentre outros.

## 5.1.1 Ajuste por um polinômio de grau  $p$

Estes são preferidos por serem simples. Determinam-se os parâmetros  $a_0, a_1, \ldots, a_p$ do polinômio  $a_0 + a_1 x + \cdots + a_p x^p$  que minimizem

$$
M(a_0, a_1, \dots, a_p) = \sum_{i=0}^n r_i^2(x) = \sum_{i=0}^n (y_i - a_0 - a_1 x_i - \dots - a_p x^p)^2
$$

de forma que

$$
\frac{\partial M}{\partial a_0} = \frac{\partial M}{\partial a_1} = \dots = \frac{\partial M}{\partial a_p} = 0,
$$

resultando  $n + 1$  incógnitas  $a_i$ ,

$$
\sum_{k=0}^{n} a_k \sum_{i=1}^{m} x_i^{j+k} = \sum_{i=1}^{m} y_i x_i^j,
$$

para cada  $j = 1, 2, ..., n$ . É útil escrever tais equações como segue

$$
a_0 \sum_{i=1}^n x_i^0 + a_1 \sum_{i=1}^n x_i^1 + a_2 \sum_{i=1}^n x_i^2 + \dots + a_n \sum_{i=1}^n x_i^p = \sum_{i=1}^n y_i x_i^0
$$
  
\n
$$
a_0 \sum_{i=1}^n x_i^1 + a_1 \sum_{i=1}^n x_i^2 + a_2 \sum_{i=1}^n x_i^3 + \dots + a_n \sum_{i=1}^n x_i^{p+1} = \sum_{i=1}^n y_i x_i^1
$$
  
\n
$$
a_0 \sum_{i=1}^p x_i^1 + a_n \sum_{i=1}^{p+1} x_i^2 + a_2 \sum_{i=1}^{p+2} x_i^3 + \dots + a_n \sum_{i=1}^n x_i^{2p} = \sum_{i=1}^n y_i x_i^p
$$

Essas equações normais têm uma única solução, caso os  $x_i$  sejam distintos.

Exemplo 5.1: Considere que o resultado de uma coleta resultou em

$$
\begin{array}{c|cccc}\nx & 0 & 1 & 2 & 3 & 4 \\
\hline\nf(x) & 0 & 1 & 2 & 4 & 5\n\end{array}
$$

Obtenha a reta que melhor se ajusta a estes dados.

Solução: O sistema resultante é

$$
\begin{bmatrix} 5 & 10 \\ 10 & 30 \end{bmatrix} \begin{bmatrix} a_0 \\ a_1 \end{bmatrix} = \begin{bmatrix} 12 \\ 37 \end{bmatrix}
$$

pois  $\sum 1 = 5$ ,  $\sum x = 10$ ,  $\sum x^2 = 30$ ,  $\sum y_i = 12$  e  $\sum xy = 37$ . Este tem solução  $a_0 = -2/5$ e $a_1 = 7/5.$  Portanto, a reta que aproxima  $f(x)$ é

$$
g(x) = \frac{7}{5}x - \frac{2}{5}
$$

Exemplo 5.2: Determine a parábola que se ajusta aos dados da tabela:

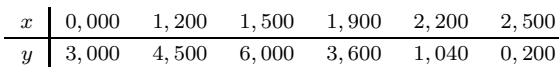

O sistema resultante é

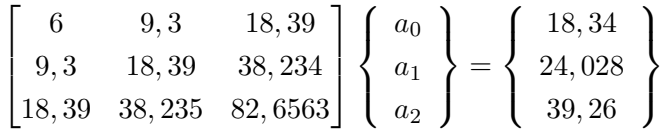

cuja solução implica em  $g(x) = 2,9472 x^2 + 5,01862 x - 2,5022$ .

Este procedimento também pode ser empregado para aproximar uma função  $f$ por  $q$  de uma família não linear nos parâmetros. Exemplos destas funções são as exponenciais e potências entre outras.

## 5.1.2 Ajuste por função exponencial

Uma função  $f(x) = \alpha_1 e^{-\alpha_2 x}$  com  $\alpha_1, \alpha_2 > 0$  pode ser linearizada tomando-se o logaritmo de ambos os lados da igualdade; a linearização resulta na forma

$$
z = \ln f \approx \ln \alpha_1 - \alpha_2 x.
$$

Através da mudança de variáveis

$$
c_1 = \ln \alpha_1, \qquad c_2 = -\alpha_2
$$

tem-se  $y = c_1 + c_2x$ . A função y é linear nos parâmetros  $c_1$  e  $c_2$ , podendo empregar o mesmo método utilizado para o ajuste por uma reta. A solução do seguinte sistema fornece os coeficientes  $c_1$  e  $c_2$ 

$$
\begin{bmatrix} n & \sum_{i=1}^{n} x_i \\ n & \sum_{i=1}^{n} x_i^2 \end{bmatrix} \begin{Bmatrix} c_1 \\ c_2 \end{Bmatrix} = \begin{Bmatrix} \sum_{i=0}^{n} \ln y_i \\ \sum_{i=0}^{n} x_i \ln y_i \end{Bmatrix}
$$

de forma que  $\alpha_1 = e^{c_1}$  e  $\alpha_2 = c_2$  determinam a função de ajuste.

Exemplo 5.3: Obter uma função exponencial que ajuste os dados da tabela

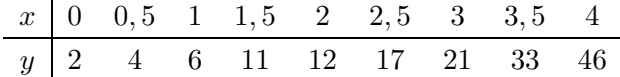

Solução: O sistema equivalente resulta em

$$
\begin{bmatrix} 9 & 18 \\ 18 & 51 \end{bmatrix} \begin{Bmatrix} c_1 \\ c_2 \end{Bmatrix} = \begin{Bmatrix} 21,9560 \\ 54,8185 \end{Bmatrix}
$$

cuja solução é  $c_1 = 0,9854$  e  $c_2 = 0,7271$ . Desta forma,  $\alpha_1 = e^{c_1} = 2,6789$  e a função exponencial desejadaé  $y = 2,6789 e^{0.7271}$ .

### 5.1.3 Ajuste por uma função potência

Lineariza-se a função  $y = a x^b$  tomando-se o logaritmo:  $\ln y = \ln a + b \ln x$ . Mediante a mudança de variáveis  $\alpha_1 = \ln y$ ,  $\alpha_2 = \ln x$ ,  $c_1 = \ln a$  e  $c_2 = b$ , o sistema resultante torna-se

$$
\left[\begin{array}{c} n & \sum_{i=1}^{n} \ln x_i \\ \sum_{i=1}^{n} \ln x_i & \sum_{i=1}^{n} (\ln x_i)^2 \end{array}\right] \left\{ \begin{array}{c} c_1 \\ c_2 \end{array} \right\} = \left\{ \begin{array}{c} \sum_{i=1}^{n} \ln y_i \\ \sum_{i=1}^{n} \ln x_i \ln y_i \end{array} \right\}
$$

Assim, obtém-se  $a = e^{c_1} e b = c_2$ .

Existem outras formas de ajuste como por exemplo para funções hiperbólicas ou ainda mais complexas. Na prática os três casos já apresentados são os mais frequentes.

# 5.2 Método dos mínimos quadrados para domínio contínuo

O seu emprego é menos frequente e útil que no caso de domínio discreto. Determinase  $g = \sum_{k=0}^{m} \alpha_k g_k(x)$  que aproxima  $f$  em  $I = [a, b]$  de forma que

$$
M(\alpha_0, \alpha_1, \dots, \alpha_m) = \int_a^b r^2(x) dx
$$
  
= 
$$
\int_a^a [f(x) - g(x)]^2 dx
$$
  
= 
$$
\int_a^b [f(x) - \alpha_0 g_0(x) - \alpha_1 g_1(x) - \dots - \alpha_m g_m(x)]^2 dx.
$$

Deve-se ter

$$
\frac{\partial M}{\partial \alpha_0} = \frac{\partial M}{\partial \alpha_1} = \dots = \frac{\partial M}{\partial \alpha_m} = 0,
$$

o que implica

$$
\frac{\partial M}{\partial \alpha_r} = -2 \int_a^b \left[ f(x) - \sum_{k=0}^m \alpha_k g_k(x) \right]^2 g_r(x) dx = 0 \qquad 0 \le r \le m.
$$

Definindo o produto escalar de duas funções  $w(x)$  e  $q(x)$  no intervalo [a, b] como

$$
(w \bullet q) = \int_a^b w(x) q(x) dx
$$

resulta para o sistema normal

$$
\begin{bmatrix}\n(g_0 \bullet g_0) & (g_0 \bullet g_1) & \dots & (g_0 \bullet g_m) \\
(g_1 \bullet g_0) & (g_1 \bullet g_1) & \dots & (g_1 \bullet g_m)\n\vdots & \vdots & \vdots & \vdots \\
(g_m \bullet g_0) & (g_m \bullet g_1) & \dots & (g_m \bullet g_m)\n\end{bmatrix}\n\begin{Bmatrix}\n\alpha_0 \\
\alpha_1 \\
\vdots \\
\alpha_m\n\end{Bmatrix}\n=\n\begin{Bmatrix}\n(g_0 \bullet f) \\
(g_1 \bullet f) \\
\vdots \\
(g_m \bullet f)\n\end{Bmatrix}
$$

Exemplo 5.4: Aproxime a função  $x^2$  no intervalo  $[1,2]$  por uma reta.

Solução: Tem-se que  $g(x) = \alpha_0 + \alpha_1 x$ ; assim

$$
g_0(x) = 1
$$
  $g_1(x) = x$   $f(x) = x^2$ 

e o produto escalar das funções

$$
\int_0^1 f(x) g(x) dx.
$$

Desta forma, deve-se resolver o sistema

$$
\begin{bmatrix}\n(1 \bullet 1) & (1 \bullet x) \\
(x \bullet 1) & (x \bullet x)\n\end{bmatrix}\n\begin{Bmatrix}\n\alpha_0 \\
\alpha_1\n\end{Bmatrix} =\n\begin{Bmatrix}\n(1 \bullet x^2) \\
(x \bullet x^2)\n\end{Bmatrix}.
$$

Como,

$$
(1 \bullet 1) = \int_1^2 1 \, dx = 1
$$
\n
$$
(1 \bullet x) = \int_1^2 x \, dx = \frac{7}{3}
$$
\n
$$
(x \bullet x) = \int_1^2 x^2 \, dx = \frac{3}{4}
$$
\n
$$
(x \bullet x^2) = \int_1^2 x^3 \, dx = \frac{7}{3}
$$

tem-se

$$
\begin{bmatrix} 1 & \frac{3}{2} \\ \frac{3}{2} & \frac{7}{3} \end{bmatrix} \begin{Bmatrix} \alpha_0 \\ \alpha_1 \end{Bmatrix} = \begin{Bmatrix} \frac{7}{3} \\ \frac{15}{4} \end{Bmatrix}
$$

A função aproximadora é dada por  $g(x) = 3 x - \frac{13}{6}$  $\frac{13}{6}$ .

# 5.3 Aproximação trigonométrica

Quando a função a ser aproximada é periódica é conveniente utilizar como função aproximadora uma função também periódica, com o mesmo período da que se quer aproximar. Uma classe particular é representada pelas funções:

$$
cos x, cos 2x, ..., cos nx, sen x, sen 2x, ..., sen nx
$$
\n
$$
(5.1)
$$

Para qualquer destas funções,  $h(x) = h(x + 2\pi)$ . A aproximação de uma função f por uma g da família

$$
g(x) = a_0 + \sum_{k=1}^{m} (a_k \cos kx + b_k \operatorname{sen} kx)
$$

recebe o nome de análise harmônica, aproximação trigonométrica ou aproximação de Fourier. Pode-se empregar esta aproximação tanto para domínio contínuo quanto para discreto; aqui mostra-se o procedimento apenas para dom´ınio discreto por ser esta situação mais comum na prática.

### 5.3.1 Aproximação trigonométrica para domínio discreto:

Seja  $f$  uma função periódica dada por meio de uma tabela com  $2N$  pontos equidistantes. Esta pode ser aproximada por uma função do tipo

$$
g(x) = a_0 + \sum_{k=1}^{m} [a_k \cos k x_j + b_k \sin k x_j]
$$

com  $m < N$  e  $x_j = \frac{\pi}{N} j$ .

O m´etodo dos m´ınimos quadrados pode ser novamente empregado para determinar os coeficientes  ${a_k}$  e  ${b_k}$  que minimizam a quantidade

$$
\sum_{j=1}^{2N} [g(x_j) - f(x_j)]^2
$$

de forma que, fazendo com que as abcissas de  $f(x)$  coincidam com os pontos  $x_j$ ,

$$
a_0 = \frac{1}{2N} \sum_{j=1}^{2N} f(x_j)
$$
  
\n
$$
a_k = \frac{1}{N} \sum_{j=1}^{2N} f(x_j) \cos k x_j, \qquad k = 1, 2, ..., m
$$
  
\n
$$
b_k = \frac{1}{N} \sum_{j=1}^{2N} f(x_j) \sin k x_j, \qquad k = 1, 2, ..., m
$$
\n(5.2)

Exemplo 5.5: Faça a análise harmônica, até o primeiro harmônico da função  $f(x)$ indicada a seguir

$$
\begin{array}{c|cccc}\nj & 1 & 2 & 3 & 4 \\
\hline\nf(x_j) & 3 & 5 & 7 & 6\n\end{array}
$$

Solução: Quer-se determinar os coeficientes da função

$$
g(x) = a_0 + a_1 \cos x + b_1 \operatorname{sen} x
$$

tendo  $2N = 4$ , o número de pontos tabelados. Portanto,  $x_j = \frac{\pi}{2}$  $\frac{\pi}{2}j$  e os coeficientes são calculados a partir das fórmulas (5.2). Logo,

$$
a_0 = \frac{1}{4} \sum_{j=1}^{4} f(x_j) = \frac{21}{4}
$$
  
\n
$$
a_1 = \frac{1}{2} \sum_{j=1}^{4} f(x_j) \cos k x_j = \frac{1}{2} \left[ 3 \cos \frac{\pi}{2} + 5 \cos \frac{2\pi}{2} + 7 \cos \frac{3\pi}{2} + 6 \cos \frac{4\pi}{2} \right] = \frac{1}{2}
$$
  
\n
$$
b_1 = \frac{1}{2} \sum_{j=1}^{4} f(x_j) \sin k x_j = \frac{1}{2} \left[ 3 \sin \frac{\pi}{2} + 5 \sin \frac{2\pi}{2} + 7 \sin \frac{3\pi}{2} + 6 \sin \frac{4\pi}{2} \right] = -2
$$

ou seja,

$$
g(x) = \frac{21}{4} + \frac{1}{2}\cos x - 2\operatorname{sen} x
$$

é a função aproximadora procurada.

## 5.3.2 Escolha de melhor função de ajuste

Mais importante que saber ajustar um conjunto de dados e uma dada função é saber escolher qual a melhor função que se ajusta a um conjunto de dados. Esta tarefa pode ser trivial mas não é; na tabela que segue há uma indicação da escolha para dados tabelados conforme 5.1

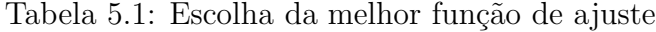

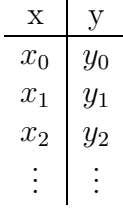

onde define-se, por exemplo,  $\Delta y_1 = y_1 - y_0$ e $\Delta x_0 = x_1 - x_0.$ A função condição é dada por

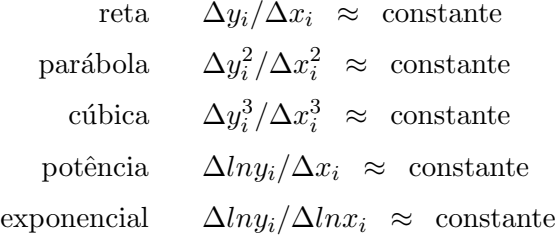

Observe que caso os dados da função não se enquadra nesta funções geralmente é preferível dividir a curva em duas ou mais, gerando duas ou mais funções de ajuste. Isto também pode ser preferível na interpolação. Como mencionado anteriormente, quando o número de medidas é pequeno é mais conveniente interpolar os pontos pela precis˜ao obtida.

## 5.4 Interpolação

Freqüentemente nos deparamos com um conjunto discreto de valores de uma função que podem ser dados na forma de tabela ou de um conjunto de medidas. Estes valores, na verdade, representam um conjunto de pontos pertencentes a uma função contínua. Quando o número de pontos for pequeno prefere-se geralmente a interpolação.

Exemplo 5.6: Considere que o calor específico (c) da água varia com a temperatura (T) em C (graus Celsius) conforme

Tabela 5.2: Calor específico x temperatura da água

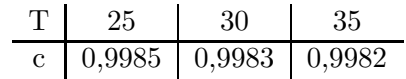

Para obter o calor específico da água a  $29^{\circ}C$  uma interpolação ajuda a resolver este problema, já que a informação desejada não se encontra disponível na tabela. Caso o número de pontos fosse maior poderia ser conveniente empregar algum tipo de ajuste.

Considere os valores da tabela 5.3 correspondente aos valores de uma função f em  $n+1$  pontos reais distintos  $x_0, x_1, \ldots, x_n$ . Seja  $x^*$  um ponto distinto dos pontos  $x_i$ da tabela, pertencente ao intervalo que contém os pontos  $x_i$ , isto é,  $x^* \neq x_i$ , para

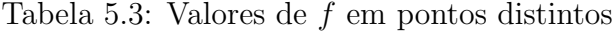

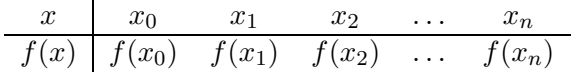

 $i = 0, 1, \ldots, n$  e existem k e j tais que  $0 \le k \ne j \le n$  tais que  $x_k < x^* < x_j$ . Interpolar o ponto  $x^*$  à tabela 5.3 significa calcular o valor de  $f(x^*)$ , ou seja, incluir o ponto  $[x^*, f(x^*)]$  na tabela 5.3.

A necessidade de se efetuar esta substituição surge em várias situações, como por Exemplo:

- quando são conhecidos os valores numéricos da função para um conjunto de pontos e é necessário calcular o valor da função em um ponto não tabelado (como no Exemplo 5.6);

- quando a função em estudo tem uma expressão tal que operações como diferenciação e integração são difíceis de serem realizadas.

Exemplo 5.7: Considere que se queira determinar o seno de 6, 65 graus. Assuma que se tenha disponível uma tabela de senos na qual os valores são dados em intervalos de 1 grau. Para determinar o valor desejado, tem-se três escolhas:

- Usar série de Taylor para calcular o seno com uma certa exatidão pré-definida.

- Tentar encontrar uma tabela que liste o valor do seno em intervalos menores e procurar o valor exato.

- Usar os senos de 6 e 7 dados na tabela disponível para tentar determinar o seno  $de 6, 65$ , ou seja, realizar uma interpolação.

A função interpoladora pode ser de diversos tipos: polinomial ou exponencial, entre outras.

#### 5.4.1 Interpolação polinomial

Considere que se deseja interpolar n+1 pontos  $[x_0, f(x_0)], [x_1, f(x_1)], \ldots, [x_n, f(x_n)],$ por um polinômio  $p_n(x)$ , de grau menor ou igual a n, tal que

$$
f(x_k) = p_n(x_k) = a_0 + a_1x + \dots + a_nx^n
$$
 para  $k = 0, 1, \dots, n$ .

Da condição  $f(x_k) = p_n(x_k)$  para  $k = 0, 1, ..., n$ , monta-se o seguinte sistema:

$$
\begin{cases}\na_0 + a_1x_0 + a_2x_0^2 + \cdots + a_nx_0^n = f(x_0) \\
a_0 + a_1x_1 + a_2x_1^2 + \cdots + a_nx_1^n = f(x_1) \\
\vdots \\
a_0 + a_1x_n + a_2x_n^2 + \cdots + a_nx_n^n = f(x_n)\n\end{cases} (5.3)
$$

com  $n + 1$  equações e  $n + 1$  incógnitas:  $a_0, a_1, \ldots, a_n$ . Para resolver o sistema é necessário que a matriz dos coeficientes

$$
\begin{bmatrix} 1 & x_0 & x_0^2 & \dots & x_0^n \\ 1 & x_1 & x_1^2 & \dots & x_1^n \\ \vdots & \vdots & \vdots & \vdots & \vdots \\ 1 & x_n & x_n^2 & \dots & x_n^n \end{bmatrix}
$$

tenha determinante diferente de zero  $(det(A) \neq 0)$ , para que a solução seja única.

Exemplo 5.8: Encontre o polinômio de grau 2 que interpola os pontos da tabela:

$$
\begin{array}{c|cc} x & -2 & 1 & 3 \\ \hline f(x) & 3 & 0 & -3 \\ \end{array}
$$

Solução: Adotando  $p_2(x) = a_0 + a_1x + a_2x^2$  tem-se

$$
p_2(x_0) = f(x_0) \Rightarrow a_0 - 2a_1 + 4a_2 = 3
$$
  
\n
$$
p_2(x_1) = f(x_1) \Rightarrow a_0 + a_1 + a_2 = 0
$$
  
\n
$$
p_2(x_2) = f(x_2) \Rightarrow a_0 + 3a_1 + 9a_2 = -3
$$

Do sistema, obtém-se  $a_0 = \frac{51}{40}$ ,  $a_1 = -\frac{6}{5}$  $\frac{6}{5}$ ,  $a_2 = -\frac{3}{40}$ . Desta forma

$$
p_2(x) = \frac{51}{40} - \frac{6}{5}x - \frac{3}{40}x^2
$$

é o polinômio que interpola $f(x)$  em  $x_0 = -2, \, x_1 = 1$  e  $x_2 = 3.$ 

Exemplo 5.9: Determine  $p_3(x)$  que interpola  $f(x)$  de acordo com a tabela 5.4 considerando 3 dígitos significativos.

Tabela 5.4: Dados a serem interpolados

$$
\begin{array}{c|cccc}\nx & 0,1 & 0,2 & 0,3 & 0,4 \\
\hline\nf(x) & 4 & 16 & -4 & -16\n\end{array}
$$

Solução: Da tabela resulta o sistema

$$
a_0 + 0, 1 a_1 + 0, 01 a_2 + 0, 001 a_3 = 4
$$
  
\n
$$
a_0 + 0, 2 a_1 + 0, 04 a_2 + 0, 008 a_3 = 16
$$
  
\n
$$
a_0 + 0, 3 a_1 + 0, 09 a_2 + 0, 027 a_3 = -4
$$
  
\n
$$
a_0 + 0, 4 a_1 + 0, 16 a_2 + 0, 064 a_3 = -16
$$

Para a precisão de engenharia resolvendo o sistema por Gauss-Seidel, resulta

$$
p_3(x) = -80 + (1,33 \times 10^3) x - (5,60 \times 10^3) x^2 + (6,67 \times 10^3) x^3
$$

#### 5.4.2 Polinômios ortogonais

Polinômios ortogonais são preferidos quando se quer ter uma melhor precisão para um número pequeno de pontos tabelados, tipo  $n \leq 5$ . Quando se aproxima uma função  $f$  por uma função  $g$  da família

$$
\sum_{k=0}^{m} a_k g_k(x)
$$

pelo m´etodo dos m´ınimos quadrados, ´e necess´ario resolver um sistema linear de equações denominado de sistema normal. Se existe um conjunto de funções  $\{g_k\},\$  $k = 0, 1, \ldots, m$  tais que

$$
(g_k \bullet g_l) = 0 \qquad \forall k \neq l, \quad 0 \leq k, l \leq m \tag{5.4}
$$

o sistema normal se torna diagonal e os coeficientes  $a_k$  da função aproximadora são determinados por

$$
a_k = \frac{(g_k \bullet f)}{(g_k \bullet g_k)}, \qquad 0 \le k \le m \tag{5.5}
$$

As funções que satisfazem a relação (5.4) são denominadas funções ortogonais. Um polinômio de grau k pode ser escrito na forma  $p_k(x) = c_k x^k + c_{k-1} x^{k-1} + \cdots + c_1 x + c_0$ . Os polinômios ortogonais  $p_k(x)$ ,  $k = 0, 1, \ldots$  obedecem às seguintes relações:

$$
(p_k \bullet p_l) = 0 \quad \text{para} \quad k \neq l
$$
  

$$
(p_k \bullet p_k) > 0 \quad \text{para} \quad k = 0, 1, ...
$$

Eles podem ter várias formas, como as de Legendre, de Lagrange e de Newton. A escolha depende de condições como tempo computacional, gosto, etc; estes possuem ordem de aproximação equivalente.

#### a) Polinômios de Legendre

Um exemplo importante de uma classe de polinômios ortogonais é a dos polinômios de Legendre, que obedecem à seguinte definição:

$$
(p_n \bullet p_m) = \int_{-1}^{1} p_n(x) p_m(x) dx
$$

$$
= \begin{cases} 0 & \text{se } m \neq n \\ \frac{2}{2n+1} & \text{se } m = n \end{cases}
$$

Como  $p_0(x) = 1$  e  $p_1(x) = x$ , por definição, pode-se construir os polinômios de Legendre usando a seguinte relação:

$$
p_{n+1} = \frac{2n+1}{n+1} x P_n - \frac{n}{n+1} P_{n-1}
$$

de forma que

$$
p_0(x) = 1
$$
  $p_1(x) = x$   $p_2(x) = \frac{1}{2}(3x^2 - 1)$ 

Observe que os polinômios de Legendre são definidos no intervalo  $[-1,1]$ .

Exemplo 5.10: Aproxime a função  $f(t) = sent$  no intervalo  $0 \le t \le \pi$  por uma parábola utilizando polinômios de Legendre.

Solução: Fazendo a mudança de variável que transforma linearmente o intervalo  $[0, π]$  em  $[-1, 1]$ , onde os polinômios de Legendre estão definidos, tem-se

$$
t(x) = \frac{\pi}{2} (x+1)
$$

Nestas condições,

$$
f[t(x)] = \operatorname{sen} t(x) = \operatorname{sen} \left[ \frac{\pi}{2} (x+1) \right] = F(x).
$$

O polinômio que se quer obter pelo método dos mínimos quadrados é

$$
G(x) + a_0 1 + a_1 x + a_2 \frac{1}{2} (3 x^2 - 1)
$$

Como os polinômios de Legendre são ortogonais, emprega-se (5.5) para determinar os coeficientes  $a_0,\,a_1$ e $a_2$ da parábola, ou seja,

$$
a_0 = \frac{(F \bullet p_0)}{(p_0 \bullet p_0)} = \frac{2}{\pi}
$$
  
\n
$$
a_1 = \frac{(F \bullet p_1)}{(p_1 \bullet p_1)} = 0
$$
  
\n
$$
a_2 = \frac{(F \bullet p_2)}{(p_2 \bullet p_2)} = \frac{10}{\pi} \left[1 - \frac{12}{\pi^2}\right]
$$

.

Desta forma,

$$
G(x) = \frac{2}{\pi} + \frac{10}{\pi} \left[ 1 - \frac{12}{\pi^2} \right] \frac{1}{2} (3 x^2 - 1) \quad \text{para} \quad x \in [-1, 1].
$$

Voltando para o intervalo inicial  $[0, \pi]$  através da transformação inversa,  $x(t) =$ 2  $\frac{2}{\pi}t-1$ , obtém-se

$$
g(t) = \frac{2}{\pi} + \frac{10}{\pi} \left[ 1 - \frac{12}{\pi^2} \right] \frac{1}{2} \left[ 3 \left[ \frac{2}{\pi} t - 1 \right]^2 - 1 \right]
$$

que é a função aproximadora desejada.

#### b) Polinômios de Lagrange

Sejam  $x_0, x_1, \ldots, x_n$  n + 1 pontos distintos e  $y_i = f(x_i)$  para  $i = 0, 1, \ldots, n$ . Seja  $p_n(x)$  o polinômio de grau menor ou igual a n que interpola f em  $x_0, x_1, \ldots, x_n$ . Pode-se representar  $p_n(x)$  na forma

$$
p_n(x) = y_0 L_0(x) + y_1 L_1(x) + \cdots + y_n L_n(x),
$$

onde os polinômios  $L_k(x)$  são de grau n. Deseja-se que, para cada i, a condição  $p_n(x_i) = y_i$  seja satisfeita, ou seja:

$$
p_n(x_i) = y_0 L_0(x_i) + y_1 L_1(x_i) + \cdots + y_n L_n(x_i) = y_i.
$$

A forma mais simples de satisfazer esta condição é impor:

$$
L_k(x_i) = \begin{cases} 0 & \text{se } k \neq i \\ 1 & \text{se } k = i \end{cases}
$$

e, para isto, define-se  $L_k(x)$  por

$$
L_k(x) = \frac{(x-x_0)(x-x_1)\dots(x-x_{k-1})(x-x_{k+1})\dots(x-x_n)}{(x_k-x_0)(x_k-x_1)\dots(x_k-x_{k-1})(x_k-x_{k+1})\dots(x_k-x_n)}
$$

 $\acute{E}$  fácil verificar, pela condição de ortogonalidade, que

$$
L_k(x_k) = 1
$$
 e  $L_k(x_i) = 0$  se  $i \neq k$ .

Como o numerador de  $L_k(x)$  é um produto de n fatores da forma  $(x - x_i)$  para  $i = 0, 1, \ldots, n \in i \neq k, L_k(x)$  é um polinômio de grau n e, assim,  $p_n(x)$  é um polinômio de grau menor ou igual a  $n$ .

Além disto, para  $x = x_i, i = 0, 1, \ldots, n$ , tem-se

$$
p_n(x_i) = \sum_{k=0}^n y_k L_k(x_i) = y_i L_i(x_i) = y_i.
$$

Então, a forma de Lagrange para o polinômio interpolador  $\acute{\text e}$ 

$$
p_n(x) = \sum_{k=0}^n y_k L_k(x)
$$

onde

$$
L_k(x) = \frac{\prod_{\substack{j=0 \ j\neq k}}^n (x - x_j)}{\prod_{\substack{j=0 \ j\neq k}}^n (x_k - x_j)}
$$

Exemplo 5.11: Determinar o polinômio de Lagrange para os dados que seguem:

$$
\begin{array}{c|cc}\nx & -2 & 1 & 2 \\
\hline\nf(x) & 5 & 0 & -3 \\
\end{array}
$$

Solução: Pela forma de Lagrange, temos que

$$
p_2(x) = y_0 L_0(x) + y_1 L_1(x) + y_2 L_2(x)
$$

onde

$$
L_0(x) = \frac{(x - x_1)(x - x_2)}{(x_0 - x_1)(x_0 - x_2)} = \frac{x^2 - 3x + 2}{12}
$$
  
\n
$$
L_1(x) = \frac{(x - x_0)(x - x_2)}{(x_1 - x_0)(x_1 - x_2)} = \frac{x^2 - 4}{-3}
$$
  
\n
$$
L_2(x) = \frac{(x - x_0)(x - x_1)}{(x_2 - x_0)(x_2 - x_1)} = \frac{x^2 + x - 2}{4}
$$

Assim, na forma de Lagrange, resulta

$$
p_2(x) = 5\left(\frac{x^2 - 3x + 2}{12}\right) + 0\left(\frac{x^2 - 4}{-3}\right) + (-3)\left(\frac{x^2 + x - 2}{4}\right)
$$

Agrupando os termos semelhantes, obtém-se

$$
p_2(x) = \frac{7}{3} - 2x - \frac{1}{3}x^2.
$$

#### c) Forma de Newton

. . .

A forma de Newton para o polinômio  $p_n(x)$  que interpola  $f(x)$  em  $x_0, x_1, \ldots, x_n$ ,  $(n + 1)$  pontos distintos, é a seguinte

$$
p_n(x) = d_0 + d_1 (x - x_0) + d_2 (x - x_0)(x - x_1) + \dots
$$

$$
+ d_n (x - x_0)(x - x_1) \dots (x - x_{n-1})
$$

onde os coeficientes  $d_k = f[x_k, x_{k-1}, \ldots, x_0]$  para  $k = 0, 1, \ldots, n$ são diferenças divididas de ordem $k$ da função tabelada $f(x)$ sobre os $k+1$ pontos: $x_0, x_1, \ldots, x_k$  e define-se as diferenças:

$$
f[x_i] = f(x_i) \t\text{Order 0}
$$

$$
f[x_{i+1}, x_i] = \frac{f[x_{i+1}] - f[x_i]}{x_{i+1} - x_i} = \frac{f(x_{i+1}) - f(x_i)}{x_{i+1} - x_i}
$$
 Order 1

$$
f[x_{i+2}, x_{i+1}, x_i] = \frac{f[x_{i+2}, x_{i+1}] - f[x_{i+1}, x_i]}{x_2 - x_0}
$$
 Order 2

$$
\frac{1}{2} \, \frac{1}{2}
$$

$$
f[x_{i+k},...,x_i] = \frac{f[x_{i+k},...,x_i] - f[x_{i+k-1},...,x_i]}{x_n - x_0}
$$
 Order *k*

. . .

 $\mbox{Também pode-se compor os dados conforme mostra a tabela 5.5:}$ 

Tabela 5.5: Diferenças divididas

|                       | $x_i \quad f[x_i]$       | $f[x_{i+1}, x_i]$ | $f[x_{i+2}, x_{i+1}, x_i]$ | $f[x_{i+3},\ldots,x_i]$ | $f[x_{i+4},\ldots,x_i]$      |
|-----------------------|--------------------------|-------------------|----------------------------|-------------------------|------------------------------|
|                       | $0   x_0 f[x_0]$         | $f[x_1,x_0]$      | $f[x_2, x_1, x_0]$         | $f[x_3, x_2, x_1, x_0]$ | $f[x_4, x_3, x_2, x_1, x_0]$ |
|                       | $1   x_1 f[x_1]$         | $f[x_2,x_1]$      | $f[x_3, x_2, x_1]$         | $f[x_4, x_3, x_2, x_1]$ |                              |
|                       | $2   x_2   f[x_2]$       | $f[x_3,x_2]$      | $f[x_4, x_3, x_2]$         |                         |                              |
|                       | $3 \mid x_3 \mid f[x_3]$ | $f[x_4, x_3]$     |                            |                         |                              |
| $4 \quad x_4 \quad y$ | $f[x_4]$                 |                   |                            |                         |                              |

Exemplo 5.12: Usando a forma de Newton, o polinômio  $p_2(\boldsymbol{x})$  que interpola  $f(\boldsymbol{x})$ nos pontos

$$
\begin{array}{c|cc}\nx & -2 & 1 & 2 \\
\hline\nf(x) & 5 & 0 & -3\n\end{array}
$$

 $\acute{\text e}$  dado por

$$
p_2(x) = f(x_0) + (x - x_0)f[x_1, x_0] + (x - x_0)(x - x_1)f[x_2, x_1, x_0].
$$

Para este caso, a tabela de diferenças divididas  $\acute{\rm e}$ 

$$
\begin{array}{c|ccccc}\ni & x_i & f[x_i] & f[x_{i+1}, x_i] & f[x_{i+2}, x_{i+1}, x_i] \\
\hline\n0 & -2 & 5 & -\frac{5}{3} & -\frac{1}{3} \\
1 & 1 & 0 & -3 & \\
2 & 2 & -3 & & \\
\end{array}
$$

e o polinômio,

$$
p_2(x) = 5 + (x+2)(-\frac{5}{3}) + (x+2)(x-1)(-\frac{1}{3})
$$

ou seja,

$$
p_2(x) = \frac{7}{3} - 2x - \frac{1}{3}x^2.
$$

Este resultado é idêntico ao obtido para polinômios de Lagrange.

Observa-se que caso os pontos sejam eqüidistantes as diferenças divididas se transformam em diferenças simples.

Exemplo 5.13: Considere  $f(x)$  dada por

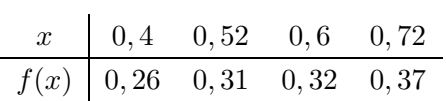

obter  $f(0, 46)$  utilizando um polinômio de grau 2 e obter uma estimativa para o erro. Solução: A tabela de diferenças divididas é dada por

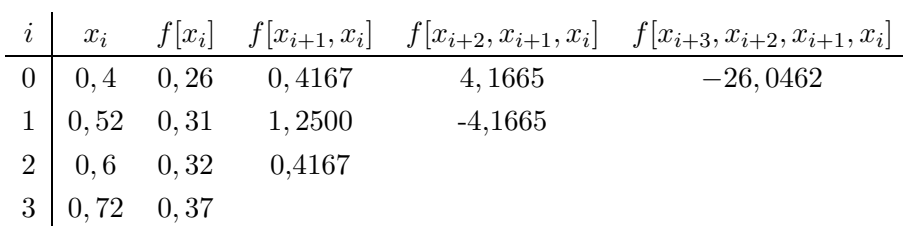

Usando a fórmula de Newton, resulta

$$
p_2(x) = f[x_0] + (x - x_0) f[x_1, x_0] + (x - x_0)(x - x_1) f[x_2, x_1, x_0]
$$
  
= 0,26 + (x - 0,4) 0,4167 + (x - 0,4)(x - 0,52) 1,4585 +  
(x - 0,4)(x - 0,52)(x - 0,6)9,1156

ou seja,  $f(0, 47) = p_2(0, 47) = 0, 2984.$ 

Desta forma, uma estimativa do erro de truncamento é

$$
|E_2(x)| \le |(x - x_0)(x - x_1)(x - x_2) f[x_3, x_2, x_1, x_0]|
$$
  
\n
$$
\le |(x - 0, 4)(x - 0, 52)(x - 0, 6) 9, 1156|
$$
  
\n
$$
|E_2(0, 47)| \le 4, 148 \times 10^{-3}.
$$

#### 5.4.3 Interpolação por spline cúbico

Objetiva-se, dada a tabela de pontos  $[x_i, f(x_i)], i = 1, 2, \ldots, n$ , encontrar o spline cúbico p(x) que interpola estes pontos. Deve-se ter, portanto,  $p(x_i) = f(x_i) = y_i$ , para  $i = 0, 1, ..., n$ .

Seja $a = x_0 < x_1 < x_2 < \ldots < x_n = b$ uma partição do intervalo [a,b]. $p(x)$ é uma função spline de ordem 3 (ou spline cúbico) sobre  $[a,b]$  se:

- p(x) é um polinômio de grau  $\leq 3$  em cada sub-intervalo  $[x_0, x_1]$ ,  $[x_1, x_2]$ , ...,  $[x_{n-1},x_n].$
- $p(x)$ ,  $p'(x)$ ,  $p''(x)$  são contínuas em [a,b].

Se p(x) é um polinômio de grau  $\leq 3$  em cada sub-intervalo então  $p''(x)$  é um polinômio de grau  $\leq 1$  em cada sub-intervalo.

Considere  $P_i(x) = a_i + b_i(x - x_i) + c_i(x - x_i)^2 + d_i(x - x_i)^3$ ,  $i = 0, 1, ..., n - 1$ , um polinômio interpolador de terceira ordem.

Fazendo  $p_i(x_i) = a_i = f(x_i)$ , então

$$
a_{i+1} = p_{i+1}(x_{i+1})
$$
  
=  $p_i(x_{i+1}) = a_i + b_i(x_{i+1} - x_i) + c_i(x_{i+1} - x_i)^2 + d_i(x_{i+1} - x_i)^3$ ,  $i = 0, 1, ..., n-2$ 

pois, por definição  $p_{i+1}(x_{i+1}) = p_i(x_{i+1})$  e semelhantemente para as suas derivadas, supondo estas serem contínuas no subintervalo  $[x_i, x_{i+1}]$ .

Considerando  $h = x_{i+1} - x_i$ obtém-se

$$
a_{i+1} = a_i + b_i h_i + c_i h_i^2 + d_i h_i^3, \quad i = 0, 1, ..., n-1.
$$

Analogamente,

$$
b_i = p'(x_i)
$$
 e  $b_{i+1} = b_i + 2c_ih_i + 3d_ih_i^2$   
 $c_i = p''(x_i)/2$  e  $c_{i+1} = c_i + 3d_ih_i$ .

Isolando  $d_i$ , resulta

$$
d_i = \frac{c_{i+1} - c_i}{3h_i}
$$

e substituindo em  $b_{i+1}$ , vem que

$$
b_{i+1} = b_i + 2c_ih_i + (c_{i+1} - c_i)h_i
$$
  
= 
$$
b_i + h_i(c_{i+1} + c_i)
$$

e em $a_{i+1}$ 

$$
a_{i+1} = a_i + b_i h_i + c_i h_i^2 + \frac{(c_{i+1} - c_i)h_i^2}{3}
$$
  
=  $a_i + b_i h_i + \frac{h_i^2}{3}(2c_i + c_{i+1}).$ 

Isolando  $b_i$ na expressão, resulta

$$
b_i = \frac{1}{h_i} \left[ a_{i+1} - a_i - \frac{h_i^2}{3} (2c_i + c_{i+1}) \right]
$$
 (5.6)

que para  $b_{i-1}$  fornece

$$
b_{i-1} = \frac{1}{h_{i-1}} \left[ a_i - a_{i-1} - \frac{h_{i-1}^2}{3} (2c_{i-1} + c_i) \right]
$$

e como no caso $b_{i+1} = b_i + h_i(c_{i+1} + c_i)$ então

$$
b_i = b_{i-1} + h_{i-1}(c_i + c_{i-1})
$$

ou

$$
b_i = \frac{1}{h_{i-1}} \left[ a_i - a_{i-1} - \frac{h_{i-1}^2}{3} (2c_{i-1} + c_i) \right] + h_{i-1}(c_i + c_{i-1}). \tag{5.7}
$$

Igualando as espressões  $(5.6)$  e  $(5.7)$  resulta

$$
\frac{1}{h_i} \left[ a_{i+1} - a_i - \frac{h_i^2}{3} (2c_i + c_{i-1}) \right] = \frac{1}{h_{i-1}} \left[ a_i - a_{i-1} - \frac{h_{i-1}^2}{3} (2c_{i-1} + c_i) \right] + h_{i-1} (c_i + c_{i-1})
$$

para  $i=1,2,...,n-1.$  A partir disto monta-se o sistema linear  $Ac=b,$  onde

$$
A = \begin{bmatrix} 1 & 0 & 0 & \cdots & 0 \\ h_0 & 2(h_0 + h_1) & h_1 & & & \\ 0 & h_1 & 2(h_1 + h_2) & h_2 & & & \\ \vdots & \vdots & \ddots & \ddots & \ddots & \vdots \\ 0 & \cdots & 0 & 0 & 1 \end{bmatrix},
$$

$$
b = \left\{\begin{array}{c} 0 \\ \frac{3}{h_1}(a_2 - a_1) - \frac{3}{h_0}(a_1 - a_0) \\ \frac{3}{h_2}(a_3 - a_2) - \frac{3}{h_1}(a_2 - a_1) \\ \vdots \\ \frac{3}{h_{n-1}}(a_n - a_1) - \frac{3}{h_{n-2}}(a_{n-1} - a_{n-2}) \\ 0 \end{array}\right\} e \qquad c = \left\{\begin{array}{c} c_0 \\ c_1 \\ \vdots \\ c_{n-1} \\ c_n \end{array}\right\}
$$

As condições de contorno implicam que  $c_n = p"(x_n)/2 = 0,$  assim

$$
0 = p''(x_0) = 2c_0 + 6d_0(x_0 - x_0)
$$

o que fornece  $c_0 = c_n = 0$ .

Exemplo 5.14: Encontrar o spline cúbico que interpola os pontos da tabela.

$$
\begin{array}{c|ccccc}\nx_i & 27.7 & 28.2 & 29 & 31 \\
\hline\ny_i & 4.0 & 4.3 & 4.1 & 3.6\n\end{array}
$$

Solução: Sabe-se que i = 0,1,2,3 e assim  $c_0 = 0, c_1, c_2, c_3 = 0$  por definição. Então temos que encontrar:

$$
p(x) = \left[\begin{array}{ccc} \ldots & se & x \in [x_0, x_1] \\ \ldots & se & x \in [x_1, x_2] \\ \ldots & se & x \in [x_2, x_3] \end{array}\right]
$$

mas  $h_0 = x_1 - x_0 = 0, 5, h_1 = x_2 - x_1 = 0, 8$  e  $h_2 = x_3 - x_2 = 2$ 

Para encontrar  $c_1$  e  $c_2$  resolve-se o sistema:

$$
\begin{bmatrix}\n\frac{h_0 + h_1}{3} & \frac{h_1}{6} \\
\frac{h_1}{6} & \frac{h_1 + h_2}{3}\n\end{bmatrix}\n\begin{bmatrix}\nc_1 \\
c_2\n\end{bmatrix} =\n\begin{Bmatrix}\n\frac{y_2 - y_1}{h_1} - \frac{y_1 - y_0}{h_0} \\
\frac{y_3 - y_2}{h_2} - \frac{y_2 - y_1}{h_1}\n\end{Bmatrix}
$$
\n
$$
\begin{bmatrix}\n\frac{1,3}{3} & \frac{0,8}{6} \\
\frac{0,8}{6} & \frac{2,8}{3}\n\end{bmatrix}\n\begin{bmatrix}\nc_1 \\
c_2\n\end{bmatrix} =\n\begin{Bmatrix}\n-\frac{0,2}{0,8} + \frac{0,3}{0,5} \\
-\frac{0,5}{2} + \frac{0,2}{0,8}\n\end{Bmatrix}
$$
\n
$$
\begin{bmatrix}\n\frac{1,3}{3} & \frac{0,8}{6} \\
\frac{0,8}{6} & \frac{2,8}{3}\n\end{bmatrix}\n\begin{bmatrix}\nc_1 \\
c_2\n\end{bmatrix} =\n\begin{bmatrix}\n-0,85 \\
0,0\n\end{bmatrix}
$$

Neste caso tem-se  $c_1 = -2,0517$  e  $c_2 = 0,2930$ . Desta forma, o Spline para cada intervalo procurado  $\acute{\text{e}}$ :

$$
p(x) = \begin{cases} \frac{(x-27,7)^3(-2,0517)}{1.8} + \frac{(28,2-x)4.0+(x-27.7)4.3}{0.3} - \frac{0.3(x-27.7)(-2,0517)}{12} \\ \frac{(29-x)^3(-1,638)+(x-28,2)^3(0,2930)}{6} + \frac{(29-x)4.3+(x-28,2)4.0}{2} - \frac{(29-x)(-1,638)+(x-28,2)(0,2930)}{6} \\ \frac{(31-x)^3(0,2930)}{6} + \frac{(31-x)4.0+(x-29)3.6}{2} - \frac{(31-x)(0,2930)}{6} \end{cases}
$$

# 5.5 Aplicações

Para exemplificar o uso de ajustes de curvas na determinação de parâmetros de relações semi-determinísticas serão apresentadas aplicações no estudo de tensãodeformação de uma viga de aço.

#### 5.5.1 Tensão-deformação de aço

Obter a tensão deformação de uma viga a partir de valores de tensão  $\sigma(ton.cm^{-2})$ e deformação  $\varepsilon$  constantes da tabela 5.6

| k              | $\varepsilon$ x10 | $\sigma (ton.cm)$ |  |  |
|----------------|-------------------|-------------------|--|--|
| 1              | 0,15              | 0,586             |  |  |
| $\overline{2}$ | 0,76              | 1,946             |  |  |
| 3              | 1,12              | 2,716             |  |  |
| $\overline{4}$ | 1,52              | 3,591             |  |  |
| 5              | 1,86              | 4,291             |  |  |
| 6              | 2,27              | 5,047             |  |  |
| 7              | 2,86              | 5,845             |  |  |

Tabela 5.6: Tensão e deformação de uma barra.

Verifica-se que os dados apresentam regularidade. Para determinar os parâmetros da relação linear entre a deformação  $\varepsilon$  e a tensão  $\sigma$  faz-se

$$
\sigma = E.\varepsilon + \sigma_0
$$

Utilizando o método dos mínimos quadrados chega-se ao seguinte sistema linear:

$$
\begin{bmatrix} 14 & 22,98 \\ 22,98 & 48,076 \end{bmatrix} \begin{Bmatrix} t_0 \\ E \end{Bmatrix} = \begin{Bmatrix} 51,021 \\ 103,653 \end{Bmatrix}
$$

Resolvendo este sistema são obtidos os valores de  $t_0 = 0,489$  e de  $E = 1,922$ , ou seja, determina-se a equação de ajustamento

$$
\sigma = 1,922 \varepsilon + 0,489
$$

Cabe ressaltar que a relação torna-se não linear a partir de um certo valor da deformação, não mostrado na tabela, tornando a análise mais complexa.

# 5.6 Exercícios

- 1. Determine a função exponencia que melhor se ajusta aos pontos  $(-3, 2)$ ,  $(1, 1)$ ,  $(2; 0)$  e  $(4; 4)$ .
- 2. Sabendo que a intensidade do campo elétrico no ar, de um ponto em relação a uma carga puntiforme de 650 Coulomb, varia com a distância em cm de acordo com a tabela:

d 5 7.5 10 12.5 15 E 26 11.56 6.50 4.16 2.88

Calcule a intensidade do campo elétrico em um ponto situado a 8,5cm da carga.

3. O calor específico (c) da água em função da temperatura em  ${}^{o}C$  é:

T 30 35 40 c 0,99826 0,99818 0,99828

Calcule o calor específico para  $T = 37,5^{\circ}C$ .

4. Dada a tabela

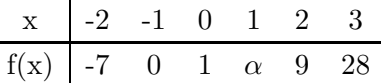

determine  $f(1)$  sabendo que  $f(x)$  correspondente a um polinômio de grau 3.

5. Determina-se o alongamento de uma mola em (mm) em função da carga P (kgf) que sobre ela atua, obtendo-se:

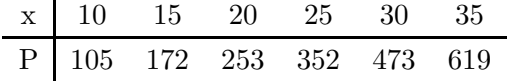

Interpolando adequadamente por meio de polinômios de 3<sup>o</sup> grau, encontre as cargas que produzem os seguintes alongamentos na mola:

- i) 12 mm
- ii) 22 mm
- iii) 31 mm
- 6. Considere a variação da temperatura de ebulição da água em função da pressão barométrica dada por:

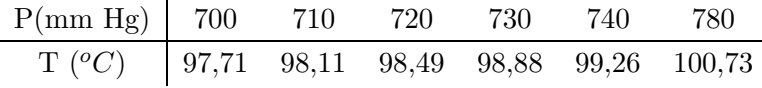

Achar a função que melhor representa os dados da tabela.

7. Considere a relação entre a resistência à tração do aço e a variação da temperatura conforme

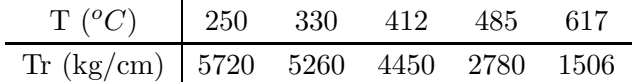

- a) Determinar a função que melhor se ajusta a tabela de dados.
- b) Encontre a resistência à tração para  $T = 380^{\circ}C$  e 730<sup>o</sup>C.
- 8. A tabela mostra a variação do coeficiente de atrito entre uma roda e um trilho seco

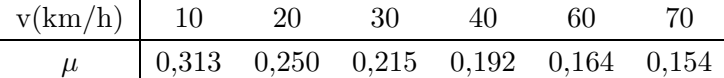

- a) Determine o coeficiente de atrito quando a velocidade for 50 km/h.
- b) Determine o coeficiente de atrito quando a velocidade for 120 km/h.
- c) Discuta a solução obtida no ítem b).
- 9. Os dados da tabela fornecem a duração de uma broca (em horas) em função da velocidade de corte. Encontre a função que melhor se ajusta aos dados da tabela.

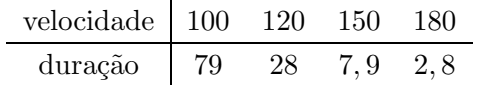

10. A tabela relaciona a quantidade ideal de calorias em função da idade e da massa para homens e mulheres que possuem atividade física moderada.

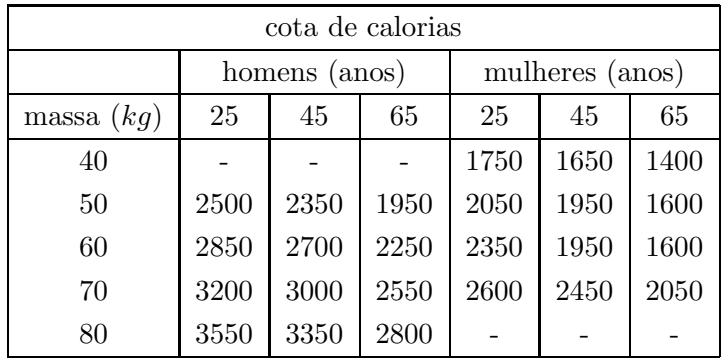

Determine a cota de calorias aproximada para um homem de 30 anos que pesa 70kg e para uma mulher de 40 anos que pesa 56kg.

11. Observa-se que o sinal de um osciloscópio tem comportamento periódico. Depois de feitas as medidas, a seguinte tabela é obtida

$$
\begin{array}{c|cccc}\nx & 0 & \frac{\pi}{2} & \pi & \frac{3\pi}{2} & 2\pi \\
\hline\nf(x) & -0,9 & 1,5 & 3,1 & 3,0 & 1,1\n\end{array}
$$

Ajuste estes dados utilizando  $g(x) = a_0 + \sum_{k=1}^{2} a_k \cos kx + b_k \sin kx$ .

 $12.$  A tabela fornece a demanda diária máxima de energia elétrica em uma cidade.  $\quad$  Encontre a data do pico máximo e o valor deste pico.

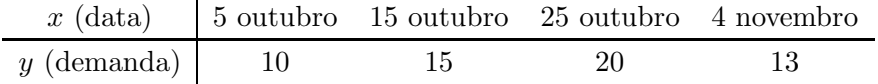

# 6 DERIVAÇÃO E INTEGRAÇÃO NUMÉRICA

Neste capítulo tem-se por objetivo apresentar fórmulas de derivação e integração numérica que serão usadas nos métodos de diferenças finitas para resolver equações diferenciais. Outro tópico abordado será o estudo de técnicas numéricas para calcular a integral definida de uma função, ou seja,  $I = \int_a^b f(x) dx$ , onde f é limitada e contínua, exceto possivelmente em um número finito de pontos em  $[a, b]$ .

## 6.1 Derivação numérica

Derivar é geralmente mais fácil que integrar. A idéia deste método de aproximação  $\acute{e}$  bastante simples, pois baseia-se em expansões em séries de Taylor.

Considere a definição de derivada de uma função  $f(x)$  no ponto x

$$
f'(x) = \lim_{h \to 0} \frac{f(x+h) - f(x)}{h}.
$$
 (6.1)

Esta expressão é uma aproximação para o valor exato de  $f'(x)$  se h tende a zero. Para qualquer valor finito de  $h$ , um erro de truncamento é introduzido. A ordem da aproximação a diferenças pode ser obtida através de um desenvolvimento em série de Taylor de  $f(x+h)$ , por exemplo, em torno do ponto x. Desenvolvendo  $f(x+h)$ , obtém-se

$$
f(x+h) = f(x) + h f'(x) + \frac{h^2}{2} f''(x) + \dots
$$
 (6.2)

e, portanto,

$$
\frac{f(x+h) - f(x)}{h} = f'(x) + \frac{h}{2}f''(x) + \dots
$$
 (6.3)

Diz-se que a aproximação  $f'(x)$  é de primeira ordem em h e escreve-se

$$
f'(x) = \frac{f(x+h) - f(x)}{h} + O(h).
$$
 (6.4)

Em diferenças um domínio é substituído por um domínio discreto conforme mostra a Fig. 6.1.

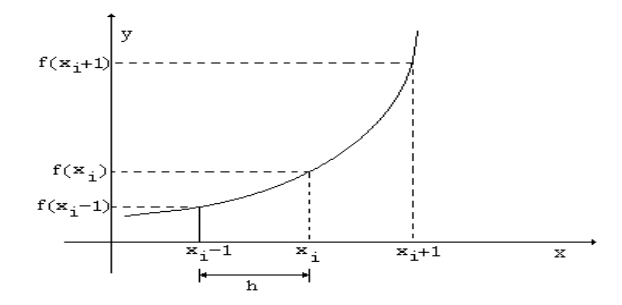

Figura 6.1: Representação esquemática dos pontos no eixo das abcissas

Aproximações de primeira ordem em diferenças finitas podem ser obtidas para  $f'(x)_i$ , conforme

$$
f_i' = \frac{f_{i+1} - f_i}{h} + O(h),\tag{6.5}
$$

$$
f_i' = \frac{f_i - f_{i-1}}{h} + O(h).
$$
\n(6.6)

A primeira é denominada de diferença ascendente (para frente) e a segunda de diferença descendente (para trás); ambas são aproximações de primeira ordem para  $f'(x)_i$ . Fórmulas com diferentes ordens de aproximação podem ser obtidas; a mais importante é a de segunda ordem. Por expansões em série de Taylor em torno do ponto x resultam

$$
f(x+h) = f(x) + h f_x(x) + \frac{h^2}{2} f''(x)(x) + \dots
$$
 (6.7)

e

$$
f(x-h) = f(x) - h f_x(x) + \frac{h^2}{2} f''(x) + \dots,
$$
\n(6.8)

resultando de (6.8) de (6.7)

$$
f'(x) = \frac{f(x+h) - f(x-h)}{2h} + O(h^2),\tag{6.9}
$$

uma aproximação de segunda ordem para  $f'(x)$ . Em termos dos pontos da malha em diferenças finitas esta resulta

$$
f_i' = \frac{f_{i+1} - f_{i-1}}{2h} + O(h^2). \tag{6.10}
$$

Ilustra-se estas aproximações na Fig.  $(6.2)$ .

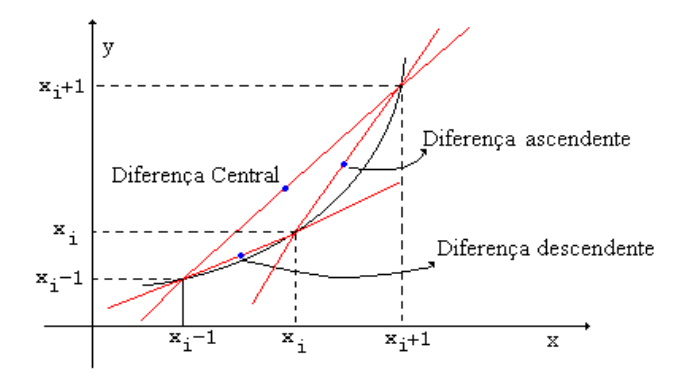

Figura 6.2: Ilustração das aproximações de  $f'(x)$ 

Empregando o mesmo procedimento, para as derivadas de ordem superior resulta

$$
f_i^{(2)} = \frac{f_{i+1} - 2f_i + f_{i-1}}{h^2} + O(h^2), \tag{6.11}
$$

$$
f_i^{(3)} = \frac{f_{i+2} - 2 f_{i+1} + 2 f_{i-1} - f_{i-2}}{2 h^3} + O(h^2), \tag{6.12}
$$

$$
f_i^{(4)} = \frac{f_{i+2} - 4 f_{i+1} + 6 f_i - 4 f_{i-1} + f_{i-2}}{h^4} + O(h^2), \tag{6.13}
$$

Assim como há aproximações centrais para derivadas de ordem superior, existem aproximações para frente e para trás utilizando mais pontos da malha computacional, visando obter maior precisão. Na maioria das aplicações da engenharia ordem 1 é pouco,  $2$ está bom e acima de  $2$ é geralmente demais; parece que esta mesma idéia pode ser empregada em outras áreas.

Exemplo 6.1: Calcular  $f'(1,4)$  usando diferenças ascendentes, descendentes e centrais conforme os dados da tabela

| $x$    | $1, 3$   | $1, 4$   | $1, 5$   |
|--------|----------|----------|----------|
| $f(x)$ | $1, 700$ | $1, 869$ | $2, 037$ |

Solução: Para a derivada resulta em

1. Diferenças ascendentes:

$$
f'(1,4) = \frac{f(1,5) - f(1,4)}{0,1} = 1,68
$$

2. Diferenças descendentes:

$$
f'(1,4) = \frac{f(1,4) - f(1,3)}{0,1} = 1,69
$$

3. Diferenças centrais:

$$
f'(1,4) = \frac{f(1,5) - f(1,3)}{20,1} = 1,685
$$

sendo a última a mais precisa.

#### 6.1.1 Exercícios sobre derivação

- 1. Calcule aproximações da segunda derivada de  $f(x) = cos 2x$  em  $x = 0, 7$  com  $h = 0, 1, h = 0, 01, h = 0, 001.$  Utilize 6 casas decimais após a vírgula em seus cálculos. Compare os resultados com o valor real  $f''(0, 7) = -\cos 1, 4$ .
- 2. Usando expansões em séries de Taylor para a primeira derivada, encontre aproximações para  $f'(x)$  e  $f''(x)$  em diferenças ascendentes.
- 3. Considere a seguinte tabela de dados:

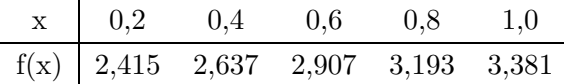

utilize as fórmulas apropriadas para aproximar  $f'(0, 4)$ ,  $f''(0, 4)$  e  $f'''(0, 4)$ .

## 6.2 Integração numérica

Embora na maioria das situações práticas tem-se derivadas, que constituem equações diferenciais, para resolver, em outras situações objetiva-se determinar o valor aproximado da integral

$$
I = \int_{a}^{b} f(x) \, dx
$$

onde a função integrando  $f(x)$  pode ser dada analiticamente ou por meio de uma tabela de pontos  $([x_i, f(x_i)], i = 0, 1, \ldots, n$ . Se  $f(x)$  for dada para um conjunto discreto de pontos contidos no intervalo  $\left[a,b\right]$ ou se for conhecida uma regra para o cálculo de  $f(x)$ , para qualquer valor de x, então é possível realizar a interpolação de  $f(x)$  por meio de um polinômio e integrar este polinômio para que um valor aproximado de I seja obtido.

A seguir são apresentadas algumas fórmulas para intervalos igualmente espaçados: Trapézios e Simpson.

#### 6.2.1 Fórmula dos trapézios

A integral de uma função f no intervalo  $[a, b]$  pode ser aproximada pela área de um trap´ezio, conforme a Fig. 6.3 de forma que

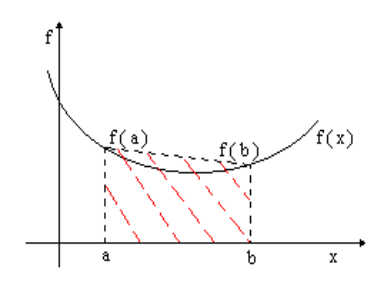

Figura 6.3: Área sob  $f(x)$  aproximada por um trapézio

$$
\int_a^b f(x) dx \approx [f(a) + f(b)] \frac{b-a}{2}.
$$
O valor fornecido por esta fórmula é uma aproximação de ordem 1 do valor exato da integral. Assim, existe um erro, dado pela diferença:

$$
E = \int_{a}^{b} f(x) dx - [f(a) + f(b)] \frac{b-a}{2}
$$

Para reduzir este erro pode-se obter uma melhor aproximação com a soma de vários trapézios. Sejam  $f(x)$ ,  $f'(x)$  e  $f''(x)$  contínuas em [a, b] e seja n um inteiro positivo. Subdividindo o intervalo  $[a,b]$  em n subintervalos de mesmo comprimento  $h = \frac{b-a}{n}$ , considerando  $x_0 = a, x_n = b$  e os pontos intermediários  $x_{i+1} = x_i + h$ , para  $i = 0, 1, \ldots, n - 1$ , obtém-se, para cada subintervalo  $[x_{i-1}, x_i]$ , uma integral

$$
\int_{x_{i-1}}^{x_i} f(x) dx \approx \frac{h}{2} [f(x_{i-1}) + f(x_i)]
$$

Somando todos os subintervalos obtém-se a fórmula dos trapézios (composta) para  $f(x)$  com espaçamento h:

$$
T(f,h) = \frac{h}{2} [f(x_0) + 2 (f(x_1) + \dots + f(x_{n-1})) + f(x_n)]
$$

que é uma aproximação da integral de  $f(x)$  e, portanto, escreve-se

$$
\int_a^b f(x) dx = T(f, h) + E(f, h).
$$

e o erro de truncamento é estimado por

$$
E(f, h) \le \frac{h^2}{12} (b - a) \max_{x \in [a, b]} |f''(x)|.
$$

Exemplo 6.2: Na tabela é fornecida a velocidade  $(km/h)$  de um cavalo em função do tempo. Deseja-se determinar a distancia percorrida pelo cavalo após 24 min.

| $t(h)$ | 0,00 | 0,10 | 0,20 | 0,30 | 0,40 |
|--------|------|------|------|------|------|
| $v(t)$ | 4,2  | 7,5  | 9,0  | 10,5 | 7,0  |

Solução: Como a distância percorrida  $(d)$  é calculada como

$$
d = \int_0^{0,4} v(t) dt,
$$

pode-se empregar a regra dos trapézios com  $n = 10$  e  $h = 0, 1$ , de forma que

$$
T(v,h) = \frac{0,1}{2} [4, 2 + 2 (7, 5 + 9, 0 + 10, 5) + 7, 0].
$$

Desta forma, a distância percorrida é de aproximadamente  $d \approx T(v, h) = 3.26$  km.

#### 6.2.2 Fórmula de Simpson

Visando obter uma melhor aproximação para integração utiliza-se um polinômio de ordem 2 na fórmula de Simpsom. Para o intervalo [a,b], assumindo  $h = \frac{b-a}{2}$ resulta

$$
\int_{a}^{b} p_2(x) dx = \int_{a}^{b} \left[ f(a) + (x - a) \frac{\Delta f(a)}{h} + (x - a)(x - m) \frac{\Delta^2 f(a)}{2h^2} \right] dx
$$

onde  $m = \frac{(a+b)}{2}$  $\frac{10}{2}$  corresponde ao ponto médio entre "a" e "b"; para obter um polinômio de segundo grau são necessários 3 pontos. Via mudança de variáveis  $x(\alpha) = a + \alpha h \ dx = h \ d\alpha$  e mudança dos limites de intervalo [a,b] para [0,2], resulta

$$
\int_{a}^{b} p_2(x) dx = \int_{0}^{2} \left[ f(a) + \alpha \Delta f(a) + \alpha (\alpha - 1) \frac{\Delta^2 f(a)}{2} \right] h d\alpha = \frac{h}{3} \left[ f(a) + 4 f(m) + f(b) \right].
$$

ou seja

$$
\int_{a}^{b} f(x) dx \approx \frac{h}{3} [f(a) + 4 f(m) + f(b)]
$$

Quando este processo é repetido em subintervalos de  $[a, b]$  tem-se a extensão da regra. Sejam  $f, f', f'', f^{(3)} \in f^{(4)}$  contínuas no intervalo  $[a, b]$ ; subdividindo o intervalo

em 2 n subintervalos de espaçamento igual  $h = \frac{b-a}{2n}$  e usando os pontos  $a = x_0$  <  $x_1 < \cdots < x_{2n} = b$ , tem-se

$$
S(f,h) = \frac{h}{3} \sum_{k=1}^{n} \left[ f(x_{2k-2}) + 4 f(x_{2k-1}) + f(x_{2k}) \right]
$$

ou

$$
S(f,h) = \frac{h}{3} \{f(x_0) + 4[f(x_1) + \dots + f(x_{2n-1})] + 2[f(x_2) + \dots + f(x_{2n-2})] + f(x_{2n})\}
$$

Esta é uma aproximação para a integral de  $f(x)$ . Portanto,

$$
\int_a^b f(x) dx = S(f, h) + E(f, h),
$$

onde

$$
E(f, h) \le \frac{h^4}{180} (x_{2n} - x_0) \max_{x \in [x_0, x_{2n}]} |f^{(4)}(x)| = O(h^4)
$$

Observe que o intervalo  $[a, b]$  deve ser dividido sempre em um número par de subintervalos para poder aplicar esta fórmula.

Exemplo 6.3: Determine o volume de uma racha supondo que a mesma possa ser aproximada pelos pontos da tabela, onde  $R(x)$  é o raio médio na posição x.

| $x$    | 0   | 1   | 2   | 3   | 4   |
|--------|-----|-----|-----|-----|-----|
| $R(x)$ | 0,7 | 2,6 | 3,9 | 2,1 | 0,2 |

Solução: Por Simpson com  $n = 3$  e  $h = 1$  obtem-se

$$
V \approx \frac{\pi}{3} [f(x_0)^2 + 4(f(x_1)^2 + f(x_3)^2) + 2(f(x_2)^2 + f(x_4)^2)]
$$
  
\n
$$
\approx \frac{\pi}{3} [(0,7)^2 + 4((2,6)^2 + (2,1)^2 + (3,9)^2) + (0,2)^2]
$$
  
\n
$$
\approx \frac{\pi}{3} [0,49 + 4(6,76 + 4,41) + 2(15,21) + 0,04]
$$
  
\n
$$
\approx 79,20
$$

### 6.2.3 Quadratura de Gauss

A solução numérica da integral  $\int_a^b f(x)dx$  por trapézios (Fig. 6.4A) é obtida a partir da integração com um polinômio interpolador de ordem 1. Os pontos utilizados na determinação do polinômio interpolador foram os do limites de integração ou subintervalos com amplitude constante entre esses limites.

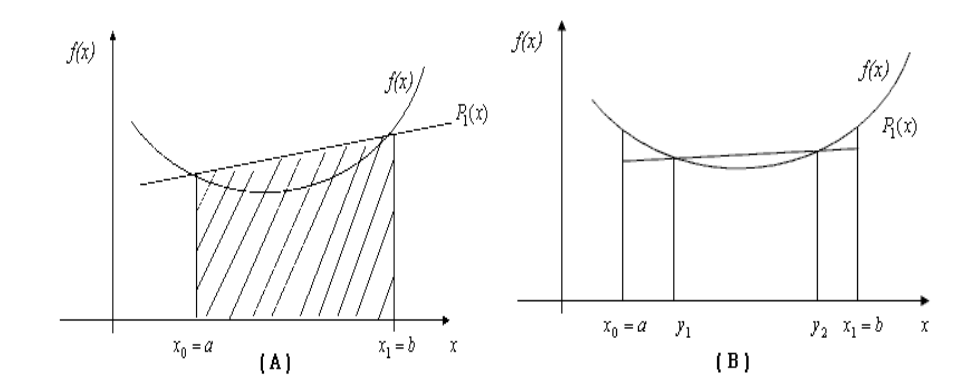

Figura 6.4: Esquema do método de Quadratura de Gauss

Suponha agora que vamos gerar um polinômio interpolador, mas utilizando outros pontos al´em dos limites de integra¸c˜ao, como mostrado na figura 6.4 (B). A reta interpoladora é determinada a partir dos pontos  $y_1$  e  $y_2$ . Observe que se os pontos forem bem escolhidos, o valor de área entre os pontos  $a \in y$ , que se está integrando a mais, poderá compensar as áreas que se está integrando a menos entre os pontos  $y_1$  e a e entre os pontos  $y_2$  e b. A questão é como pode-se definir estes pontos.

Para que esta idéia seja melhor entendida, suponha que a expressão da Regra do Trapézio seja apresentada da seguinte forma:

$$
A \approx C_1 f(a) + C_2 f(b)
$$

Esta regra fornece resultado exato quando a função integrada é uma constante,  $y = c_3$ ou uma linha reta  $y = x$ . A partir destas considerações chega-se as expressões:

$$
C_1 f(a) + C_2 f(b) = \int_a^b c_3 dx \Rightarrow C_1 c_3 + C_2 c_3 = c_3 (b - a) \Rightarrow C_1 + C_2 = (b - a)
$$
  

$$
C_1 f(a) + C_2 f(b) = \int_a^b x dx \Rightarrow C_1 a + C_2 b = \frac{b^2}{2} - \frac{a^2}{2}
$$

Resolvendo-se o sistema linear acima, chega-se a

$$
C_1 = C_2 = \frac{(b-a)}{2},
$$

logo a expressão resultante é dada por

$$
A \approx \frac{(b-a)}{2} \left[ f(a) + f(b) \right].
$$

De maneira geral, uma fórmula de Newton-Cotes que aproxima  $f(x)$  por um polinômio que interpola  $f(x)$  em  $x_0, x_1, \ldots, x_n$  (igualmente espaçados) é exata para polinômios de grau menor ou igual a n.

As fórmulas de Gauss são exatas para polinômios de grau menor ou igual a  $2n - 1$ e são escritas como

$$
\int_{a}^{b} f(x) dx = A_0 f(x_0) + A_1 f(x_1) + \dots + A_n f(x_n)
$$
 (6.14)

Para obter a fórmula para  $n = 1$  é necessário determinar  $A_0$ ,  $A_1$ ,  $x_0$  e  $x_1$  tais que

$$
\int_{a}^{b} f(x) dx = A_0 f(x_0) + A_1 f(x_1)
$$

seja exata para polinômios de grau menor ou igual a 3.

Como os polinômios de Legendre são definidos no intervalo  $[-1,1]$ , a fórmula de Gauss-Legendre foi desenvolvida para o mesmo intervalo. Quando a integral de interesse pertence a um intervalo [a,b] qualquer, procede-se a mudança de variável da forma

$$
x = \frac{1}{2}[a+b+t(b-a)]
$$
 e  $dx = \frac{b-a}{2}dt$ 

ou

$$
\int_{a}^{b} f(x) dx = \frac{b-a}{2} \int_{-1}^{1} F(t) dt
$$

onde  $F(t) = f[x(t)].$ 

Esta fórmula é exata para polinômios de grau menor ou igual a 3 pois se

$$
\int_{-1}^{1} 1 dt = A_0 g(t_0) + A_1 g(t_1) = A_0 + A_1 = 2
$$
  

$$
\int_{-1}^{1} t dt = A_0 g(t_0) + A_1 g(t_1) = A_0 t_0 + A_1 t_1 = 0
$$
  

$$
\int_{-1}^{1} t^2 dt = A_0 g(t_0) + A_1 g(t_1) = A_0 t_0^2 + A_1 t_1^2 = 2/3
$$
  

$$
\int_{-1}^{1} t^3 dt = A_0 g(t_0) + A_1 g(t_1) = A_0 t_0^3 + A_1 t_1^3 = 0
$$

obtém-se o sistema

$$
\begin{cases}\nA_0 + A_1 = 2 \\
A_0 t_0 + A_1 t_1 = 0 \\
A_0 t_0^2 + A_1 t_1^2 = 2/3 \\
A_0 t_0^3 + A_1 t_1^3 = 0\n\end{cases}
$$

cuja solução é

$$
t_0 = -\frac{\sqrt{3}}{3}
$$
  $t_1 = \frac{\sqrt{3}}{3}$   $A_0 = A_1 = 1.$ 

Desta forma, para  $n = 1$  resulta

$$
\int_{-1}^{1} F(t) dt = F\left(-\frac{\sqrt{3}}{3}\right) + F\left(\frac{\sqrt{3}}{3}\right)
$$

que pode ser generalizada para obter a Eq.  $(6.14)$ . Considere que  $F(t)$  represente os polinômios especiais  $t^k$  para  $k = 0, 1, \ldots, 2n - 1$ , de forma que

$$
\int_{-1}^{1} t^k dt = 0 \text{ se } k \text{ é ímpar}
$$

$$
= \frac{2}{k+1} \text{ se } k \text{ é par}
$$

Da teoria dos polinômios ortogonais, segue que os  $t^k$  são as raízes de polinômios de Legendre(conforme indicado no Cap. 5.4.2) e os coeficientes  $A_k$  (da Equação 6.14) são obtidos da solução do sistema de equações resultantes, cujos valores são indicados na tabela:

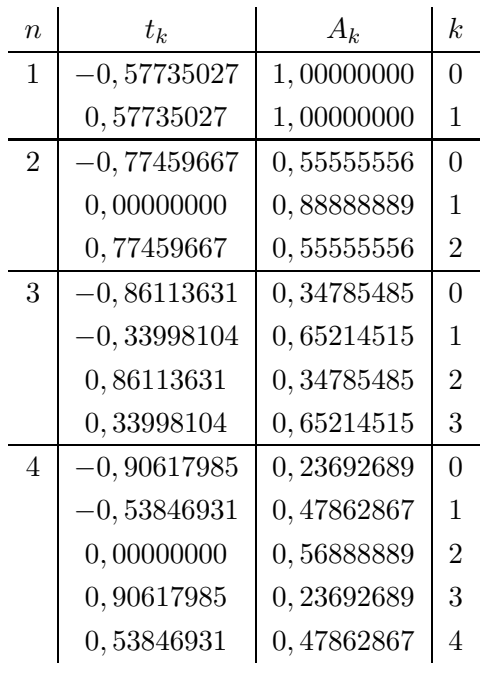

Exemplo 6.4: Integre  $f(t) = t^3 + 2$  em  $(-1, 1)$  por quadratura gaussiana com  $n = 2$ .

$$
I = \int_{-1}^{1} (t^3 + 2) dt = A_0 f(t_0) + A_1 f(t_1) + A_2 f(t_2)
$$

Solução: Observe que

$$
t0 = -0, 77459667
$$
  
\n
$$
t1 = 0, 00000000
$$
  
\n
$$
t2 = 0, 77459667
$$
  
\n
$$
A0 = 0, 55555556
$$
  
\n
$$
A1 = 0, 88888889
$$
  
\n
$$
A2 = 0, 55555556
$$

Desta forma,

$$
I = 0,55555556 [(-0,77459667)^3 + 2] + 0,88888889 [(0,00000000)^3 + 2] + 0,55555556 [(0,77459667)^3 + 2] = 4,0
$$

Exemplo 6.5: Aproxime a integral por quadratura gaussiana com  $n = 2$ .

$$
\int_0^4 \frac{dx}{x^2}
$$

Solução: O intervalo é  $I = [0, 4]$ , transformado para [-1,1]. Assim, calcula-se a integral conforme

$$
\int_0^4 \frac{dx}{x^2} = \frac{b-a}{2} \int_{-1}^1 F(t) dt
$$

através da mudança de variáveis

$$
x = t\left(\frac{b-a}{2}\right) + \frac{a+b}{2} = t\left(\frac{4-0}{2}\right) + \frac{4+0}{2} = 2(t+1)
$$

resulta

$$
\int_0^4 \frac{dx}{x^2} \approx \frac{4-0}{2} [A_0 F(t_0) + A_1 F(t_1) + A_2 F(t_2)]
$$
  
\approx 2 \left[ 0,555556 \frac{1}{(2t\_0+3)^2} + 0,888889 \frac{1}{(2t\_1+3)^2} + 0,555556 \frac{1}{(2t\_2+3)^2} \right]   
\approx 0,251745

onde  $t_0 = -0, 7745967, t_1 = 0, 000000$  e  $t_2 = 0, 7745967$ .

### 6.2.4 Integração de funções mal condicionadas

Funções mal condicionadas são aquelas de difícil convergência para o resultado real. O exemplo que segue torna clara a situação.

Exemplo 6.6: Discuta o procedimento de solução de

$$
\int_0^1 \frac{\sin x}{\sqrt{1 - x^2}} \, dx.
$$

Solução: Se  $x = \pm 1$ , esta função apresenta singularidade, que precisa ser evitada. Através da substitução

$$
x = \operatorname{sen}(u) \qquad e \qquad dx = \cos(u) \ du
$$

resulta

$$
\int_0^1 \frac{\sin x}{\sqrt{1-x^2}} dx = \int_0^{\sin^{-1}(u)} \frac{\sin(\sin(u))}{\sqrt{1-\sin^2(u)}} \cos(u) du = \int_0^{\sin^{-1}(u)} \sin(\sin(u)) du
$$

Após a mudança qualquer método pode ser empregado para obter a solução.

### 6.2.5 Exercícios sobre integração

- 1. Calcule a integral de  $f(x) = \sqrt{3x+5}$  no intervalo [2, 6] com a fórmula dos trapézios considerando  $h = 1$ . Refaça os cálculos para  $h = 0, 1$  e compare os resultados.
- 2. Determine h para que por Simpson a integral

$$
\int_0^1 e^{-x} dx
$$

tenha erro de truncamento menor do que 10−<sup>4</sup> .

3. determine  $h$  por trapézios e por Simpson de forma que o erro máximo de

$$
\int_{1}^{3} \frac{dx}{2x}
$$

seja da ordem de 10−<sup>5</sup> .

4. Calcule

$$
\int_0^1 \frac{1}{1+x^2} \, dx
$$

pelo método de Simpson com erro menor que  $10^{-4}$ .

5. Determine a integral de

$$
\int_{-2}^{3} (x^5 - e^{-x} \, dx)
$$

pelo método mais preciso.

6. Via Gauss com  $n = 3$  obtenha

$$
\int_2^8 e^{-4x} \, dx
$$

7. Calcule o valor de  $\pi$  a partir da relação

$$
\frac{\pi}{4} = \int_0^1 \frac{dx}{1+x^2}
$$

com 4 subintervalos por Simpson.

8. A função

$$
D(x) = \frac{3}{x^3} \int_0^x \frac{y^3}{e^y - 1} \, dy
$$

é encontrada em termodinâmica estática no cálculo do calor específico a volume constante de certas substâncias. Calcule uma aproximação para esta função no ponto  $x = 2$  com 3 subintervalos.

## 6.3 Aplicações: Avaliação da capacidade de armazenamento

Ilustra-se, a seguir, uma aplicação de integração numérica. É apresentado um caso comum em engenharia: a avaliação da capacidade de armazenamento de galpões graneleiros.

Considere que um agricultor pretende reaproveitar uma benfeitoria como depósito para estocar a safra. Sabe-se que a benfeitoria tem 30 m de largura, 4, 5 m de altura e 60 m de comprimento. Para a curvatura, segundo a Fig. 6.5, considere que  $x$  seja a posição de cada estaca e  $y$  a sua altura, dada na tabela 6.1. A partir destes dados, qual a capacidade de armazenamento deste depósito?

Tabela 6.1: Avaliação da capacidade do depósito

| $estaca \mid 1$ |                |     |     |  |
|-----------------|----------------|-----|-----|--|
| x(m)            | 5 <sub>5</sub> | 15. | -20 |  |
|                 | - 3            |     |     |  |

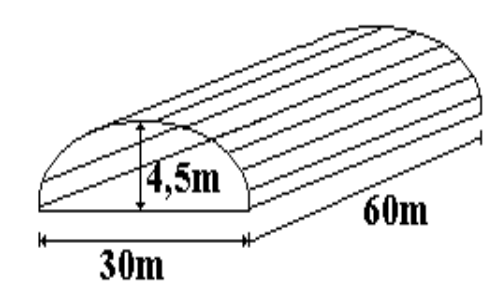

Figura 6.5: Depósito para o cálculo da capacidade de armazenamento

Usando o método dos trapézios, para  $n = 6$ , tem-se

$$
\int_{a}^{b} f(x)dx = \frac{h}{2} [f(x_{0}) + 2(f(x_{1}) + f(x_{2}) + f(x_{3}) + f(x_{4}) + f(x_{5})) + f(x_{6})]
$$
  

$$
\int_{0}^{30} ydy = \frac{5}{2} [0 + 2(3 + 4 + 4, 5 + 4 + 3) + 0]
$$
  

$$
\int_{0}^{30} ydy = 92, 5 m^{2}
$$

Como o depósito possui 60 m de comprimento a capacidade total será de

$$
C_t = 60 \, m \times 92, 5 \, m^2 = 5.550 \, m^3
$$

# 7 SOLUÇÃO NUMÉRICA DE EQUAÇÕES DIFERENCIAIS ORDINÁRIAS

De forma geral, o que foi apresentado até o momento visa preparar o leitor o objetivo maior do cálculo numérico em engenharia: a solução numérica de equações diferenciais.

### 7.1 Introdução

Equações diferenciais são utilizadas em modelos que descrevem quantitativamente fenômenos, como por exemplo em fluxo de fluidos, transferência de calor, vibrações, reações químicas, fenômenos biológicos, etc. O seu surgimento é bem antigo; basta lembrar da equação de Bernoulli para escoamentos simples, dentre outros

Uma EDO - equação diferencial ordinária de ordem  $n$  pode ser escrita como

$$
y^{(n)} = f(x, y, y', y'' \dots, y^{(n-1)}).
$$
 (7.1)

Cuja solução  $\phi(x)$  é n vezes diferenciável e satisfaz (7.1), ou seja,

$$
\phi^{(n)} = f(x, \phi, \phi', \phi'' \dots, \phi^{(n-1)}).
$$

Equações diferenciais podem ser lineares ou não, o que os torna não lineares é o produto de variáveis.

Exemplo 7.1: Considere os exemplos de equações lineares ou não lineares que seguem

$$
x y' = -y
$$
 linear  

$$
x y'' + (1 - y) y' + y = 0
$$
 não linear

A solução particular de EDO's é feita a partir de condições iniciais gerando os PVI's - problemas de valor inicial.

Exemplo 7.2: Exemplos de problemas de valor inicial PVI são:

$$
\begin{cases}\ny'(x) = x y \\
y(0) = 0,3\n\end{cases}\n\qquad\n\begin{cases}\ny^{(3)}(x) + y(x) = 2 x \\
y(0) = y'(0) = 0 \\
y(L) = y''(L) = 0\n\end{cases}
$$

Existe um número muito restrito de equações diferenciais cujas soluções podem ser expressas sob a forma analítica simples. Desta forma, os métodos numéricos são muito importantes na solução aproximada de equações diferenciais. A seguir apresenta-se alguns métodos usados para resolver uma grande quantidade de equações diferenciais.

### 7.2 Métodos de passo simples para solução de um PVI

Dado um problema de valores de contorno

$$
\frac{dy}{dx} = f(x, y) \tag{7.2}
$$
\n
$$
y(x_0) = y_0
$$

Pretende-se determinar aproximações  $y(x_l)$ , igualmente espaçadas em [ $x_0, x_f$ ], ou seja,

$$
x_l = x_0 + h_l;
$$
  
\n
$$
l = 0, 1, 2, ..., n
$$
  
\n
$$
h = \frac{x_f - x_0}{n}.
$$

Os métodos que seguem são baseados em expansões em séries de Taylor de  $y(x)$ , ou seja,

$$
y(x+h) = y(x) + h f[x, y(x)] + \frac{h^2}{2!} f[x, y(x)] + \dots
$$

#### 7.2.1 Método de Euler

Uma das primeiras tentativas de resolução numérica de uma equação diferencial foi feita provavelmente por Euler no século XVIII, gerando o método que se deve ao seu nome. Seu uso é limitado, pois o erro acumulado à medida que o processo se desenvolve é grande (corresponde a uma aproximação de  $1<sup>a</sup>$  ordem).

Conhecendo-se  $t_0$  e  $y_0$ , o coeficiente angular da reta tangente ao gráfico da solução em  $t = t_0$ , ou seja,  $\phi'(t_0) = f(t_0, y_0)$ , também é conhecido. Portanto, é possível construir a tangente à solução em  $t_0$  e obter um valor aproximado  $y_1$  de  $\phi(t_1)$  mediante um deslocamento sobre a reta tangente desde  $t_0$  até  $t_1$ , conforme mostra a figura 7.1.

Via expansão em série de Taylor até  $1^a$  ordem obtém-se

$$
y_{n+h} = y_n + h y_1
$$

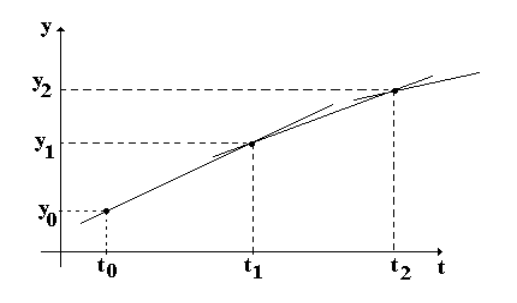

Figura 7.1: Reta tangente

Admitindo que o espaçamento h entre os pontos  $t_0, t_1, \ldots$  seja uniforme, então  $t_{n+1} =$  $t_n+h$ e a fórmula de Euler pode ser escrita como:

$$
y_{n+1} = y_n + h f(t_n, y_n)
$$
  
=  $y_n + h f_n$ ,  $n = 0, 1, 2, ...$ 

Exemplo 7.3: Obtenha y(0,2) de

$$
y' = 2 - t + 3y \tag{7.3}
$$

$$
y(0) = 1\tag{7.4}
$$

Solução: A equação  $(7.3)$  é linear de primeira ordem e o PVI apresenta como solução

$$
y = \phi(t) = \frac{1}{3}t - \frac{5}{9} + \frac{14}{9}e^{3t}.
$$

Utilizado a fórmula de Euler e um passo  $h = 0, 1$  obtém-se a sua solução aproximada em  $t = 0, 2$ .

Como  $f(t, y) = 2 - t + 3y e f_0 = f(0, 1) = 5$ ; resulta

$$
y_1 = y_0 + h f(0, 1)
$$
  
= 1 + (0, 1) (5)  
= 1, 49.

em  $t = 0, 1$ ; para  $t = 0, 2$  obtém-se

$$
y_2 = y_1 + h f(t_1, y_1)
$$
  
= 1,49 + (0,1) f(0,1, 1,49)  
= 1,49 + (0,1) (6,27) = 2,117.

Quando o resultado é comparado com o valor "exato",  $\phi(0, 2) = 2, 345518$  o erro relativo é de 2, 345518−2, 117 = 0, 228; que não é normalmente aceitável por ser muito grande. Como a aproximação é de primeira ordem o erro cometido pode crescer consideravelmente.

Usando a mesma idéia do método de Euler, pode-se obter aproximação de ordem mais elevada conduzindo aos métodos de Runge-Kutta.

### 7.2.2 Métodos de Runge-Kutta

Os métodos de expansão por séries têm uma boa característica: o erro de truncamento global é  $O(h^N)$  e  $N$  pode ser escolhido tão grande tal que o erro seja pequeno. Entretanto, o problema com estes métodos é a necessidade de cálculo de derivadas de ordem mais alta, as quais podem ser bastante complicadas. Cada m´etodo de Runge-Kutta é derivado de um método de Taylor apropriado de tal maneira que o erro de truncamento global seja  $O(h^N)$ ; para eliminar o cálculo das derivadas faz-se várias avaliações da função  $f$  a cada passo. Estes métodos podem ser construídos para qualquer ordem N.

O método de Runge-Kutta de segunda ordem é definido pelas equações:

$$
y_{n+1} = y_n + \frac{h}{2} (k_1 + k_2)
$$
 (7.5)

onde

$$
k_1 = f(x_n, y_n)
$$
  

$$
k_2 = f(x_n + h, y_n + h k_1)
$$

Exemplo 7.4: Demonstre como obter esta fórmula.

Solução: Considere a expansão

$$
y_{n+1} = y_n + f[x_n, y(x_n)]h + \frac{h^2}{2!}f'[x_n, y(x_n)]
$$

onde

$$
y_{n+1} = y_n + [f(ak_1, bk_2)]h
$$

com a e b constantes. Assim

$$
ak_1 + bk_2 = f[x_n, y(x_n)]h + \frac{h^2}{2!}f'[x_n, y(x_n)]
$$

onde

$$
k_1 = f(x_n, y_n)
$$
  
\n
$$
k_2 = f[x_n + ph, y_n + qhf(x_n), y(x_n)]
$$

Deve-se determinar a,b,q,p. Por expansão em Séries de Taylor resulta

$$
k_2 = f[x_n + ph, y_n + qhf(x_n), y(x_n)] \sim f(x_n, y_n) + phf_x(x_n, y_n) + qhf(x_n, y_n)f_y(x_n, y_n)
$$

onde

$$
f_x(x_n, y_n) = \frac{\partial}{\partial x} f(x, y) \Biggl\}_{x_n, y_n}
$$

$$
f_y(x_n, y_n) = \frac{\partial}{\partial y} f(x, y) \Biggr\}_{x_n, y_n}
$$

pois

$$
f(x,y) \sim f(a+h, b+h_2) \sim f(a, b) + h_1 \frac{\partial f(x,y)}{\partial x} \bigg\}_{a,b} + h_2 \frac{\partial f(x,y)}{\partial x} \bigg\}_{a,b}
$$

A substituição desta expressão em  $y_{n+1}$  fornece

$$
y_{n+1} = y_n + h(ak_1 + bk_2) = y_n + h[f(x_n, y_n) + \frac{h}{2}f'(x_n, y_n)]
$$

ou

$$
y_{n+1} \sim y_n + h[a f(x_n, y_n) + bf(x_n + ph, y_n) + qhf(x_n, y_n)]
$$

e ainda

$$
y_{n+1} = y_n + ah[af(x_n, y_n)] + hb[fx_n + bh^2pf_x(x_n, y_n) + bqh^2f(x_n, y_n)f_y(x_n, y_n)]
$$
  
ou

$$
y_{n+1} = y_n + h(a+b)f(x_n, y_n) + hb^2[pf_x(x_n, y_n) + qf(x_n, y_n)f_y(x_n, y_n)]
$$

Como f'(x,y)= $\frac{d}{dx}$ (x,y) =  $f_x(x,y) + f(x,y)f_y(x,y)$  pode-se escrever

$$
y_{n+1} = y_n + h f(x_n, y_n) + \frac{h^2}{2!} f(x_n, y_n) f_y(x_n, y_n)
$$

Igualando as expressões, obtém-se

$$
h(a + b)f(x_n, y_n) + h^2[bpf_x(x_n, y_n) + qbf(x_n, y_n)f_y(x_n, y_n)] =
$$

$$
hf(x_n, y_n) + h^2 \left\{ \frac{f_x(x_n, y_n)}{2!} + \frac{1}{2!} f(x_n, y_n) f_y(x_n, y_n) \right\}
$$

Desta forma  $a + b = 1$ ,  $bp = 1/2 e bq = 1/2$ . Para  $b = \frac{1}{2}$  obtém-se,  $a = b = 1/2$ ,  $p \, = \, q \, = 1.$ 

Portanto, o método de Runge-kutta de ordem 2 é dado por

$$
y(n + 1) = y(n) + \frac{k_1 + k_2}{2}
$$
  
\n
$$
k_1 = hf(x_n, y_n)
$$
  
\n
$$
k_2 = hf(x_n + h, y_n + k_1)
$$

Exemplo 7.5: Obter a solução aproximada da equação diferencial

$$
\begin{array}{rcl}\n\frac{dy}{dx} & = & -xy\\y(0) & = & 1\n\end{array}
$$

no intervalo  $[0, 1]$ , utilizando o método de Runge-Kutta de segunda ordem com  $h =$ 0, 1.

Solução: A fórmula iterativa  $(7.5)$  neste caso fica

$$
y_{n+1} = y_n + \frac{0,1}{2} (k_1 + k_2)
$$

onde

$$
k_1 = -x_n y_n
$$
  
\n
$$
k_2 = -(x_n + 0, 1)(y_n + 0, 1 k_1)
$$

Como  $x_0 = 0$  e  $y_0 = 1$ , os resultados obtidos são os seguintes:

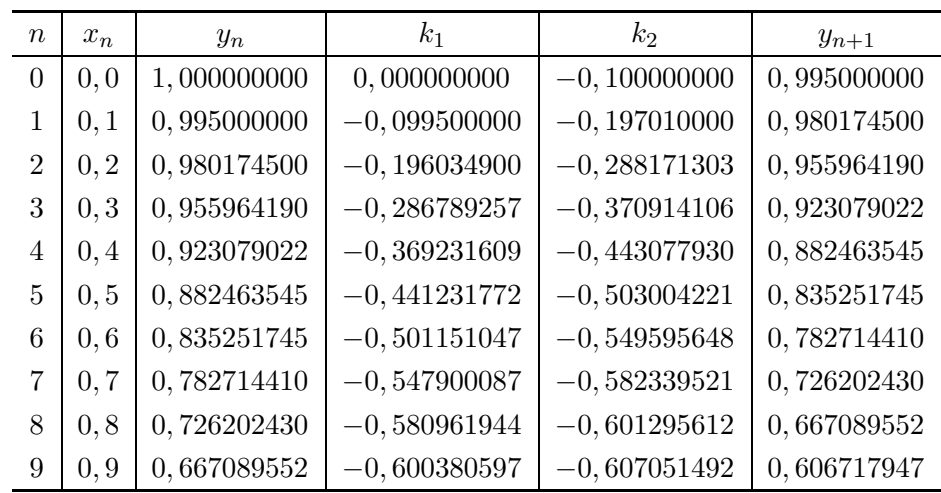

O método de Runge-Kutta de ordem  $N = 4$  é o mais popular. Ele é em geral uma boa escolha, pois é bastante preciso, estável e fácil de programar. Sua forma é a seguinte:

$$
y_{n+1} = y_n + \frac{h}{6} (k_1 + 2 k_2 + 2 k_3 + k_4)
$$
 (7.6)

onde

$$
k_1 = f(t_n, y_n)
$$
  
\n
$$
k_2 = f\left(t_n + \frac{h}{2}, y_n + \frac{h}{2}k_1\right)
$$
  
\n
$$
k_3 = f\left(t_n + \frac{h}{2}, y_n + \frac{h}{2}k_2\right)
$$
  
\n
$$
k_4 = f(t_n + h, y_n + h k_3)
$$

a demonstração desta fórmula segue o mesmo procedimento indicado para o método de ordem 2, porém é muito mais trabalhosa, não sendo apresentada.

Ao invés de mostrar o desenvolvimento rigoroso destas fórmulas, é interessante observar algumas características importantes. Considere o gráfico de  $y = y(t)$  no primeiro subintervalo  $[t_0,t_1]$ . Os valores em  $(7.6)$  são aproximações para as derivadas desta curva em determinados pontos. Aqui,  $k_1$  é a derivada na extremidade esquerda do intervalo,  $k_2$ e $k_3$ são duas estimativas para a derivada no ponto central e  $k_4$ é a derivada na extremidade direita (veja a figura 7.2).

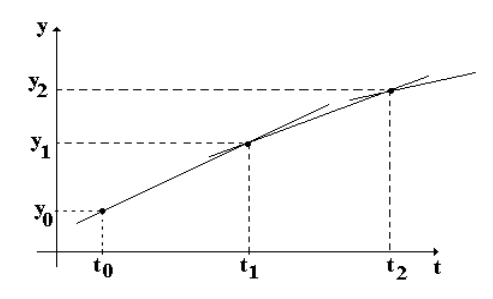

Figura 7.2: Runge-Kutta de ordem 4

O ponto seguinte,  $(t_1, y_1)$ , é obtido pela integração

$$
y(t_1) - y(t_0) = \int_{t_0}^{t_1} f[t, y(t)] dt.
$$
 (7.7)

Se a regra de Simpson é aplicada à esta equação com espaçamento  $h/2$ , então a aproximação para a integral fica

$$
\int_{t_0}^{t_1} f[t, y(t)] dt \approx \frac{h}{6} \left[ f(t_0, y(t_0)) + 4 f(t_1, y(t_1)) + f(t_1, y(t_1)) \right], \tag{7.8}
$$

onde  $t_{1/2}$ é o ponto médio do intervalo.

Três valores da função f são necessários; portanto, faz-se a escolha:  $f(t_0, y(t_0)) =$  $k_1$  e  $f(t_1,y(t_1)) \approx k_4$  e para o valor no centro do intervalo escolhe-se uma média entre  $k_2$  e  $k_3$ , isto é,

$$
f[t_{1/2}, y(t_{1/2})] \approx \frac{k_2 + k_3}{2}.
$$

Estes valores são substituídos em 7.8, que é usada na equação 7.7 para determinar  $y_1$  :

$$
y_1 = y_0 + \frac{h}{6} \left[ k_1 + \frac{4(k_2 + k_3)}{2} + k_4 \right].
$$

Quando esta fórmula é simplificada, percebe-se que esta é a equação 7.6 para  $n = 0$ .

Exemplo 7.6: Obter a solução aproximada da equação diferencial

$$
\frac{dy}{dx} = -xy
$$

$$
y(0) = 1
$$

no intervalo  $[0, 1]$  utilizando o método de Runge-Kutta de quarta ordem com  $h = 0, 1$ .

A fórmula iterativa  $(7.6)$  neste caso fica

$$
y_{n+1} = y_n + \frac{0,1}{2} (k_1 + 2 k_2 + 2 k_3 + k_4)
$$

onde

$$
k_1 = -x_n y_n
$$
  
\n
$$
k_2 = -(x_n + 0, 05)(y_n + 0, 05 k_1)
$$
  
\n
$$
k_3 = -(x_n + 0, 05)(y_n + 0, 05 k_2)
$$
  
\n
$$
k_4 = -(x_n + 0, 1)(y_n + 0, 1 k_3)
$$

Como  $x_0=0$ e $y_0=1,$ os resultados obtidos são indicados na tabela:

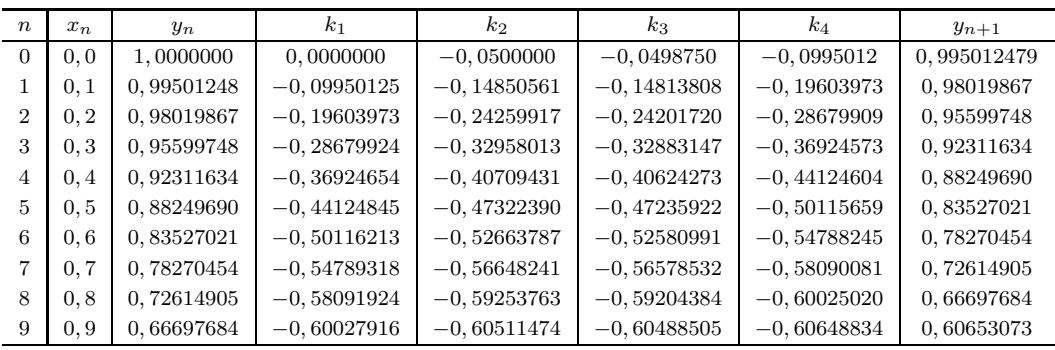

### 7.2.3 Características dos métodos de passo simples

O método de Euler não é muito usado em problemas práticos em virtude da necessidade de intervalos pequenos para obter a precisão desejada. Os métodos de Runge-Kutta são de maior exatidão que o de Euler e evitam o cálculo das derivadas de y(x) calculando a função  $f(x,y)$  em pontos selecionados em cada sub-intervalo. Todos os métodos de passo simples são auto-inicializáveis. Em particular os métodos de Runge-Kutta:

- Não precisam do cálculo de derivadas de ordem elevada;
- Permitem a troca fácil do tamanho do intervalo;
- Difíceis de avaliar o erro de truncamento;
- Fáceis de vetorizar e paralelizar.

### 7.3 Métodos de passo múltiplo

Os métodos que executam mais de um passo ou que utilizam informações em mais de um ponto além do ponto anterior para calcular  $y_{n+1}$  são denominados métodos de passo múltiplo. Dentre eles são indicados os métodos da família Adams e de predição-correção.

#### 7.3.1 Métodos da família Adams e de predição correção

De acordo com o teorema fundamental do cálculo, sabe-se que

$$
y(t_{n+1}) - y(t_n) = \int_{t_n}^{t_{n+1}} y'(t) dt
$$
\n(7.9)

A idéia básica dos métodos de Adams é aproximar  $y'(t)$  por um polinômio  $p_k(t)$  de grau k e usar o polinômio para determinar a integral da equação  $(7.9)$ . Fórmulas de Adams mais precisas podem ser obtidas usando polinômios de grau mais elevado e, portanto, um número maior de pontos. Considere que seja utilizado um polinômio de grau 3. Os coeficientes são determinados a partir dos quatro pontos  $(t_n, y_n)$ ,  $(t_{n-1},y_{n-1}), (t_{n-2},y_{n-2}) \in (t_{n-3},y_{n-3}).$ 

Substituindo  $y'(t)$  por este polinômio na equação  $(7.9)$ , calculando a integral e simplificando o resultado, obtém-se a fórmula de Adams-Bashforth de quarta ordem:

$$
y_{n+1} = y_n + \frac{h}{24} \left( 55 f_n - 59 f_{n-1} + 37 f_{n-2} - 9 f_{n-3} \right), \tag{7.10}
$$

cujo erro de truncamento global é proporcional a  $h^4$ .

Uma pequena modificação na dedução das fórmulas de Adams-Bashforth resulta em outro conjunto de fórmulas denominadas fórmulas de Adams-Moulton

$$
y_{n+1} = y_n + \frac{h}{24}(9f_{n+1} + 19f_n - 5f_{n-1} + f_{n-2}),
$$
\n(7.11)

que é do tipo implícita, já que  $f_{n+1} = f(t_{n+1}, y_{n+1})$ .

O método de predição correção é uma tentativa de obter simplicidade e precisão combinando as duas fórmulas de Adams. Uma vez que  $y_{n-3}, y_{n-2}, y_{n-1}$  e  $y_n$  são

conhecidas, pode-se calcular  $f_{n-3}$ ,  $f_{n-2}$ ,  $f_{n-1}$  e  $f_n$  e usar a fórmula de Adams-Bashforth (preditor = estimativa) para obter um primeiro valor para  $y_{n+1}$ :

$$
y_{n+1}^{(0)} = y_n + \frac{h}{24} (55 f_n - 59 f_{n-1} + 37 f_{n-2} - 9 f_{n-3}).
$$
 (7.12)

Em seguida, calcula-se  $f_{n+1} = f(t_{n+1}, y_{n+1}^{(0)})$  e usa-se a fórmula de Adams-Moulton (corretor), para obter um valor mais preciso de  $y_{n+1}$ :

$$
y_{n+1} = y_n + \frac{h}{24}(9f_{n+1} + 19f_n - 5f_{n-1} + f_{n-2}).
$$
\n(7.13)

Para usar qualquer um dos métodos de passo múltiplo é necessário primeiro calcular alguns  $y_n$  usando outro método. Por exemplo, o método de Adams-Moulton de quarta ordem requer valores para  $y_1$  e para  $y_2$ , enquanto o método de Adams-Bashforth de quarta ordem também requer um valor para  $y_3$ . Uma maneira de contornar esta dificuldade é usar um método de passo simples de precisão comparável para determinar os valores iniciais necessários. Assim, no caso de métodos de passo múltiplo de quarta ordem pode-se empregar o método de Runge-Kutta de quarta ordem para obter os valores iniciais.

Como os métodos de passo múltiplo da família Adams não são auto inicializáveis e a ordem de aproximação é a mesma de Runge-Kutta de ordem 4, nos dias de hoje os mesmos tendem a ser pouco utilizados para problemas de engenharia. Há ainda outros métodos que seguem o mesmo raciocínio. Imagine realizar tamanha quantidade de trabalho para resolver sistemas de equações diferenciais; o método de Runge-Kutta simplificado seria uma alternativa.

### 7.4 Sistemas de equações diferenciais ordinárias

Considere a solução numérica de para um sistema do tipo

$$
\begin{array}{rcl}\n\frac{dx}{dt} & = & f(t, x, y) \\
\frac{dy}{dt} & = & g(t, x, y)\n\end{array} \n\tag{7.14}
$$

com  $x(t_0) = x_0$  e  $y(t_0) = y_0$  no intervalo  $a \le t \le b$ . A sua solução pode ser encontrada com os mesmos m´etodos indicados anteriormente para o caso de uma equação apenas.

No método de Euler o intervalo  $[a,b]$  é dividido em M subintervalos de tamanho  $h = (b - a)/M$ , onde  $t_{n+1} = t_n + h$ , de forma que as fórmulas recursivas são as seguintes:

$$
x_{n+1} = x_n + h f(t_n, x_n, y_n)
$$
  
\n
$$
y_{n+1} = y_n + h g(t_n, x_n, y_n)
$$
 para  $n = 0, 1, ..., M - 1$ 

Um m´etodo de ordem mais alta tamb´em pode ser usado para que se obtenha um nível razoável de precisão. Um deles seria o método de Runge-Kutta de ordem 4:

$$
x_{n+1} = x_n + \frac{h}{6} (k_1 + 2 k_2 + 2 k_3 + k_4)
$$
  

$$
y_{n+1} = y_n + \frac{h}{6} (l_1 + 2 l_2 + 2 l_3 + l_4)
$$

onde

$$
k_1 = f(t_n, x_n, y_n)
$$
  
\n
$$
k_2 = f\left(t_n + \frac{h}{2}, x_n + \frac{h}{2}k_1, y_n + \frac{h}{2}l_1\right)
$$
  
\n
$$
l_1 = g(t_n, x_n, y_n)
$$
  
\n
$$
l_2 = g\left(t_n + \frac{h}{2}, x_n + \frac{h}{2}k_1, y_n + \frac{h}{2}l_1\right)
$$
  
\n
$$
l_3 = g\left(t_n + \frac{h}{2}, x_n + \frac{h}{2}k_2, y_n + \frac{h}{2}l_2\right)
$$
  
\n
$$
l_4 = g\left(t_n + h, x_n + h\,k_3, y_n + h\,l_3\right)
$$
  
\n
$$
l_4 = g\left(t_n + h, x_n + h\,k_3, y_n + h\,l_3\right)
$$

A mesma idéia poderia ser extendida para resolver equações de ordem superior.

#### 7.4.1 Equações diferenciais ordinárias de ordem superior

Sistemas de equações diferenciais ordinárias são comuns em algumas situações envolvendo vibração e controle, cujas aplicações são muito importantes em engenharia.

Este tipo de equação envolve derivadas  $x''(t)$ ,  $x'''(t)$  e assim por diante. A equação

$$
\frac{m}{g} x''(t) + c x'(t) + k x(t) = f(t),
$$

por exemplo, representa um sistema mecânico para uma mola com constante  $k$ . Assume-se, geralmente, que o atrito seja proporcional à velocidade e que a função  $f(t)$  seja uma força externa. Em geral, a posição  $x(t_0)$  e a velocidade  $x'(t_0)$  são conhecidas em um certo tempo  $t_0$ .

Esta equação pode ser escrita como

$$
x''(t) = f[t, x(t), x'(t)]
$$
\n(7.15)

com  $x(t_0) = x_0$  e  $x'(t_0) = y_0$ .

A equação diferencial de segunda ordem pode ser reformulada como um sistema de duas equações de primeira ordem através da substituição

$$
x'(t) = y(t).
$$

Desta forma,  $x''(t) = y'(t)$  e a equação diferencial (7.15) torna-se um sistema

$$
\begin{array}{rcl}\n\frac{dx}{dt} & = & y \\
\frac{dy}{dt} & = & f(t, x, y)\n\end{array} \n\tag{7.16}
$$

com  $x(t_0) = x_0$  e  $y(t_0) = y_0$ .

Um método numérico tal como o método de Runge-Kutta pode ser empregado para resolver (7.16) e gerar duas sequências,  $\{x_n\}$  e  $\{y_n\}$ , sendo que a primeira delas  $\acute{e}$  a solução do problema (7.15).

Exemplo 7.7: Considere o problema de valor inicial de segunda ordem (movimento harmônico amortecido):

$$
x''(t) + 4 x'(t) + 5 x(t) = 0
$$
  

$$
x(0) = 3
$$
  

$$
x'(0) = -5
$$

- 1. Escreva o sistema de duas equações de primeira ordem equivalente.
- 2. Use o m´etodo de Runge-Kutta para resolver o problema reformulado no intervalo  $[0, 5]$  usando 50 subintervalos de tamanho  $h = 0, 1$ .
- 3. Compare a solução numérica com a solução analítica,

$$
x(t) = 3e^{-2t}\cos t + e^{-2t}\sin t
$$

Solução: A equação diferencial tem a forma

$$
x^{''}(t) = -4x'(t) - 5x(t).
$$

Usando a substituição  $x'(t) = y(t)$ , obtém-se

$$
\begin{array}{rcl}\n\frac{dx}{dt} & = & y \\
\frac{dy}{dt} & = & -5x - 4y\n\end{array}
$$

com  $x(0) = 3$  e  $y(0) = -5$ .

Alguns resultados são mostrados na tabela  $(7.1)$ , que compara o valor numérico com o da solução analítica.

| $\it n$ | $t_n$ | $x_n$         | $x_{exata}$   |
|---------|-------|---------------|---------------|
| 0       | 0, 0  | 3,00000000    | 3,00000000    |
| 1       | 0, 1  | 2,52564583    | 2,52565822    |
| 2       | 0, 2  | 2,10402783    | 2,10404686    |
| 3       | 0,3   | 1,73506269    | 1,73508427    |
| 4       | 0,4   | 1,41653369    | 1,41655509    |
| 5       | 0, 5  | 1,14488509    | 1,14490455    |
| 10      | 1,0   | 0,33324303    | 0,33324661    |
| 20      | 2,0   | $-0,00620684$ | $-0,00621162$ |
| 30      | 3,0   | $-0,00701079$ | $-0,00701204$ |
| 40      | 4,0   | $-0,00091163$ | $-0,00091170$ |
| 48      | 4,8   | $-0,00004972$ | $-0,00004969$ |
| 49      | 4,9   | $-0,00002348$ | $-0,00002345$ |
| 50      | 5,0   | $-0,00000493$ | $-0,00000490$ |

Tabela 7.1: Resolução do sistema de equações diferenciais do exemplo 7.13

### 7.5 Estabilidade na obtenção da solução numérica

A solução numérica de equações diferenciais está relacionada a escolha do passo  $h$ (variação espacial). Sendo assim, observa-se o surgimento dos seguintes erros:

- Erro de Truncamento Local (ETL) É o erro existente em uma iteração ao substituirmos um processo infinito por um finito;
- Erro de Arredondamento Local (EAL) É causado pela precisão finita do computador em uso;
- Erro de Truncamento Global (ETG) É a acumulação dos ETL ao longo do processo de integração, porém ele existiria mesmo que se utilizasse uma aritmética de precis˜ao infinita, pois ´e inerente ao m´etodo e independente do computador utilizado;
- Erro de Arredondamento Global (EAG)- É a acumulação de todos os EAL;
- Erro Total  $(ET)$   $\acute{E}$  a soma dos ETG e EAG.

Uma representação gráfica é mostrada na figura 7.3; note que quando h cresce o erro de truncamento aumenta e, por outro lado, o erro de arredondamento diminui. Logo, tal fato deve ser considerado para a escolha de h; nesse caso,  $h^*$  é o melhor espaçamento.

#### 7.5.1 Região de estabilidade de alguns métodos

Uma maneira de analisar a *estabilidade* de um método numérico consiste em estabelecer regiões do plano complexo construídas com base na seguinte definição:

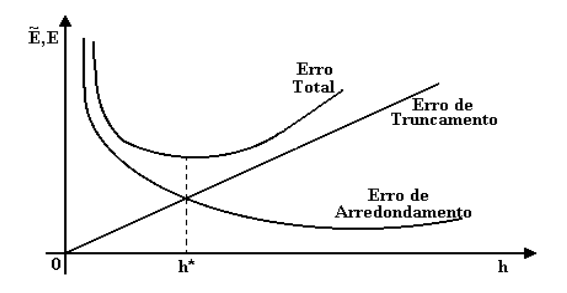

Figura 7.3: Representação gráfica dos erros na solução numérica de EDOs

• Um método de aproximação é dito ser absolutamente estável num ponto  $\lambda h$  do plano complexo se a seqüência  $\{y_k\}$  gerada pelo método aplicado à EDO de referência

$$
\frac{dy}{dx} = \lambda y, \qquad \lambda = \text{ constante} \text{ qualquer} \tag{7.17}
$$

com passo  $\Delta x = h$ , for limitada, isto é,  $y_k \to 0$  quando  $x_k \to \infty$ .

Resulta, para os métodos de Euler e Runge-Kutta:

### a) Euler

Resolvendo por Euler a equação de referência (7.17) obtém-se

$$
y_{k+1} = y_k + h(\lambda y_k) = y_k(1 + \lambda h)
$$
  
\n
$$
y_{k+2} = y_k(1 + \lambda h)^2
$$
  
\n
$$
\vdots \vdots
$$
  
\n
$$
y_{k+n} = y_k(1 + \lambda h)^n
$$

A seqüência $\{y_k\}$ é limitada se $|1 + \lambda h| \leq 1$ . Então, a região de estabilidade é o conjunto dos complexos  $\lambda h$  tais que  $|1 + \lambda h| \leq 1$ . Assim  $-2 \leq \lambda h \leq 0$ . Na figura 7.4 temos a representação geométrica da estabilidade do método de Euler.

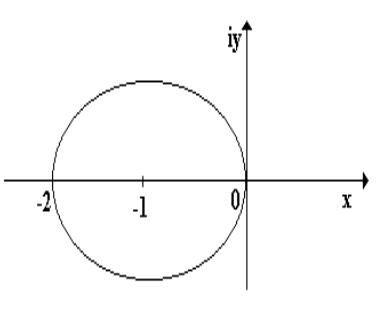

Figura 7.4: Região de estabilidade para o método de Euler

#### b) Runge-Kutta

A região de estabilidade do método de Runge-Kutta para a equação de referência  $(7.17)$  é o conjunto dos números complexos  $\lambda h$ , tais que

$$
\left|1 + \lambda h + \frac{(\lambda h)^2}{2}\right| \le 1 \rightarrow Runge - Kutta \ \ \text{ordem} \ \ 2
$$
\n
$$
\left|1 + \lambda h + \frac{(\lambda h)^2}{2} + \frac{(\lambda h)^3}{6}\right| \le 1 \rightarrow Runge - Kutta \ \ \text{ordem} \ \ 3
$$
\n
$$
\left|1 + \lambda h + \frac{(\lambda h)^2}{2} + \frac{(\lambda h)^3}{6} + \frac{(\lambda h)^4}{24}\right| \le 1 \rightarrow Runge - Kutta \ \ \text{ordem} \ \ 4
$$

e graficamente resulta

Observe que o cruzamento das linhas com o eixo dos  $y$  (complexo) fornecerá o n´umero de Courant-Friedrich-Lewwi - CFL limite que pode ser utilizado.

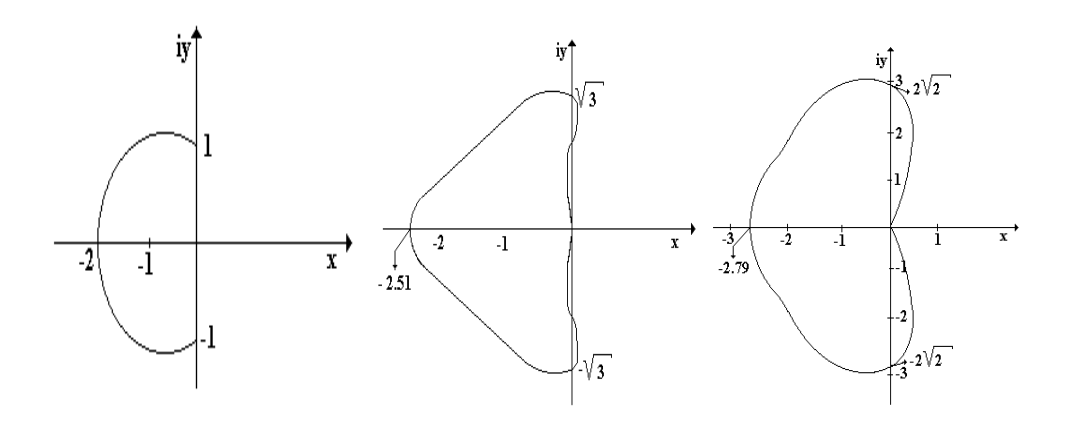

Figura 7.5: Região de estabilidade para o método de RK2, RK3 e RK4, respectivamente

### 7.6 Aplicações

As aplicações que são apresentadas a seguir se referem a problemas da física, engenharia e biomedicina, dentre outras. Muitas destas apresentam solução analítica e visam introduzir o aluno ou leitor à solução numérica envolvendo problems técnicos. Para problemas mais complexos a idéia básica aqui apresentada continua válida.

### 7.6.1 Sistema massa-mola

Considere um corpo oscilando no sentido vertical, preso à extremidade de uma mola. Admitindo que nenhuma força externa atue sobre o corpo para manter o movimento, depois do mesmo iniciado, que a outra extremidade do mola esteja fixa e que a massa do mesmo e a resistência de ar sejam desprezadas, o movimento do corpo será do tipo movimento harmônico simples:

$$
y = A\cos\omega t + B\sin\omega t
$$

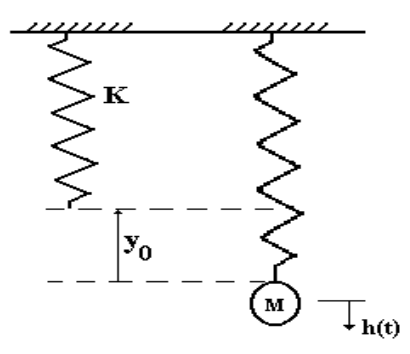

onde  $y$  é o deslocamento do corpo no tempo  $t$ , a partir da sua posição inicial, conforme figura 7.6. Para esse movimento:

Figura 7.6: Movimento harmônico simples

- 1. a amplitude ou deslocamento máximo a partir da posição de equilíbrio é  $\sqrt{A^2 + B^2}$ , porque quando  $\frac{dy}{dt} = 0$ ,  $tg\omega t = \frac{A}{B}$  $\frac{A}{B}$  e  $x = \sqrt{A^2 + B^2}$ ;
- 2. o período ou tempo necessário para uma oscilação completa é $\frac{2\pi}{\omega}s$ , porque quando t varia de  $\frac{2\pi}{\omega}s$  os valores de  $x$  e  $\frac{dx}{dt}$  permanecem invariáveis, enquanto que qualquer variação de  $t$  menor do que aquele valor acarreta variação em  $x$  ou  $\frac{dx}{dt}$ ;
- 3. a frequência ou número de oscilações por segundo é $\frac{\omega}{2\pi}ci clos/s;$
- 4. a equação diferencial do movimento harmônico simples é

$$
m\frac{d^2x}{dt^2} = -k(x),
$$
\t(7.18)

onde k é a constante elástica da mola e  $h(t)$  a força externa aplicada.
A equação diferencial ordinária (7.18) pode ser aproximada em diferenças finitas centrais conforme

$$
m\frac{y^{t+\Delta t} - 2y^t + y^{t-\Delta t}}{\Delta t^2} + ky^t = h(t)
$$
  
=  $\text{sen}\omega t$ 

o que resulta em, no caso explícito

$$
y^{t + \Delta t} = 2y^t - y^{t - \Delta t} + \Delta t^2 \left[ -\frac{k}{m} y^t + \frac{1}{m} \operatorname{sen} \omega t \right]
$$

Note que para  $t = 0$  teremos  $y^t = y^{t-1} = 0$ .

Exemplo 7.8: Uma certa mola, cuja constante é  $k = 48kg/m$ , é mantida na vertical, estando sua extremidade superior presa a um suporte. Um corpo, pesando 5kg, é amarrado à extremidade inferior da mola. Quando em repouso, o corpo é puxado 2cm para baixo e em seguida solto. Desprezando a resistência do ar e considerando  $g = 10m/s^2$  (gravidade local), aproxime a solução utilizando o método de diferenças finitas centrais.

Solução: Considere a origem no centro de gravidade do corpo, com sistema em repouso, e denomine de  $y$  o seu deslocamento no instante  $t$ ; admita que  $y$  é positivo para baixo. Com o sistema em repouso, a força da mola é igual e oposta à da gravidade. No instante t a força é  $-ky$ , correspondente ao deslocamento y do corpo. Então, tem-se

$$
\frac{P}{g}\frac{d^2y}{dt^2} = -ky \qquad \Rightarrow \qquad \frac{d^2y}{dt^2} + 96y = 0 \tag{7.19}
$$

Integrando, resulta  $y = C_1sen\sqrt{96}t + C_2cos\sqrt{96}t$ . Derivando em relação a  $t$  teremos a velocidade do sistema dada por

$$
\frac{dy}{dt} = \sqrt{96}(C_1 \cos \sqrt{96}t - C_2 \sin \sqrt{96}t).
$$

Para  $t = 0$ ,  $y = 1/6$  e  $y'= 0$  tem-se  $C_1 = 1/6$ ,  $C_2 = 0$  e  $y = 1/6 \cos(\sqrt{96t})$ .

Discretizando a equação (7.19) por diferenças finitas centrais obtém-se

$$
\frac{y^{t+\Delta t} - 2y^t + y^{t-\Delta t}}{\Delta t^2} + 96y^t = 0
$$

ou seja,

$$
y^{t+\Delta t} = 2y^t - y^{t-\Delta t} - 96\Delta t^2 y^t
$$
  

$$
y(0) = 1/6
$$
  

$$
y'(0) = \frac{1}{6}cos\sqrt{96}t.
$$

Utilizando passo de tempo  $\Delta t = 10^{-3}$ , tem-se a solução fornecida na tabela (7.2) obtida pelo método de diferenças finitas centrais comparada com a analítica (exata).

Tabela 7.2: Solução do sistema massa-mola via diferenças finitas centrais

| t(s   | Y     | $y_{exata}$ | t(s)  | Y     | $y_{exata}$ |
|-------|-------|-------------|-------|-------|-------------|
| 0.000 | .1663 | .1667       | 0.006 | .1649 | .1664       |
| 0.001 | .1661 | .1667       | 0.007 | .1646 | .1663       |
| 0.002 | .1659 | .1666       | 0.008 | .1643 | .1662       |
| 0.003 | .1657 | .1666       | 0.009 | .1640 | .1660       |
| 0.004 | .1654 | .1665       | 0.010 | .1636 | .1659       |
| 0.005 | .1652 | .1664       |       |       |             |

#### 7.6.2 Vigas horizontais

A situa¸c˜ao consiste em se determinar a deflex˜ao (flex˜ao) de uma viga sujeita as cargas; considere somente vigas homogêneas, quanto ao material, e uniformes. Admita que a viga seja formada por fibras longitudinais. Considere ainda que na flexão,

vista na Fig. (7.7), as fibras da metade superior s˜ao comprimidas e as da metade inferior são tracionadas; as duas partes sendo separadas por uma superfície neutra cujas fibras não sofrem tração nem compressão.

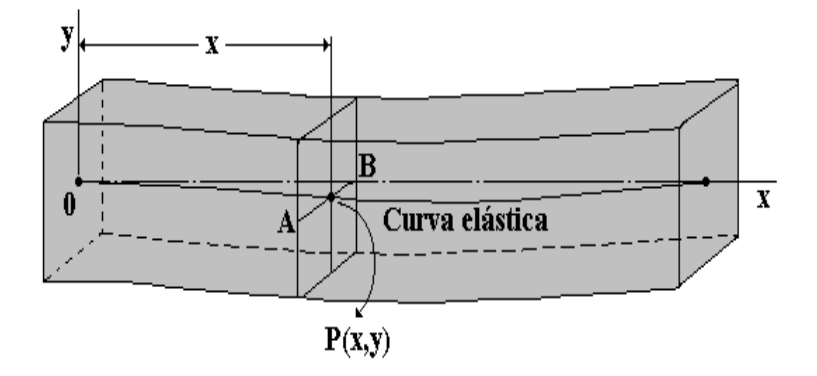

Figura 7.7: Representação esquemática da flexão de uma viga

A fibra, que inicialmente coincide com o eixo da viga, encontra-se na superfície neutra após a deformação (curva elástica ou curva das deflexões) [2]. Para determinar a equação desta curva considere uma seção transversal da viga, a uma distância  $x$ de uma extremidade, conforme Fig.  $(7.7)$ . Seja AB sua intersecção com a superfície neutra e P o traço da curva elástica nessa seção. A mecânica demonstra que o momento fletor (torque)  $M$ , em relação a  $AB$ , de todas as forças que agem em qualquer das partes em que a viga foi dividida pela seção feita é:

- a) independente da parte considerada,
- b) e dado por

$$
\frac{EI}{R} = M,\t\t(7.20)
$$

onde  $E$  é o módulo de elasticidade da viga,  $I$  o momento de inércia da seção transversal em relação a  $AB$ , e R é o raio de curvatura da curva elástica no ponto P.

Considere a origem na extremidade esquerda da viga, o eixo dos  $x$  na horizontal e o ponto  $P$  com as coordenadas  $(x, y)$ . Como a inclinação  $\frac{dy}{dx}$  da curva elástica, em qualquer ponto, é uma quantidade necessariamente pequena, pode-se escrever

$$
R = \frac{\left[1 + \left(\frac{dy}{dx}\right)^2\right]^{3/2}}{\frac{d^2y}{dx^2}} \approx \frac{1}{\frac{d^2y}{dx^2}},
$$

e a equação 7.20 reduz-se à

$$
EI\frac{d^2y}{dx^2} = M\tag{7.21}
$$

O momento fletor  $M$  na seção transversal é a soma dos momentos, em relação a reta AB. Admita que as forças orientadas para baixo originem momentos positivos e que as orientadas para cima produzem momentos negativos.

Exemplo 7.9: Uma barra simplesmente apoiada é uniformemente carregada por uma força por unidade de comprimento  $q(x)$ . Obter uma expressão para  $y(x)$  via diferenças finitas centrais, considerando  $L = 1m$ ,  $E = 2 \times 10^5 N/cm^2$ ,  $I = 25 cm^4$  e  $M = 3$ .

Solução: Da figura 7.8 tem-se

$$
y(0) = 0
$$
  $y(L) = 0$   $y'(0) = 0$   $y'(L) = 0$ 

Discretizando a equação 7.21 por diferenças finitas centrais obtém-se

$$
M = EI \frac{y_{i+1} - 2y_i + y_{i-1}}{\Delta x^2}
$$

ou

$$
EIy_{i+1} = EI(2y_i - y_{i-1}) + M\Delta x^2
$$

de forma que

$$
y_{i+1} = (2y_i - y_{i-1}) + \frac{M}{EI} \Delta x^2
$$
\n(7.22)

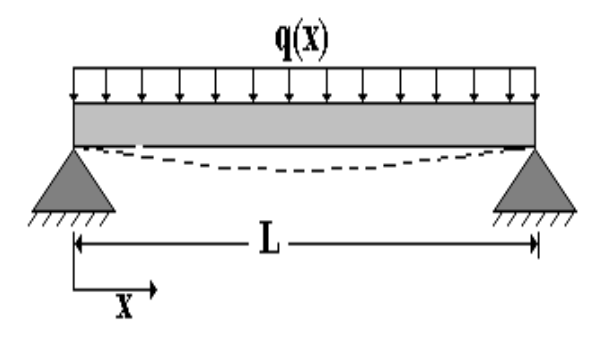

Figura 7.8: Representação esquemática da deflexão da viga carregada uniformemente

Com as condições iniciais tem-se  $y_{i-1}$  e  $y_i$  para iniciar as iterações. Para  $\Delta x =$  $h = 0.1m$  resulta

$$
y_2 = 6 \times 10^{-5} = 6 \times 10^{-5}
$$
  
\n
$$
y_3 = (1, 2 \times 10^{-4} - 0) + 6 \times 10^{-5} = 1, 8 \times 10^{-4}
$$
  
\n
$$
y_4 = (3, 6 \times 10^{-3} - 1, 8 \times 10^{-5}) + 6 \times 10^{-5} = 3, 642 \times 10^{-3}
$$
  
\n
$$
y_5 = (7, 284 \times 10^{-3} - 1, 8 \times 10^{-4}) + 6 \times 10^{-5} = 7, 6164 \times 10^{-3}
$$

e assim sucessivamente. A solução final é mostrada na tabela  $7.3$ 

#### 7.6.3 Circuitos elétricos simples

Para um circuito RLC simples, onde a resistência  $R$  (ohms)a indutância  $L$  (henries) e a capacitância (capacidade) $C \left( farads \right)$ é $q/C$ resulta assim, a equação diferencial

| i              | $x_i$ (cm) | $y_i$ (cm)             |
|----------------|------------|------------------------|
| 0              | 0          | 0                      |
| 1              | 10         | $6,000 \times 10^{-8}$ |
| $\overline{2}$ | 20         | $1,800 \times 10^{-7}$ |
| 3              | 30         | $3,600 \times 10^{-7}$ |
| 4              | 40         | $6,000 \times 10^{-7}$ |
| 5              | 50         | $9,000 \times 10^{-7}$ |
| 6              | 60         | $6,000 \times 10^{-7}$ |
| 7              | 70         | $3,600 \times 10^{-7}$ |
| 8              | 80         | $1,800 \times 10^{-7}$ |
| 9              | 90         | $6,000 \times 10^{-8}$ |
| 10             | 100        |                        |

Tabela 7.3: Deflexão de uma viga via diferenças finitas centrais

de um circuito elétrico, ilustrado na Fig. 7.9 é:

$$
L\frac{dI}{dt} + RI + \frac{q}{C} = E(t)
$$
\n(7.23)

como  $I = \frac{dq}{dt}$ ,  $\frac{dI}{dt} = \frac{d^2q}{dt^2}$ , obtém-se

$$
L\frac{d^2q}{dt^2} + R\frac{dq}{dt} + \frac{q}{C} = E(t).
$$
 (7.24)

ou ainda

$$
L\frac{d^2I}{dt^2} + R\frac{dI}{dt} + \frac{I}{C} = \frac{dE}{dt}
$$
\n(7.25)

que pode ser utilizada para determinar a corrente  $I = I(t)$ .

Exemplo 7.11: Em um circuito RCL, um capacitor de  $C = 0.05$  (farad) está sendo carregado por uma força eletromotriz de  $E = 120$  (volts) através de uma indutância de  $L = 0.04$  (henry) e uma resistência de R = 20 (ohms). Considere que não haja corrente inicial no circuito e determine a mesma após  $t = 0.008$ .

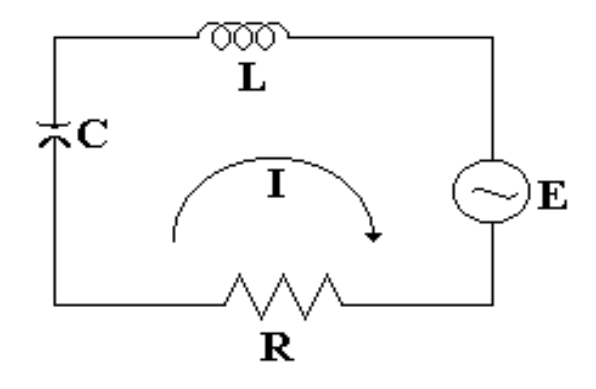

Figura 7.9: Representação esquemática de um circuito elétrico LRC

O PVI resulta em

$$
\frac{d^2q}{dt^2} + \frac{20}{0.04}\frac{dq}{dt} + \frac{1}{0.05 \cdot 0.04}q - \frac{1}{0.04} \cdot 100 = 0
$$
\n
$$
q(t_0) = 0
$$
\n
$$
\frac{dq}{dt}(t_0) = 0
$$
\n(7.26)

que pode ser colocado na forma

$$
\begin{cases}\n q'' &= -500q' -500q +2500 \\
q(0) &= 0 \\
q'(0) &= 0\n\end{cases}
$$

Para  $q' = y, q'' = y'$  resulta o seguinte sistema

$$
\begin{cases}\n y' &= -500y & -500q +2500 \\
y(0) &= 0 \\
q' &= y \\
q(0) &= 0\n\end{cases}
$$

Utilizando o método de Runge-Kutta de ordem 4 para resolver a solução que é mostrada na tabela 7.4, onde adotou-se  $h = 1.10^{-3}$  e  $m = 8$ .

|                | tempo(t) | carga(q)   | $\text{corrente}(y)$ |
|----------------|----------|------------|----------------------|
| 0              | 0.00000  | 0.00000000 | 0.00000              |
| 1              | 0.00100  | 0.0010676  | 1.965990             |
| $\overline{2}$ | 0.00200  | 0.0036811  | 3.158117             |
| 3              | 0.00300  | 0.0723153  | 3.880220             |
| 4              | 0.00400  | 0.0113490  | 4.316843             |
| 5              | 0.00500  | 0.0158090  | 4.580075             |
| 6              | 0.00600  | 0.0204750  | 4.737995             |
| 7              | 0.00700  | 0.0252643  | 4.831952             |
| 8              | 0.00800  | 0.0301264  | 4.887063             |

Tabela 7.4: Resultados do PVI do circuito RLC usando Runge Kutta de ordem 4.

#### 7.6.4 Trem de pouso de aeronaves leves

O trem-de-pouso de um avião leve é modelado conforme a figura 7.10, sendo  $M$  a massa da fuselagem.

Considere que o avião se aproxima do solo com velocidade constante e a componente vertical V seja aproximadamente constante.

Aspectos a serem considerados:

- o amortecedor deve ser pequeno;
- a força máxima sobre a fuselagem não deve ser elevada;
- a desaceleração não deve ser elevada;

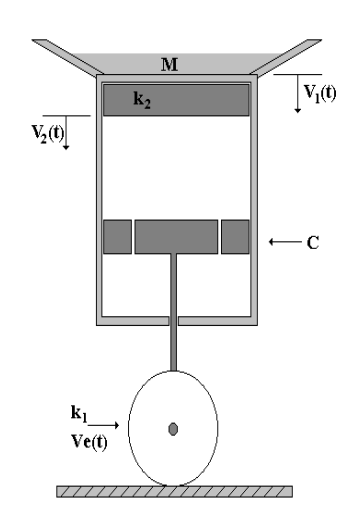

Figura 7.10: Esquema de um trem-de-pouso de um avião leve.

- não deve haver repique no pouso;
- o amortecedor deve absorver grande quantidade de energia.

Obtém-se, para a situação mostrada na Fig. 7.10

 $\bullet\,$ os sistemas equivalentes mecânico e elétrico conforme

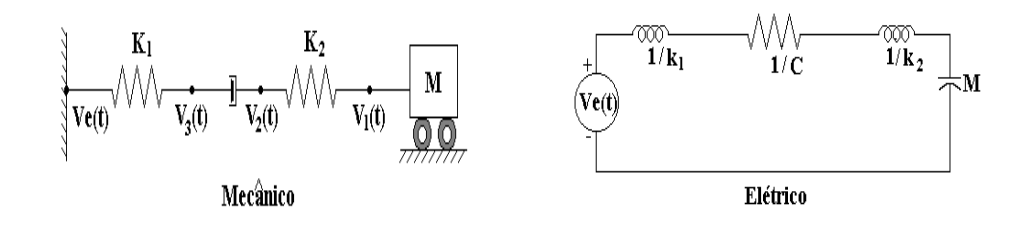

Para os quais resulta a equação do movimento

$$
\frac{d^2V_1}{dt^2} + \frac{K_{eq}}{C} \frac{dV_1}{dt} + \frac{K_{eq}}{M} V_1 = \frac{K_{eq}}{M} V_e
$$

onde

$$
K_{eq} = \frac{K_1 K_2}{K_1 + K_2}
$$
  

$$
w_n = \frac{K_{eq}}{M}
$$
  

$$
2\xi w_n = \frac{K_{eq}}{C} = a
$$

 $\operatorname{Esta}$ equação pode ser aproximada conforme

$$
\frac{V_1^{t + \Delta t} - 2V_1^t + V_1^{t - \Delta t}}{\Delta t^2} + a \frac{V_1^{t + \Delta t} - V_1^t}{\Delta t} + w_n V_1^t = w_n V e
$$

ou seja,

$$
V_1^{t + \Delta t} \left\{ \frac{1}{\Delta t^2} + \frac{a_1}{\Delta t} \right\} = \frac{2V_1^t - V_1^{t - \Delta t}}{\Delta t^2} + w_n (V_e - V_1^t) + \frac{aV_1^t}{\Delta t}
$$
(7.27)

A análise dos resultados, quando resolvida a Eq. (7.27) nos mostra que para

 $\bullet\;\; \xi > 1$ tem-se que

– a desaceleração diminui com o aumento de  $\xi$ ;

- a força sobre a fuselagem diminui com o aumento de  $\xi$ ;
- o deslocamento  $x_1(t)$  aumenta com o aumento de  $\xi$ .
- $\xi = 1$  obtém-se
	- $-$  desaceleração alta;
- for¸ca sobre a fuselagem alta;
- deslocamento excessivamente alto.
- $\xi < 1$  resulta que
	- a velocidade oscila em torno de zero;
	- $-$  a força oscila diminuindo o seu valor com o aumento de  $\xi$ ;
	- o deslocamento aumenta com o aumento de ξ;
	- $-$  para  $\xi = 0.7$  praticamente não existe oscilação;
	- para $\xi=0.9$ o deslocamento é grande.

Exemplo 7.12 Considere uma aeronave com massa  $M = 10000kg$  aproximandose do solo com velocidade constante igual  $0, 2m/s$ . Supondo  $\xi = 0, 7, K_1 = 290$ ,  $k_2 = 245$  e  $\Delta t = 10^{-2}$ , avalie o movimento do trem de pouso após a aeronave tocar o solo.

**Solução:** Neste caso temos  $w = \sqrt{\frac{k}{M}} = 1,328 \times 10^{-2}, a = 2.\xi.w = 1.859 \times 10^{-2}.$ Suponha que a pista de pouso seja uma superfície lisa $(V_{e}=0)$ e as condições iniciais.

$$
V(0) = 0 \quad e \quad V'(0) = 0, 2.
$$

Utilizando a Eq. 7.27 tem-se

$$
V^{t+\Delta t} = \frac{\Delta t^2}{1+a\Delta t} \left( \frac{2V^t - V^{t-\Delta t}}{\Delta t^2} + wV^t - wV_e \right)
$$
  

$$
V^{t+\Delta t} = 9,998.10^{-1} (2V^t - V^{t-\Delta t} + 1,859.10^{-6}V^t)
$$
 (7.28)

onde

$$
V(0) = 0 \quad e \quad V(1) = 0, 2 \, dt = 2 \, 10^{-3}.
$$

Substituindo os valores da condição inicial na relação de recorrência 7.28 encontramos os valores plotados na Fig. 7.11.

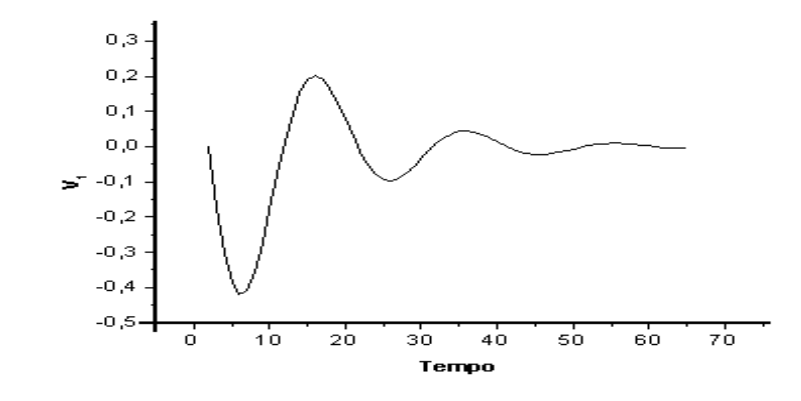

Figura 7.11: Movimennto do trem de pouso de uma aeronave leve

#### 7.6.5 Modelo para controle de poluição

Considere um volume de controle definido em torno de uma cidade que se deseja fazer a análise da emissão de monóxido de carbono (CO). Calcular a concentração de Co neste local a cada 5 minutos, no período das 6 às 12hs.

O balanço da quantidade de CO que entra e sai do volume de controle é dada por

$$
\frac{dC}{dt} = \frac{\tau}{V} - (K_{\nu} + K_q)O
$$

onde C é a concentração atual de CO  $(kg/m^3)$ , t o tempo (min),  $\tau$  a taxa na qual o CO está entrando no volume de controle (kg/min), e $K_\nu$  e  $K_q$  são constantes que determinam a taxa na qual o vento e as reações químicas removem o CO da unidade de controle  $(min^{-1})$ .

Supondo  $C_0 = 4 \times 10^{-3} kg/m^3$ ,  $\tau = 1, 5 \times 10^4 kg/min$ ,  $V = 5 \times 10^8 m^3$ ,  $K_{\nu} =$ 1,5 × 10<sup>-3</sup> min<sup>-1</sup> e  $K_q = 3 \times 10^{-4}$ , o PVI torna-se

$$
\frac{dC}{dt} = 3 \times 10^{-5} - 1,8 \times 10^{-3}C
$$
  
\n
$$
C_0 = 3,5 \times 10^{-3}.
$$

Aplicando o método de Runge-Kutta de ordem 4, com passo  $h$  igual a  $20 \, min$ , considerando que  $t \in [6, 12]$ , então tem-se  $i = 18$  subintervalos. Os resultados são mostrados na tabela 7.5.

Tabela 7.5: Resultados do modelo de controle da poluição pelo método de Runge Kutta ordem 4.

|                | $t_i$   | $C_i$         |    |          |               |
|----------------|---------|---------------|----|----------|---------------|
|                |         |               |    | $t_i$    | $C_i$         |
| $\theta$       | 6,00000 | $3,50000E-03$ | 10 | 9,33333  | $4,23999E-01$ |
|                | 6,33333 | $1,89996E-03$ |    |          |               |
| $\overline{2}$ | 6,66666 | $4,07999E-02$ | 11 | 9,66666  | $4,80899E-01$ |
|                |         |               | 12 | 10,00000 | $5,39799E-01$ |
| 3              | 7,00000 | $8,16999E-02$ | 13 | 10,33333 | $6,00699E-01$ |
| 4              | 7,33333 | $1,24600E-01$ |    |          |               |
| 5              | 7,66666 | $1,69500E-01$ | 14 | 10,66666 | $6,63599E-01$ |
|                |         |               | 15 | 11,00000 | $7,28499E-01$ |
| 6              | 8,00000 | $2,16400E-01$ | 16 | 11,33333 | $7,95399E-01$ |
|                | 8,33333 | $2,65300E-01$ |    |          |               |
| 8              | 8,66666 | $3,16200E-01$ | 17 | 11,66666 | $8,64299E-01$ |
|                |         |               | 18 | 12,00000 | $9,35199E-01$ |
| 9              | 9,00000 | $3,69099E-01$ |    |          |               |

A figura 7.12 mostra o aumento da concentração de monóxido de carbono à medida que o tempo passa.

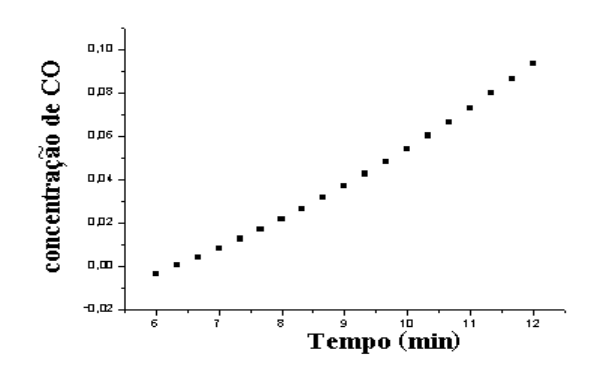

Figura 7.12: Concentração de monóxido de carbono em função do tempo

## 7.7 Exercícios

1. Para o PVI

$$
5xy' + y^2 - 2 = 0
$$
  

$$
y(4) = 1
$$

Calcular por Runge-Kutta de quarta ordem  $y(x)$  em [4;4,5] com h = 0,1.

2. Obter a solução de

$$
y'' - \frac{x}{y} - y' = 0
$$
  

$$
y(1) = 1
$$
  

$$
y'(1) = 0
$$

com  $h = 0.2$  em [1;2]. Aproxime  $y(x)$  com precisão 2.

3. Aproximar o seguinte PVI

$$
y''' + 3xy'' + x^{2}y' + x^{3}y = 2x
$$
  

$$
y(0) = 1
$$
  

$$
y'(0) = 0
$$
  

$$
y''(0) = 0
$$

em  $[0;1]$  com  $h = 0,5$ .

4. Aproximar o seguinte PVI

$$
y'''' + 3xy' = xy
$$
  

$$
y(0) = 1
$$
  

$$
y'(0) = 0
$$
  

$$
y''(0) = 0
$$
  

$$
y'''(0) = 0
$$

em  $[0;1]$  com h = 0,5.

5. Considere uma estrutura governada por

$$
m\ddot{x} + c\dot{x} + kx = f(x)
$$

Obtenha  $x(t)$  numericamente quando m = 5, k = 60, c = 0,6m + 0,4k e f(x) = x. Adote  $\Delta t = 0.1$ ;  $x(0) = 0$  e  $\dot{x}(0) = 1$ .

6. Um sistema massa-mola possui as seguintes características: Está submetido a uma força de 10N, possui 10kg de massa e a constante da mola é igual a  $1/3$ . Aproxime este sistema, sendo  $x(0) = 0$  e  $\dot{x}(0) = 0,2$  e ache a solução para  $0 \le t \le 1$ s, para  $\Delta t = 0$ , 1s.

7. Encontrar a solução do sistema

$$
x' = 7x - 4y
$$
  
\n
$$
y' = -9x + 7y
$$
  
\n
$$
x(0) = 4
$$
  
\n
$$
y(0) = 1
$$

8. Quando há um escoamento sobre um corpo forma-se sobre a sua superfície uma fina camada denominada de camada limite. Esta pode ser laminar, transiente ou turbulenta. No caso de uma superfície curva a velocidade  $U$  é relacionada com o gradiente de pressão através da equação de Bernoulli.

$$
\frac{dP}{dx} = -\rho U \frac{dU}{dx}
$$

Isto implica na forte influência dos gradientes de pressão na transição da camada limite. Deseja-se determinar  $U(x)$  numericamente para a seguinte situação:

$$
\rho = 1,23
$$
  
\n
$$
\frac{0}{dP} < x < 1
$$
  
\n
$$
\frac{dP}{dx} = x_0 + x = 1 + x
$$

9. Considere que um paraquedista esteje a velocidade de  $70m/s<sup>2</sup>$  quando abre o páraquedas. Supondo a resistência do ar proporcional à  $\frac{Pv^2}{40}N$ , sendo P o peso total, achar a velocidade do paraquedista após 20s da abertura do pára-quedas sabendo que

$$
\frac{P}{g}\frac{dv}{dt} = P - \frac{Pv^2}{40}
$$
  

$$
v(0) = 70
$$

10. Um modelo matemático de um certo circuito elétrico  $RLC$ é

$$
q'' + 20q' + 125q = 9
$$
sen t  

$$
q(0) = 0, 2
$$

$$
q'(0) = 0
$$

Use o método de Runge-Kutta para resolver esta equação diferencial no intervalo [0, 2].

11. Considere uma viga apoiada de comprimento l e de peso w por unidade de comprimento. Tomando a origem do sistema de coordenadas no apoio esquerdo, tem-se que as forças externas são a reação  $\frac{wl}{2}$  e a carga  $-wx$  e seus momentos são  $\frac{wlx}{2}$  e  $\frac{-w\,x^2}{2}$ , respectivamente. Portanto, a equação resultante é

$$
EI y'' = \frac{w \, l \, x}{2} - \frac{w \, x^2}{2}
$$

com condições de contorno

$$
y(0) = 0 \qquad \qquad y(l) = 0
$$

Resolva numericamente este problema considerando  $l = 2$ ,  $EI = 10000$  e  $w = 5000$ . Interprete seus resultados.

# 8 SOLUÇÃO NUMÉRICA DE EQUAÇÕES DIFERENCIAIS PARCIAS

### 8.1 Introdução

Segundo a definição convencional, uma equação diferencial parcial (EDP) linear pode ser escrita na forma

$$
a\frac{\partial^2 \Psi}{\partial x^2} + b\frac{\partial^2 \Psi}{\partial x \partial y} + c\frac{\partial^2 \Psi}{\partial y^2} + d\frac{\partial \Psi}{\partial x} + e\frac{\partial \Psi}{\partial y} + f\Psi + g = 0 \tag{8.1}
$$

com  $a, b, c, d, e, f$  e g constantes ou não.

Sob o ponto de vista numérico é preferível classificar as EDPs como elípticas, parabólicas ou hiperbólicas, dependendo do valor de  $b^2-4ac$  ser negativo, zero ou positivo, respectivamente. O emprego de métodos numéricos para a sua solução torna-se cada vez mais atraente, especialmente no caso dos coeficientes serem variáveis ou quando as condições de contorno são complicadas.

### 8.2 Algumas EDPs importantes

Relaciona-se, no que segue, as equações da onda, calor, Laplace e Poisson ou variações destas, por serem simples e de grande utilidade. Embora estas possam ter soluções analíticas, dependendo das condições de contorno (se forem muito complexas) só a solução numérica é possível.

#### 8.2.1 Equação de cordas vibrantes

Aplica-se a pequenas vibrações transversais de uma corda flexível, fixa nas extremidades, tensa, tal como uma corda de violino. A EDP que rege este movimento é dada por

$$
\frac{\partial^2 y}{\partial t^2} = a^2 \frac{\partial^2 y}{\partial x^2}
$$

onde  $y(x,t)$  é o deslocamento de um ponto x da corda no instante t. A constante  $a^2 = \frac{\tau}{\mu}$  $\frac{\tau}{\mu}$ , onde  $\tau$  é a tensão e  $\mu$  a massa ( constantes por unidade de comprimento da corda).

Para o modelo considere as seguintes hipóteses:

- movimento somente no plano vertical;
- a corda é homogênea;
- não existe força externa;
- despreza-se o peso da corda.

O somatório das forças conforme Fig. 8.1 é da forma

$$
T_1 \cos \alpha = T_2 \cos \beta
$$
  

$$
T_2 \sin \beta - T_1 \sin \alpha = F
$$

Aplicando a segunda lei de Newton tem-se

$$
F = m.a
$$
  
\n
$$
T_2sen\beta - T_1sen\alpha = mU_{tt}
$$
  
\n
$$
T_2sen\beta - T_1sen\alpha = \rho(x - x')U_{tt}
$$

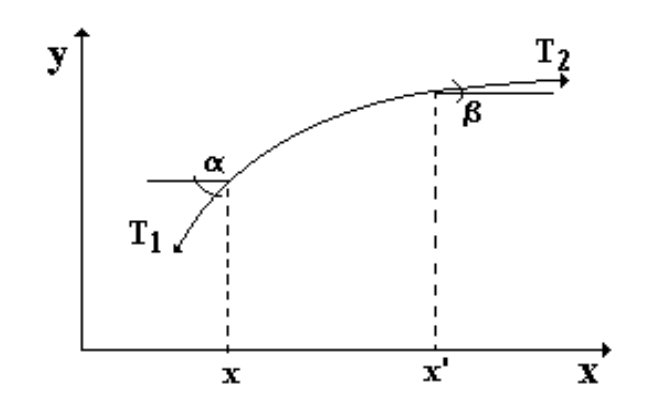

Figura 8.1: Esquema para equação de cordas vibrantes

Para  $\alpha$ e $\beta$ pequenos tem-se $T_1 \sim T_2 \sim T,$ o que implica em

 $sen\alpha \cong tan\alpha$  $sen\beta \cong tan\beta$  $cos\beta \cong cos\alpha$ 

resultando

$$
Tu_x(x',t) - u_x(x,t) = \rho(x'-x)U_{tt}
$$

Aplica-se o limite para quando  $x$  tende a  $x'$ , resulta

$$
\lim_{x \to x'} \rho U_{tt} = \lim_{x \to x'} T \left[ \frac{U_x(x', t) - U_x(x, t)}{x' - x} \right] = TU_{xx}
$$

Portanto,

$$
U_{tt} = \frac{T}{\rho} U_{xx} = a^2 U_{xx}
$$

#### 8.2.2 Equação da condução de calor

Governa a variação da temperatura num sólido qualquer no instante  $t$ . É dada por

$$
\frac{\partial u}{\partial t} = \alpha \frac{\partial^2 u}{\partial x^2} \tag{8.2}
$$

onde  $u = u(x,t)$  a temperatura,  $\alpha$  a difusividade que implica em  $\alpha = \frac{k}{\alpha}$  $\frac{k}{\rho c},\,\,k$  a condutividade térmica,  $\rho$  a massa específica e c o calor específico.

Este modelo considera que os extremos estão isolados e que as temperaturas nos pontos da secção transversal são constantes. O balanço é dado na forma

 $\{\text{calor que entra}\}-\{\text{calor que sai}\}\ =\ \{\text{variação do calor}\}\.$ 

$$
q\left|_{x} - q\right|_{x + \Delta x} = \left[\rho c \frac{\partial u}{\partial t} + f\right] \Delta x
$$

$$
-\frac{\partial q}{\partial x} = \rho c \frac{\partial u}{\partial t} + f
$$

Mas, pela lei de Fourier da transferência de calor  $q = -K \partial u / \partial x$  então

$$
k\frac{\partial^2 u}{\partial x} = \rho c \frac{\partial u}{\partial t} + f
$$

ou seja,

$$
\frac{\partial u}{\partial t} + \frac{f}{\rho c} = \frac{k}{\rho c} \frac{\partial^2 u}{\partial x^2} = \alpha^2 \frac{\partial^2 u}{\partial x^2}.
$$

Se  $f = 0$  resulta a equação (8.2).

#### 8.2.3 Equações de Laplace e Poisson

Estas EDP's elípticas são associadas geralmente a problemas em equilíbrio. A equação de Poisson é dada por

$$
\nabla^2 \Psi = f
$$

e a equação de Laplace corresponde a de Poisson para  $f = 0$ . Uma maneira de se expressar o potencial de velocidade de um fluido incompressível, não-viscoso, em regime estacionário é através da equação de Laplace: a taxa com a qual tal fluido entra em uma determinada região é igual àquela com a qual ele sai.

Já na teoria eletromagnética, o teorema de Gauss nos diz que o fluxo elétrico que passa através de uma superfície fechada é igual à carga total dentro da superfície; isto pode ser expresso por uma equação de Poisson da forma

$$
\frac{\partial^2 E}{\partial x^2} + \frac{\partial^2 E}{\partial y^2} + \frac{\rho}{\epsilon} = f
$$

onde  $E$  é o potencial elétrico associado a uma distribuição bidimensional de carga de densidade  $\rho$  e  $\epsilon$  é a constante dielétrica.

#### 8.2.4 Vibrações transversais de uma viga (unidimensional)

Descreve o movimento de uma viga que pode vibrar transversalmente, supondo pequenas vibrações. Neste caso tem-se

$$
\frac{\partial^2 y}{\partial t^2} + b^2 \frac{\partial^4 y}{\partial x^4} = 0
$$
  

$$
b^2 = \frac{EI}{A\mu}
$$

onde I é o momento de inércia da seção transversal, A a área da seção transversal,  $\mu$  a massa específica e  $y(x,t)$  o deslocamento transversal, ou flexão, no ponto x e no instante t. Quando se aplica uma força externa  $F(x,t)$  a equação resultante assume a forma

$$
\frac{\partial^2 y}{\partial t^2} + b^2 \frac{\partial^4 y}{\partial x^4} = \frac{b^2 F(x,t)}{EI}
$$

## 8.3 Escolha dos métodos de solução para as equações do calor e da onda unidimensional

A escolha do método de solução depende do caráter da equação: Elíptica, parabólica ou hiperbólica; alguns exemplos são discutidos a seguir.

#### 8.3.1 Equação do calor unidimensional

Como vimos anteriormente, esta equação governa a variação de temperatura num meio homogêneo, sendo da forma

$$
\alpha \frac{\partial^2 u}{\partial x^2} = \frac{\partial u}{\partial t} \tag{8.3}
$$

A equação (8.3) pode ser resolvida por diversos métodos, dentre eles:

#### a) Explícito simples

Este método é de primeira ordem no tempo. A Eq. 8.3 é discretizada conforme

$$
\frac{u_j^{n+1} - u_j^n}{\Delta t} = \alpha \frac{u_{j+1}^n - 2u_j^n + u_{j-1}^n}{\Delta x^2}.
$$

#### b) ADI

 $\acute{E}$  um método implícito, de segunda ordem no tempo e incondicionalmente estável; apresenta bons resultados para situações bi e tridimensionais. A equação (8.3) discretizada fica

$$
\frac{u_j^{n+1/2} - u_j^n}{\Delta t/2} = \alpha (\delta x^2 u_j^{n+1/2} + \delta x^2 u_j^n)
$$

onde

$$
\delta x^2 u^n = u_{j+1}^n - 2u_j^n + u_{j-1}^n
$$

#### c) ADE

É um método explícito de primeira ordem no tempo. A equação  $(8.3)$  fica da forma

$$
\frac{u_j^{n+1} - u_j^n}{\Delta t} = \alpha \frac{u_{j-1}^{n+1} - u_j^{n+1} - u_j^n + u_{j+1}^n}{\Delta x^2}
$$

$$
\frac{u_j^{n+2} - u_j^{n+1}}{\Delta t} = \alpha \frac{u_{j-1}^{n+1} - u_j^{n+1} - u_j^{n-2} + u_{j-1}^{n+2}}{\Delta x^2}
$$

#### d) Crank-Nikolson

 $\acute{E}$  um método implícito de segunda ordem no espaço e no tempo. A equação (8.3) discretizada por este método fica

$$
\frac{u_j^{n+1} - u_j^n}{\Delta t} = \alpha (\delta x^2 u_j^n + \delta x^2 u_j^{n+1})
$$

com

$$
\delta x^2 u^n = u_{j+1}^n - 2u_j^n + u_{j-1}^n
$$

Para a equação do calor unidimensional os métodos implícitos são preferidos, como o de Crank-Nikolson e o ADI.

### 8.3.2 Equação da onda unidimensional

Governa a propagação de ondas do som num meio uniforme, sendo dada pela equação

$$
\frac{\partial u}{\partial t} = c \frac{\partial u}{\partial x} \tag{8.4}
$$

Esta pode ser resolvida utilizando-se os seguintes métodos de discretização, dentre outros:

#### a) Euler explícito

 $\acute{\text{E}}$  um método de primeira ordem no espaço e no tempo, portanto possui excessiva dissipação. A Eq. (8.4) é discretizada como

$$
\frac{u_j^{n+1} - u_j^n}{\Delta t} = c \frac{u_{j+1}^n - u_j^n}{\Delta x}.
$$

#### b) Diferenças ascendentes

 $\acute{E}$  um método explícito de primeira ordem que pode ser escrito na forma

$$
\frac{u_j^{n+1} - u_j^n}{\Delta t} + c \frac{u_j^n - u_{j-1}^n}{\Delta x} = 0.
$$

#### c) LAX

É um método de segunda ordem temporal. Contém erros de dissipação quando  $\nu = c \frac{\Delta t}{\Delta x} = 0$ . Resulta na forma

$$
\frac{u_j^{n+1} - (u_{j+1}^n - u_{j-1}^n)/2}{\Delta t} = c \frac{u_{j+1}^n - u_{j-1}^n}{2\Delta x}.
$$

#### d) Euler implícito

 $\acute{E}$  um método de segunda ordem no espaço, sendo dissipativo para ondas intermediárias e grandes. É dado por

$$
\frac{u_j^{n+1}-u_j^n}{\Delta t} = c \frac{u_{j+1}^{n+1}-u_{j-1}^{n+1}}{2\Delta x}.
$$

#### f) LAX-Wendroff

 $\acute{E}$  um método explícito de segunda ordem no espaço e no tempo. Discretiza-se a equação  $(8.4)$  como

$$
u_j^{n+1} = u_j^n - \frac{c}{2} \frac{\Delta t}{\Delta x} \left( u_{j+1}^n - u_{j-1}^n \right) + \frac{c^2}{2} \frac{\Delta t^2}{\Delta x^2} \left( u_{j+1}^n - 2u_j^n + u_{j-1}^n \right)
$$

#### g) Upwind

 $\acute{E}$  um método de passo múltiplo, implícito de segunda ordem no espaço e no tempo.  $\acute{E}$  dado por

$$
u_j^{n+1} = u_j^n + c \frac{\Delta t}{\Delta x} (u_j^n - u_{j-1}^n)
$$
  

$$
u_j^{n+1} = \frac{1}{2} \left[ u_j^n + u_j^{n+1} - c \frac{\Delta t}{\Delta x} (u_j^{n+1} - u_{j-1}^{n+1}) - c \frac{\Delta t}{\Delta x} (u_j^n - 2u_{j-1}^n + u_{j-2}^n) \right]
$$

Para a equação da onda unidimensional um esquema explícito de segunda ordem, como o LAX-Wendroff e o UPWIND, fornecem bons resultados com um esforço computacional mínimo.

## 8.4 Escolha de métodos de soluções segundo a classificação das EDP's

Uma vez observada a ordem de precisão requerida: geralmente ordem 1 é pouco, 2 é bom e acima de dois é demais para problemas gerais em engenharia, discute-se a escolha dos métodos baseado no carácter da equação.

#### 8.4.1 Equações Parabólicas

Considere a equação diferencial

$$
\frac{\partial u}{\partial t} = \alpha \frac{\partial^2 u}{\partial t^2} \tag{8.5}
$$

que representa, por exemplo, a distribuição de temperatura  $u$  em uma barra isolada termicamente ao longo de  $x$ , no tempo  $t$ . Em tal problema, as temperaturas nos dois extremos podem ser conhecidas ou estimadas.

A solução desta equação pode ser obtida via método explícito ou implícito. Como a equação é do tipo parabólica torna-se mais conveniente o emprego de um método implícito como o de Crank-Nikolson.

Escreve-se a EDP conforme

$$
\left(\frac{\partial U}{\partial t}\right)_{i+\frac{1}{2}}^n\ =\ c\left(\frac{\partial^2 U}{\partial x^2}\right)_{i+\frac{1}{2}}^n
$$

que da aplicação de diferenças finitas resulta

$$
\frac{1}{\Delta t} \begin{bmatrix} u_i^{n+1} - u_i^n \end{bmatrix} = \frac{1}{2\Delta x^2} \begin{bmatrix} u_{i+1}^n - 2u_i^n + u_{i-1}^n + u_{i+1}^{n+1} - 2u_i^{n+1} + u_{i-1}^{n+1} \end{bmatrix}
$$

reagrupando os termos obtém-se

$$
-\lambda u_{i-1}^{n+1} + (2+2\lambda)u_i^{n+1} - \lambda u_{i+1}^{n+1} = \lambda u_{i+1}^n + (2-2\lambda)u_i^n + \lambda u_{i-1}^n \tag{8.6}
$$

onde  $\lambda = c \Delta t / \Delta x^2$ .

Exemplo 8.1: Considere que uma barra de 1m de certo material esteja inicialmente a temperatura de  $0^{\circ}C$ . Se, instantaneamente, a temperatura na extremidade esquerda passa a  $100^{\circ}$ C, determine a temperatura da barra após 10s, utilizando o método de Crank-Nikolson, usando  $\Delta x = 1/10$  e  $\alpha = 1$ .

Ao selecionar o ∆t verifica-se que a escolha cuidadosa de λ permite simplificar a equação (8.6). Escolhendo  $\Delta t = 1/10$ , por exemplo, tem-se  $\lambda = 1$  e o termo  $u_{i,n}$  é removido. Então, a equação governante é

$$
-u_{i-1}^{n+1} + 4u_i^{n+1} - u_{i+1}^{n+1} = u_{i+1}^n + u_{i-1}^n.
$$

Obtendo os valores de  $u_1^{n+1}$ ,  $u_2^{n+1}$ ,  $u_3^{n+1}$ , ...,  $u_9^{n+1}$  e  $u_{10}^{n+1}$ , o sistema de equações correspondente pode ser escrito na forma matricial como

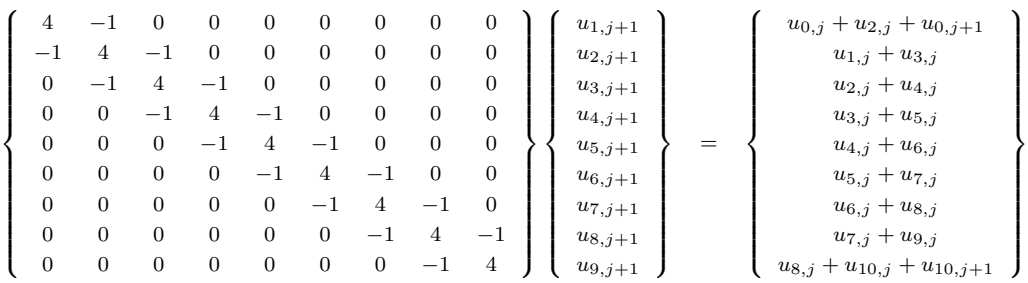

e para a solução correspondente a cada passo  $\Delta t$  basta aplicar um método para resolução do sistema linear visto na seção 3. Um dos métodos mais eficientes para esta situação é o TDMA - Three-diagonal matrix algorithm desenvolvido por Patankar.

A tabela (8.1) mostra os resultados obtidos nos primeiros 0,1s para cada ponto da malha da citada barra.

| rappia 0.1. Informato de Cranii Fundiboli aphieado ao chempio 0.2 |          |        |        |        |        |        |        |        |        |        |     |
|-------------------------------------------------------------------|----------|--------|--------|--------|--------|--------|--------|--------|--------|--------|-----|
| $\mathbf{x}$                                                      | $\Omega$ | 0.1    | 0.2    | 0.3    | 0.4    | 0.5    | 0.6    | 0.7    | 0.8    | 0.9    | 1.0 |
| $\overline{0}$                                                    | 1        | 0,0000 | 0,0000 | 0,0000 | 0,0000 | 0,0000 | 0,0000 | 0,0000 | 0,0000 | 0,0000 |     |
| 0.01                                                              |          | 0,5359 | 0,1436 | 0,0387 | 0,0110 | 0,0055 | 0,0110 | 0,0387 | 0,1436 | 0,5359 |     |
| 0.02                                                              |          | 0,6189 | 0,3321 | 0,1349 | 0,0527 | 0,0319 | 0,0527 | 0,1349 | 0,3321 | 0,6189 |     |
| 0.03                                                              |          | 0.6875 | 0,4181 | 0,2310 | 0,1212 | 0,0870 | 0,1212 | 0,2310 | 0,4181 | 0,6875 |     |
| 0.04                                                              | 1.       | 0.7264 | 0,4877 | 0,3056 | 0,1955 | 0,1583 | 0,1955 | 0,3056 | 0,4877 | 0,7264 |     |
| 0.05                                                              |          | 0,7489 | 0,5080 | 0,2508 | 0,2322 | 0,2138 | 0,2322 | 0,2508 | 0,5080 | 0,7489 |     |
| 0.06                                                              |          | 0.7614 | 0,5374 | 0,3886 | 0,2770 | 0,2546 | 0,2770 | 0,3886 | 0,5374 | 0,7614 |     |
| 0.07                                                              |          | 0,7826 | 0,5929 | 0,4390 | 0,3488 | 0,3129 | 0,3488 | 0,4390 | 0,5929 | 0,7826 |     |
| 0.08                                                              |          | 0,8058 | 0,6305 | 0,4945 | 0,4059 | 0,3773 | 0,4059 | 0,4945 | 0,6305 | 0,8058 |     |
| 0.09                                                              | L        | 0,8242 | 0,6664 | 0,5411 | 0,4617 | 0.4338 | 0,4617 | 0,5411 | 0,6664 | 0,8242 |     |
| 0.10                                                              |          | 0,8410 | 0,6977 | 0,5843 | 0,5115 | 0,4866 | 0,5115 | 0,5843 | 0,6977 | 0,8410 |     |
|                                                                   |          |        |        |        |        |        |        |        |        |        |     |

Tabela 8.1: Método de Crank-Nikolson aplicado ao exemplo 8.2

#### 8.4.2 Equações Hiperbólicas

Em termos numéricos, as equações hiperbólicas podem ser tratadas de forma semelhante as parabólicas, ou seja, os métodos aqui descritos poderiam ser empregados para ambas as situações.

A equação da onda é um exemplo de equação diferencial parcial hiperbólica. Considere o PVI

$$
c^{2} \frac{\partial^{2} u}{\partial x^{2}} = \frac{\partial^{2} u}{\partial t^{2}}, \quad 0 < x < a, \quad t > 0
$$
  
\n
$$
u(0, t) = 0, \quad u(a, t) = 0 \quad t > 0
$$
  
\n
$$
u(x, 0) = f(x), \quad u'(x, 0) = g(x), \quad 0 < x < a
$$
\n(8.7)

Esse problema admite solução única se as funções  $f \in g$  têm derivadas segundas contínuas no intervalo  $(0, a)$  e se  $f(a) = f(0) = 0$ . Para aproximá-lo substitui-se as duas derivadas parciais de segunda ordem pelas aproximações por diferenças centrais

$$
\frac{\partial^2 u}{\partial x^2} = \frac{u_{(x+h)}^n - 2u_{(x)}^n + u_{(x-h)}^n}{\Delta x^2}
$$

$$
\frac{\partial^2 u}{\partial t^2} = \frac{u_{(x)}^{n+1} - 2u_{(x)}^n + u_{(x)}^{n-1}}{t^2}
$$

Assim, substitui-se  $c^2 \frac{\partial^2 u}{\partial x^2} = \frac{\partial^2 u}{\partial t^2}$  por

$$
c^2 \left[ \frac{u_{(x+h)}^n - 2u_{(x)}^n + u_{(x-h)}^n}{\Delta x^2} \right] = \left[ \frac{u_{(x)}^{n+1} - 2u_{(x)}^n + u_{(x)}^{n-1}}{\Delta t^2} \right].
$$
 (8.8)

Fazendo  $\lambda = \frac{c}{h}$  $\frac{c}{h}$ , (8.8) pode ser expressa como

$$
u_i^{n+1} = \lambda^2 u_{i+1}^n + 2(1 - \lambda^2)u_i^n + \lambda^2 u_{i-1}^n - u_i^{n-1}
$$
\n(8.9)

para  $i = 1, 2, ..., n - 1$ . Este procedimento implica em menos limitações quanto à complexidade das funções  $f \, e \, g$ .

O método numérico empregado na equação (8.9) é explícito de diferenças finitas. Sendo assim, utiliza-se a equação de diferenças para aproximar a solução  $u(x,t)$  de (8.7) na região retangular no plano  $[x,t],$ definida por  $0\leq x\leq a,\,0\leq t\leq T.$  Se $n$ e  $m$  são inteiros positivos, então

$$
\Delta x = \frac{a}{n} \quad e \quad \Delta t = \frac{T}{m}.
$$

Exemplo 8.2: Aproxime a solução do problema de contorno

$$
c^{2} \frac{\partial^{2} u}{\partial x^{2}} = \frac{\partial^{2} u}{\partial t^{2}}, \quad 0 < x < 1, \quad 0 < t < 1
$$
  
 
$$
u(0, t) = 0, \quad u(1, t) = 0 \quad 0 \le t \le 1
$$
  
 
$$
u(x, 0) = \operatorname{sen} \pi x, \quad u'(x, 0) = 0, \quad 0 < x < 1
$$

utilizando (8.9) com  $n = 5, m = 20$  e  $c = 2$ .

Solução: a influência das variações temporais forem grandes, o que pode ser indicado pela ordem da derivada temporal, o emprego de um método explícito tornase mais conveniente. Com  $n = 5$  e  $m = 5$ , obtém-se  $\Delta x = 1/5$  e  $\Delta t = 1/20$  e  $\lambda = 0.5$ . Assim,

$$
u_i^n = 0.125(u_{i+1}^0 + u_{i-1}^0) + 0.75u_i^0
$$
\n(8.10)

$$
u_i^{n+1} = 0.25u_{i+1}^n + 1.5u_i^n + 0.25u_{i-1}^n - u_i^{n-1}.
$$
\n(8.11)

Com as condições de contorno, as condições iniciais e os dados obtidos em  $(8.10)$ , decorrem dessas equações as aproximações para  $u$  no tempo. A tabela 8.2 resume esses resultados e os cálculos restantes. Vê-se que a solução exata do problema é  $u(x,t) = \sin \pi x \cos \pi t$  [12]. Com essa função, podemos comparar os resultados exatos com os valores aproximados obtendo-se o erro.

| Tempo | $x = 0.00$ | $x = 0.20$ | $x = 0.40$ | $x = 0.60$ | $x = 0.80$ | $x = 1.00$ |
|-------|------------|------------|------------|------------|------------|------------|
| 0.00  | 0.0000     | 0.5878     | 0.9511     | 0.9511     | 0.5878     | 0.0000     |
| 0.05  | 0.0000     | 0.5597     | 0.9056     | 0.9056     | 0.5597     | 0.0000     |
| 0.10  | 0.0000     | 0.4782     | 0.7738     | 0.7738     | 0.4782     | 0.0000     |
| 0.15  | 0.0000     | 0.3510     | 0.5680     | 0.5680     | 0.3510     | 0.0000     |
| 0.20  | 0.0000     | 0.1903     | 0.3080     | 0.3080     | 0.1903     | 0.0000     |
| 0.25  | 0.0000     | 0.0115     | 0.0185     | 0.0185     | 0.0115     | 0.0000     |
| 0.30  | 0.0000     | $-0.1685$  | $-0.2727$  | $-0.2727$  | $-0.1685$  | 0.0000     |
| 0.35  | 0.0000     | $-0.3324$  | $-0.5378$  | $-0.5378$  | $-0.3324$  | 0.0000     |
| 0.40  | 0.0000     | $-0.4645$  | $-0.7516$  | $-0.7516$  | $-0.4645$  | 0.0000     |
| 0.45  | 0.0000     | $-0.5523$  | $-0.8936$  | $-0.8936$  | $-0.5523$  | 0.0000     |
| 0.50  | 0.0000     | $-0.5873$  | $-0.9503$  | $-0.9503$  | $-0.5873$  | 0.0000     |
| 0.55  | 0.0000     | $-0.5663$  | $-0.9163$  | $-0.9163$  | $-0.5663$  | 0.0000     |
| 0.60  | 0.0000     | $-0.4912$  | $-0.7947$  | $-0.7947$  | $-0.4912$  | 0.0000     |
| 0.65  | 0.0000     | $-0.3691$  | $-0.5973$  | $-0.5973$  | $-0.3691$  | 0.0000     |
| 0.70  | 0.0000     | $-0.2119$  | $-0.2119$  | $-0.2119$  | $-0.2119$  | 0.0000     |
| 0.75  | 0.0000     | $-0.0344$  | $-0.0344$  | $-0.0344$  | $-0.0344$  | 0.0000     |
| 0.80  | 0.0000     | 0.1464     | 0.1464     | 0.1464     | 0.1464     | 0.0000     |
| 0.85  | 0.0000     | 0.3132     | 0.5068     | 0.5068     | 0.3132     | 0.0000     |
| 0.90  | 0.0000     | 0.4501     | 0.7283     | 0.7283     | 0.4501     | 0.0000     |
| 0.95  | 0.0000     | 0.5440     | 0.8803     | 0.8803     | 0.5440     | 0.0000     |
| 1.00  | 0.0000     | 0.5860     | 0.9482     | 0.9482     | 0.5860     | 0.0000     |

Tabela 8.2: Solução do problema de contorno

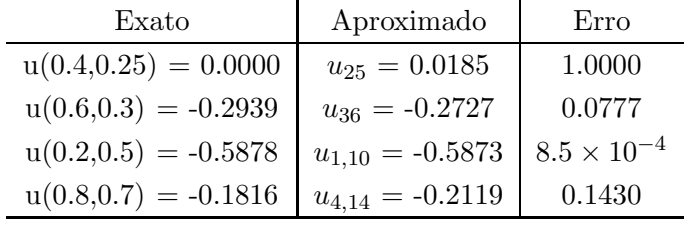

Note que o método de Jacobi explícito em diferenças finitas para a equação da onda é estável quando  $\lambda \leq 1$ e instável quando  $\lambda > 1.$  Deixa-se a aplicação de um método implícito à equação da onda para o leitor interessado.

#### 8.4.3 Equações Elípticas

Indica-se as equações de Laplace e Poisson como sendo representativas de equações elípticas pelos inúmeros fenômenos físicos que elas podem representar. Estas são dadas por

Poisson 
$$
\nabla^2 \Psi = f
$$
  
Laplace  $\nabla^2 \Psi = 0$ .

No que segue, uma discussão em diferenças finitas para a solução das mesmas é apresentado. Considere a equação de Laplace para o caso bidimensional, com aproximações em diferenças finitas centrais para as derivadas parciais segundas  $u_{xx}$  e  $u_{yy}$ dadas por

$$
\frac{\partial^2 u}{\partial x^2} \approx \frac{1}{2h^2} \left[ u(x+h, y) - 2u(x, y) + u(x-h, y) \right]
$$
(8.12)

$$
\frac{\partial^2 u}{\partial y^2} \approx \frac{1}{2h^2} \left[ u(x, y+h) - 2u(x, y) + u(x, y-h) \right]
$$
(8.13)

Somando  $(8.12)$  e  $(8.13)$ , obtém-se a aproximação

$$
\frac{\partial^2 u}{\partial x^2} + \frac{\partial^2 u}{\partial y^2} = \frac{1}{2h^2} \left[ u(x+h,y) + u(x,y+h) - 4u(x,y) + u(x-h,y) + u(x,y-h) \right]
$$

Logo, podemos substituir a equação de Laplace  $\frac{\partial^2 u}{\partial x^2} + \frac{\partial^2 u}{\partial y^2} = 0$  pela equação de diferenças

$$
u(x+h, y) + u(x, y+h) - 4u(x, y) + u(x-h, y) + u(x, y-h) = 0
$$
 (8.14)

Adota-se a notação  $u(x,y) = u_{i,j}$  e, neste caso, escreve-se (8.14) da seguinte forma

$$
u_{i+1,j} + u_{i,j+1} - 4u_{i,j} + u_{i-1,j} + u_{i,j-1} = 0.
$$
\n(8.15)

Para melhor compreender a equação (8.15), considere uma malha consistindo de retas horizontais espaçadas de  $h$  unidades e retas verticais também espaçadas de h unidades, colocada sobre uma região  $S$  delimitada por uma curva  $C$ , em que se procura uma solução da equação de Laplace. (Veja a figura 8.2). Os pontos de

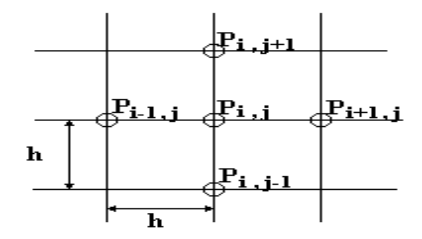

Figura 8.2: Representação esquemática dos pontos na malha

intersecção das retas,  $P_{i,j} = P(ih,jh)$ , com i inteiro e j inteiros, são chamados de pontos da malha. De  $(8.15)$  vê-se que

$$
u_{i,j} = \frac{1}{4} \left( u_{i+1,j} + u_{i,j+1} + u_{i-1,j} + u_{i,j-1} \right). \tag{8.16}
$$

conforme a Fig. 8.2; o valor de  $u_{i,j}$  em um ponto é a média dos valores de u nos quatro pontos vizinhos.

Exemplo 8.3: Determine a temperatura em estado estacionário  $u(x,y)$  de uma placa retangular com as seguintes condições de contorno

$$
\frac{\partial^2 u}{\partial x^2} + \frac{\partial^2 u}{\partial y^2} = 0 \quad 0 < x < 2, \quad 0 < y < 2
$$
  
 
$$
u(0, y) = 0, \quad u(2, y) = 0, \quad 0 < y < 2
$$
  
 
$$
u(x, 2) = 0, \quad u(x, 0) = \operatorname{sen} \frac{\pi x}{2}
$$

Solução: Para aplicar o método de Gauss-Seidel, em diferenças finitas, escolhe-se

Figura 8.3: Placa retangular e condições de contorno

 $\Delta x = \Delta y = 1/2$ . Como se vê na figura 8.3, essa escolha fornece 9 pontos interiores e 16 pontos de fronteira. Os valores nos pontos de fronteira s˜ao os valores exatos de  $u$  obtidos das condições especificadas ao longo daquele contorno; aplica-se  $(8.14)$  a cada ponto interior. Por exemplo, em $P_{1,1}$ tem-se $i=1$ e $j=1,$ de forma que  $\left( 8.14\right)$ se escreve como

 $u_{1,1} + u_{1,2} - 4u_{1,1} + u_{1,0} + u_{0,1} = 0$ 

Como  $u_{0,1} = 0$  e  $u_{1,0} = \sqrt{2}/2$ , a equação precedente se torna  $-4u_{1,1} + u_{2,1} + u_{1,2} =$  $\sqrt{2}/2$ . Repetindo o processo nos demais pontos, obtém-se as equações adicionais

$$
4u_{1,1} - u_{2,1} - u_{1,2} = \sqrt{2}/2
$$
  
\n
$$
-u_{1,1} + 4u_{1,2} - u_{2,2} - u_{1,3} = 1
$$
  
\n
$$
-u_{1,2} + 4u_{1,3} - u_{2,3} = \sqrt{2}/2
$$
  
\n
$$
-u_{1,1} + 4u_{2,1} - u_{3,1} - u_{2,2} = 0
$$
  
\n
$$
-u_{1,2} - u_{2,1} + 4u_{2,2} - u_{2,3} - u_{3,2} = 0
$$
  
\n
$$
-u_{1,3} - u_{2,2} + 4u_{2,3} - u_{3,3} = 0
$$
  
\n
$$
-u_{2,1} - u_{3,2} + 4u_{3,1} = 0
$$
  
\n
$$
-u_{2,2} - u_{3,1} + 4u_{3,2} - u_{3,3} = 0
$$
  
\n
$$
-u_{2,3} - u_{3,2} + 4u_{3,3} = 0
$$

Resolvendo-se o sistema, obtém-se as temperaturas aproximadas nos quatro pontos interiores:

$$
u_{1,1} = 0,3363 \quad u_{1,2} = 0,4730 \quad u_{1,3} = 0,33368,
$$
  
\n
$$
u_{2,1} = 0,1657 \quad u_{2,2} = 0,2227 \quad u_{2,3} = 0,15485,
$$
  
\n
$$
u_{3,1} = 0,1045 \quad u_{3,2} = 0,0976 \quad u_{3,3} = 0,06310
$$

Quando o  $h = \Delta x$  diminui, aumenta a precisão da aproximação. Porém, tal aumento da precisão é acompanhado de um aumento do custo.

## 8.5 Método de Runge-Kutta simplificado

O método de Runge-Kutta simplificado é caracterizado pelo pequeno número de opera¸c˜oes necess´arias. Os seus coeficientes podem ser selecionados de forma a obter solução de alta precisão (temporal), otimizando as características de amortecimento do erro da solução. Mais de dois estágios são empregados com a finalidade de estender a região de estabilidade. Um esquema de Runge-Kutta simplificado é dado por

$$
\vec{u}_{i,j}^{(0)} = \vec{u}_{i,j}^{(n)}
$$
\n
$$
\vec{u}_{i,j}^{(l)} = \vec{u}_{i,j}^{(0)} - \alpha_l \frac{\Delta t}{u_{i,j}} \vec{R}_{i,j,k}^{(l-1)}
$$
\n
$$
\vec{u}_{i,j}^{(n+1)} = \vec{u}_{i,j}^{(l)}
$$
\n(8.17)

onde  $l$  indica o número de estágios.

Visando traçar a região de estabilidade, considere a equação ou sistema de equações da forma  $\frac{\partial u}{\partial t} + \frac{\partial u}{\partial x} = 0$ . Usando Runge-Kutta multi-estágios dado em (8.17), que possui propriedades investigadas e apresentadas na literatura [6], onde os estágios extras são empregados para aumentar a estabilidade, pode-se obter estas regiões. O procedimento que segue tem este objetivo.

Para um único passo de um esquema de multiestágios tem-se

$$
\widehat{u}^{n+1} = g(z)
$$

onde  $g(z)$  é o fator de amplificação. A região de estabilidade é definida por

$$
H = \{ z \in C : |g(z)| < 1 \}
$$
 C - plano complexo.

Observe que a região de estabilidade não depende da equação diferencial, mas do esquema de aproximação. Para satisfazer as condições necessárias para estabilidade, o símbolo de Fourier deve pertencer à região de estabilidade do esquema para  $-\pi \leq$  $\xi \leq \pi$ . As fórmulas do fator de amplificação  $g(z)$  são específicas para cada esquema de integração e dependem do número de estágios.

Os contornos da região de estabilidade podem ser desenhados fazendo:
- a fronteira da região  $|g(z)| = 1$ . Admite-se  $g(z) = e^{i\xi} = \sum_{m=0}^{r} \frac{z^m}{m!}$  $\frac{z^m}{m!}$ ,  $0 \le \xi \le 2\pi m$ ,  $z = x + iy$  e m é o número de estágios.
- e resolvendo  $e^{i\xi} = \sum_{r=0}^{\infty} \frac{z^r}{r!}$  $\frac{z'}{r!}$  por um método (Newton-Raphson, por exemplo).

Para o caso de  $m = 3$  tem-se

$$
|1+z+\frac{z^2}{2!}+\frac{z^3}{3!}| \leq 1
$$

o que resulta para as partes real e imaginária

$$
Re_z = 1 + x + \frac{1}{2}x^2 - \frac{1}{2}y^2 - \frac{1}{6}x^3 - \frac{1}{6}xy^2
$$
  

$$
Im_z = y + xy + \frac{1}{2}x^2y\frac{1}{6}y^3
$$

sendo que  $(Re_z)^2 + (Im_z)^2 \leq 1$ . O mesmo procedimento pode ser empregado para o caso de 4 e 5 estágios.

No caso de não haver dissipação o símbolo de Fourier é puramente imaginário; assim a intersecção da região de estabilidade com este eixo determina o valor máximo do número de Courant. Observe na figura (8.5), que os métodos de Runge-Kutta de 1 e de 2 estágios não são estáveis.

Para esquemas multi-estágios com fator de amplificação da forma  $g(z) = 1 + z +$  $\gamma_2 z^2 + \ldots + \gamma_r z^r$  o coeficiente  $\gamma_2 = \frac{1}{2}$  $\frac{1}{2}$  garante que ele seja de segunda ordem. Os coeficientes dos estágios para ter ordem de integração temporal 2 são:

3 estágios 
$$
\alpha_1 = 1/2
$$
  $\alpha_2 = 1/2$   $\alpha_3 = 1$   
4 estágios  $\alpha_1 = 1/4$   $\alpha_2 = 1/3$   $\alpha_3 = 1/2$   $\alpha_4 = 1$   
5 estágios  $\alpha_1 = 1/4$   $\alpha_1 = 1/6$   $\alpha_3 = 3/8$   $\alpha_4 = 1/2$   $\alpha_5 = 1$ 

Prefere-se três estágios no caso de solução de equações elípticas e 4 ou 5 estágios no caso de se resolver equações parabólicas ou hiperbólicas.

Nos métodos de Runge-Kutta obtém-se ordem mais elevada com perda de linearidade, mantendo a natureza do passo único. A relação entre o número de estágios e a máxima ordem possível é dada na tabela  $8.3\,$ 

Tabela 8.3: Número de estágios  $\times$  ordem máxima possível

| Estágios 1 2 3 4 5 6 7 |  |  |  |           |  |
|------------------------|--|--|--|-----------|--|
| Ordem   1 2 3 4 4 5 6  |  |  |  | $r = r^2$ |  |

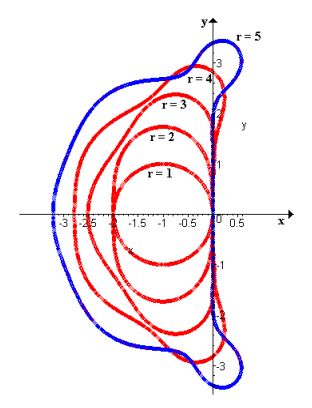

Figura 8.4: Regiões de estabilidade para o método de Runge-Kutta, r=1,..,5

A seguir introduz-se alguns conceitos básicos como consistência, estabilidade e convergência.

# 8.6 Consistência, estabilidade e convergência

Estas três noções básicas ajudam a caracterizar as propriedades dos diversos esquemas numéricos.

#### a) Consistência

Para que uma discretização seja consistente com a equação diferencial parcial, o erro de truncamento local deve tender a zero quando  $\Delta x$ ,  $\Delta t \rightarrow 0$ .

Exemplo 8.4: Considere a equação da difusão

$$
\frac{\partial u}{\partial t} = \alpha \frac{\partial^2 u}{\partial x^2}
$$

cuja aproximação por diferenças é

$$
u^{n+1}_i \;\; = \;\; u^n_i + \alpha(\Delta t) \frac{u^n_{i+1} - 2u^n_i + u^n_{i-1}}{\Delta x^2}.
$$

Expandindo  $u_{i+1}^n$ ,  $u_i^{n+1}$ ,  $u_{i-1}^n$  em torno de  $(x_i, t_n)$  resulta

$$
u_{i\pm 1}^n = u_i^n \pm \Delta x \frac{\partial u}{\partial x}\Big|_i^n + \frac{\Delta x^2}{2} \frac{\partial^2 u}{\partial x^2}\Big|_i^n \pm \frac{\Delta x^3}{3!} \frac{\partial^3 u}{\partial x^3}\Big|_i^n + O(\Delta x)^4
$$
  

$$
u_i^{n+1} = u_i^n \pm \Delta t \frac{\partial u}{\partial t}\Big|_i^n + \frac{\Delta t^2}{2} \frac{\partial^2 u}{\partial t^2}\Big|_i^n + O(\Delta x)^3.
$$

Substituindo estas expansões na expressão de $u_i^{n+1}$  resulta

$$
\frac{\partial u}{\partial t}\Big|_{i}^{n} = \alpha \frac{\partial^{2} u}{\partial x^{2}}\Big|_{i}^{n} - \left[\frac{\Delta t}{2}\right] \frac{\partial^{2} u}{\partial t^{2}}\Big|_{i}^{n} + O\left[\Delta t^{2}, \Delta x^{3}\right]
$$

indicando o erro de truncamento local tende a zero quando  $\Delta x$ ,  $\Delta t \to 0$ .

#### b) Convergência

Tem-se convergência quando a solução numérica se aproxima da solução exata da equação diferencial parcial, conforme  $\Delta x$ ,  $\Delta t \rightarrow 0$ . Consistência é uma condição necessária para convergência.

Consistência + estabilidade  $\rightarrow$  convergência

Considere como exemplo

$$
\begin{array}{rcl}\n\frac{\partial v}{\partial t} & = & P(\partial x)v \\
v(x,0) & = & f(x)\n\end{array}
$$

Um esquema de diferenças finitas é consistente até o tempo T em uma norma  $\| \cdot \|_n$ se a solução verdadeira  $v$  é tal que  $v^{n+1} = Qv_n + K\delta^n$  onde  $\|\delta^n\| \le \tau(\Delta x)$ ,  $n\Delta t \le T$ e  $\tau(\Delta x) \to o$  quando  $\Delta x \to 0$ . Assume-se que  $\Delta t$  é definido em termos de  $\Delta x$  e tende a zero com  $\Delta x \tau^n$  é o erro de truncamento local no tempo  $n\Delta t$ .

O método de diferenças finitas é convergente na norma  $\| \ \|_n$  no intervalo  $[0,T]$  se

$$
||v(.,t^n)-u^n|| ~\to ~ 0
$$

quando  $\Delta x, \, \Delta t \to 0$ 

Para demonstrar a convergência de um método numérico usa-se o teorema da equivalência de LAX: dado um problema de valor inicial bem posto $^1$  e sua aproxima-¸c˜ao em diferen¸cas finitas linear que satisfaz a condi¸c˜ao de convergˆencia, estabilidade  $\acute{e}$  a condição necessária e suficiente para a convergência.

#### c) Estabilidade

 $1$ Um problema é bem posto, numa norma  $\|\ \|$ , se existe uma solução única e que depende continuamente da condição inicial; devem existir constantes c e  $\alpha$  tais que  $||v(., t)| \leq$  $Ce^{\alpha t} ||v(., 0)||.$ 

Um método numérico estável é aquele no qual quaisquer erros ou perturbações na solução não são amplificados sem limite. Para problemas transientes a estabilidade garante que a solução numérica seja limitada para métodos iterativos. Um método estável é aquele que não diverge conforme as iterações progridem.

São fontes de perturbações e erros:

- $\bullet\,$  condições iniciais e de contorno aproximadas incorretamente;
- ac´umulo de erros de arredondamento; este n˜ao pode ser evitado, mas controlado.

O método de diferenças finitas é estável em uma dada norma  $\| \ \|_n$  se existem K e  $\beta$  tais que

$$
||u^n||_n \leq K e^{\beta t} ||u^0||_n
$$

onde  $t = n\Delta e \beta$  são independentes de  $\Delta x e \Delta t$ .

Atualmente, o método de Von Neumann é a técnica mais utilizada para análise de estabilidade, porque permite uma investigação do erro como função da frequência das dados iniciais e da solução.

Exemplo 8.5: Considere a equação do calor unidimensional

$$
\frac{\partial u}{\partial t} = \alpha \frac{\partial^2 u}{\partial x^2}
$$

que pode ser aproximada conforme

$$
\frac{u_i^{n+1} - u_i^n}{\Delta t} = \alpha \frac{u_{i+1}^n - 2u_i^n + u_{i-1}^n}{\Delta x^2} + O[\Delta t, \Delta x^2]
$$

O critério de estabilidade do método explícito é

$$
r = \alpha \frac{\Delta t}{\Delta x^2} \le \frac{1}{2}
$$

Caso a malha seja refinada para melhorar a precisão da solução, reduz-se também o valor de  $\Delta t$ .

Observe que o critério fornecido pela análise de von Neumann depende não só da EDP, mas também de como ela foi discretizada, isto é, das expressões em diferenças utilizadas para aproximar as derivadas.

A análise de von Neumann pode ser igualmente aplicada a discretizações em mais de uma dimens˜ao espacial resultando, como por exemplo para

$$
\frac{\partial u}{\partial t} = \alpha \left( \frac{\partial^2 u}{\partial x^2} + \frac{\partial^2 u}{\partial y^2} \right)
$$

em

$$
r = \alpha \Delta t \left[ \frac{1}{\Delta x^2} + \frac{1}{\Delta y^2} \right] \le \frac{1}{2}
$$

Salienta-se que a análise de von Neumann pode ser aplicada nos casos em que a EDP for linear, devido à hipótese feita sobre o somatório das componentes de Fourier. De forma aproximada e também usada para situações não lineares.

## 8.7 Exercícios

1. Aproxime o problema de valor de contorno a seguir utilizando diferenças finitas.

$$
\frac{\partial^2 u}{\partial x^2} = \frac{\partial u}{\partial t} \quad 0 < x < 2, \quad 0 < t < 1
$$
\n
$$
u(0, t) = 0, \quad u(2, t) = 0, \quad 0 \le t \le 1
$$
\n
$$
u(x, 0) = 0, \quad u(x, 2) = \begin{cases} 1, & 0 \le x \le 1 \\ 0, & 1 < x \le 2 \end{cases}
$$

Dica: é comum dividir-se o domínio em pelo menos 10 subintervalos.

- 2. Resolva o problema 1 pelo método de Crank-Nikolson. Compare as aproximações (resultados).
- 3. Uma haste de comprimento  $L$  é feita de um material de condutividade térmica  $K$ , calor específico c e densidade  $\rho$ ; a temperatura  $u(x,t)$  satisfaz

$$
\frac{K}{c\rho}\frac{\partial^2 u}{\partial x^2} = \frac{\partial u}{\partial t}, \qquad 0 < x < L.
$$

Considere o problema de contorno que consiste da equação precedente e das condições

$$
u(0, t) = 0
$$
  $u(L, t) = 0$   $0 \le t \le 10$   
 $u(x, 0) = f(x)$ ,  $0 \le x \le L$ .

Aplique o método de diferenças finitas para aproximar a solução do problema de contorno quando:

- (a) L = 20, K = 0.15,  $\rho = 8.0, c = 0.11, f(x) = 30;$
- (b) L = 50, K = 0.15,  $\rho = 8.0, c = 0.11, f(x) = 30$
- (c) L = 20, K = 0.10,  $\rho = 2.7$ ,  $c = 0.22$ ,  $f(x) = 0.5x(20 x)$
- 4. Resolva o problema dado em 3 pelo método de Crank-Nikolson e compare os resultados.
- 5. Aplique o método de diferenças finitas para aproximar a solução do problema de contorno

$$
\alpha^2 \frac{\partial^2 u}{\partial x^2} = \frac{\partial^2 u}{\partial x^2} \quad 0 < x < a, \quad 0 < t < T
$$
\n
$$
u(0, t) = 0, \quad u(a, t) = 0, \quad 0 \le t \le T
$$
\n
$$
u(x, 0) = f(x), \quad u'(x, 0) = 0 \quad 0 \le x \le a,
$$

quando:

(a) 
$$
\lambda = 1
$$
,  $a = 1$ ,  $T = 1$ ,  $f(x) = x(1 - x)$ ;  $n = 4$  e  $m = 10$   
\n(b)  $\lambda = 1$ ,  $a = 2$ ,  $T = 1$ ,  $f(X) = e^{-16x^2}$ ;  $n = 5$  e  $m = 10$ .  
\n(c)  $\lambda = 1$ ,  $a = 1$ ,  $T = 1$  e  $f(x) = \begin{cases} 0, & 0 \le x \le 0.5 \\ 0.5, & 0.5 < x \le 1 \end{cases}$ ;  $n = 10$  e  $m = 25$ .

6. Considere o Problema de Valor de Contorno:

$$
\begin{array}{rcl}\n\frac{\partial U}{\partial t} & = & \frac{\partial^2 U}{\partial x^2} \\
U(0, t) & = & U(1, t) = 0(t > 0) \\
U(x, 0) & = & x(1 - x)(0 < x < 1)\n\end{array}
$$

onde a solução analítica é da forma:

$$
U(x,t) = \frac{8}{\pi^3} \sum_{n=1}^{\infty} \frac{1}{(2n-1)^3} sin[(2n-1)\pi x] e^{-(2n-1)^2/\pi^2 t}
$$

Escolha  $\Delta t = 2.5x10^{-3}$  e  $\Delta x = 1$  e utilize uma aproximação numérica para resolver este problema.

7. Utilize o método de diferenças finitas para aproximar a solução da equação de Laplace nos pontos interiores das regiões dadas.

(a) 
$$
\begin{cases} u(0, y) = 0, & u(3, y) = y(2 - y), \quad 0 \le y \le 2 \\ u(x, 0) = 0, & u(x, 2) = x(3 - x), \quad 0 < x \le 3 \end{cases}
$$
, Com  $h = 1$   
\n(b) 
$$
\begin{cases} u(0, y) = 0, & u(2, y) = 0, \quad 0 < y < 1 \\ u(x, 0) = 100, & u(x, 1) = 0, \quad 0 < x < 2 \end{cases}
$$
, Com  $h = 1/2$   
\n(c) 
$$
\begin{cases} u(0, y) = 0, & u(1, y) = 0, \quad 0 < y < 1 \\ u(x, 0) = 0, & u(x, 1) = sen\pi x, \quad 0 < x < 1 \end{cases}
$$
, Com  $h = 1/3$   
\n(d) 
$$
\begin{cases} u(0, y) = 108y^2(1 - y), & u(1, y) = 0, \quad 0 < y < 1 \\ u(x, 0) = 0, & u(x, 1) = 0, \quad 0 < x < 1 \end{cases}
$$
, Com  $h = 1/3$ 

# 8.8 Aplicações

#### 8.8.1 Transferência de calor em blocos homogêneos

Uma viga com seção transversal de  $5 \times 5cm$  será submetida a um teste de estresse térmico. Dois lados opostos a viga são mantidos a  $0^{\circ}C$ , enquanto os outros dois são mantidos em  $50^{\circ}C$  e  $100^{\circ}C$ , segundo indica a figura (8.5). Utilizando um espaçamento entre os nós de  $1/4$ , deseja-se determinar a temperatura em estado estacionário na seção transversal da viga, sabendo que esta é composta de material homogêneo.

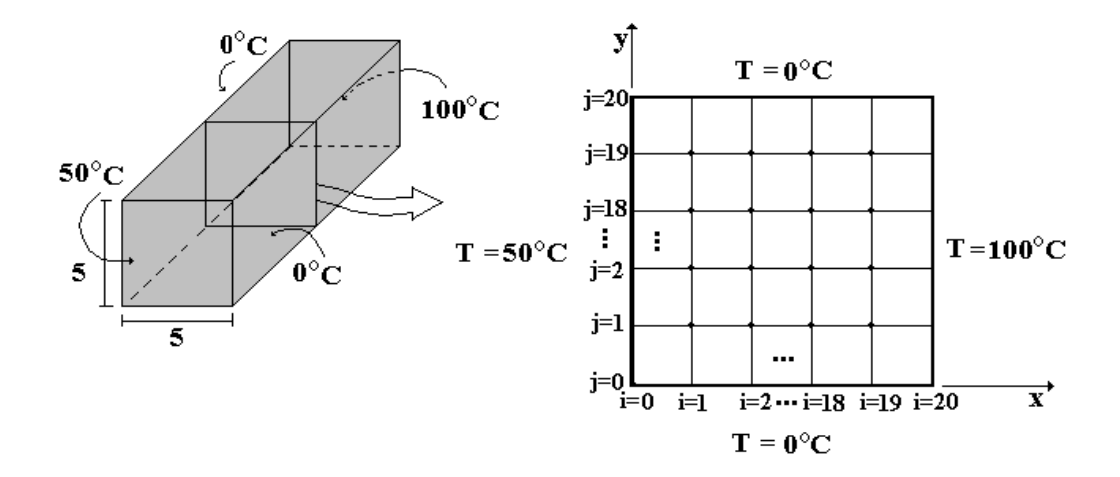

Figura 8.5: Domínio utilizado na avaliação da transferência de calor

Deseja-se encontrar a distribuição de temperatura no domínio  $0 \le x \le 5$ ,  $0 \le y \le 5$ 5; como  $\Delta x = \Delta y = 1/4$ , gera-se 20 divisões. Como  $\dot{q}_g = 0^2$  e  $\Delta x = \Delta y$  a equação

 $^{2}\dot{q}_{g} = 0$  é a taxa de variação volumétrica de calor.

do calor em regime permanente em diferenças finitas assume a forma

$$
T_{i,j} = \frac{\Delta y^2 (T_{i+1,j} + T_{i-1,j}) + \Delta x^2 (T_{i,j+1} + T_{i,j-1}) + \frac{\Delta x^2 \Delta y^2}{k} \dot{q}_{G,i,j}}{2\Delta x^2 + 2\Delta y^2},
$$

para  $1 < i < M, 1 < j < N$ .

A figura (8.6) mostra as isotermas do problema para um corte coordenado conforme Fig. (8.5), supondo  $T_{ij} = 0$  como condição inicial. De fato, isto não deve fazer diferença. Alguns valores referentes a figura 8.6 encontram-se na tabela 8.4.

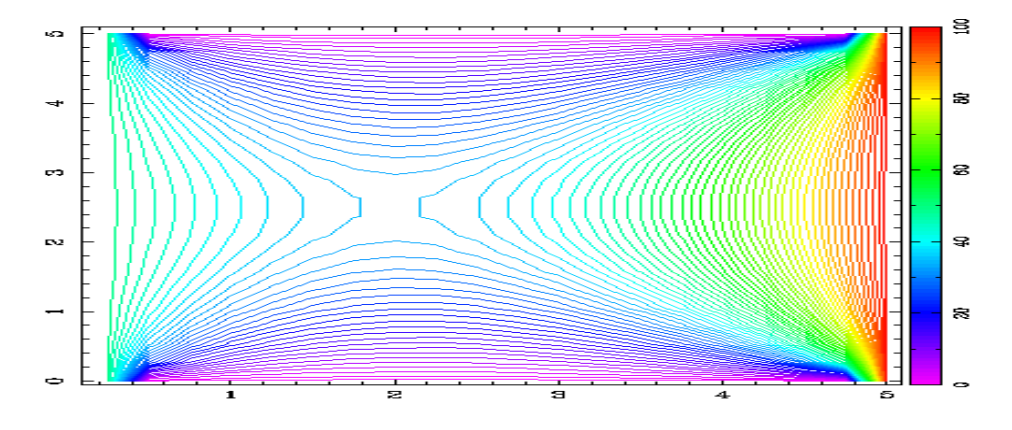

Figura 8.6: Isotermas na secção transversal da viga

### 8.8.2 Filtragem de águas

A filtragem de águas torna-se cada vez mais importante devido ao aumento da:

- $\bullet$  diversidade de produtos químicos poluidores;
- lançamento de esgotos na água;
- aplicação de pesticidas e fertilizantes;

| $x(3,j) - j = 1,20$ | T(3,1)         | T(3,2)         | .        | T(3,19)        | T(3,20)        |
|---------------------|----------------|----------------|----------|----------------|----------------|
| $.25000E + 00$      | .50000E+02     | .50000E+02     | $\cdots$ | .50000E+02     | $.50000E + 02$ |
| .50000E+00          | .00000E+00     | $.25152E+02$   |          | $.35175E+02$   | $.25152E+02$   |
| .75000E+00          | $.00000E + 00$ | .15433E+02     |          | $.25608E + 02$ | .15433E+02     |
| $.10000E + 01$      | $.00000E + 00$ | $.10971E + 02$ |          | $.19805E+02$   | $.10971E + 02$ |
| $.12500E + 01$      | $.00000E + 00$ | $.86477E + 01$ |          | $.16272E+02$   | .86477E+01     |
| .15000E+01          | .00000E+00     | .73478E+01     |          | .14121E+02     | .73478E+01     |
| .17500E+01          | $.00000E + 00$ | $.66231E + 01$ |          | .12870E+02     | $.66231E + 01$ |
| $.20000E + 01$      | $.00000E + 00$ | $.62748E + 01$ |          | $.12264E+02$   | $.62748E + 01$ |
| $.22500E + 01$      | $.00000E + 00$ | $.62117E + 01$ |          | $.12176E + 02$ | $.62117E + 01$ |
| $.25000E + 01$      | $.00000E + 00$ | $.63966E + 01$ |          | $.12549E + 02$ | $.63966E + 01$ |
| $.27500E + 01$      | $.00000E + 00$ | .68257E+01     |          | $.13382E+02$   | $.68257E+01$   |
| $.30000E + 01$      | $.00000E + 00$ | $.75242E + 01$ |          | $.14720E + 02$ | $.75242E + 01$ |
| $.32500E + 01$      | $.00000E + 00$ | $.85515E + 01$ |          | $.16662E + 02$ | $.85515E + 01$ |
| .35000E+01          | $.00000E + 00$ | $.10020E + 02$ |          | .19387E+02     | $.10020E + 02$ |
| .37500E+01          | $.00000E + 00$ | $.12142E + 02$ |          | $.23210E + 02$ | $.12142E + 02$ |
| .40000E+01          | $.00000E + 00$ | .15337E+02     |          | $.28684E+02$   | .15337E+02     |
| $.42500E + 01$      | $.00000E + 00$ | $.20521E + 02$ |          | $.36807E + 02$ | $.20521E+02$   |
| .45000E+01          | $.00000E + 00$ | $.29940E + 02$ |          | $.49392E+02$   | $.29940E + 02$ |
| .47500E+01          | $.00000E + 00$ | .49848E+02     |          | $.69451E+02$   | .49848E+02     |
| $.50000E + 01$      | .10000E+03     | $.10000E + 03$ |          | $.10000E + 03$ | $.10000E + 03$ |

Tabela 8.4: Condução de calor em meios homogêneos

 $\bullet\,$  dificuldade de remoção destes poluentes.

Em filtragem, a equação resultante é

$$
Q = -K.A \frac{h_2 - h_1}{dl},
$$

denominada Lei de Darcy, onde  $\frac{Q}{A} = q$  é a vazão e  $K$  é o coeficiente de condutividade hidráulica, que considera as características do meio. As principais características do meio filtrante são porosidade, tamanho, distribuição, forma e arranjo das partículas.

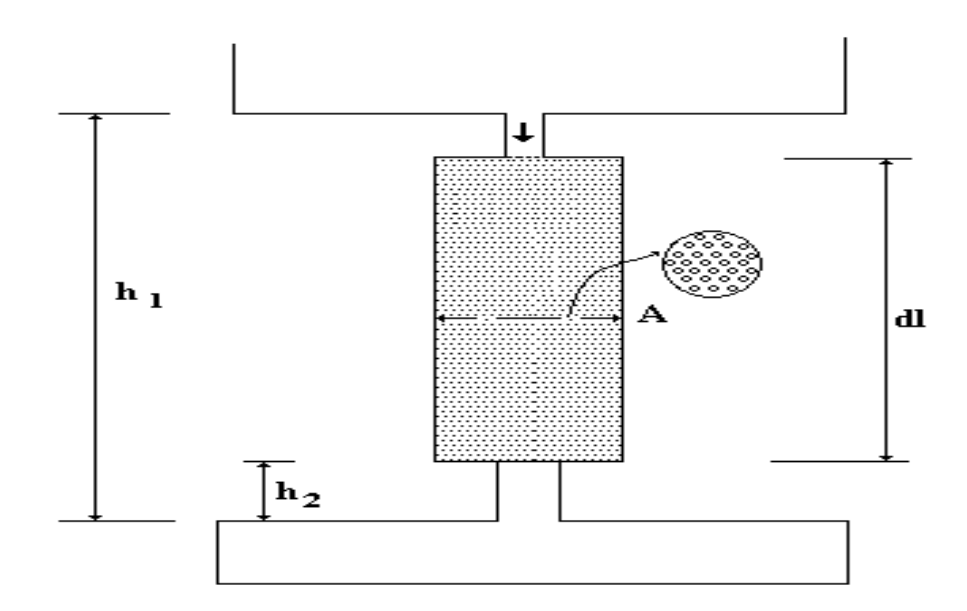

Figura 8.7: Esquema de um filtro simples

Assim, a condutividade hidráulica pode ser expressa por

$$
K = \frac{k * \rho * g}{\eta} = \frac{k * g}{\nu},
$$

sendo K a condutividade hidráulica  $(L/T)$ , k a permeabilidade intrínseca do meio poroso  $(L^2)$ ,  $\nu$  a viscosidade cinemática do fluido  $(L^2/T)$  e g a aceleração gravitacional  $(LT^2)$ .

Exemplo 8.6: Considere $n$ a porosidade. Se  $V_s$ é o volume ocupado pelos grãos sólidos, tem-se  $n = \frac{V - V_s}{V}$ . No caso de poros saturados com fluido  $V_f = V - V_s$  e

$$
n = \frac{V_f}{V}
$$

Para um meio consistindo de tubos paralelos (meio poroso idealizado), a velocidade média será

$$
u_p = \frac{Q}{nA} = \frac{u}{n}.
$$

Para o caso de meio poroso homogêneo, isotrópico e não deformável, resulta que o fluxo é potencial, ou seja,

$$
\nabla^2 \; \phi \;\; = \;\; 0
$$

onde  $\phi = -KH$  é o potencial.

Em boa parte dos meios porosos o fluxo é laminar, pois

$$
u \sim 0,25cm/s
$$

$$
d \sim 0,4mm
$$

$$
R_e = \frac{uD}{\nu} \sim \frac{0,01}{0,01} = 1.
$$

Para fluxo laminar através de um tubo a vazão é

$$
Q = -\frac{\pi R^4}{8\nu\Delta s}(\Delta p + \Delta y \rho g).
$$

A velocidade média do poro será da forma

$$
u_p = -\frac{Q}{\pi R^2} = -\frac{R^2 g}{8\nu} \frac{(\Delta p/\rho g + \Delta y)}{\Delta s}
$$

e a velocidade de filtragem  $u = n u_p$ . Desta forma, a condutividade hidráulica é  $K = \frac{n R^2 g}{8\nu}$  $\frac{K^2 g}{8\nu}$ , indicando que K é pequeno para poros pequenos e alta viscosidade.

O valor da condutividade aproximada  $K$  é mostrada na tabela 8.5.

| material     | K(m/s)                |
|--------------|-----------------------|
| argila       | $< 10^9$              |
| areia fina   | $10^{-5}$ - $10^{-4}$ |
| areia grossa | $10^{-4}$ - $10^{-3}$ |
| cascalho     | $> 10^{-2}$           |

Tabela 8.5: Ordem de magnitude da condutividade K(m/s) de alguns materiais

#### 8.8.3 Problemas em aerodinâmica

O desenvolvimento de projetos de aerofólios e de asas ou hélices de aeronaves envolve uma análise do desempenho aerodinâmico dos mesmos. Em geral, esta análise  $\acute{e}$  inicialmente feita através de métodos computacionais que simulem a situação real em que o corpo será submetido, uma vez que experimentos reais envolvem um custo mais elevado.

Por simplicidade, considere o escoamento potencial em toda a vizinhaça do perfil aero- dinâmico. A equação que rege o escoamento potencial é de Laplace

$$
\nabla^2 \Psi = 0.
$$

A variável Ψ representa o potencial de velocidades, sendo o vetor velocidade obtido através da relação

$$
\vec{V} = -\vec{\nabla} \Psi
$$

que satisfaz  $\vec{\nabla} \times \vec{V} = 0$ , ou seja, o escoamento é irrotacional.

Para a resolução numérica destas equações foi necessária a utilização de um sistema de coordenadas generalizadas  $(\xi, \eta, \gamma)$  que coincidem com a geometria da malha. Estudos sobre as vantagens do uso destas coordenadas mostram que a utilização de sistemas de coordenadas ortogonais, como cartesiano, cilíndrico e esférico apresentam

dificuldades em problemas com geometria arbitrária, ocorrendo a necessidade de interpolações nas fronteiras para a aplicação das condições de contorno, ocasionando erros onde os gradientes s˜ao altos, ou seja, justamente nas regi˜oes onde temos maior interesse. Outra vantagem seria a versatilidade que o uso de coordenadas coincidentes com a fronteira oferece.

Partindo da equação original para o caso bidimensional

$$
\frac{\partial^2 \Psi}{\partial x^2} + \frac{\partial^2 \Psi}{\partial y^2} = 0 \tag{8.18}
$$

através da regra da cadeia, resulta

$$
\begin{array}{rcl}\n\frac{\partial \Psi}{\partial x} & = & \frac{\partial \Psi}{\partial \eta} \eta_x + \frac{\partial \Psi}{\partial \xi} \xi_x \\
\frac{\partial \Psi}{\partial y} & = & \frac{\partial \Psi}{\partial \eta} \eta_y + \frac{\partial \Psi}{\partial \xi} \xi_y\n\end{array}
$$

Após nova aplicação da regra da cadeia obtém-se as expressões para as derivadas de segunda ordem

$$
\Psi_{xx} = \xi_{xx} \Psi_{\xi} + \eta_{xx} \Psi_{\eta} + \xi_{x}^{2} \Psi_{\xi\xi} + \eta_{x}^{2} \Psi_{\eta\eta} + 2 \xi_{x} \eta_{x} \Psi_{\xi\eta}
$$
  

$$
\Psi_{yy} = \xi_{yy} \Psi_{\xi} + \eta_{yy} \Psi_{\eta} + \xi_{y}^{2} \Psi_{\xi\xi} + \eta_{x}^{2} \Psi_{\eta\eta} + 2 \xi_{y} \eta_{y} \Psi_{\xi\eta}
$$

sendo a expressão final para a equação a ser implementada dada por

$$
(\xi_{xx} + \xi_{yy}) \Psi_{\xi} + (\eta_{xx} + \eta_{yy}) \Psi_{\eta} + (\xi_x^2 + \xi_y^2) \Psi_{\xi\xi} + + (\eta_x^2 + \eta_y^2) \Psi_{\eta\eta} + 2(\xi_x \eta_x + \xi_y \eta_y) \psi_{\xi\eta} = 0
$$

Esta equação é resolvida numericamente, sendo suas derivadas aproximadas por diferenças finitas centrais. As métricas da transformação  $(\xi_x,\xi_y,\eta_x,\eta_y)$ são calculados através de sua interpretação geométrica

$$
\Delta x_i = \frac{x_{i+1,j} - x_{i-1,j}}{2} \qquad \Delta x_j = \frac{x_{i,j+1} - x_{i,j-1}}{2}
$$

$$
\Delta y_i = \frac{y_{i+1,j} - y_{i-1,j}}{2} \qquad \Delta y_j = \frac{y_{i,j+1} - y_{i,j-1}}{2}
$$

$$
\Delta \xi = \sqrt{\Delta x^2 + \Delta y^2} \qquad \Delta \eta = \sqrt{\Delta x^2 + \Delta y^2}
$$

$$
\xi_x = \frac{\Delta \xi}{\Delta x} \qquad \eta_x = \frac{\Delta \eta}{\Delta x}
$$

$$
\xi_y = \frac{\Delta \xi}{\Delta y} \qquad \eta_y = \frac{\Delta \eta}{\Delta y}
$$

onde  $\Delta \xi$  é a metade do comprimento de linha que liga os pontos  $(i + 1, j)$  e  $(i - 1, j)$ . As derivadas de segunda ordem  $\xi_{xx}$ ,  $\xi_{yy}$ ,  $\eta_{xx}$ ,  $\eta_{yy}$  foram aproximadas por diferenças finitas centrais baseado nestas métricas.

Para a solução da equação (8.18) utiliza-se o método explícito de Jacobi, na qual o valor da função Ψ calculada em uma iteração é baseada nos valores de  $\Psi_{i-1,j}$ ,  $\Psi_{i+1,j}, \Psi_{i,j+1}, \Psi_{i,j-1}, \Psi_{i-1,j-1}, \Psi_{i+1,j+1}$  obtidos na iteração anterior. As relações de discretização em diferenças finitas são dadas como segue

$$
\Psi_{\xi} = \frac{\Psi_{i+1,j} - \Psi_{i-1,j}}{2 \Delta \xi}
$$
\n
$$
\Psi_{\eta} = \frac{\Psi_{i,j+1} - \Psi_{i,j-1}}{2 \Delta \eta}
$$
\n
$$
\Psi_{\xi\xi} = \frac{\Psi_{i+1,j} - 2 \Psi_{i,j} + \Psi_{i-1,j}}{\Delta \xi^2}
$$
\n
$$
\Psi_{\eta\eta} = \frac{\Psi_{i,j+1} - 2 \Psi_{i,j} + \Psi_{i,j-1}}{\Delta \eta^2}
$$
\n
$$
\Psi_{\xi\eta} = \frac{\Psi_{i+1,j+1} - \Psi_{i+1,j-1} + \Psi_{i-1,j-1} - \Psi_{i-1,j+1}}{4 \Delta \xi \Delta \eta}
$$

Apesar de uma certa instabilidade natural do método de jacobi, este procedimento convergiu para tolerância 10<sup>-6</sup>. Na Fig. 8.8(a) apresenta-se a malha sobre a qual são

obtidas as soluções. As curvas equipotenciais resultantes da equação $\nabla^2 \Psi = 0$ estão dispostas na figura 8.8(b). Na Fig. 8.9 mostra-se o campo de velocidades obtido a partir da função corrente Ψ.

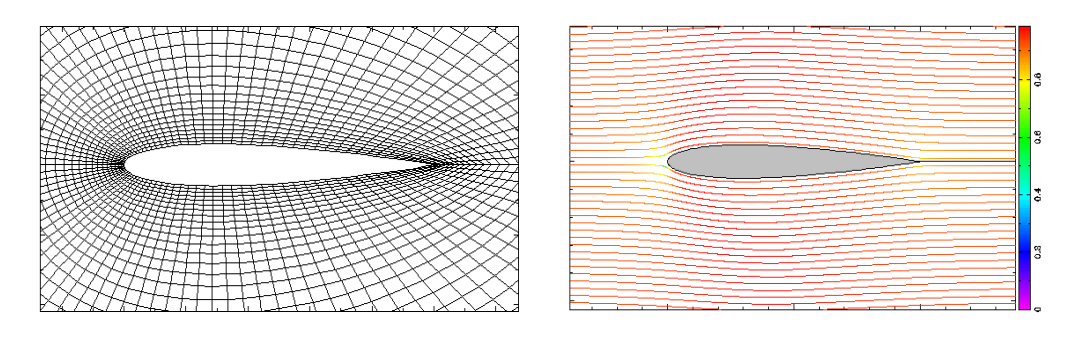

Figura 8.8: Malha de  $98 \times 41$  pontos e linhas de corrente sobre o aerofólio NACA 0012

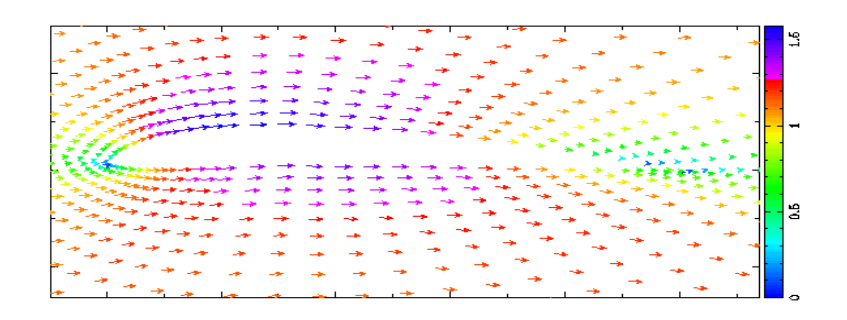

Figura 8.9: Campo de velocidades do escoamento sobre o aerofólio GOE490

A seguir apresenta-se uma introdução ao método de elementos finitos aplicados a sistemas unidimensionais e a problemas gerais de engenharia.

# 9 INTRODUÇÃO AO MÉTODO DE ELEMENTOS FINITOS

Assim como o método de diferenças finitas, elementos finitos é utilizado para aproximar a solução de problemas de valor inicial e de contorno. Ele foi originariamente desenvolvido para utilização em engenharia estrutural, mas atualmente é utilizado para obter soluções de equações diferenciais parciais que surgem em todos os campos da matem´atica aplicada; sendo mais vantajoso em problemas estruturais.

Segue uma breve introdução sobre como obter os sistemas matriciais em elementos finitos. Diante da possibilidade de resolver os mesmos problemas por diferenças ou elementos finitos, os autores não vêem vantagens em utilizar o método mais complexo; por isso as aplicações anteriores foram resolvidas em diferenças finitas.

## 9.1 Sistemas lineares unidimensionais

Considere sistemas massa-mola com duas massas, transferência de calor entre 2 pontos e de vazão entre dois pontos num duto. No primeiro o deslocamento é proporcional à força aplicada. A troca de calor é dada pela lei de Fourier e a diferença de pressão é proporcional à vazão, de forma que

$$
F = K\delta \to \delta = \frac{1}{k}F = CF
$$
  

$$
q = -K\frac{\partial T}{\partial x} \to q \int \frac{dx}{K} = -dT
$$
  

$$
p_1 - p_2 = KQ
$$

implicando em

$$
\begin{array}{ccccccccc}\nF_1 & = & K\delta_1 & - & K\delta_2 & & q_1 & = & -K(T_2 - T_1) & & q_1 & = & f(P_1 - p_2) \\
F_2 & = & -K\delta_1 & + & K\delta_2 & & q_2 & = & -K(T_1 - T_2) & & q_2 & = & f(p_2 - p_1)\n\end{array}
$$

Assim, na forma matricial

$$
\begin{bmatrix}\nK & -K \\
-K & K\n\end{bmatrix}\n\begin{bmatrix}\n\delta_1 \\
\delta_2\n\end{bmatrix} =\n\begin{bmatrix}\nF_1 \\
F_2\n\end{bmatrix}\n\qquad\n\begin{bmatrix}\nK & -K \\
-K & K\n\end{bmatrix}\n\begin{bmatrix}\nT_1 \\
T_2\n\end{bmatrix} =\n\begin{bmatrix}\nq_1 \\
q_2\n\end{bmatrix}
$$
\n
$$
\begin{bmatrix}\nK & -K \\
-K & K\n\end{bmatrix}\n\begin{bmatrix}\np_1 \\
p_2\n\end{bmatrix} =\n\begin{bmatrix}\nQ_1 \\
Q_2\n\end{bmatrix}
$$

ou ainda,

$$
[K]{\delta} = {F} \mid [K]{T} = {q} \mid [K]{p} = {Q}.
$$

Observe a grande semelhança na obtenção destes sistemas matriciais.

# 9.2 Funções de interpolação comuns para elementos lineares, triangulares e tetraédricos

Seja a função interpoladora em coordenadas natuarais dada pela seguinte equação:

$$
\phi = \sum L_i \phi_i
$$

As funções de interpolação para elementos lineares, triangulares e tetraédricos para o m´etodo de elementos finitos podem ser obtidos como segue (veja a figura 9.1):

#### a) Linear

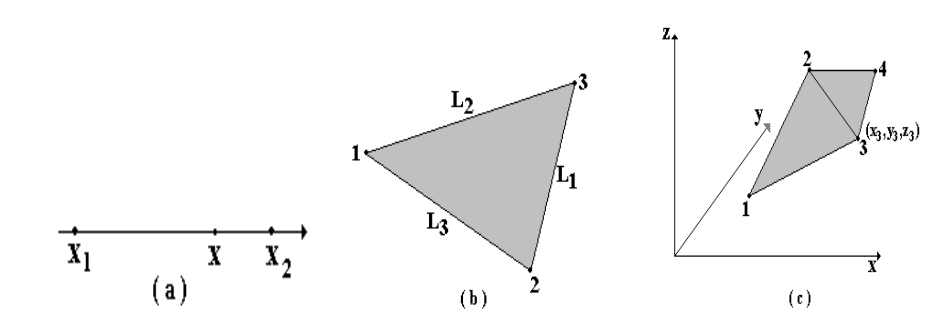

Figura 9.1: Reta, triângulo e tetraedro regular

Para uma dimensão, conforme Fig.  $9.1a,$ a função de interpolação é obtida fazendo

$$
x = L_1 x_1 + L_2 x_2
$$
  

$$
1 = L_1 + L_2
$$

Assim,

$$
L_1(x) = \frac{x - x_1}{x_2 - x_1} \qquad L_2(x) = \frac{x_2 - x}{x_2 - x_1}
$$

#### b) Triangular

Utilizando coordenadas naturais, segundo a Fig. 9.1b, tem-se

$$
x = L_1x_1 + L_2x_2 + L_3x_3
$$
  
\n
$$
y = L_1y_1 + L_2y_2 + L_3y_3
$$
  
\n
$$
1 = L_1 + L_2 + L_3
$$

Desta forma, aplicando o método de Cramer obtém-se

$$
L_1 = \begin{vmatrix} 1 & 1 & 1 \ x & x_2 & x_3 \ y & y_2 & y_3 \ 1 & 1 & 1 \ x_1 & x_2 & x_3 \ y_1 & y_2 & y_3 \end{vmatrix} \qquad L_2 = \begin{vmatrix} 1 & 1 & 1 \ x_1 & x & x_3 \ y_1 & y & y_3 \ y_1 & y_2 & y_3 \end{vmatrix} \qquad L_3 = \begin{vmatrix} 1 & 1 & 1 \ x_1 & x_2 & x_3 \ y_1 & y_2 & y_3 \end{vmatrix}
$$

ou genericamente

$$
L_i = \frac{1}{2\Delta} (a_i + b_i x + c_i y)
$$

sendo o valor dos coeficientes

$$
a_1 = x_2y_3 - x_3y_2 \t b_1 = y_2 - y_3 \t c_1 = x_3 - x_2
$$
  
\n
$$
a_2 = x_3y_1 - x_1y_3 \t b_2 = y_3 - y_1 \t c_2 = x_1 - x_3
$$
  
\n
$$
a_3 = x_1y_2 - x_2y_1 \t b_3 = y_1 - y_2 \t c_3 = x_2 - x_1
$$

ou na forma matricial

$$
2\Delta = \begin{vmatrix} 1 & x_1 & y_1 \\ 1 & x_2 & y_2 \\ 1 & x_3 & y_3 \end{vmatrix}, \qquad a_1 = (-1)^{1+1} \begin{vmatrix} x_2 & y_2 \\ x_3 & y_3 \end{vmatrix},
$$
  

$$
a_2 = (-1)^{2+2} \begin{vmatrix} 1 & y_1 \\ 1 & y_3 \end{vmatrix}, \qquad a_3 = (-1)^{3+3} \begin{vmatrix} 1 & x_1 \\ 1 & x_2 \end{vmatrix}.
$$

Os outros coeficientes podem ser obtidos de forma semelhante.

## c) Tetraédrica

Para o tetraedro representado na figura 9.1c, em três dimensões, obtém-se o sistema linear

$$
1 = L_1 + L_2 + L_3 + L_4
$$
  
\n
$$
x = L_1x_1 + L_2x_2 + L_3x_3 + L_4x_4
$$
  
\n
$$
y = L_1y_1 + L_2y_2 + L_3y_3 + L_4y_4
$$
  
\n
$$
z = L_1z_1 + L_2z_2 + L_3z_3 + L_4z_4
$$

o que resulta em

$$
L_i = \frac{1}{6V}(a_i + b_i x + c_i y + d_i z), \quad i = 1, 2, 3, 4.
$$

onde

$$
6V = \begin{vmatrix} 1 & x_1 & y_1 & z_1 \\ 1 & x_2 & y_2 & z_2 \\ 1 & x_3 & y_3 & z_3 \\ 1 & x_4 & y_4 & z_4 \end{vmatrix}
$$

 $e$ os coeficientes são obtidos conforme:  $% \left( e\right)$ 

$$
a_1 = \begin{vmatrix} x_2 & y_2 & z_2 \\ x_3 & y_3 & z_3 \\ x_4 & y_4 & z_4 \end{vmatrix}, \quad b_1 = - \begin{vmatrix} 1 & y_2 & z_2 \\ 1 & y_3 & z_3 \\ 1 & y_4 & z_4 \end{vmatrix},
$$

$$
c_1 = \begin{vmatrix} x_2 & 1 & z_2 \\ x_3 & 1 & z_3 \\ x_4 & 1 & z_4 \end{vmatrix}, \quad d_1 = - \begin{vmatrix} x_2 & y_2 & 1 \\ x_3 & y_3 & 1 \\ x_4 & y_4 & 1 \end{vmatrix}.
$$

# 9.3 Aplicação à equação do calor unidimensional

Para resolver a equação de condução de calor unidimensional

$$
\omega \dot{u} = \frac{\partial}{\partial x} \left( \kappa \frac{\partial u}{\partial x} \right)
$$

supondo  $\omega = 1$ , e as mesmas condições do exemplo (8.1) faz-se  $u = L_1u_1 + L_2u_2$ com  $L_1 = \frac{x - x_1}{x_2 - x_1}$  $\frac{x-x_1}{x_2-x_1}$  e  $L_2 = \frac{x_2-x_1}{x_2-x_1}$  $\frac{x_2-x_1}{x_2-x_1}$  (uma interpolação linear).

Tem-se

$$
k_{ij} = \int_{x_1}^{x_2} \alpha \frac{\partial L_i}{\partial x} \frac{\partial L_j}{\partial x} dx,
$$

ou seja,

$$
k_{11} = \int_{x_1}^{x_2} \alpha \left( \frac{1}{x_2 - x_1} \frac{1}{x_2 - x_1} \right) dx = \frac{\alpha}{x_2 - x_1}
$$
  
\n
$$
k_{22} = \int_{x_1}^{x_2} \alpha \left( \frac{1}{(x_2 - x_1)^2} \right) dx = \frac{\alpha}{x_2 - x_1}
$$
  
\n
$$
k_{12} = k_{21} = -\int_{x_1}^{x_2} \alpha \left( \frac{1}{(x_2 - x_1)^2} \right) dx = -\frac{\alpha}{x_2 - x_1}
$$

e para o termo temporal

$$
\omega_{ij} = \omega L_i L_j dx
$$
  
\n
$$
\omega_{11} = \int_{x_1}^{x_2} \omega \frac{(x - x_1)^2}{(x_2 - x_1)^2} dx
$$
  
\n
$$
= \frac{\omega}{(x_2 - x_1)^2} \left[ \frac{x^3}{3} - x_1 x^2 + x_1^2 x \right]_{x_1}^{x_2}
$$
  
\n
$$
= \frac{\omega}{(x_2 - x_1)^2} \left[ \frac{x_2^3}{3} - x_1 x_2^2 + x_1^2 x_2 - \frac{x_1^3}{3} + x_1^3 - x_1^3 \right]
$$
  
\n
$$
= \frac{\omega}{3} (x_2 - x_1) = \omega_{22}
$$

$$
pois \frac{(x_2 - x_1)^3}{6} = \frac{x_2^3 - x_1^3}{6} + \frac{1}{2}(x_2x_1^2 - x_2^2x_1).
$$

Segue que

$$
\omega_{12} = \omega_{21} = K_{t_{21}} = \int_{x_1}^{x_2} \omega L_1 L_2 dx = \frac{\omega}{6} (x_2 - x_1)
$$

 $\rm e$ 

$$
R_{1i} = \int_{x_1}^{x_2} f L_i dx = \int_{x_1} x_2 [f_1 L_1 + f_2 L_2] L_i dx
$$

 $\rm de$  forma que

$$
R_{11} = \int_{x_1} x_2 \left[ f_1 L_1^2 + f_2 L_1 L_2 \right] dx
$$
  
\n
$$
= \frac{f_1}{(x_2 - x_1)^2} \left[ \frac{x^3}{3} - x^2 x_1 + x_1^2 x \right]_{x_1}^{x_2}
$$
  
\n
$$
+ \frac{f_2}{(x_2 - x_1)^2} \left[ \frac{-x^3}{3} - x^2 x_1 x + \frac{x^2}{2} (x_2 + x_1) \right]_{x_1}^{x_2}
$$
  
\n
$$
= \frac{1}{3} f_1 (x_2 - x_1) + \frac{1}{6} f_2 (x_2 - x_1)
$$

Analogamente tem-se  $R_{12} = (x_2 - x_1) (\frac{1}{6}f_1 + \frac{1}{3}f_2).$ 

Desta forma,

$$
[\omega]\{ \dot{u} \} \quad = \quad [\omega]\{u\} + \{R\}
$$

ou, finalmente

$$
\omega(x_2 - x_1) \begin{bmatrix} \frac{1}{3} & \frac{1}{6} \\ \frac{1}{6} & \frac{1}{3} \end{bmatrix} \begin{Bmatrix} u_1 \\ u_2 \end{Bmatrix} = \frac{K}{x_2 - x_1} \begin{bmatrix} 1 & -1 \\ -1 & 1 \end{bmatrix} \begin{Bmatrix} u_1 \\ u_2 \end{Bmatrix}
$$

$$
-(x_2 - x_1) \begin{Bmatrix} f_1 \frac{1}{3} & + f_2 \frac{1}{3} \\ f_1 \frac{1}{6} & + f_2 \frac{2}{3} \end{Bmatrix}.
$$

# 9.4 Exercícios

 $1.$  Obter os sistemas matriciais em elementos finitos para a condução de calor bidimensional

$$
\omega \overline{u} = \frac{\partial}{\partial x} \left( K \frac{\partial u}{\partial x} \right) + \frac{\partial}{\partial y} \left( K \frac{\partial u}{\partial y} \right) + f.
$$

# 10 ALGORITMOS IMPLEMENTADOS EM FORTRAN 90

Para finalizar, introduz-se alguns algoritmos desenvolvidos em FORTRAN para a solução dos problemas indicados nos capítulos anteriores. Escolheu-se a linguagem FORTRAN por ser uma das mais úteis, juntamente com a linguagem C na solução de problemas científicos. A linguagem C é bastante aplicada em softwares de visualização gráfica e o FORTRAN em problemas (softwares) para a solução de problemas de grande porte.

# 10.1 Introdução

Existe uma etapa importante entre a escolha do método que será utilizado na solução do problema e a forma de escrita das instruções no computador. Esta etapa é a representação gráfica do processo que se pretende executar através de um diagrama que descreva a seqüência de operações envolvidas. Isto é chamado de "fluxograma" ou "diagrama de blocos". O fluxograma é um método formal de representar um programa, de tal modo que a sua lógica se apresente clara e fácil de analisar e os testes sejam especificados. Isto é feito de forma padronizada por figuras geométricas.

As vantagens do fluxograma são basicamente:

- facilitar uma visão global do problema;
- $\bullet$  facilitar a descoberta de erros lógicos;
- facilitar a comunicação entre programadores;
- evitar a repetição do mesmo conjunto de instruções em diferentes partes do programa.

Os símbolos utilizados são mostrados na figura 10.1 (a). Um exemplo de fluxograma é exibido na Fig.  $10.1$  (b).

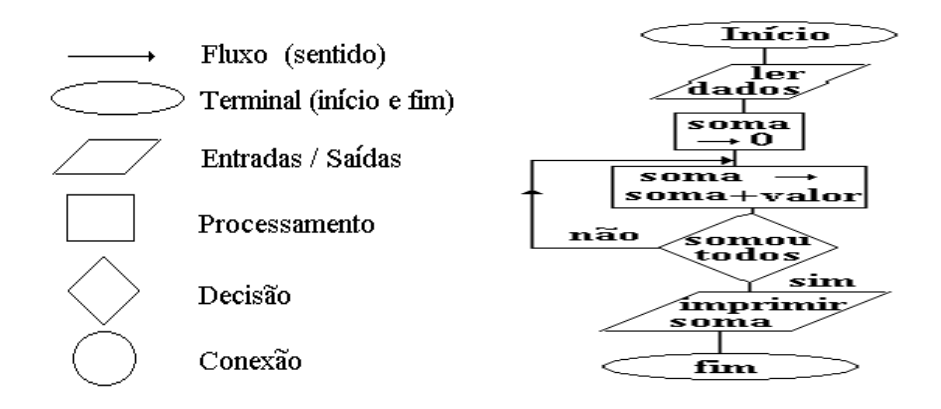

Figura 10.1: Símbolos utilizados e exemplo de um fluxograma simples

Diz-se que todo algoritmo pode ser melhorado. Estudos realizados indicam que em cada 3 linhas de um código computacional uma melhoria pode ser feita. Talvez isto não seja verdade, mas o importante num algoritmo são os seguintes aspectos:

- simplicidade;
- facilidade de uso e entendimento;
- baixo custo;
- $\bullet$  resultados confiáveis.

 $\acute{E}$  importante lembrar que algoritmos muito sofisticados não possuem todas estas caracter´ısticas. Estes, portanto, nem sempre s˜ao os mais eficientes. Algoritmos muito sofisticados s˜ao geralmente caros e exigem m˜ao-de-obra especializada para a sua preparação. Lembre-se, criar um algoritmo nem sempre é uma atividade fácil.

Apresenta-se, a seguir, apenas os comandos básicos para a implementação de algoritmos em linguagem FORTRAN 90. O manual do usuário ou um livro texto deve ser consultado para maiores informações.

# 10.2 FORTRAN (Formula Translation)

A linguagem que o computador entende é inerente ao seu projeto lógico e varia de acordo com o tipo de computador. A linguagem Fortran é orientada de maneira a resolver principalmente problemas nos campos técnico e científico. A linguagem  $C$  é mais utilizada para computação gráfica. Existe, assim, um programa especial chamado de compilador Fortran cuja finalidade é traduzir o programa escrito em Fortran para a linguagem de máquina do computador utilizado.

#### 10.2.1 Variáveis, operações aritméticas e funções básicas

As variáveis são representadas por identificadores que são cadeias de caracteres alfanuméricos começando com uma letra. O tipo de variável está associado ao tipo de dado que ela representa:

- Variável inteira: i, j, k, l, m, n;
- Variável real<sup>1</sup>: a h, o z.

As expressões aritméticas são constituídas por operadores e operandos aritméticos. Os operadores aritméticos adotados na linguagem Fortran são:

 $1$ Uma variável pode ser declarada como real (4 bytes), real\*8 (8 bytes) e complex (variáveis complexas).

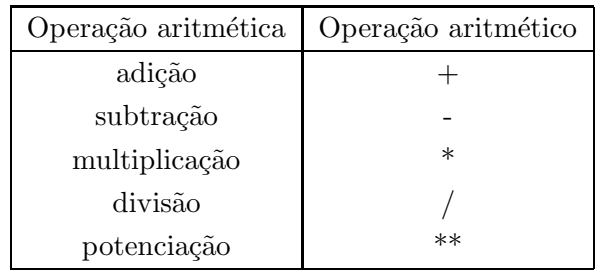

com a seguinte prioridade de execução:

- 1 exponenciação ;
- 2 multiplicação e divisão;
- 3 adição e subtração.

A linguagem Fortran permite o uso direto de funções algébricas numa expressão aritmética. A tabela 10.1 apresenta algumas destas funções.

### 10.2.2 Comandos Básicos

Para a implementação de algoritmos em linguagem Fortran considere os seguintes comandos básicos:

ALLOCATE - Aloca espaço e dá um formato definido a uma matriz.

ALLOCATABLE - Indica as matrizes que serão alocadas no programa.

CONTINUE ou END DO- Indica continuação.

DEALLOCATE - Libera o espaço previamente reservado em um comando allocate.

**DIMENSION** - Indica dimensão de variáveis: *dimension::*  $v_1(a)$ ,  $v_2(a,b)$ 

**DO** - Indica uma sequência de dados: *do 10 i=1,ni*.

| Função            | <u>1880au 1911, Tugamas rangoos macemacioas ao 1 Orcifreiri, oo</u><br>Definição |  | função            | definição                                     |  |  |  |
|-------------------|----------------------------------------------------------------------------------|--|-------------------|-----------------------------------------------|--|--|--|
| Exponenciais      |                                                                                  |  |                   |                                               |  |  |  |
| sqrt(r)           | $\sqrt{R}$                                                                       |  | $\exp(r)$         | $e^{\overline{R}}$                            |  |  |  |
| alog(r)           | $Log_2(R)$                                                                       |  | alog10            | $Log_{10}(R)$                                 |  |  |  |
| tanh(r)           | tanh(R)                                                                          |  | atanh             | $tanh^{-1}(R)$                                |  |  |  |
| sinh(r)           | $\rm{senh}(R)$                                                                   |  | $\cosh(r)$        | $\cosh(R)$                                    |  |  |  |
| Trigonométricas   |                                                                                  |  |                   |                                               |  |  |  |
| $\cos(r)$         | cos(R)                                                                           |  | $\arccos(r)$      | $cos^{-1}(R)$                                 |  |  |  |
| sin(r)            | sen(R)                                                                           |  | asin(r)           | $sin^{-1}(R)$                                 |  |  |  |
| tan(r)            | tan(R)                                                                           |  | atan(r)           | $tan^{-1}(R)$                                 |  |  |  |
| Complexas         |                                                                                  |  |                   |                                               |  |  |  |
| abs(r)            | $ (a \pm bi) $                                                                   |  | iabs              | bi                                            |  |  |  |
| $\text{aimag}(r)$ | $\,bi$                                                                           |  | conjg             | $(a \pm bi)$                                  |  |  |  |
| Numéricas         |                                                                                  |  |                   |                                               |  |  |  |
| $if\{f(x)\}\$     | $\mathbb{R}(R) \hookrightarrow \mathbb{Z}(R)$                                    |  | float(r)          | $\mathbb{Z}(R) \hookrightarrow \mathbb{R}(R)$ |  |  |  |
| dble(r)           | $\hookrightarrow$ dupla precisão (R)                                             |  | cmplx(r)          | $\hookrightarrow$ para $\mathbb{C}(R)$        |  |  |  |
| $\text{amax1}(r)$ | maior valor de $(R)$                                                             |  | $\text{amin1}(r)$ | menor valor de $(R)$                          |  |  |  |

Tabela 10.1: Algumas funções matemáticas do FORTRAN 90

- END Indica fim do programa.
- ENDIF Encerra o comando de condição.
- ELSE Avalia¸c˜ao da express˜ao l´ogica quando existe um bloco a ser executado quando a expressão é falsa.
- EXTERNAL Identifica um nome definido pelo usuário como uma subrotina ou função externa.
- FORMAT Indica o formato:  $format(2e16.7)$  2 colunas com elementos reais.
- FUNCTION Declaração de uma função externa ao programa.

#### $GOTO - Indica transferência: qoto a - vai para a posicão "a".$

IF - THEN Comando de condição, usado para avaliação de expressão lógica. Este utiliza-se das seguintes expressões lógicas:

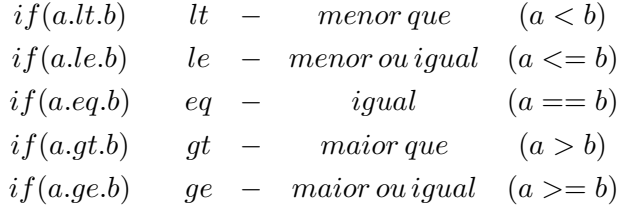

INTEGER - Converte um argumento de entrada para um inteiro por truncamento.

OPEN - Estabelece uma conex˜ao entre uma unidade e um arquivo externo e determina as propriedades da conexão.

- **PARAMETER** Atributo que determina o conteúdo da variável declarada, impedindo sua modificação durante a execução.
- PAUSE Pára o programa temporariamente.
- **READ** Comando de leitura de dados:  $read(a, b) a = identification; b = formato$ .
- REAL Declara o tipo intrínsico dos dados.
- STOP Indica que o programa deve parar.
- **WRITE** Comando de impressão de dados:  $write(a, b)$   $a = identifieradorr$ ;  $b =$ formato.
- ! Representa comentário (todo caracter colocado após esse sinal não será lido).

Na próxima seção apresenta-se algumas implementações utilizadas para a resolução dos exemplos resolvidos nos capítulos anteriores.

#### Exemplos de implementações em FORTRAN 90 **10.3**

#### Método de Newton-Raphson 10.3.1

Esta implementação calcula a raíz de uma função qualquer. Esta é calculada com tolerância ( $tol = 10^{-4}$ ), utilizando *ni* iterações. Como exemplo determina-se a raiz da função  $f(x) = 2x - \cos(x)$ .

```
1 ****** Método de Newton-Raphson
                                          ******
1 ****** Calcula raízes de funções
                                          ******1*** Parâmetros de entrada: ***
l ni : Número de iterações;
! tol : Erro máximo permitido;
\ldots x(0) : Estimativa inicial;
! *** Parâmetros de Saída: ***
! x(ni): raíz da função.
program newton
dimension x(100)tol = 0.0001\mathrm{ni} = 100x(0) = a\cos(-1)/8do i = 1,ni
   x(i) = x(i-1) - ((2.0 * x(i-1) - cos(x(i-1)))/(2.0 + sin(x(i-1))))write(*, *)i, x(i)if(i.eq.ni) write(*,*) 'Não convergiu.'
```

$$
dxr = abs((x(i)-x(i-1))/x(i-1))
$$

 $if(dxr.lt.tol)$  goto 40

enddo

40 continue stop

end

#### 10.3.2 Gauss-Seidel

Este programa calcula um sistema  $Ax = B$  de qualquer ordem, neste caso resolve-se

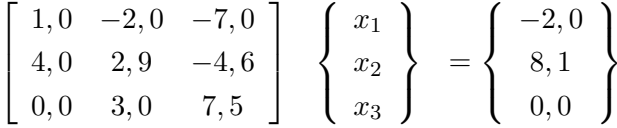

Avalia-se as raízes do sistema com precisão de 4 dígitos significativos exatos.

```
************
1****** Resolve um sistema Ax=B de ordem 3 \times 3! *** Parâmetros de entrada: ***
\ell a : Matriz dos coeficientes;
! b : Matrix dos termos indepedentes;
\ln : Ordem da matriz;
ln k: Número máxino de iterações:
\int x: Vetor solução;
! tol : Ordem de precisão.
1*** Parâmetros de Saída: ***
```
 $l x$ : Vetor solução;  $! k : N$ úmero de iterações;  $! eps : Erro.$ Program GaussSeidel integer  $\rm i,j,n,k,nk$ real ::  $a(3,3),x(5),b(3),y(5)$ real :: r,soma,norma1,norma2,eps,tol  $tol = 0.0001$  $\rm n=3$  $\mathrm{nk} = 1000$  $a(1,1) = 1.$  $a(1,2) = -2.$  $a(1,3) = -7.$  $a(2,1) = 4.$  $a(2,2) = 2.9$  $a(2,3) = -4.6$  $a(3,1) = 0.$  $a(3,2) = 3.$  $a(3,3) = 7.5$  $b(1) = -2.$  $b(2) = 8.1$  $b(3) = 0.$ do i $= 1, n$  $r = 1./a(i,i)$ do j =  $1, n$  $if((i.lt.j).or.(i.get.j))$  then

```
a(i,j) = a(i,j)^*r% \left\vert \left( \mathbf{M}\right) \right\rangle \left\vert \left( \mathbf{M}\right) \right\rangle end<br>if
         \it{enddo}b(i) = b(i) * rx(i) = b(i)enddo
do \mathbf{k}=1,\mathbf{n}\mathbf{k}do i = 1, nsoma = 0.do j = 1, nif((i.lt.j).or.(i.get.j)) thensoma = soma + a(i,j) * x(j)% \left\vert \left( \mathbf{M}\right) \right\rangle \left\vert \left( \mathbf{M}\right) \right\rangle end<br>if
             enddo
             v(i) = x(i)x(i) = b(i) - soma
         enddo
         normal = 0.normal = 0.do i = 1, nif(abs(x(i) - v(i)).gt.normal) thennormal = abs(x(i) - v(i))
```

```
% \left\vert \cdot \right\vertendif
       if(abs(x(i)).gt.norma2) thennorma2 = abs(x(i))\operatorname{endif}enddo
     eps = normal/norma2if((eps.lt.tol).or.(k.ge.nk)) thengoto 30endif
30 continue \,write<br>(*,*) ' k ', ' x(1) ', ' x(2) ', ' x(3) ' , ' Erro '
write(*,*) k, x(1), x(2), x(3), eps
end program
```
## 10.3.3 Regressão linear

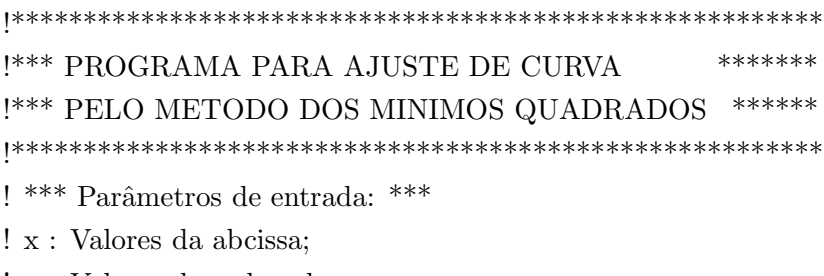

! y : Valores da ordenada;
! a : Coeficientes; ! sx : Somatórios dos valores em x; ! nj : Número de elementos; !  $^{***}$  Parâmetros de Saída:  $^{***}$ ! reta :  $ax + b$ ; dimension  $x(6)$ ,  $y(6)$  $nj = 6$ open(12, file='ajuste.dat', status='unknown') ! \*\*\* valores tabelados em y \*\*\*  $y(1) = -0.01$  $y(2) = 0.51$  $y(3) = 0.82$  $y(4) = 0.88$  $y(5) = 0.81$  $y(6) = 0.49$ ! \*\*\* valores tabelados em x \*\*\*  $x(1) = -2.$  $x(2) = -1.$  $x(3) = 0.$  $x(4) = 1.$  $x(5) = 2.$  $x(6) = 3.$ ! \*\*\*\* Inicio regressão linear \*\*\*\*  $sx = 0.$  $sx2 = 0.$  $sy = 0.$  $sxy = 0.$  $sx2y = 0.$ 

$$
sx3 = 0.
$$
  
\n
$$
sx4 = 0.
$$
  
\n
$$
do j = 1, nj
$$
  
\n
$$
sx = sx + x(j)
$$
  
\n
$$
sx2 = sx2 + x(j) * *2
$$
  
\n
$$
sy = sy + y(j)
$$
  
\n
$$
sxxy = sxy + x(j) * y(j)
$$
  
\n
$$
sx2y = sx2y + x(j) * x(j) * y(j)
$$
  
\n
$$
sx3 = sx3 + x(j) * x(j) * x(j)
$$
  
\n
$$
sx4 = sx4 + x(j) * x(j) * x(j) * x(j)
$$
  
\nenddo  
\n
$$
a0 = (sy * sx2 - sx * sxy)/(nj * sx2 - sx * sx)
$$
  
\n
$$
a1 = (nj * sxy - sx * sy)/(nj * sx2 - sx * sx)
$$
  
\n
$$
write(12,*)' Linear = ',a1, 'x + ',a0
$$
  
\nend

### Interpolação de Lagrange 10.3.4

 $1$ <sup>\*\*\*\*\*\*</sup> Método de Interpolação de Lagrange \*\*\*\*\*\*  $!$ \*\*\*\*\*\* Interpola $1$ ou mais valores em uma função tabelada \*\*\*\*\*\*  $1***$  Parâmetros de entrada: \*\*\* ! tab : Matriz que contém os pontos conhecidos de uma função;  $! n : N$ úmero de pontos da tabela;

! npi : N´umero de pontos a ser interpolado;  $! x:$  Vetor que contém as abscissas dos pontos interpolados;  $\it !$  \*\*\* Parâmetros de Saída: \*\*\*  $! y :$  Vetor que contém as ordenadas dos pontos interpolados.

program lagrange integer i,j,k,n,npi real  $\text{tab}(10,2),x(10),y(10),sum$  $n = 8$  $npi = 3$ open(1,file='tabela.dat',status='old') ! \*\*\* valores contido nesta tabela: \*\*\* ! 5., 49. / 10., 105. / 15., 172. / 20., 253. / 25., 352. / 30., 473. / 35., 619. / 40., 793. open(2,file='interpolados.dat',status='unknown') do  $i = 1, n$  $read(1,1)(tab(i,j),j=1,2)$ 1 format(2f10.0) enddo do k=1,npi  $y(k) = 0.$  $x(1) = 12.$  $x(2) = 22.$  $x(3) = 31.$ do i =  $1, n$ 

```
sum = 1.
       do 20 j=1,nif(i.eq.j) goto 20
         sum = sum * ((x(k) - tab(j,1))/(tab(i,1) - tab(j,1)))20 continue
       y(k) = y(k) + sum * tab(i,2)enddo
    write(2,*)k,x(k),y(k)enddo
stop
end program
```
#### Método de Simpson 10.3.5

```
! ****** Método de Simpson
                                        ************
1 ****** Calcula integral de funções
! *** Parâmetros de entrada: ***
\ln : Número de partições;
! h: \; e{\it spa} \; \; can \; e{\it s}\it{l} \it{a} : limite inferior do intervalo;
\ell b : limite superior do intervalo;
1*** Parâmetros de Saída: ***
```
! y : valor da integral.

```
program simpson
parameter (n=3, a=-0.5, b=0.5)real, dimension(n+1) ::x
open(6,file='simpson.dat',status='unknown')
x(0)=ay=0.
do i=1,n+1
    h=(b-a)/nx(i)=x(i-1)+henddo
do i=0, n/2-1y=y+h/3.*(f(x(2^*i),h)+4*f(x(2^*i+1),h)+f(x(2^*i+2),h))write(6,*)i, y
enddo
write(*,*)'Valor de h:',h
write(*,*)'Solucao para Simpson:',y
end program
Real Function f (x,h)
if(x == 0.)then
```
else

 $f = \exp(-h)^* \log(h)$ 

 $f = exp(-x) * log(x)$ endif  $\operatorname{end}$ 

#### 10.3.6 Método de Runge-Kutta 2

! \*\*\*\*\*\* Método de Runge-Kutta Segunda Ordem \*\*\*\*\*\*  $1$  \*\*\*\*\*\* Resolve PVI de 1<sup>a</sup> Ordem \*\*\*\*\*\*  $1***$  Parâmetros de entrada: \*\*\*  $l$  ni : Número de partições;  $! h : espaçamento;$  $\ell$  a : limite inferior do intervalo;  $\ell$  b : limite superior do intervalo:  $1***$  Parâmetros de Saída: \*\*\*  $\ell$  x: valor das abcissas;  $!$  y: valor da ordenadas.

program Rk2 parameter (ni=10, a=0, b=1) real, dimension $(ni+1)$ ::y,x,k1,k2 open(3, file = 'rk2.dat', status = 'unknown')  $h=(b-a)/ni$  $x(0)=a$  $y(0)=1.$ do  $i=1, ni+1$ 

$$
k1(i) = h * f(x(i-1), y(i-1))
$$
  
\n
$$
k2(i) = h * f(x(i-1) + h, y(i-1) + h * k1(i))
$$
  
\n
$$
y(i) = y(i-1) + (k1(i) + k2(i))/2.
$$
  
\n
$$
x(i) = a + i * h
$$
  
\nenddo  
\n
$$
d0 i = 1, ni+1
$$
  
\n
$$
write(3,20)x(i-1), y(i-1), k1(i), k2(i), f(x(i-1), y(i-1))
$$
  
\n
$$
write(*,20)x(i-1), y(i-1), k1(i), k2(i), f(x(i-1), y(i-1))
$$

 $\emph{enddo}$ 

 $20$  format $(4e16.7)$  end program

Real Function  $f(x,y)$ 

$$
f = (x^{**}3)/2 + y/(x^{**}2)
$$

end

#### 10.3.7 Método de Runge-Kutta 4 para sistemas

Apresenta-se um programa computacional implementado na linguagem FORTRAN 90 para calcular um sistema elétrico simples (RCL) utilizando o método de Runge-Kutta de quarta ordem para sistemas.

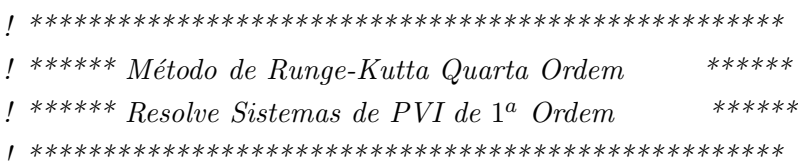

! \*\*\* Parâmetros de entrada: \*\*\*  $l$  ni : Número de partições;  $! h : e^{\frac{1}{2}}$ :  $e^{\frac{1}{2}}$  $\ell$  a : limite inferior do intervalo  $\ell$  b : limite superior do intervalo  $1***$  Parâmetros de Saída: \*\*\*  $l x : valor$  das abcissas  $! y : valor da ordenadas.$ 

program sistemark42 external f,g  $parameter(a=0,b=0.008,h=0.001)$ integer:: i,ni real:: k1,k2,k3,k4,L1,L2,L3,L4,x,y,z  $open(2, file='sistema.dat', status='unknown')$  $x = 0.$  $y = 0.$  $z=0.$  $ni = (b-a)/h$ write $(2,*)$  ' tempo  $(t)$ ', ' Carga  $(q)$ ', ' Corrente  $(I)$ '  $2 \; \text{format}(3e16.7)$ 

```
do i = 1, \text{ni}
```

```
k1 = h * f(x,y,z)L1 = h * g(x,y,z)k2 = h * f(x+0.5*h,y+0.5*k1,z+0.5*L1)
```
 $L2 = h*g(x+0.5*h,y+0.5*k1,z+0.5*L1)$  $k3 = h*f(x+0.5*h,y+0.5*k2,z+0.5*L2)$  $L3 = h*g(x+0.5*h,y+0.5*k2,z+0.5*L2)$  $k4 = h*f(x+h,y+k3,z+L3)$  $L4 = h * g(x+h,y+k3,z+L3)$  $y = y + 1.76.*(k1+2*(k2+k3)+k4)$  $z = z + 1.76.*(L1 + 2*(L2 + L3) + L4)$  $x = x+h$  $write(2,2)x,y,z$ write $(*,*)$ x,y,z enddo end program real function  $f(x,y,z)$  $f = z + 0.*x + 0.*y$ return end real function  $g(x,y,z)$  $g = 5000. - 500.*z - 5000.*y + 0.*x$ return end

#### 10.3.8 Método de Diferenças Finitas

## 10.3.8.1 Equação do calor

A implementação a seguir resolve um problema de valor de contorno em diferenças finitas centrais para a variável  $u(x,t)$  que pode representar a temperatura de um corpo num meio homogêneo.

! \*\*\*\*\*\* Método de Diferenças Finitas Centrais  $******$ ! \*\*\*\*\*\* Resolve a equação do calor para uma variável \*\*\*\*\*\*  $1***$  Parâmetros de entrada: \*\*\*  $ln x$ : Partições em x;  $!$  nt : Passo de tempo;  $! x : Espaceamento em x;$  $! y : Espaceamento em t;$  $l u : variable$  $1***$  Parâmetros de saída: \*\*\*  $l u$ : Temperatura final. program calor

integer  $::$  nt, nx, t, i real, dimension $(:)$ , allocatable  $::$  u real  $:: x, y$  $nx = 20$  $nt = 2000$  $open(2, file='eqcalor.dat', status='unknown')$  $y = 1.0/(nt+1)$ 

 $x = 1.0/(nx+1)$  $allocate(u(0:nx+1))$  $u(0) = 0.0$  $u(1:nx) = 1.0$  $u(nx+1) = 0.0$  $u(1:nx) = 1.0-2.0*(y/(x**2))*u(1:nx) + (y/(x**2))*(u(2:nx+1) +$  $d\sigma t = 1, nt$  $u(0:nx-1))$ enddo write $(*,'((4(f16.14,1x))')(u(i),i=0,nx+1)$  $deallocate(u)$ end

10.3.8.2 Equação da onda

! \*\*\*\*\*\* Método de Diferenças Finitas Centrais  $*$  \* \* \* \* \* \* ! \*\*\*\*\*\* Resolve a equação do onda para uma variável \*\*\*\*\*\*  $1***$  Parâmetros de entrada: \*\*\*  $l$  ni : Partições em x;  $! nj : Partições em y;$  $l x : Espaceamento$  nas abcissas;  $!t$ : Espaçamento nas ordenadas;  $! w : variable$  dependente; ! \*\*\* Parâmetros de Saída: \*\*\*  $! w : Oscilação final.$ 

```
program onda
integer :: i,j
integer, parameter:: ni = 40, nj = 60real, dimension (ni+1,nj+1):: f,x,w,t
real:: h,z,k,pi
open(6, file = 'eqonda.dat', status = 'unknown')pi = a\cos(-1.0)h = 1.4k = 1.4z = 0.5/0.25do i = 1,ni
    do j = 1, njx(i,j) = i^*henddo
enddo
do i = 1,ni
    do j = 1, njf(i,j)=\sin(pi^*x(i,j))enddo
enddo
do j = 1,nj
    w(0,j) = 0.w(ni,j) = 0.enddo
w(0,0) = f(0,0)
```
 $w(ni,0) = f(1,0)$ do  $i = 1$ , ni-1  $w(i,0) = f(i*h,0)$  $w(i,1) = (1 - z^{**}2)^* f(i^*h,0) + z^{**}2/2^* (f((i+1)^*h,0) + f((i-1)^*h,0))$ enddo do j =  $1,$ nj-1 do i =  $1, \text{ni-1}$  $w(i,j+1) = 2^{*(1-z^{**}2)*}w(i,j) + z^{**2*(w(i+1,j)+w(i-1,j))} + w(i,j-1)$ enddo enddo  $\mathrm{do}$ j $=$  1,nj do i  $= 1$ ,ni  $t(i,j) = j^*k$  $x(i,j) = i^*h$ write $(6,*)t(i,j),x(i,j),f(i,j)$ enddo enddo 12 format(3e15.5) stop end program

No que segue apresenta-se algumas referências bibliográficas que serviram como base no desenvolvimento do texto.

# BIBLIOGRAFIA

- [1] Anderson, D. A., Tannehill, J. C., and Pletcher, R. H. Computational Fluid Mechanics and Heat Transfer, Second ed. 1997.
- [2] BARROSO, L. C., ARAÚJO, M. M., CAMPOS, F. F., CARVALHO, M. L. B., AND MAIA, M. L. Cálculo Numérico com Aplicações, 2 ed. HAR-BRA Ltda, 1990.
- [3] BURDEN, R. L., AND FAIRES, J. D. Análise Numérica. Thompson Learning, 2003.
- [4] BUTCHER, J. C. The Numerical Analysis of Ordinary Differential Equations - Runge-Kutta and General Linear Methods. John Willey & Sons, 1987.
- [5] CAMPOS, F. F. Algoritmos Numéricos. LTC, UFMG, 2000.
- [6] Cardoso, C. M. An´alise de fluxos unidimensionais via Runge-Kutta e noções da teoria de shadowing.
- [7] LAMBERT, J. D. Computational Methods in Ordinary Differential Equations. Introductory Mathematics for Scientists and Engineers. John Wiley & Sons, 1976.
- [8] PATANKAR, S. V. Numerical Heat Transfer and Fluid Flow. MacGraw-Hill, New York, 1980.
- [9] PIZZATO, S. R. C. Cálculo Numérico Apostila do curso MAT 01169, 3 ed. UFRGS - DMPA, 1991.
- [10] RUGGIERO, M. A. G. Cálculo Numérico: Aspectos teóricos e Computacionais, 2 ed. Makron Books, 1996.
- [11] SPERANDIO, D., MENDES, J. T., AND MONKEN E SILVA, L. H. Cálculo Numérico - Características Matemáticas e Computacionais dos Métodos Numéricos. Pearson - Practice Hall, São Paulo, 2003.
- [12] ZILL, D. G., AND CULLEN, M. R. Equações Diferenciais, 3 ed., vol. 2. Makron Books Ltda, 2003.